# $d[i]g[i]t[a]I$

# **DIGITAL StorageWorks HSZ70 Array Controller HSOF Version 7.0**

EK–HSZ70–SV. A01

Digital Equipment Corporation Maynard, Massachusetts

#### July 1997

While Digital Equipment Corporation believes the information included in this manual is correct as of the date of publication, it is subject to change without notice. DIGITAL makes no representations that the interconnection of its products in the manner described in this document will not infringe existing or future patent rights, nor do the descriptions contained in this document imply the granting of licenses to make, use, or sell equipment or software in accordance with the description. No responsibility is assumed for the use or reliability of firmware on equipment not supplied by DIGITAL or its affiliated companies. Possession, use, or copying of the software or firmware described in this documentation is authorized only pursuant to a valid written license from DIGITAL, an authorized sublicensor, or the identified licensor.

Commercial Computer Software, Computer Software Documentation and Technical Data for Commercial Items are licensed to the U.S. Government with DIGITAL's standard commercial license and, when applicable, the rights in DFAR 252.227 7015, "Technical Data—Commercial Items."

© Digital Equipment Corporation, 1997. Printed in U.S.A. All rights reserved.

DIGITAL, DIGITAL UNIX, DECconnect, HSZ, StorageWorks, VMS, OpenVMS, and the DIGITAL logo are trademarks of Digital Equipment Corporation.

UNIX is a registered trademark in the United States and other countries exclusively through X/Open Company Ltd. Windows NT is a trademark of the Microsoft Corporation. Sun is a registered trademark of Sun Microsystems, Inc. Hewlett-Packard and HP–UX are registered trademarks of the Hewlett-Packard Company. IBM and AIX are registered trademarks of International Business Machines Corporation. All other trademarks and registered trademarks are the property of their respective owners.

This equipment has been tested and found to comply with the limits for a Class A digital device, pursuant to Part 15 of the FCC Rules. These limits are designed to provide reasonable protection against harmful interference when the equipment is operated in a commercial environment. This equipment generates, uses and can radiate radio frequency energy and, if not installed and used in accordance with the manuals, may cause harmful interference to radio communications. Operation of this equipment in a residential area is likely to cause harmful interference in which case the user will be required to correct the interference at his own expense. Restrictions apply to the use of the local-connection port on this series of controllers; failure to observe these restrictions may result in harmful interference. Always disconnect this port as soon as possible after completing the setup operation. Any changes or modifications made to this equipment may void the user's authority to operate the equipment.

#### Warning!

This is a Class A product. In a domestic environment this product may cause radio interference in which case the user may be required to take adequate measures.

#### Achtung!

Dieses ist ein Gerät der Funkstörgrenzwertklasse A. In Wohnbereichen können bei Betrieb dieses Gerätes Rundfunkstörungen auftreten, in welchen Fällen der Benutzer für entsprechende Gegenmaßnahmen verantwortlich ist.

#### Avertissement!

Cet appareil est un appareil de Classe A. Dans un environnement résidentiel cet appareil peut provoquer des brouillages radioélectriques. Dans ce cas, il peut être demandé à l' utilisateur de prendre les mesures appropriées.

# **Contents**

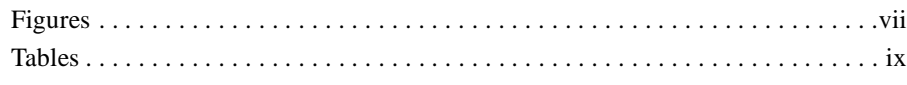

# [Preface](#page-10-0)

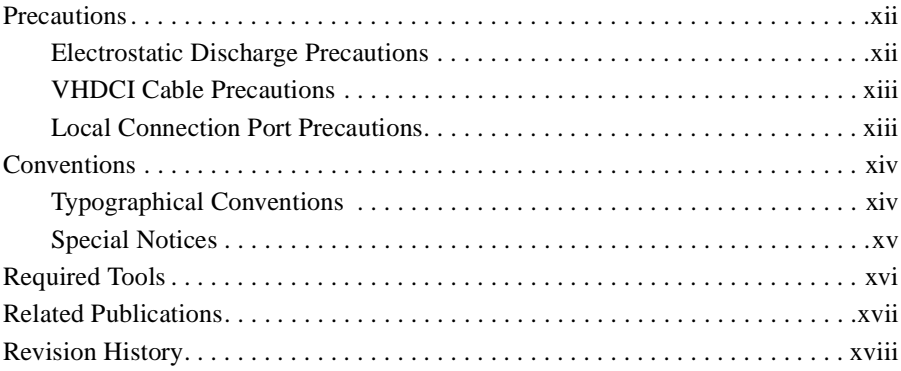

# [General Description](#page-18-0)

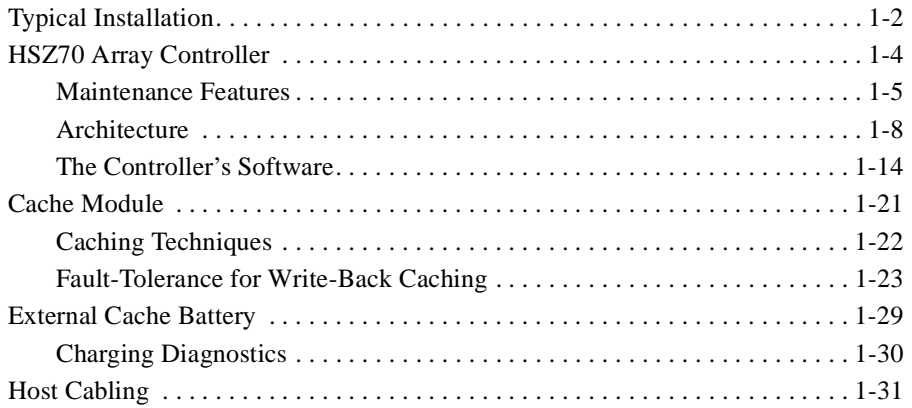

iii

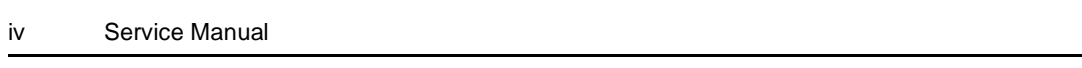

# [Troubleshooting](#page-52-0)

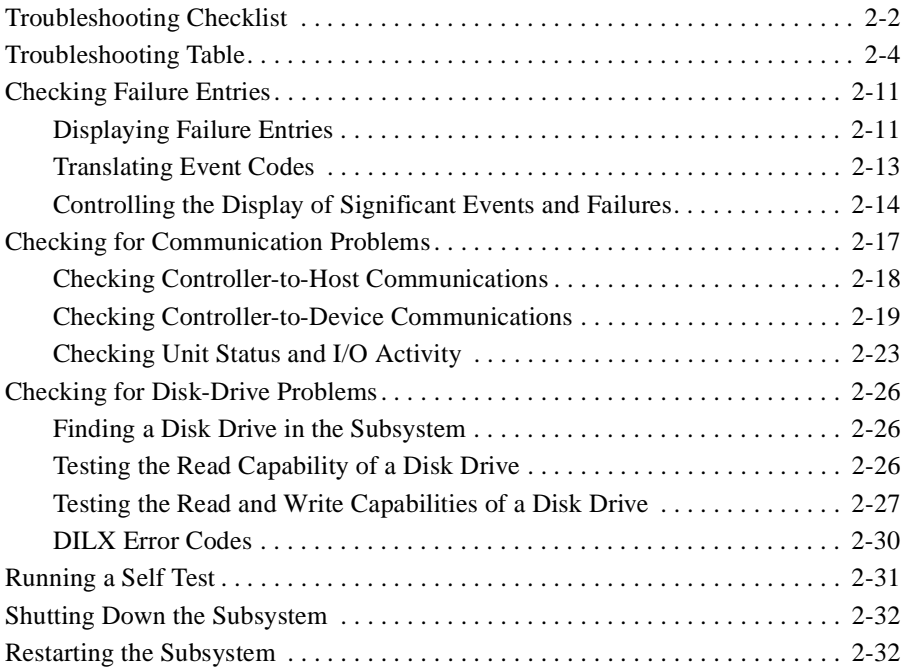

# [Replacement Procedures](#page-84-0)

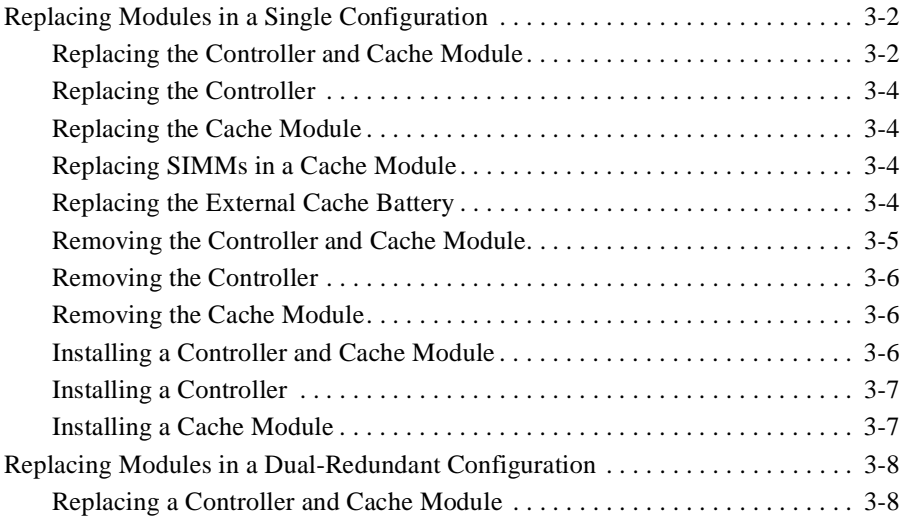

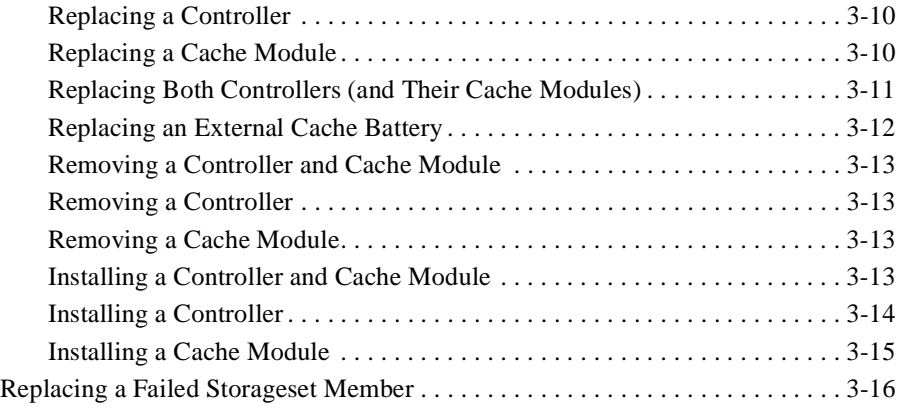

v

# [Upgrading the Subsystem](#page-100-0)

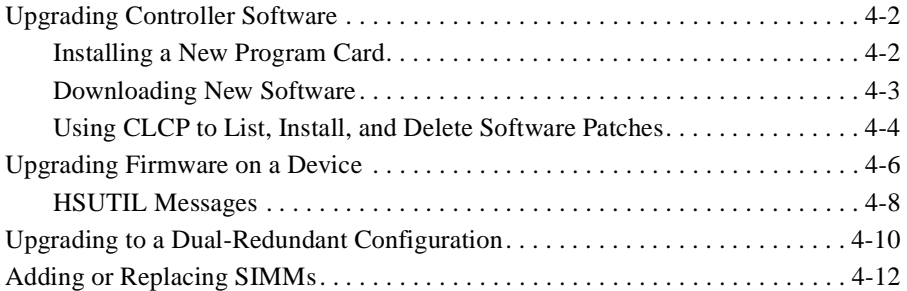

# [Appendix A: LED Codes](#page-114-0)

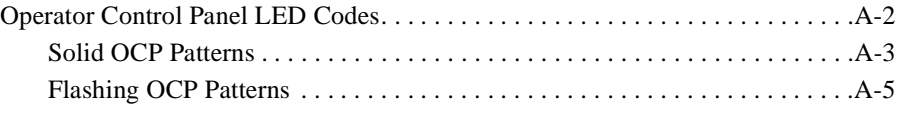

# [Appendix B: Event Codes](#page-122-0)

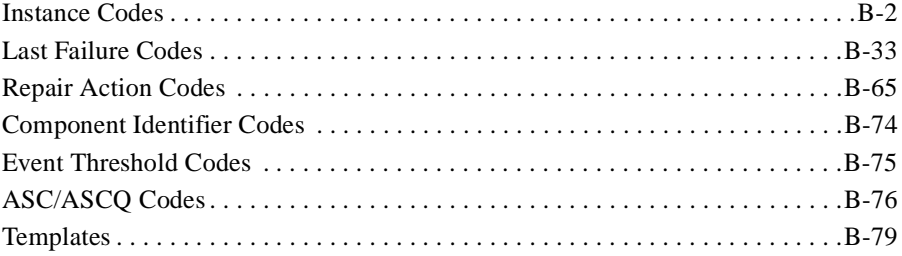

vi Service Manual

[Appendix C: Warranty Terms and Conditions](#page-212-0) [Glossary](#page-242-0) [Index](#page-250-0)

# <span id="page-6-0"></span>Figures

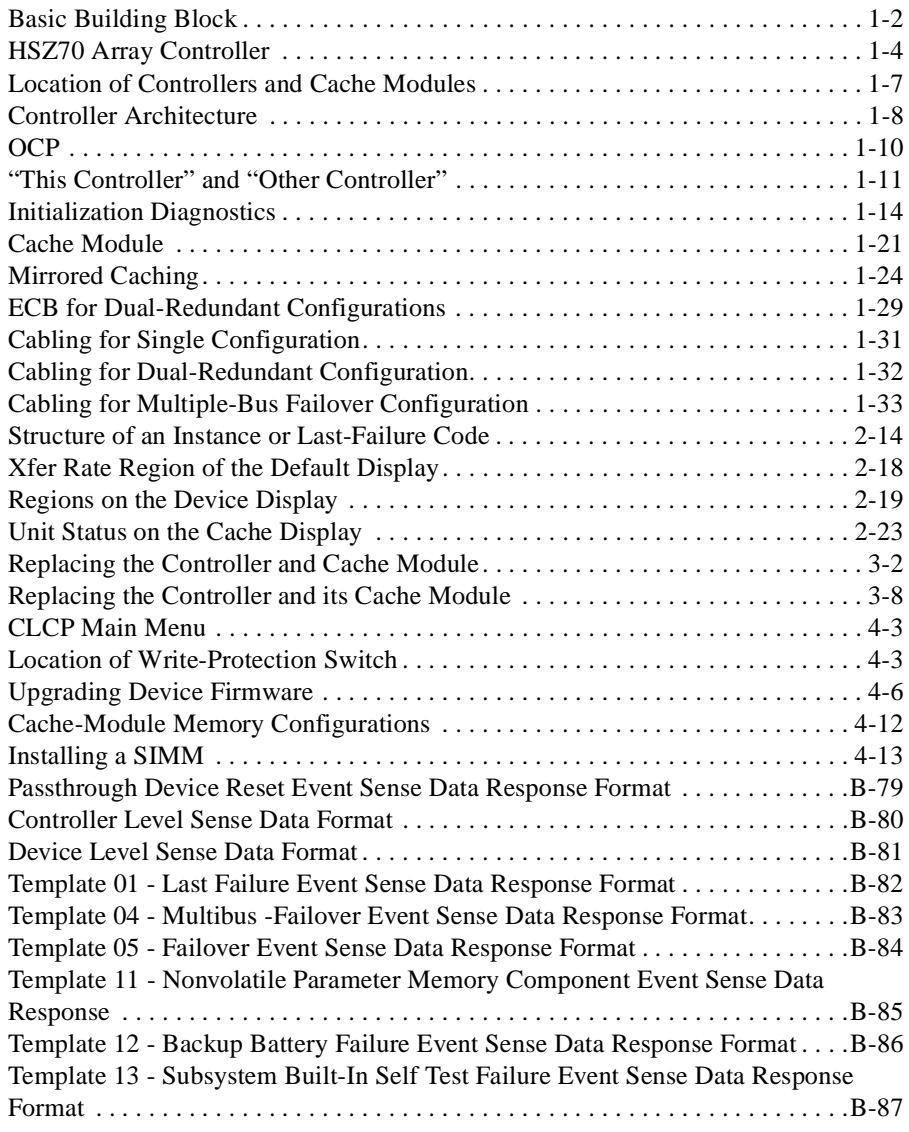

# vii

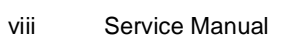

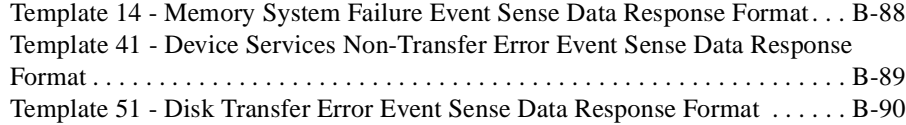

# <span id="page-8-0"></span>Tables

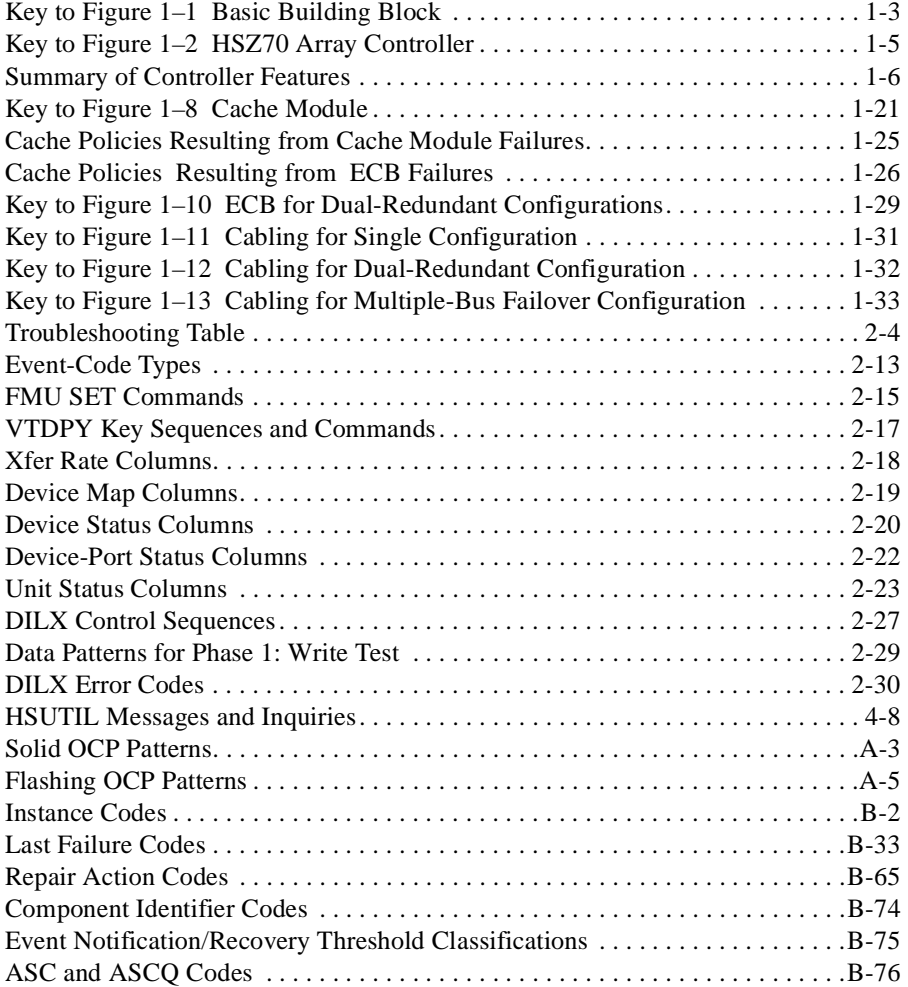

 $\frac{ix}{2}$ 

# <span id="page-10-0"></span>Preface

This book provides information and guidance for troubleshooting and servicing the HSZ70 array controller running HSOF Version 7.0. It also provides information and guidance for troubleshooting and servicing the cache module and external cache battery that support the controller's operation in a storage subsystem.

This book does not contain information about the operating environments to which the controller may be connected, nor does it contain detailed information about subsystem enclosures or their components. See the documentation that accompanied these peripherals for information about them.

xi

<span id="page-11-0"></span>xii Service Manual

# **Precautions**

Follow these precautions when you're carrying out the procedures in this book.

## **Electrostatic Discharge Precautions**

Static electricity collects on all nonconducting material, such as paper, cloth, and plastic. An electrostatic discharge (ESD) can easily damage a controller or other subsystem component even though you may not see or feel the discharge. Follow these precautions whenever you're servicing a subsystem or one of its components:

- $\blacksquare$  Always use an ESD wrist strap when servicing the controller or other components in the subsystem. Make sure that the strap contacts bare skin and fits snugly, and that its grounding lead is attached to a bus that is a verified earth ground.
- $\blacksquare$  Before touching any circuit board or component, always touch a verifiable earth ground to discharge any static electricity that may be present in your clothing.
- $\blacksquare$  Always keep circuit boards and components away from nonconducting material.
- $\blacksquare$ Always keep clothing away from circuit boards and components.
- $\blacksquare$  Always use antistatic bags and grounding mats for storing circuit boards or components during replacement procedures.
- $\blacksquare$  Always keep the ESD cover over the program card when the card is in the controller. If you remove the card, put it in its original carrying case. Never touch the contacts or twist or bend the card while you're handling it.
- $\blacksquare$  Do not touch the connector pins of a cable when it is attached to a component or host.

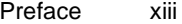

## <span id="page-12-0"></span>**VHDCI Cable Precautions**

All of the cables to the controller, cache module, and external cache battery use very-high-density cable interconnect connectors (VHDCI). These connectors have extraordinarily small mating surfaces that can be adversely affected by dust and movement.

Use the following precautions when you're connecting cables that use VHDCI connectors:

- $\blacksquare$ Clean the mating surfaces with a blast of clean air.
- Mate the connectors by hand, then tighten the retaining screws to 1.5 inch-pounds—approximately 1/4 additional turn after the connectors have fully mated.
- $\blacksquare$  Test the assembly by gently pulling on the cable, which should not produce visible separation.

## **Local Connection Port Precautions**

The local connection port generates, uses, and radiates radio-frequency energy through cables that are connected to it. This energy may interfere with radio and television reception. Do not leave a cable connected to this port when you're not communicating with the controller.

<span id="page-13-0"></span>xiv Service Manual

# **Conventions**

This book uses the following typographical conventions and special notices to help you find what you're looking for.

# **Typographical Conventions**

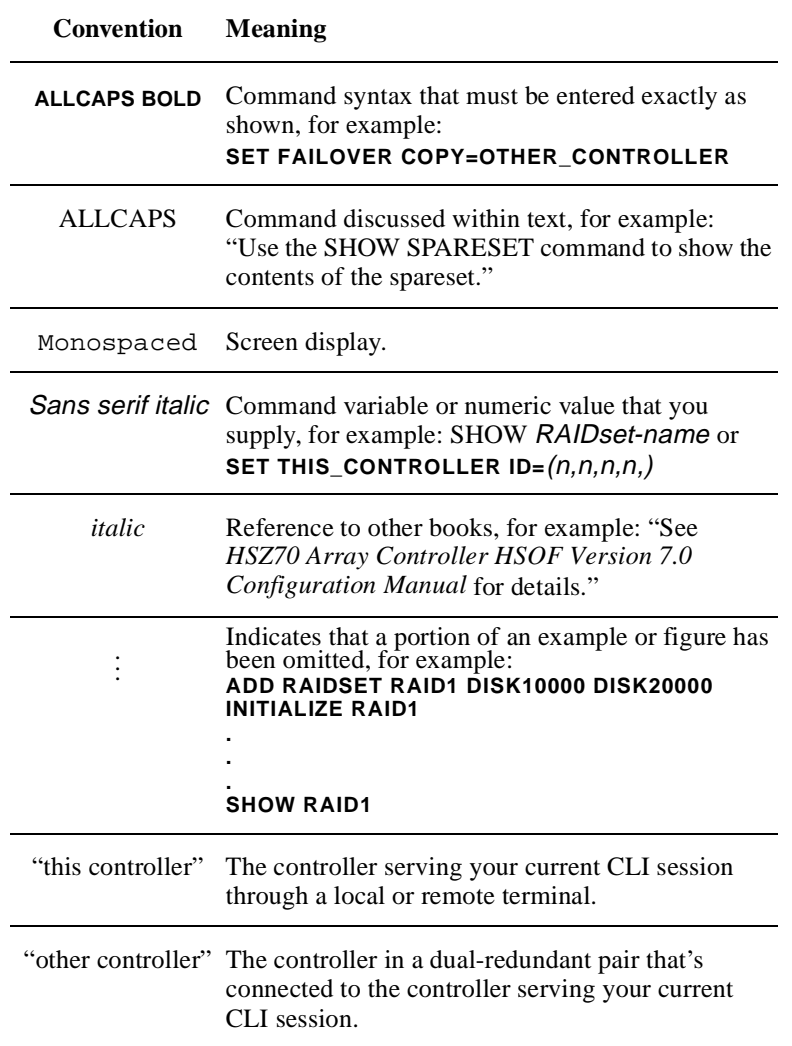

Preface xv

# <span id="page-14-0"></span>**Special Notices**

This book doesn't contain detailed descriptions of standard safety procedures. However, it does contain warnings for procedures that could cause personal injury and cautions for procedures that could damage the controller or its related components. Look for these symbols when you're carrying out the procedures in this book:

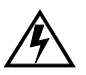

**Warning** A warning indicates the presence of a hazard that can cause personal injury if you do not avoid the hazard.

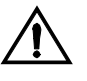

**Caution** A caution indicates the presence of a hazard that might damage hardware, corrupt software, or cause a loss of data.

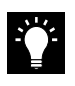

**Tip** A tip provides alternative methods or procedures that may not be immediately obvious. A tip may also alert prior customers that the controller's behavior being discussed is different from prior software or hardware versions.

**Note** A note provides additional information that's important to the completion of an instruction or procedure.

<span id="page-15-0"></span>xvi Service Manual

# **Required Tools**

You'll need the following tools for servicing the controller, cache module, and external cache battery:

- $\blacksquare$  A small screwdriver for loosening and tightening the cableretaining screws.
- $\blacksquare$ An antistatic wrist strap.
- $\blacksquare$ An antistatic mat on which to place modules during servicing.
- $\blacksquare$  An SBB Extractor for removing StorageWorks building blocks. This tool is not required, but it will enable you to provide more efficient service.

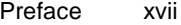

# <span id="page-16-0"></span>**Related Publications**

The following table lists some of the documents related to the use of the controller, cache module, and external cache battery.

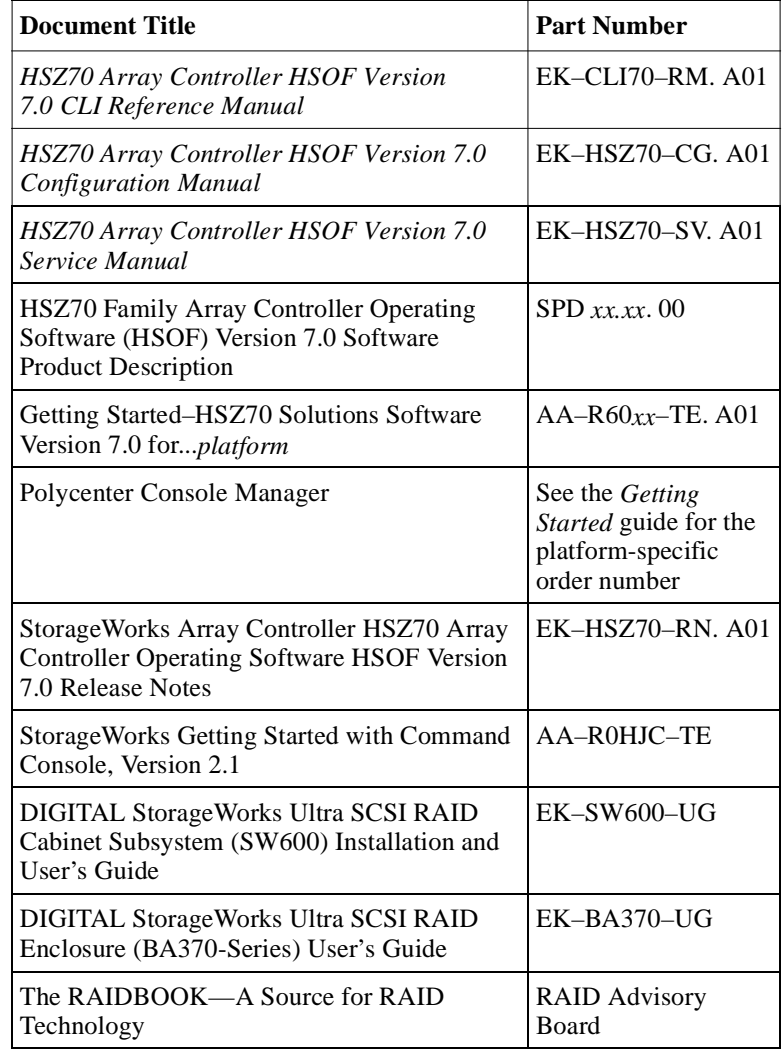

<span id="page-17-0"></span>xviii Service Manual

# **Revision History**

This is a new document.

# <span id="page-18-0"></span>CHAPTER 1 General Description

This chapter illustrates and describes in general terms the HSZ70 array controller, its cache module, and its external cache battery.

 $1 - 1$ 

<span id="page-19-0"></span>1–2 Service Manual

# **Typical Installation**

A fully-populated BA370 rack-mountable enclosure is one of the typical building blocks for a storage subsystem. Figure 1–1 shows the components of this basic building block, which includes:

- $\blacksquare$ One BA370 rack-mountable enclosure
- $\blacksquare$ Two controllers, each supported by their own cache module
- Ē One external cache battery (ECB), which provides backup power to the cache modules during a primary power failure
- $\blacksquare$  One environmental monitoring unit (EMU) monitors the susbsystem's environment and alerts the controller of equipment failures that could cause an abnormal environment
- $\blacksquare$  One power verification and addressing module (PVA) provides a unique address to each enclosure in an extended subsystem

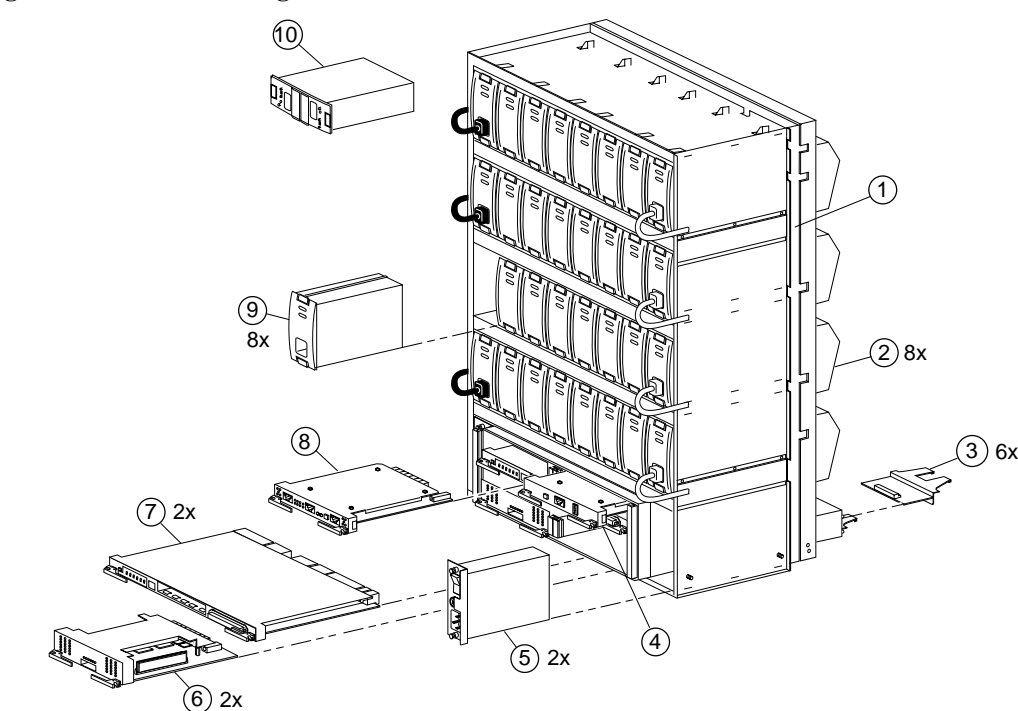

## **Figure 1–1 Basic Building Block**

CXO5555A

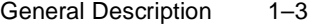

|                             | <b>Item Description</b>                                           | Part No.      |
|-----------------------------|-------------------------------------------------------------------|---------------|
| 1                           | BA370 rack-mountable enclosure                                    |               |
| $\mathcal{D}_{\mathcal{L}}$ | Cooling fan                                                       | $DS-BA35X-MK$ |
| 3                           | $I/O$ module                                                      | 70-32832-01   |
| 4                           | Power verification & addressing module<br>(PVA)                   | $DS-BA35X-EC$ |
| 5                           | AC input module                                                   | $DS-BA35X-HE$ |
| 6                           | Cache module                                                      | 70-32835-01   |
| 7                           | HSZ70 controller                                                  | $DS-HSZ70-AH$ |
| 8                           | Environmental monitoring unit (EMU)                               | $DS-BA35X-EB$ |
| 9                           | 180-watt power supply                                             | $DS-BA35X-HH$ |
| 10                          | External cache battery for dual-redundant<br>configurations (ECB) | $DS-HS35X-BD$ |

<span id="page-20-0"></span>**Table 1–1 Key to [Figure 1–1 Basic Building Block](#page-19-0)**

<span id="page-21-0"></span>1–4 Service Manual

# **HSZ70 Array Controller**

The controller shown in Figure  $1-2$  is an integral part of any storage subsystem because it provides a host with high-performance and highavailability access to standard SCSI–2 storage devices. See the productspecific release notes that accompanied the software release for the most recent list of supported devices and operating systems.

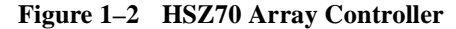

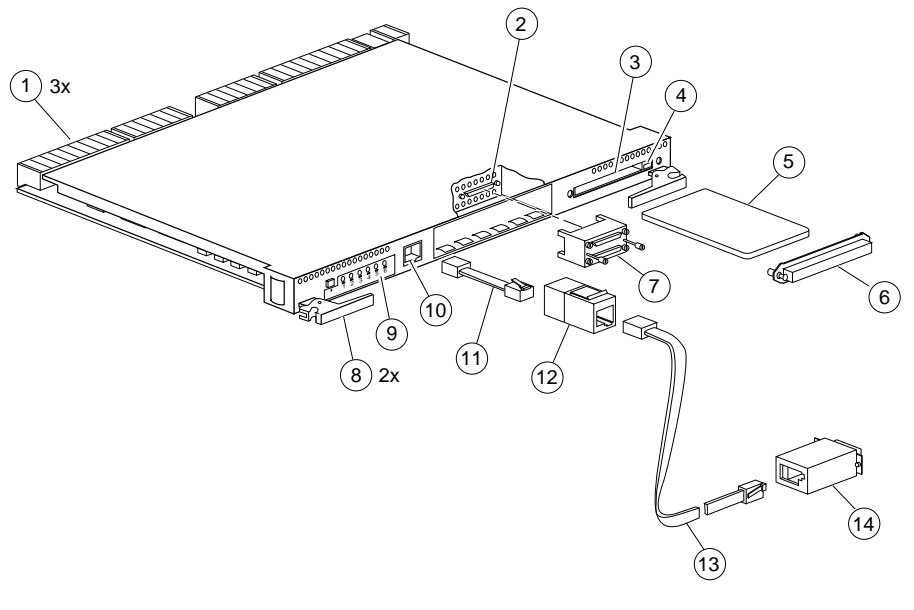

CXO5535A

The controller provides the ability to combine several ordinary disk drives into a single, high-performance storage unit called a storageset. Storagesets are implementations of RAID technology, which ensures that every unpartitioned storageset, whether it uses two disk drives or ten, looks like a single storage unit to the host. See the *HSZ70 Array Controller HSOF Version 7.0 Configuration Manual* for more information about storagesets and how to configure them.

From the host's perspective, the controller is simply another SCSI–2 device connected to one of its I/O buses. Consequently, the host sends its I/O requests to the controller just as it would to any SCSI–2 device. From the subsystem's perspective, the controller receives the I/O requests and directs them to the devices in the subsystem. Because the

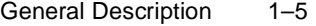

<span id="page-22-0"></span>controller processes the I/O requests, the host isn't burdened by the processing that's typically associated with reading and writing data to multiple storage devices.

**Table 1–2 Key to [Figure 1–2 HSZ70 Array Controller](#page-21-0)**

|    | <b>Item Description</b>                                             | Part No.          |
|----|---------------------------------------------------------------------|-------------------|
| 1  | Backplane connectors                                                |                   |
| 2  | Host port                                                           |                   |
| 3  | Program-card slot                                                   |                   |
| 4  | Program-card ejection button                                        |                   |
| 5  | Program card                                                        | $BG$ -xxxxx-xx    |
| 6  | ESD cover                                                           |                   |
| 7  | Trilink connector                                                   | H8861-AA          |
| 8  | Lever for removing, installing, and retaining<br>controller module. |                   |
| 9  | Operator control panel (OCP)                                        |                   |
| 10 | Local connection port                                               |                   |
| 11 | DECconnect office cable                                             | BC16E-XX          |
| 12 | RJ-11 adapter                                                       | 12-43346-01       |
| 13 | RI-11 extension cable                                               | $17 - 03511 - 04$ |
| 14 | PC serial-port adapter                                              | $H8571-J$         |

## **Maintenance Features**

Use these maintenance features to troubleshoot and service a controller:

- $\blacksquare$ ["Operator Control Panel," page 1-10](#page-27-0)
- $\blacksquare$ ["Local Connection Port," page 1-10](#page-27-0)
- $\blacksquare$ ["Initialization Diagnostics," page 1-14](#page-31-0)
- $\blacksquare$ ["Utilities and Exercisers," page 1-18](#page-35-0)

<span id="page-23-0"></span>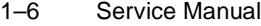

Table 1–3 summarizes the features of the controller.

**Table 1–3 Summary of Controller Features**

| <b>Feature</b>                                                                     | <b>Supported</b>                          |
|------------------------------------------------------------------------------------|-------------------------------------------|
| Host protocol                                                                      | $SCSI-2$                                  |
| Host bus interconnect                                                              | Wide Ultra<br>Differential SCSI-2         |
| Device protocol                                                                    | $SCSI-2$                                  |
| Device bus interconnect                                                            | Fast Wide Ultra<br>Single-ended<br>SCSI-2 |
| Number of SCSI device ports                                                        | 6                                         |
| Number of SCSI device targets per port                                             | 12                                        |
| Maximum number of SCSI devices (in an<br>extended subsystem)                       | 72                                        |
| <b>RAID</b> levels                                                                 | $0, 1, 0+1, 3/5$                          |
| Cache size                                                                         | 64 or 128 MB                              |
| Mirrored write-back cache sizes                                                    | 32 or 64 MB                               |
| Maximum number of host target ID numbers<br>per controller                         | 8                                         |
| Program card updates                                                               | <b>Yes</b>                                |
| Device warm swap                                                                   | Yes                                       |
| Exercisers for testing disks                                                       | Yes                                       |
| Tape drives, loaders, and libraries                                                | Yes                                       |
| Number of configuration entities<br>$(devices + storagesets + partitions + units)$ | 191                                       |
| Maximum number of RAID 5 storagesets                                               | 20                                        |
| Maximum number of RAID 5 and RAID 1<br>storagesets                                 | 30 (dual-redundant)<br>20 (single)        |
| Maximum number of RAID 5, RAID 1, and<br>RAID 0 storagesets                        | 45                                        |

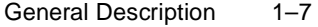

| <b>Feature</b>                                               | <b>Supported</b>                                                          |
|--------------------------------------------------------------|---------------------------------------------------------------------------|
| Maximum number of partitions per storageset<br>or disk drive | 8                                                                         |
| Maximum number of units presented to host                    | $64(63$ if you're<br>using the<br><b>StorageWorks</b><br>Command Console) |
| Maximum number of devices per unit                           | 32                                                                        |
| Maximum host port transfer speed                             | $20 \text{ MHz}$                                                          |
| Largest device, storageset, or unit                          | 120 GB                                                                    |

<span id="page-24-0"></span>**Table 1–3 Summary of Controller Features (Continued)**

The components that you'll use most often are conveniently located on the front panel, such as the local connection port and the operator control panel (OCP). The host port and program-card slot are also located on the front panel, making it easy to update the controller's software or to connect the controller to a different host.

Each controller is supported by its own cache module. Figure 1–3 shows which cache module supports which controller in a dualredundant configuration in a BA370 rack-mountable enclosure.

## **Figure 1–3 Location of Controllers and Cache Modules**

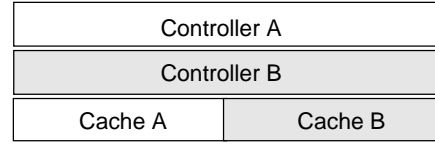

CXO5608A

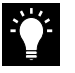

**Tip** DIGITAL recommends that you use the slots for controller "A" and cache module "A" for single configurations. Slot "A" responds to SCSI target ID number 7; slot "B" responds to SCSI target ID number 6.

<span id="page-25-0"></span>1–8 Service Manual

# **Architecture**

The controller's architecture includes the components shown in Figure 1–4.

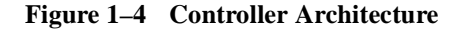

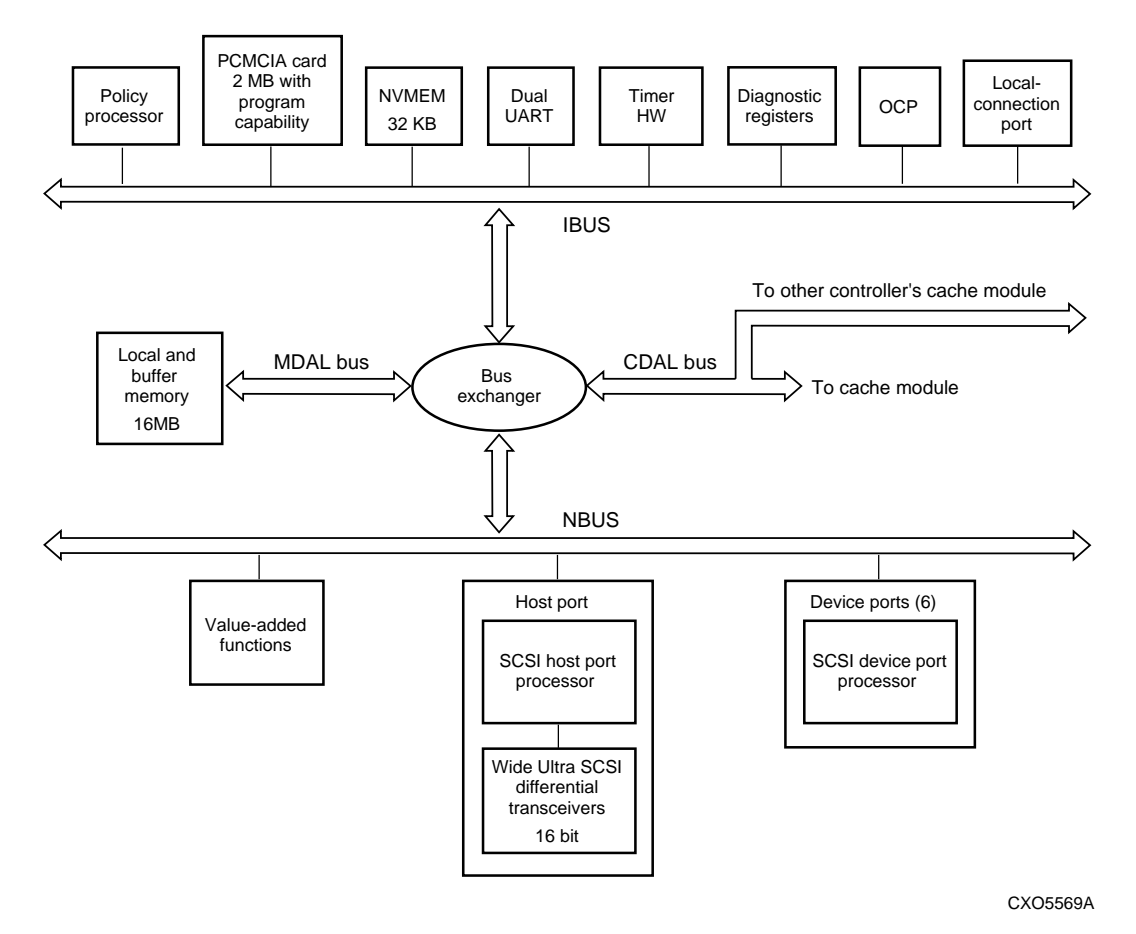

## **Policy Processor**

The policy processor coordinates, controls and executes the software on the controller. The heart of the policy processor is an Intel<sup>®</sup> 80960CF i960 microprocessor. The i960 executes the software from the program card and has a 25 MHz input clock. The i960 controls all but low-level device and host-port operations.

The i960's internal cache is augmented by a separate 32 KB instruction/ data (I/D) cache. This static RAM cache provides the i960 nearly immediate access to the instructions and variables that it needs to operate.

### **Program Card**

The controller's software is stored on a 2 MB PCMCIA program card. The policy processor loads the software from the program card into the local memory when the controller initializes.

#### **Nonvolatile Memory**

The controller has 32 KB of nonvolatile memory (NVMEM) to store the following kinds of data:

- $\blacksquare$  Controller's configuration, such as its SCSI target IDs, preferred IDs, prompt text, transfer rate, and failover status.
- $\blacksquare$  Subsystem's configuration, such as the name and location of disk drives, the way in which they're combined into storagesets or used in the spareset, and the unit numbers assigned to the storagesets.
- $\blacksquare$  Last failure and memory-system failure entries received from the fault-management software.

## **Dual UART**

One half of the dual UART supports serial communication for the local connection port. The other half provides serial communication between two controllers in a dual-redundant configuration. This failover link allows the controllers to communicate information about their respective status and configuration independently of their CDAL buses.

## **Timer**

The timer is controlled by and interrupts the i960 at programmed intervals to track timeouts, interrupts, LED flashing frequencies, and so forth.

## **Diagnostic Registers**

The controller has two write- and two read-diagnostic registers. Diagnostic and functional software use the write-diagnostic registers to control the devices and the controller. For example, some bits in the

<span id="page-27-0"></span>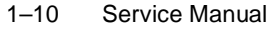

registers activate test modes for forcing errors in the controller, other bits control the OCP LEDs. The policy processor uses the readdiagnostic registers to determine the cause of interrupts when they occur.

#### **Operator Control Panel**

The operator control panel (OCP) contains a reset button (1) and six device-port LEDs (3) as shown in Figure 1–5. The reset button flashes about once per second to indicate that the controller is operating normally. The LEDs correspond to the controller's device ports and remain off during normal operation. If an error occurs, the reset button and LEDs will illuminate in a solid or flashing pattern to help you diagnose the problem.

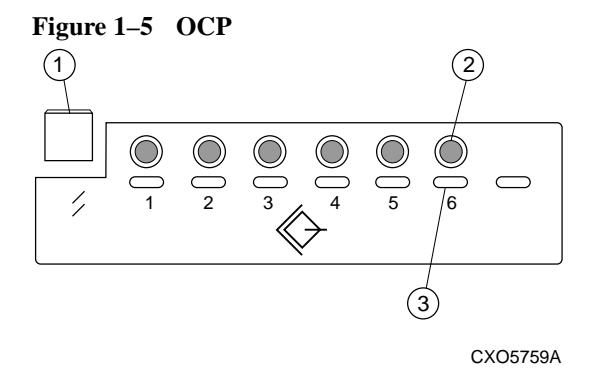

The OCP also contains six port-quiesce buttons (2) that you can use to turn off the controller's device ports. To quiesce a device port, push its port button until the port's LED is lit continuously. Push the button again to resume I/O activity to the port.

See [Figure 1–2 on page 1-4](#page-21-0) for the location of the OCP. See ["Operator](#page-115-0)  [Control Panel LED Codes," page A-2](#page-115-0) for an explanation of the LED codes that may appear on the OCP.

#### **Local Connection Port**

You can access the controller in two ways: through a local terminal via the local connection port, or through a remote terminal sometimes called a virtual terminal or host console—via the host. DIGITAL recommends that you use a local terminal to carry out the troubleshooting and servicing procedures in this manual.

<span id="page-28-0"></span>The local connection port provides a convenient way to connect a terminal to the controller so that you can troubleshoot and configure it. This port accepts a standard RS-232 jack from any EIA-423 compatible terminal or a PC with a terminal-emulation program. The port supports serial communications up to 19200 baud using 8 data bits, 1 stop bit, and no parity.

To connect a local terminal to a controller:

- 1. Turn off the terminal and connect it to the controller via the DECconnect office cable shown in [Figure 1–2 on page 1-4.](#page-21-0) When you're entering CLI commands in a dual-redundant configuration, remember that the controller to which you're connected is "this controller" and the other controller is the "other controller." This relationship is shown in Figure 1–6.
- 2. Turn on the terminal and configure it for 19200 baud, 8 data bits, 1 stop bit, and no parity.
- 3. Press Enter (or Return) until the CLI prompt appears.

**Figure 1–6 "This Controller" and "Other Controller"** 

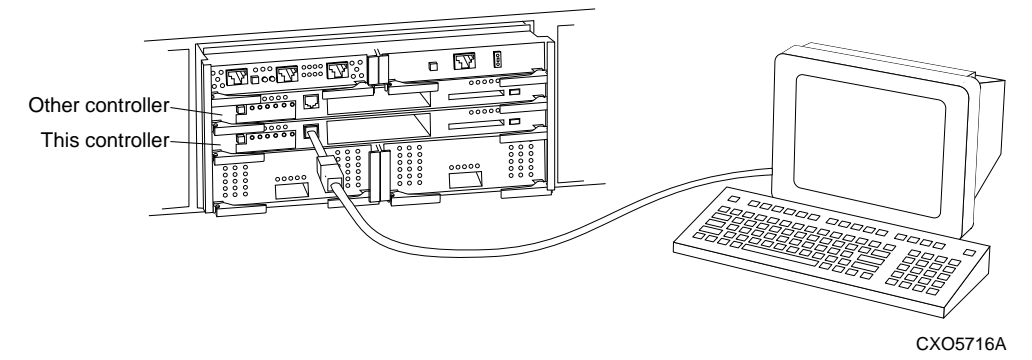

1–12 Service Manual

## **Buses**

The controller's architecture includes the following buses:

- $\blacksquare$  The IBUS enables the policy processor to read, write, and control all of the IBUS components. For example, the IBUS transfers code and text from the program card, code and data from the policy processor's I/D cache, and configuration information to the controller's nonvolatile memory.
- Ē During failover, the CDAL bus conveys data to the surviving controller, including data to and from addresses in the cache modules. Addresses may originate from the IBUS or NBUS of either controller in a dual-redundant configuration.
- $\blacksquare$  The MDAL bus conveys data to and from addresses in the local buffer memory that originate from the IBUS or NBUS.
- $\blacksquare$  The NBUS transfers data to and from addresses in any of the NBUS components: host ports, device ports, and the value-added functions chip. These components may access each other, the local buffer memory, and either cache module in a dual-redundant configuration.
- $\blacksquare$  The bus exchanger facilitates high-speed communication between the local memory and the devices on the IBUS, MDAL, CDAL, and NBUS buses. The exchanger is as a four-way cross-point switch that coordinates addresses and data between any two ports on the exchanger.

## **Local Memory**

When the controller initializes, the policy processor loads and stores the controller's software from the program card into the local memory. Therefore, after the controller initializes, the local memory contains instructions for the policy processor, the software variables, and the data structures, which includes the look-up table for the i960. This single-point of storage ensures that the data structures and buffers remain consistent during the controller's operation.

The local memory consists of a dynamic RAM controller, an arbitration engine, a gate array controller, and 16 MB of dynamic RAM. Seven-bit error detection and correction code improves error detection and data recovery. All of the controller's buses have access to the local memory through the bus exchanger and the MDAL bus.

## **Value-Added Functions Chip**

The value-added function chip generates the parity for RAIDsets when data is written to them. If a RAIDset member fails, this chip also regenerates the parity to recover the data that was stored on the failed member—the controller performs an XOR of the parity data on the surviving members to reconstruct the data that was stored on the failed member. The value-added functions chip acts as an accelerator for this XOR operation. This chip also assists with device-compare operations, and is programmed to conduct large-block reads and writes from a failed controller's cache module to the surviving controller's cache module in event of a failover.

## **Host Port**

The host port comprises a Wide Ultra SCSI processor, a Wide Ultra SCSI differential transceiver, and a VHDCI SCSI connector. The controller connects to a host bus through a SCSI–2 trilink connector attached to the VHDCI SCSI connector (external terminators are required if the controller is at the end of the host bus). The Wide Ultra processor reads and executes scripts from the local memory to perform command and DMA operations. The policy processor sets and maintains the operation of the Wide Ultra processor.

### **Device Ports**

The controller communicates with the devices and modules in the subsystem through three backplane connectors. Each connector contains two ports to give the controller access to the six SCSI–2 buses in the enclosure's backplane. Each device port comprises a Wide Ultra SCSI processor to support Wide Ultra, single-ended SCSI communication to the devices in the subsystem. As with the host port, the policy processor sets and maintains the operation of the Wide Ultra processor.

Each device port can support up to 16 targets, including initiators.

<span id="page-31-0"></span>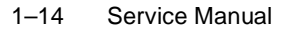

## **The Controller's Software**

The controller's software, which is loaded from the program card into local memory when the controller initializes, provides the functions described in this section.

## **Initialization Diagnostics**

When the controller initializes, it performs the "go/no go" tests shown in Figure 1–7 to detect hardware and software faults. These tests verify the integrity of the controller's architecture as well as many of the components that support the controller in its enclosure.

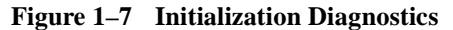

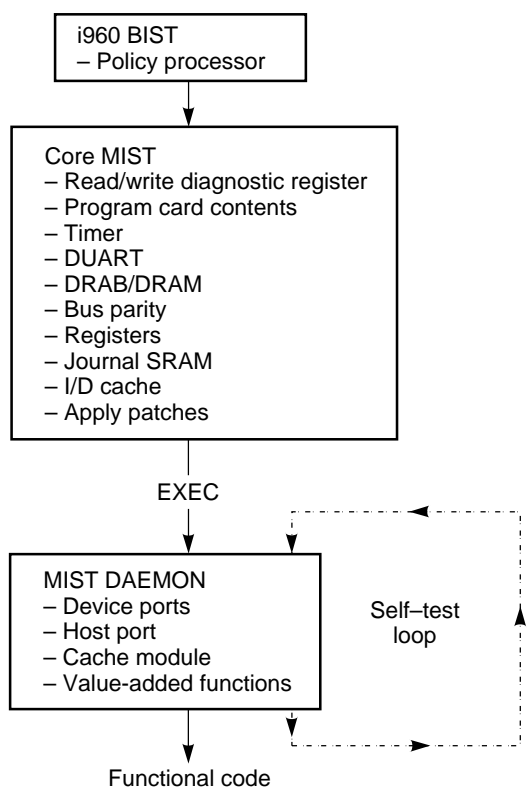

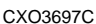

#### *Policy Processor Built-In Self-Test*

The controller begins initialization by executing its policy processor's internal built-in self-test (BIST), an integral test of the i960 microprocessor. If BIST fails, the controller's reset button will light continuously while the rest of the port LEDs will be turned off. Successful completion of BIST means the i960 is functioning properly.

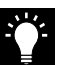

**Tip** One of the more common causes of a BIST failure is a faulty or improperly seated program card.

#### *Core Module Integrity Self-Test*

If BIST completes successfully, the controller reads the initial boot record (IBR) to determine the address of hardware setup parameters and process-control information. The software on the program card is initialized to the IBR parameters and the initialization routines and diagnostics begin to test the controller module itself. The tests are part of the controller's software and are collectively known as the core module integrity self-tests (core MIST). If a fault occurs during core MIST, the OCP displays an LED code and the register contents are displayed on a local terminal, if one is connected to the controller.

Core MIST performs the following functions in order:

- 1. Sets the initial state of the read and write diagnostic register.
- 2. Validates the contents of the program card by reading each memory location, computing an error detection code (EDC), then comparing the EDCs against preset EDCs.
- 3. Checks the controller's internal buses and the components attached to them: the IBUS parity, the policy processor's I/D cache, the diagnostic registers, the DUART, the local memory, and so forth.

To check these components, the core MIST selects a device, then checks whether the bus has selected that device; verifies that legal transfer sizes work and illegal sizes don't; writes to and reads from all legal addresses, then checks boundaries by attempting to access nonexistent addresses.

- 4. Loads the software into the first two megabytes of local memory. Core MIST uses the EDC compare method to validate the memory contents with the program card to confirm a successful download.
- 5. Applies memory-resident code patches and updates the free memory list accordingly.

#### 1–16 Service Manual

- 6. Initializes the i960 microprocessor with the IBR parameters.
- 7. Passes control to EXEC when the core MIST tests are complete.

#### *DAEMON Tests*

EXEC calls the diagnostic and execution monitor (DAEMON) to test the following components: device ports, host port, cache module, and value-added functions.

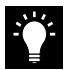

**Tip** You may re-run the controller's DAEMON tests—also called the self test loop—as a troubleshooting aid. See ["Running a Self Test,"](#page-82-0)  [page 2-31,](#page-82-0) for help on running the self test.

- Ē To test the host and device ports, the DAEMON checks each port's microprocessor. The DAEMON passes the hardware if at least one device port is OK; the DAEMON fails the hardware if all device ports fail or if the DUART fails the core MIST and the host port fails the DAEMON test.
- П To test the cache module, the DAEMON checks for unwritten data in the cache. If the cache contains data, the controller immediately restricts itself to accept a limited set of CLI commands until you clear the error with the CLEAR\_ERRORS INVALID\_CACHE command. This prevents commands from being entered that may worsen the situation.

If the cache memory doesn't contain unwritten data, the DAEMON tests the DRAB memory controller and the ECB batteries. If they pass, the DAEMON passes control to the functional code. The cache manager continues to test the cache memory; at least the first megabyte of the memory must test OK, or the cache module is failed. If unwritten data exists, the DAEMON tests only the batteries, and postpones other tests. The cache manager flushes the unwritten data after testing the DRAB and memory.

If the cache is locked by the other controller in a dual-redundant configuration, then all cache DAEMON diagnostics are postponed. During functional code, when the cache manager determines that the cache is unlocked, the cache manager tests the DRAB, batteries, and memory.

The DAEMON handles all interrupts and errors received during cache module testing. If the DAEMON receives an interrupt, it stops initialization. The DAEMON displays errors as an LED code on the OCP.

 $\blacksquare$  Finally, to ensure RAIDset functionality, the DAEMON evaluates the XOR operations of the value-added hardware and its associated buffer memory. Initialization stops if the XOR operation test fails.

### **Executive Functions**

The executive functions (EXEC) act as the operating system kernel for the controller. EXEC controls the interrupts, thread, queuing support, timers, and so forth to ensure a nonpreemptive, interrupt-driven environment.

## **Host Interconnect Functions**

The host interconnect functions support the SCSI–2 protocol with the following features:

- $\blacksquare$ SCSI passthrough software to the CLI
- $\blacksquare$ Tagged-command queuing on the host and device side
- Mode select and mode sense support for SCSI

## **User-Interface Functions**

The command-line interpreter (CLI) provides a direct, command-line interface to the controller. You can enter CLI commands through a local terminal connected to the controller or through a remote terminal running on the host. The CLI provides the following kinds of commands:

- $\blacksquare$  ADD commands for adding devices, storagesets, and logical units to the subsystem.
- **DELETE** commands for deleting devices, storagesets, and logical units.
- $\blacksquare$  SET commands for setting the configuration parameters for the subsystem, as well as its storagesets and controllers.
- $\blacksquare$  SHOW commands for showing the configuration parameters for the subsystem, as well as its storagesets and controllers.

See the *HSZ70 Array Controller HSOF Version 7.0 CLI Reference Manual* for more information about the CLI commands and how to use them.

## <span id="page-35-0"></span>**Utilities and Exercisers**

The controller's software includes the following utilities and exercisers to assist in troubleshooting and maintaining the controller and the other modules that support its operation:

#### *Fault Management Utility*

The Fault Management Utility (FMU) provides a limited interface to the controller's fault-management system. As a troubleshooting tool, you can use FMU to:

- n Display the last-failure and memory-system-failure entries that the fault-management software stores in the controller's nonvolatile memory.
- $\blacksquare$  Translate many of the event messages that are contained in the entries related to the significant events and failures. For example, entries may contain codes that indicate the cause of the event, the software component that reported the event, the repair action, and so on.
- $\blacksquare$  Set the display characteristics of spontaneous events and failures that the fault-management system sends to the local terminal or host.

See ["Checking Failure Entries," page 2-11](#page-62-0), for more information about using this utility.

#### *Virtual Terminal Display*

Use the virtual terminal display utility (VTDPY) to aid in troubleshooting the following issues:

- $\blacksquare$ Communication between the controller and its hosts
- $\blacksquare$  Communication between the controller and the devices in the subsystem
- П The state and I/O activity of the logical units, devices, and device ports in the subsystem

See ["Checking for Communication Problems," page 2-17,](#page-68-0) for more information about using this utility.

#### *Disk Inline Exerciser*

Use the disk inline exerciser (DILX) to investigate the data-transfer capabilities of disk drives. Disk inline exerciser (DILX) tests and
#### General Description 1–19

verifies operation of the controller and the SCSI–2 disk drives to which it's attached. DILX generates intense read and write loads to the disk drive while monitoring the drive's performance and status. See ["Checking for Disk-Drive Problems," page 2-26,](#page-77-0) for more information about this exerciser.

#### *Field Replacement Utility*

Use the field replacement utility (FRUTIL) to replace a failed controller (in a dual-redundant configuration) without shutting down the subsystem. You can also use this menu-driven utility to replace cache modules and external cache batteries. Most of the procedures beginning on ["Replacing Modules in a Dual-Redundant](#page-91-0)  [Configuration," page 3-8,](#page-91-0) explain how to use FRUTIL.

#### *Configuration Utility*

Use the configuration utility (CONFIG) to add one or more storage devices to the subsystem. This utility checks the device ports for new disk or tape drives, then adds them to the controller's configuration and automatically names them. See the *HSZ70 Array Controller HSOF Version 7.0 Configuration Manual* for more information about using the CONFIG utility.

#### *HSUTIL*

Use HSUTIL to upgrade the firmware on disk drives and tape drives in the subsystem. See ["Upgrading Firmware on a Device," page 4-6,](#page-105-0) for more information about this utility.

#### *Code Load/Code Patch Utility*

Use Code Load/Code Patch utility (CLCP) to upgrade and patch the controller's software. See ["Upgrading Controller Software," page 4-2](#page-101-0), for more information about using this utility.

#### *Configuration Menu*

Use the configuration menu (CFMENU) to configure the storagesets in the subsystem. See the *HSZ70 Array Controller HSOF Version 7.0 Configuration Manual* for more information about using CFMENU.

#### *Clone*

Use the Clone utility to duplicate the data on any unpartitioned single-disk unit, stripeset, or mirrorset. Backup the cloned data while the actual storageset remains online. See the *HSZ70 Array* 

#### 1–20 Service Manual

*Controller HSOF Version 7.0 Configuration Manual* for more information about using the Clone utility.

#### **Device Services**

The SCSI–2 device service software provides the following functions:

- n Device port drivers
- $\blacksquare$  Addressing, access, and tagged-command queuing for qualified SCSI–2 devices
- Ē Device warm swap
- $\blacksquare$ Enclosure and SBB observation and control
- П Device error recovery

#### **Value-Added Functions**

The controller's software provides the following value-added functions to enhance the availability, performance, subsystem management, and connectivity features of the controller:

- $\blacksquare$  RAID functions support the creation and operation of RAIDsets, stripesets, mirrorsets, and striped mirrorsets. See the *HSZ70 Array Controller HSOF Version 7.0 Configuration Manual* for more information about storagesets.
- П Failover functions support dual-redundant and multiple-bus failover configurations. In either of these configurations, two controllers exchange status signals and configuration information. If one controller fails, the surviving controller takes over the failed controller's devices and units. See the *HSZ70 Array Controller HSOF Version 7.0 Configuration Manual* for more information about these redundant configurations.
- П The cache manager controls the caching techniques for up to 128 MB data in each cache module to enhance the subsystem's performance. See ["Caching Techniques," page 1-22](#page-39-0) for more information about the caching techniques that can be enabled.

# <span id="page-38-0"></span>**Cache Module**

The controller requires a companion cache module as shown in Figure 1–8. [\(Figure 1–3 on page 1-7](#page-24-0) shows the location of a controller's companion cache module.) The cache module, which contains 64 MB or 128 MB of memory, increases the subsystem's I/O performance by providing read, write-through, and write-back caching. These caching techniques are described below.

**Figure 1–8 Cache Module**

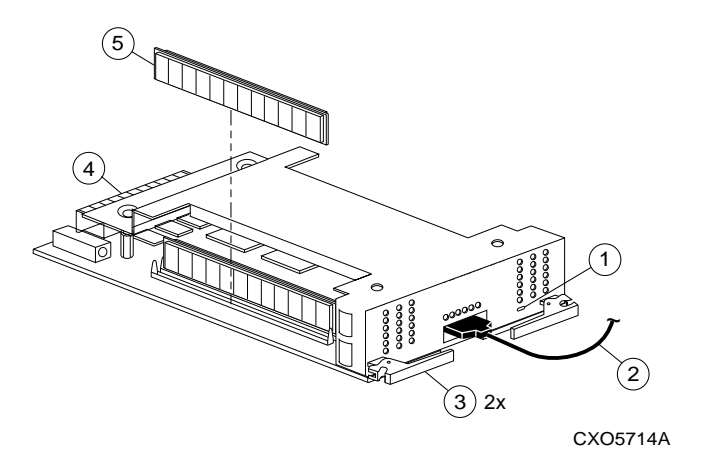

**Table 1–4 Key to Figure 1–8 Cache Module**

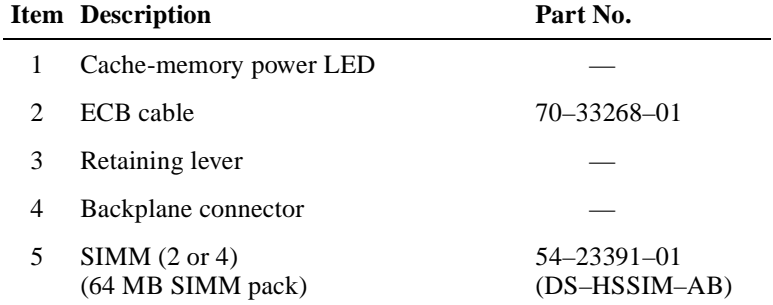

#### <span id="page-39-0"></span>1–22 Service Manual

#### **Caching Techniques**

The cache module supports read, write-through, and write-back caching techniques to increase the subsystem's read and write performance.

#### **Read Caching**

By caching read data, this caching technique decreases the subsystem's response time to a read request by allowing the controller to satisfy the request from the cache memory rather than from the disk drives.

When the controller receives a read request from the host, it reads the data from the disk drives, delivers it to the host, and also stores it in the cache memory. If the host requests the same data again, the controller can satisfy the read request from the cached data rather than re-reading it from the disk drives.

By default, read caching is enabled for all storage units.

#### **Write-Through Caching**

By caching write data, this caching technique also decreases the subsystem's response time to a read request by allowing the controller to satisfy the request from the cache memory rather than from the disk drives.

This caching technique is called write-through caching because the write data passes through—and is stored in—the cache memory on its way to the target disk drives. When the controller receives a write request from the host, it stores the data in its cache memory, writes the data to the disk drives, then notifies the host when write operation is complete. If the host requests the recently written data, the controller satisfies the read request from its cache memory rather than from the disk drives.

If read caching is enabled for a storage unit, write-through caching is also enabled. Also, because both caching techniques enhance the controller's read performance, if you disable read caching, writethrough caching is automatically disabled.

#### **Write-Back Caching**

This caching technique decreases the subsystem's response time to write requests by allowing the controller to declare the write operation "complete" as soon as the data reaches its cache memory. The controller performs the slower operation of writing the data to the disk drives at a later time.

By default, write-back caching is disabled for all storagesets. In either case, the controller will not provide write-back caching to a unit unless you ensure that the cache memory is non-volatile as described below.

### **Fault-Tolerance for Write-Back Caching**

The cache module supports the non-volatile memory, mirrored caching, and dynamic caching policies to protect the availability of its unwritten (write-back) data.

#### **Non-Volatile Memory**

The controller cannot provide write-back caching to a unit unless its cache memory is non-volatile. In other words, you must provide a back up power source to the cache module to preserve the unwritten cache data in the event of a power failure. If the cache memory were volatile—that is, if it didn't have a back up power supply—the unwritten cache data would be lost during a power failure.

By default, the controller expects to use an ECB as its cache module's back up power source. See ["External Cache Battery," page 1-29,](#page-46-0) for more information about the ECB. If the subsystem is backed up by a UPS, see the *HSZ70 Array Controller HSOF Version 7.0 CLI Reference Manual* for instructions on using the SET THIS CONTROLLER CACHE\_UPS command.

**Note** The controller executes multiple write operations to satisfy a single write request for a RAIDset or mirrorset. For this reason, a RAIDset or mirrorset requires non-volatile cache memory to ensure data redundancy until the write request is satisfied.

Regardless of the backup power source you choose, the cache-memory power LED shown in [Figure 1–8](#page-38-0) flashes about once every three seconds to indicate that the cache module is receiving power from the subsystem.

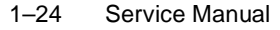

#### **Mirrored Caching**

To further ensure the availability of unwritten cache data, you can use a portion of each cache module's memory to mirror the other cache module's write-back data in a dual-redundant configuration.

Figure 1–9 shows the principle of mirrored caching: half of cache "A" mirrors cache "B's" write-back data and vice versa. This arrangement ensures that the write-back data will be preserved if a cache module or any of its components fail.

See the *HSZ70 Array Controller HSOF Version 7.0 Configuration Manual* for instructions on configuring mirrored caching.

**Figure 1–9 Mirrored Caching**

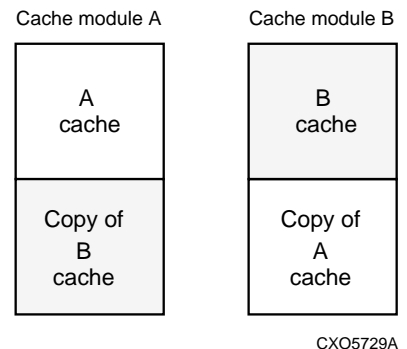

#### **Cache Policies Resulting from Cache Module Failtures**

If the controller detects a full or partial failure of its cache module, it automatically reacts to preserve the cached write-back data. Then, depending upon the severity of the failure, the controller chooses an interim caching technique—also called the cache policy—which it uses until you repair or replace the cache module.

[Table 1–5](#page-42-0) shows the consequences of a full or partial failure of cache module A in a dual-redundant configuration. The consequences shown in this table are reciprocal for a failure of cache module B.

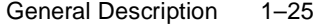

| <b>Cache Module Status</b>  |                                                                                                    | <b>Cache Policy</b>                                                                                                    |                                                                                                    |  |
|-----------------------------|----------------------------------------------------------------------------------------------------|----------------------------------------------------------------------------------------------------|----------------------------------------------------------------------------------------------------|--|
| <b>Cache A</b>              | <b>Cache B</b>                                                                                                    | <b>Unmirrored Cache</b>                                                                                                    | <b>Mirrored Cache</b>                                                                                    |  |
| Good                        | Good                                                                                                    | Data loss: No.                                                                                                    | Data loss: No.                                                                                           |  |
|                             |                                                                                                    | Cache policy: Both controllers support<br>write-back caching.                                                                                                    | Cache policy: Both controllers<br>support write-back caching.                                            |  |
|                             |                                                                                                    | Failover: No.                                                                                                    | Failover: No.                                                                                            |  |
| Multibit<br>cache<br>memory | Good                                                                                                    | Data loss: forced error and loss of<br>write-back data for which multibit error<br>occurred. Controller A detects and                                                                                                    | Data loss: no. Controller A recovers<br>its lost write-back data from the<br>mirrored copy on cache B.   |  |
| failure                     |                                                                                                    | reports the lost blocks.<br>Cache policy: Both controllers support<br>write-back caching.                                                                                                    | Cache policy: Both controllers<br>support write-back caching.                                            |  |
|                             |                                                                                                    | Failover: No.                                                                                                    | Failover: No.                                                                                            |  |
| SIMM or<br>cache<br>memory  | Good                                                                                                    | Data loss: loss of write-back data that<br>wasn't written to media when failure<br>occurred.                                                                                                    | Data loss: No. Controller A<br>recovers all of its write-back data<br>from the mirrored copy on cache B. |  |
| controller<br>failure       | Cache policy: Controller A supports<br>write-through caching only; controller B<br>supports write-back caching.<br>Failover: In dual-redundant failover, all<br>units failover to controller B.<br>In multiple-bus failover, RAIDsets,<br>mirrorsets, and storagesets that use<br>write-back caching failover to controller<br>B. All units with lost data become<br>inoperative until you clear them with the<br><b>CLEAR LOST DATA command. Units</b><br>that didn't lose data operate normally on<br>controller B. |                                                                                                    | Cache policy: Controller A<br>supports write-through caching<br>only; controller B supports write-       |  |
|                             |                                                                                                    |                                                                                                    | back caching.<br>Failover: In dual-redundant                                                             |  |
|                             |                                                                                                    |                                                                                                    | failover, all units failover to<br>controller B and operate normally.                                    |  |
|                             |                                                                                                    | In multiple-bus failover, RAIDsets,<br>mirrorsets, and storagesets that use<br>write-back caching failover to<br>controller B.                                                                                                    |                                                                                                    |  |
|                             |                                                                                                    | In single configurations, RAIDsets,<br>mirrorsets, and all units with lost data<br>become inoperative. Although you can<br>clear the lost data errors on some units,<br>RAIDsets and mirrorsets remain<br>inoperative until you repair or replace<br>the non-volatile memory on cache A. |                                                                                                    |  |

<span id="page-42-0"></span>**Table 1–5 Cache Policies Resulting from Cache Module Failures**

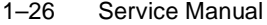

| <b>Cache Module Status</b> |         | <b>Cache Policy</b>       |                                                                                                    |  |
|----------------------------|---------|---------------------------|----------------------------------------------------------------------------------------------------|--|
| Cache A                    | Cache B | <b>Unmirrored Cache</b>   | <b>Mirrored Cache</b>                                                                                                    |  |
| Cache<br>board<br>failure  | Good    | Same as for SIMM failure. | <b>Data loss: No. Controller A</b><br>recovers all of its write-back data<br>from the mirrored copy on cache B.<br><b>Cache policy:</b> Both controllers<br>support write-through caching only.<br>Controller B cannot execute<br>mirrored writes because cache<br>module A cannot mirror controller<br>B's unwritten data.<br><b>Failover:</b> No. |  |

**Table 1–5 Cache Policies Resulting from Cache Module Failures (Continued)**

#### **Cache Policies Resulting from ECB Failures**

When the controller detects a full or partial failure of its ECB, it automatically reacts to preserve some or all of the write-back data in its cache module. Then, depending upon the severity of the failure, the controller chooses a caching method—also called the cache policy which it uses until you replace the cache module's ECB.

Table 1–6 shows the consequences of a full or partial failure of cache module A's ECB in a dual-redundant configuration. The consequences shown in this table are reciprocal for a failure of cache module B's ECB.

**Table 1–6 Cache Policies Resulting from ECB Failures**

| <b>ECB</b> Status |                                        | <b>Cache Policy</b>                                                       |                                                                                  |  |
|-------------------|----------------------------------------|---------------------------------------------------------------------------|----------------------------------------------------------------------------------|--|
| <b>ECB</b>        | <b>ECB</b><br><b>Cache A   Cache B</b> | <b>Unmirrored Cache</b>                                                   | <b>Mirrored Cache</b>                                                            |  |
| Good              | Good                                   | Data loss: No.                                                            | Data loss: No.                                                                   |  |
|                   |                                        | Cache policy: Both controllers<br>continue to support write-back caching. | <b>Cache policy: Both controllers</b><br>continue to support write-back caching. |  |
|                   |                                        | <b>Failover: No.</b>                                                      | <b>Failover:</b> No.                                                             |  |

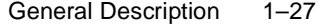

| <b>ECB</b> Status            |                              | <b>Cache Policy</b>                                                                                                    |                                                                           |  |
|------------------------------|------------------------------|----------------------------------------------------------------------------------------------------|---------------------------------------------------------------------------|--|
| <b>ECB</b><br><b>Cache A</b> | <b>ECB</b><br><b>Cache B</b> | <b>Unmirrored Cache</b>                                                                                                    | <b>Mirrored Cache</b>                                                     |  |
| Low                          | Good                         | Data loss: No.                                                                                                    | Data loss: No.                                                            |  |
|                              |                              | Cache policy: Controller A supports<br>write-through caching only; controller<br>B supports write-back caching.                | Cache policy: Both controllers<br>continue to support write-back caching. |  |
|                              |                              | Failover: In dual-redundant failover,<br>all units failover to controller B and<br>operate normally.                           | Failover: No.                                                             |  |
|                              |                              | In multiple-bus failover, RAIDsets,<br>mirrorsets, and storagesets that use<br>write-back caching failover to<br>controller B. |                                                                           |  |
|                              |                              | In single configurations, the controller<br>only provides write-through caching to<br>its units.                               |                                                                           |  |
| Failed                       | Good                         | Data loss: No.                                                                                                    | Data loss: No.                                                            |  |
|                              |                              | <b>Cache policy: Controller A supports</b><br>write-through caching only; controller<br>B supports write-back caching.         | Cache policy: Both controllers<br>continue to support write-back caching. |  |
|                              |                              | Failover: In dual-redundant failover,<br>all units failover to controller B and<br>operate normally.                           | Failover: No.                                                             |  |
|                              |                              | In multiple-bus failover, RAIDsets,<br>mirrorsets, and storagesets that use<br>write-back caching failover to<br>controller B. |                                                                           |  |
|                              |                              | In single configurations, RAIDsets and<br>mirrorsets become inoperative.                                                       |                                                                           |  |
| Low                          | Low                          | Data loss: No.                                                                                                    | Data loss: No.                                                            |  |
|                              |                              | Cache policy: Both controllers support<br>write-through caching only.                                                          | Cache policy: Both controllers support<br>write-through caching only.     |  |
|                              |                              | Failover: No.                                                                                                    | Failover: No.                                                             |  |

**Table 1–6 Cache Policies Resulting from ECB Failures (Continued)**

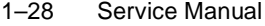

| <b>ECB</b> Status     |                              |                                                                                                    | <b>Cache Policy</b>                                                                                                    |
|-----------------------|------------------------------|----------------------------------------------------------------------------------------------------|----------------------------------------------------------------------------------------------------|
| <b>ECB</b><br>Cache A | <b>ECB</b><br><b>Cache B</b> | <b>Unmirrored Cache</b>                                                                                                    | <b>Mirrored Cache</b>                                                                                                    |
| Failed                | Low                          | Data loss: No.                                                                                                    | Data loss: No.                                                                                                    |
|                       |                              | Cache policy: Both controllers support<br>write-through caching only.                                                                                  | Cache policy: Both controllers support<br>write-through caching only.                                                                                  |
|                       |                              | <b>Failover:</b> In dual-redundant failover,<br>all units failover to controller B and<br>operate normally.                                            | Failover: No.                                                                                                    |
|                       |                              | In multiple-bus failover, RAIDsets,<br>mirrorsets, and storagesets that use<br>write-back caching failover to<br>controller B.                         |                                                                                                    |
|                       |                              | In single configurations, RAIDsets and<br>mirrorsets become inoperative.                                                                               |                                                                                                    |
| Failed                | Failed                       | Data loss: No.                                                                                                    | Data loss: No.                                                                                                    |
|                       |                              | Cache policy: Both controllers support<br>write-through caching only.                                                                                  | Cache policy: Both controllers support<br>write-through caching only.                                                                                  |
|                       |                              | Failover: No. RAIDsets and<br>mirrorsets become inoperative. Other<br>units that use write-back caching<br>operate with write-through caching<br>only. | Failover: No. RAIDsets and<br>mirrorsets become inoperative. Other<br>units that use write-back caching<br>operate with write-through caching<br>only. |

**Table 1–6 Cache Policies Resulting from ECB Failures (Continued)**

## <span id="page-46-0"></span>**External Cache Battery**

To preserve the write-back cache data in the event of a primary power failure, a cache module must be connected to an external cache battery (ECB) or an uninterruptable power supply (UPS).

DIGITAL supplies two versions of ECBs: a single-battery ECB for single configurations, and a dual-battery ECB for dual-redundant configurations, which is shown in Figure 1–10. When the batteries are fully charged, an ECB can preserve 128 MB of cache memory for 24 hours and 64 MB for 48 hours.

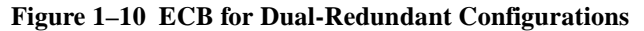

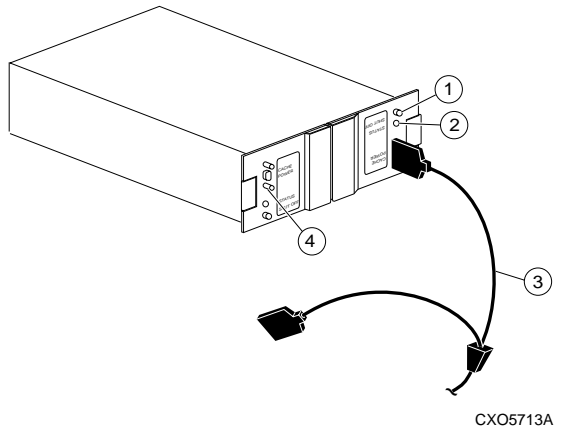

#### **Table 1–7 Key to Figure 1–10 ECB for Dual-Redundant Configurations**

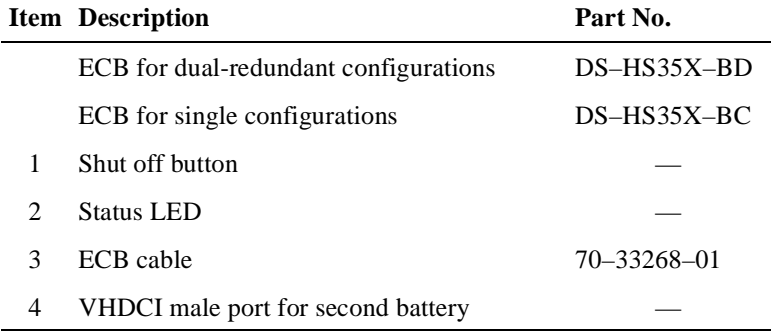

#### 1–30 Service Manual

#### **Charging Diagnostics**

Whenever you restart the controller, its diagnostic routines automatically check the charge in the ECB's batteries. If the batteries are fully charged, the controller reports them as "good" and rechecks them every 24 hours. If the batteries are low, the controller reports them as "low" and rechecks them every 4 minutes.

This 4-minute polling continues for up to 10 hours—the maximum time it should take to recharge fully discharged batteries. If the batteries have not been charged sufficiently after 10 hours, the controller declares them to be "failed."

**Caution** DIGITAL recommends that you replace the ECB every two years to prevent battery failure.

**Note** If a UPS is used for backup power, the controller does not check for battery charge. See the *HSZ70 Array Controller HSOF Version 7.0 CLI Reference Manual* for information about the CACHE\_UPS and NOCACHE\_UPS commands. Use these commands to set the backup power source for the cache module.

# **Host Cabling**

Figures 1–11 through [1–13](#page-50-0) show how to connect a controller to a host for single, dual-redundant, and multiple-bus failover configurations. See the *HSZ70 Array Controller HSOF Version 7.0 Configuration Manual* for instructions about configuring a controller.

#### **Figure 1–11 Cabling for Single Configuration**

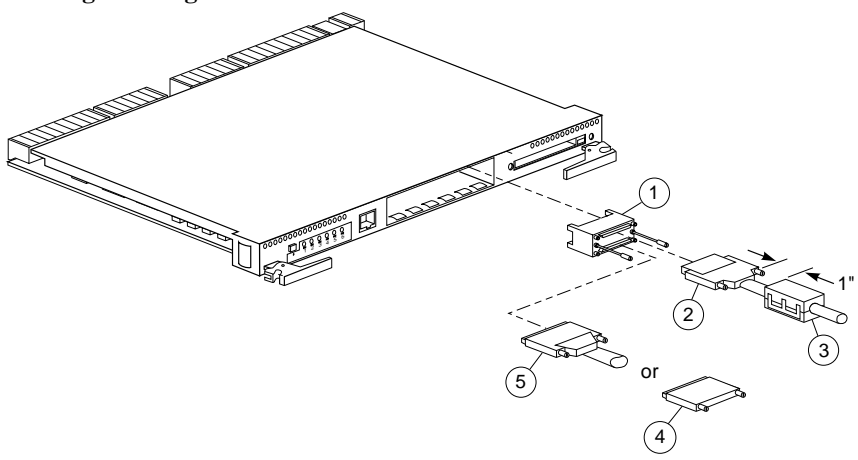

CXO5566A

**Table 1–8 Key to Figure 1–11 Cabling for Single Configuration**

|               | <b>Item Description</b>                                                                                                    | Part No.                                                                                                    |
|---------------|----------------------------------------------------------------------------------------------------|----------------------------------------------------------------------------------------------------|
| 1             | Trilink connector                                                                                                    | H8861-AA                                                                                                    |
| $\mathcal{L}$ | Cable from host to controller<br>The last two digits represent the cable's<br>length in meters. "E" indicates one-half<br>meter. For example, "02" represents a 2 m<br>cable; "2E" represents a 2.5 m cable. | $DS-BN37A-1$<br>$DS-BN37A-1E$<br>$DS-BN37A-02$<br>$DS-BN37A-2E$<br>$DS-BN37A-03$<br>$DS-BN37A-05$<br>$DS-BN37A-10$<br>$DS-BN37A-15$<br>$DS-BN37A-20$<br>$DS-BN37A-25$ |
| $\mathcal{R}$ | Ferrite bead                                                                                                    | $16 - 25105 - 18$                                                                                                    |
| 4             | Terminator                                                                                                    | H8865-AA                                                                                                    |
| 5             | Cable to other devices on host bus                                                                                                    | Same as item 2                                                                                                    |

1–32 Service Manual

**Figure 1–12 Cabling for Dual-Redundant Configuration**

 $\overline{a}$ 

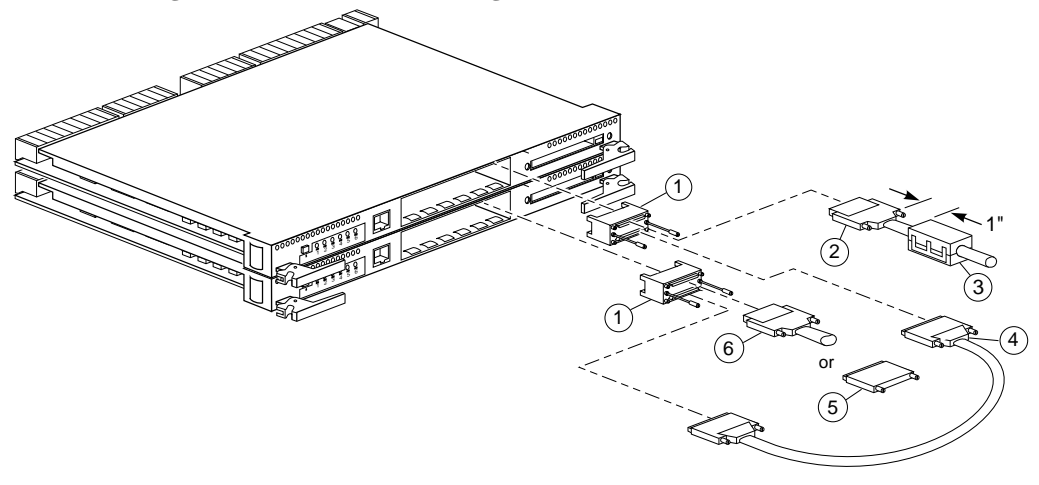

CXO5567A

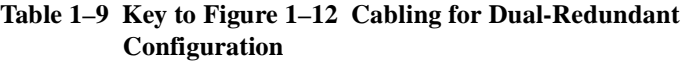

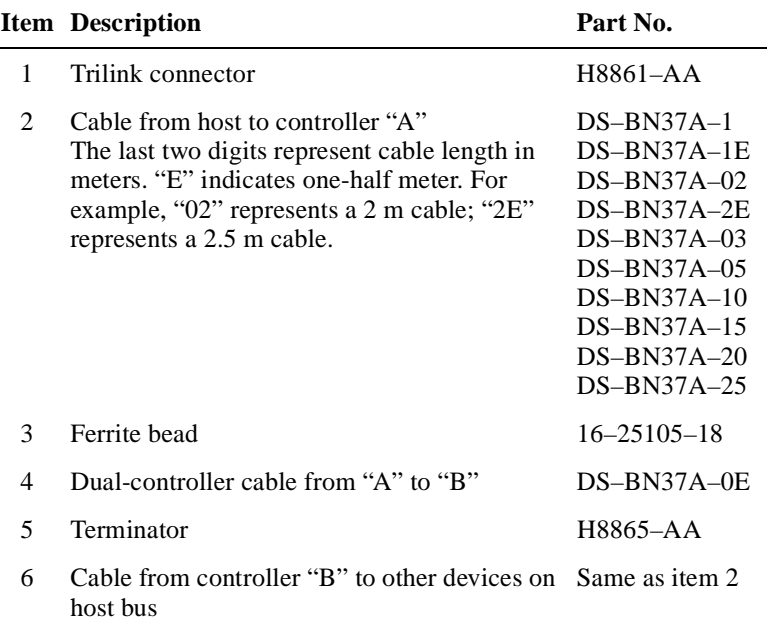

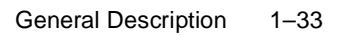

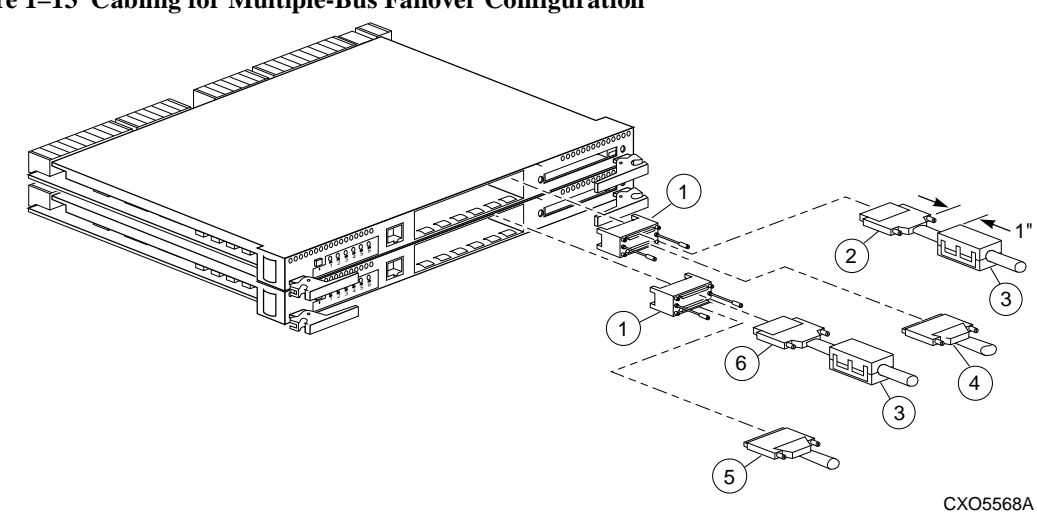

<span id="page-50-0"></span>**Figure 1–13 Cabling for Multiple-Bus Failover Configuration**

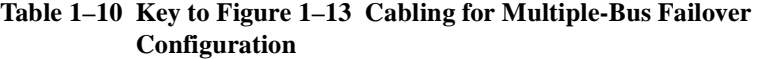

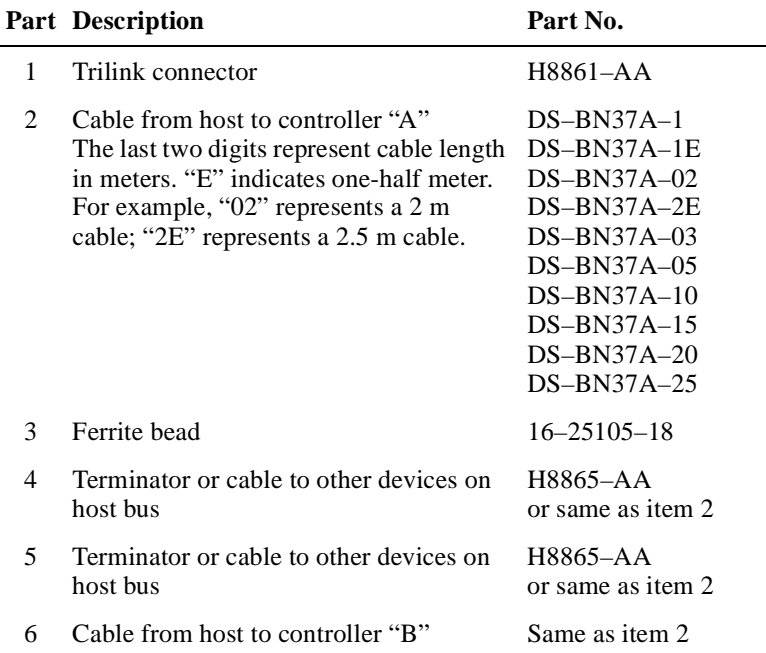

## CHAPTER 2

# Troubleshooting

This chapter provides guidelines for troubleshooting the controller, cache module, and external cache battery. It also describes the utilities and exercisers that you can use to aid in troubleshooting these components. See the appendixes for a list of LEDs and event codes. See the documentation that accompanied the enclosure for troubleshooting its hardware, such as the power supplies, cooling fans, and environmental monitoring unit.

#### 2–1

#### <span id="page-53-0"></span>2–2 Service Manual

## **Troubleshooting Checklist**

The following checklist provides a general procedure for diagnosing the controller and its supporting modules. If you follow this checklist, you'll be able to identify many of the problems that occur in a typical installation. When you've identified the problem, use [Table](#page-55-0)  [2–1](#page-55-0) to confirm your diagnosis and fix the problem.

If your initial diagnosis points to several possible causes, use the tools described later in this chapter to further refine your diagnosis. If the problem can't be diagnosed in the field, call customer service for additional support.

To troubleshoot the controller and its supporting modules:

- 1. Check the power to the cabinet and its components. Are the cords connected properly? Is the power within specifications?
- 2. Check the component cables. Are the bus cables to the controllers connected properly? Are the external cache battery (ECB) cables connected properly?
- 3. Check the program cards to ensure they're fully seated.
- 4. Check the operator control panel and devices for LED codes. See [Appendix A t](#page-114-0)o interpret the LED codes.
- 5. Connect a local terminal to the controller and check its configuration with the following command:

#### **SHOW THIS\_CONTROLLER FULL**

Ensure that the HSOF software version is correct and that pertinent patches have been installed. Also, check the status of the cache module and its ECB.

6. Using FMU, check for last failure or memory-system failure entries. Show these codes and translate the last failure codes they contain. [See](#page-62-0)  [page 2-11, Checking Failure Entries.](#page-62-0)

If the controller has failed to the extent it cannot support a local terminal for FMU, check the host's error log for the instance or lastfailure codes. See [Appendix B](#page-122-0) to interpret the event codes.

7. Check the status of the devices with the following command:

**SHOW DEVICES FULL**

#### Troubleshooting 2–3

Look for errors such as "misconfigured device" or "No device at this PTL." If a device reports misconfigured or missing, check its status with the following command:

**SHOW** device-name

8. Check the status of the storagesets with the following command:

#### **SHOW STORAGESETS FULL**

Ensure that all storagesets are "normal" (or "normalizing" if it's a RAIDset or mirrorset). Check again for misconfigured or missing devices.

9. Check the status of the units with the following command:

#### **SHOW UNITS FULL**

Ensure that all of the units are "available" or "online." If the controller reports that a unit is unavailable or offline, re-check the storageset it belongs to with the following command:

#### **SHOW** storageset-name

If the controller reports that a unit has "lost data" or is "unwriteable," re-check the status of the devices that make up the storageset. If the devices are OK, re-check the status of the cache module. If the unit reports a "media format error," re-check the status of the storageset and its devices.

<span id="page-55-0"></span>2–4 Service Manual

# **Troubleshooting Table**

Use the troubleshooting checklist that begins on page [2–2](#page-53-0) to find a symptom, then use this table to verify and fix the problem.

| Symptom                                                         | <b>Possible Cause</b>                         | Investigation                                                                                                    | <b>Remedy</b>                                                                                                |
|-----------------------------------------------------------------|-----------------------------------------------|----------------------------------------------------------------------------------------------------|----------------------------------------------------------------------------------------------------|
| Reset button not lit                                            | No power to subsystem                         | Check power to<br>subsystem and power<br>supplies on controller's<br>shelf                                                                                                    | Replace cord or AC<br>input power module                                                                     |
|                                                                 |                                               | Ensure that all cooling<br>fans are installed. If one<br>fan is missing or<br>inoperative for more<br>than 8 minutes, or if all<br>fans have failed for<br>more than 8 minutes,<br>the EMU shuts down<br>the subsystem. | Turn off power switch<br>on AC input power<br>module. Replace<br>cooling fan. Restore<br>power to subsystem. |
|                                                                 | Failed controller                             | If the foregoing check<br>fails to produce a<br>remedy                                                                                                    | Replace controller                                                                                           |
| Reset button lit steadily;<br>other LEDs also lit               | Various                                       | See "Operator Control<br>Panel LED Codes,"<br>page A-2                                                                                                    | Follow repair action                                                                                         |
| Can't set failover to<br>create dual-redundant<br>configuration | Incorrect command<br>syntax                   | See the HSZ70 Array<br><b>Controller HSOF</b><br>Version 7.0 CLI<br>Reference Manual for<br>the SET FAILOVER<br>command                                                                                                 | Use correct command<br>syntax                                                                                |
|                                                                 | Different software<br>versions on controllers | Check software<br>versions on both<br>controllers                                                                                                    | Update one or both<br>controllers so that both<br>controllers are using the<br>same software version         |
|                                                                 | Incompatible hardware                         | Check hardware<br>versions                                                                                                    | Upgrade controllers so<br>that they're using<br>compatible hardware                                          |

**Table 2–1 Troubleshooting Table**

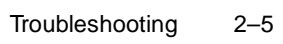

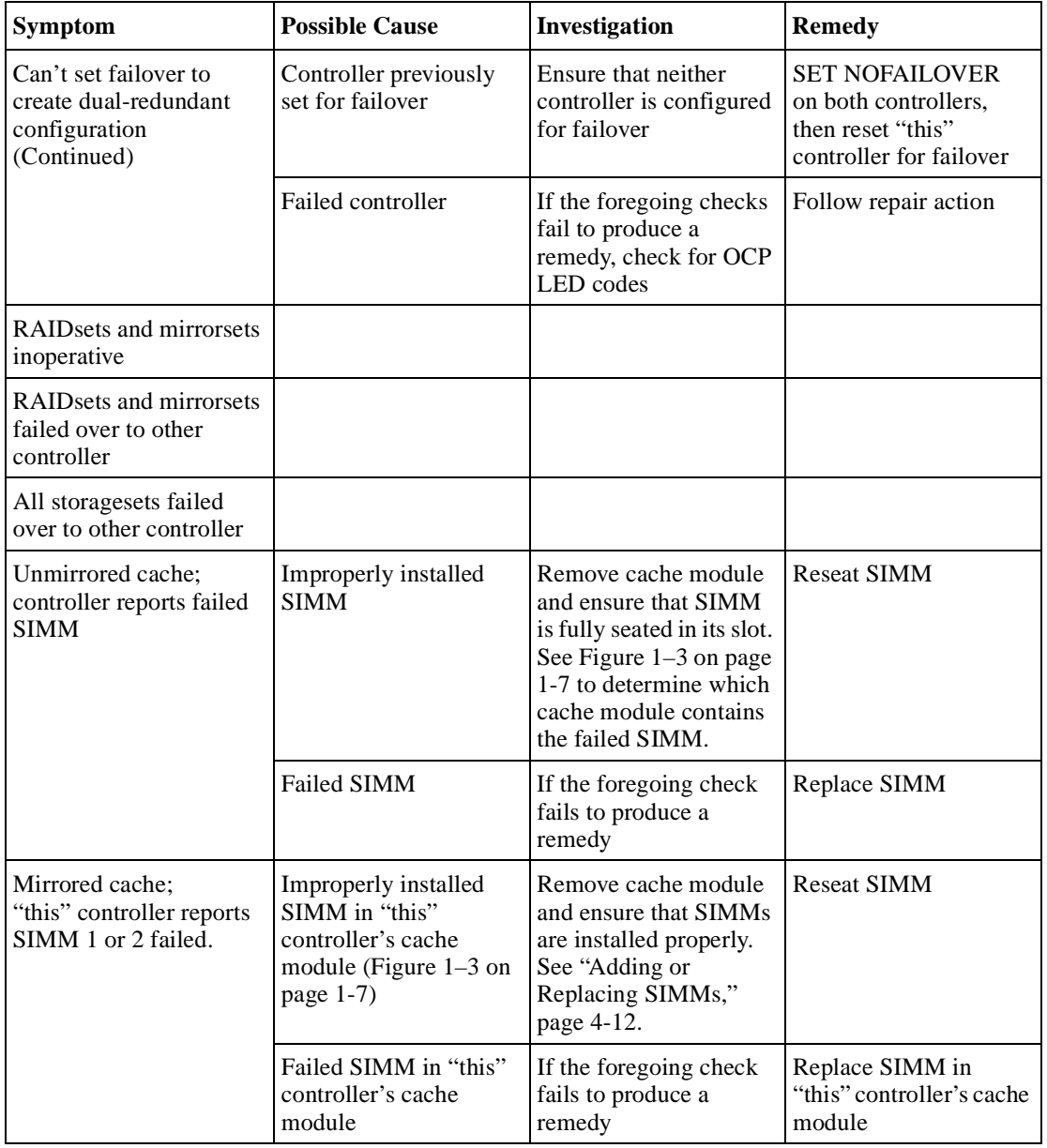

## **Table 2–1 Troubleshooting Table (Continued)**

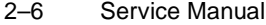

**Table 2–1 Troubleshooting Table (Continued)**

| <b>Symptom</b>                                                                 | <b>Possible Cause</b>                                                                                    | Investigation                                                                                                    | <b>Remedy</b>                                                                                                    |
|--------------------------------------------------------------------------------|----------------------------------------------------------------------------------------------------|----------------------------------------------------------------------------------------------------|----------------------------------------------------------------------------------------------------|
| Mirrored cache;<br>"this" controller reports<br>SIMM 3 or 4 failed.            | Improperly installed<br>SIMM in "other"<br>controller's cache<br>module (Figure $1-3$ on<br>page $1-7$ ) | Remove cache module<br>and ensure that SIMMs<br>are installed properly.<br>See "Adding or<br>Replacing SIMMs,"<br>page 4-12.                                                                                                    | <b>Reseat SIMM</b>                                                                                                    |
|                                                                                | Failed SIMM in "other"<br>controller's cache<br>module                                                   | If the foregoing check<br>fails to produce a<br>remedy                                                                                                    | Replace SIMM in<br>"other" controller's<br>cache module                                                                                                    |
| Mirrored cache;<br>controller reports battery<br>not present                   | Cache module was<br>installed before it was<br>connected to an ECB                                       | ECB cable not<br>connected to cache<br>module                                                                                                    | Connect ECB cable to<br>cache module, then<br>restart both controllers<br>by pushing their reset<br>buttons simultaneously                                                                                                    |
| Mirrored cache;<br>controller reports cache<br>or mirrored cache has<br>failed | Primary data and its<br>mirrored copy data are<br>not identical.                                         | <b>SHOW</b><br>THIS_CONTROLLER<br>indicates that the cache<br>or mirrored cache has<br>failed.<br>Spontaneous FMU<br>message indicates:<br>"Primary cache<br>declared failed - data<br>inconsistent with<br>mirror," or "Mirrored<br>cache declared failed -<br>data inconsistent with<br>primary." | Enter SHUTDOWN<br>command on<br>controllers that report<br>the problem. (This<br>command flushes the<br>contents of cache to<br>synchronize its primary<br>and mirrored data.)<br>Restart the controllers<br>that you shut down. |

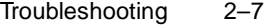

Invalid cache Mirrored-cache mode discrepancy. This may occur after you've installed a new controller: its existing cache module is set for mirrored caching, but the new controller is set for unmirrored caching. (It may also occur if the new controller is set for mirrored caching but its existing cache module is not.) SHOW THIS **CONTROLLER** indicates "invalid cache." Spontaneous FMU message indicates: "Cache modules inconsistent with mirror mode." Connect a local terminal to controller reporting the error and clear the error with the following command, all on one line: CLEAR\_ERRORS THIS\_CONTROLLER **NODESTROY** INVALID\_CACHE Cache module may erroneously contain unflushed write-back data. This may occur after you've installed a new controller: its existing cache module may indicate that it contains unflushed write-back data, but the new controller expects to find no data in the existing cache module. (This error may also occur if you install a new cache module for a controller that expects write-back data in the cache.) SHOW THIS **CONTROLLER** indicates "invalid cache." No spontaneous FMU message. Connect a local terminal to controller reporting the error and clear the error with the following command, all on one line: CLEAR\_ERRORS THIS\_CONTROLLER **DESTROY** INVALID\_CACHE **Symptom Possible Cause Investigation Remedy** 

**Table 2–1 Troubleshooting Table (Continued)**

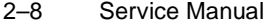

**Table 2–1 Troubleshooting Table (Continued)**

| <b>Symptom</b>                 | <b>Possible Cause</b>                                                                    | Investigation                                                                                                    | <b>Remedy</b>                                                                                     |
|--------------------------------|------------------------------------------------------------------------------------------|----------------------------------------------------------------------------------------------------|---------------------------------------------------------------------------------------------------|
| Can't add device               | Illegal device                                                                           | See product-specific<br>release notes that<br>accompanied the<br>software release for the<br>most recent list of<br>supported devices | Replace device                                                                                    |
|                                | Device not properly<br>installed in shelf                                                | Check that SBB is fully<br>seated                                                                                                    | Firmly press SBB into<br>slot                                                                     |
|                                | Failed device                                                                            | Check for presence of<br>device LEDs                                                                                                  | Follow repair action in<br>the documentation<br>provided with the<br>enclosure or device          |
|                                | Failed power supplies                                                                    | Check for presence of<br>power supply LEDs                                                                                            | Follow repair action in<br>the documentation<br>provided with the<br>enclosure or power<br>supply |
|                                | Failed bus to device                                                                     | If the foregoing checks<br>fail to produce a<br>remedy                                                                                | Replace enclosure or<br>shelf                                                                     |
| Can't configure<br>storagesets | Incorrect command<br>syntax                                                              | See the HSZ70 Array<br><b>Controller HSOF</b><br>Version 7.0 CLI<br>Reference Manual for<br>the ADD storageset<br>command             | Reconfigure storageset<br>with correct command<br>syntax                                          |
|                                | Exceeded maximum<br>number of storagesets                                                | Use CFMENU or the<br>SHOW command to<br>count the number of<br>storagesets configured<br>on controller                                | Delete unused<br>storagesets                                                                      |
|                                | Failed battery on ECB.<br>(An ECB or UPS is<br>required for RAIDsets<br>and mirrorsets.) | Use the SHOW<br>command to check the<br>ECB's battery status                                                                          | Replace ECB if<br>required                                                                        |

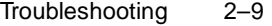

| <b>Symptom</b>                            | <b>Possible Cause</b>                                                                                                    | Investigation                                                                                       | <b>Remedy</b>                                                                                                    |
|-------------------------------------------|----------------------------------------------------------------------------------------------------|----------------------------------------------------------------------------------------------------|----------------------------------------------------------------------------------------------------|
| Can't assign unit number<br>to storageset | Incorrect command<br>syntax                                                                                                    | See the HSZ70 Array<br>Controller HSOF<br>Version 7.0<br>Configuration Manual<br>for correct syntax | Reassign unit number<br>with correct syntax                                                                                      |
|                                           | Incorrect SCSI target<br>ID numbers set for<br>controller that accesses<br>desired unit. (First<br>number of unit number<br>must be one of the SCSI<br>target ID numbers for<br>the controller.) | Use the SHOW<br>command to check the<br>controller's SCSI target<br><b>ID</b> numbers               | Reset controller's SCSI<br>target ID numbers or<br>assign new unit<br>number as desired                                          |
| Unit is available but not<br>online       | This is normal. Units<br>are "available" until<br>the host accesses them,<br>at which point their<br>status is changed to<br>"online."                                                           | None                                                                                                | None                                                                                                    |
| Host cannot access unit                   | Host files or device<br>drivers not properly<br>installed or configured                                                                                                    | Check for the required<br>device special files                                                      | Configure device<br>special files as<br>described in the<br>getting started manual<br>that accompanied<br>your software release. |

**Table 2–1 Troubleshooting Table (Continued)**

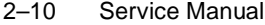

**Table 2–1 Troubleshooting Table (Continued)**

| <b>Symptom</b>                                                                                                    | <b>Possible Cause</b>                                                                                                    | Investigation                                                                                                    | <b>Remedy</b>                                                                                                    |
|----------------------------------------------------------------------------------------------------|----------------------------------------------------------------------------------------------------|----------------------------------------------------------------------------------------------------|----------------------------------------------------------------------------------------------------|
| Host's log file indicates<br>that a forced error<br>occurred when the<br>controller was<br>reconstructing a<br><b>RAIDset or mirrorset</b> | Unrecoverable read<br>errors may have<br>occurred when<br>controller was<br>reconstructing the<br>storageset. Errors<br>occur if another<br>member fails while the<br>controller is<br>reconstructing the<br>storageset. | Conduct a read scan of<br>the storageset using the<br>appropriate utility from<br>the host's operating<br>system, such as the<br>"dd" utility for a<br>DIGITAL UNIX host. | Rebuild the storageset,<br>then restore its data<br>from a backup source.<br>While the controller is<br>reconstructing the<br>storageset, monitor the<br>activity with FMU for<br>any unrecoverable<br>errors. If unrecoverable<br>errors persist, note the<br>device on which they<br>occurred and replace<br>the device before<br>proceeding. |
|                                                                                                    | Host requested data<br>from a normalizing<br>storageset that didn't<br>contain the data                                                                                                    | <b>SHOW</b> storageset-<br><i>name</i> to see if all of its<br>members are "normal"                                                                                       | Wait for normalizing<br>members to become<br>normal, then resume<br>$IO$ to it                                                                                                    |

#### Troubleshooting 2–11

## <span id="page-62-0"></span>**Checking Failure Entries**

The controller's fault-management software reports information about significant events and failures that occur during the controller's operation. This information is derived from the sense data, which the controller sends in response to a Request Sense command as described in the SCSI-2 specifications (Information technology, Small Computer System Interface, X3T9.2, 375R Rev. 10k, 10-Mar-93).

The Fault Management Utility (FMU) provides a limited interface to the controller's fault-management software. Use FMU to:

- $\blacksquare$  Display the last-failure and memory-system-failure entries that the fault-management software stores in the controller's nonvolatile memory.
- $\blacksquare$  Translate many of the event messages that are contained in the entries related to the significant events and failures. For example, entries may contain codes that indicate the cause of the event, the software component that reported the event, the repair action, and so on.
- $\blacksquare$  Set the display characteristics of spontaneous events and failures that the fault-management system sends to the local terminal.

#### **Displaying Failure Entries**

The controller stores the four most recent last-failure and memory-system failure reports as entries in its non-volatile memory. The occurrence of any failure event will terminate the controller on which it occurred. To display the last-failure and memory-system failure entries:

- 1. Connect a local terminal to the controller.
- 2. Start FMU with the following command:

#### **RUN FMU**

3. Show one or more of the entries with the following command:

**SHOW** event\_type entry# FULL

where:

 $\blacksquare$ *event-type* is LAST\_FAIL or MEMORY\_SYSTEM\_FAIL

#### 2–12 Service Manual

- $\blacksquare$ *entry#* is ALL, MOST\_RECENT, or 1 through 4
- $\blacksquare$  *FULL* displays additional information, such as the register contents for the cache, FX, host port, and device ports.
- 4. Exit FMU with the following command:

**EXIT**

#### **Example 2–1 Last-Failure Entry**

The following example shows a last-failure entry. The Informational Report—the lower half of the entry—contains the instance code, reporting component, and so forth, which you can translate with FMU to learn more about the event.

```
Last Failure Entry: 1. Flags: 000FF301
Template: 1.(01) Description: Last Failure Event
Occurred on 06-DEC-1996 at 09:21:44
Controller Model: 
Serial Number: ZG51909900 Hardware Version: 0000(00)
Controller Identifier:
Unique Device Number: 01519090 Model: 40.(28) Class: 1.(01)
Firmware Version: v7.0a
Node Name: "HSZ01" 
Informational Report
Instance, Code: 01010302 Description:
  An unrecoverable hardware detected fault occurred.
Reporting Component: 1.(01) Description:
  Executive Services
Reporting component's event number: 1.(01)
Event Threshold: 2.(02) Classification:
  HARD. Failure of a component that affects controller 
 performance or precludes access to a device connected to 
 the controller is indicated.
Last Failure Code: 018800A0 (No Last Failure Parameters)
Last Failure Code: 018800A0 Description:
   A processor interrupt was generated with an indication 
   that the program card was removed.
Reporting Component: 1.(01) Description:
   Executive Services
Reporting component's event number: 136.(88)
Restart Type: 2.(02) Description: Automatic hardware restart
```
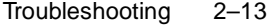

#### <span id="page-64-0"></span>**Translating Event Codes**

To translate the event codes in the fault-management reports for spontaneous events and failures:

- 1. Connect a local terminal to the controller.
- 2. Start FMU with the following command:

#### **RUN FMU**

3. Show one or more of the entries with the following command:

**DESCRIBE** code\_type code#

where *code\_type* is one of those listed in Table 2–2 and *code#* is the alpha-numeric value displayed in the entry. The code types marked with an asterisk (\*) require multiple code numbers.

#### **Table 2–2 Event-Code Types**

#### **Event-Code Type**

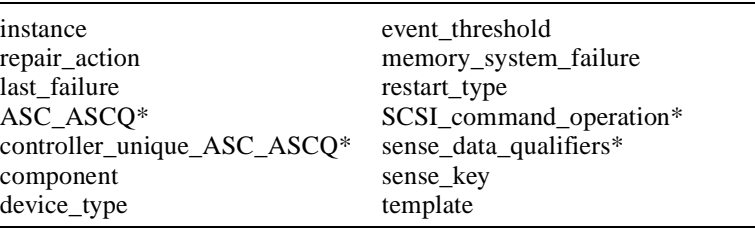

#### **Example 2–2 Last\_Failure Code**

The following example shows the FMU translation of a last-failure code.

```
Last Failure Code: 206C0020 Description:
 Controller was forced to restart in order for
 new controller code image to take effect.
Reporting Component: 32.(20) Description:
 Command Line Interpreter
Reporting component's event number: 108.(6C)
Restart Type: 2.(02) Description: Automatic hardware restart
```
#### **Instance Codes and Last-Failure Codes**

Instance codes identify and accompany significant events that do not cause the controller to terminate operation; last-failure codes identify and accompany failure events that cause the controller to stop operating. Last-failure codes are sent to the host only after the affected controller is restarted successfully.

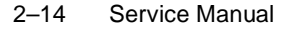

You can easily translate an instance or last-failure code yourself, rather than using FMU to translate them, if you understand their structure as shown in Figure 2–1.

#### **Figure 2–1 Structure of an Instance or Last-Failure Code**

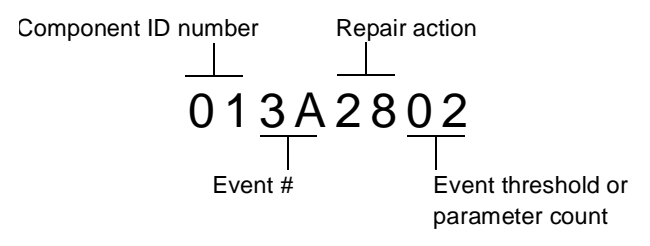

- $\blacksquare$  The component ID number identifies the software component that detected the event. [See Component Identifier Codes on page](#page-195-0)  [B-74.](#page-195-0)
- П The event number indicates the event that the component detected. When combined with the component ID, this number uniquely identifies the event (two different components may use the same event number to report different events).
- $\blacksquare$  The repair action indicates the action that should be taken when the event threshold is reached. [See Repair Action Codes on page](#page-186-0)  [B-65.](#page-186-0)
- Ē The event threshold (reported for instance codes only) indicates the severity of the event and when the repair action should be taken. [See Event Threshold Codes on page B-75.](#page-196-0)
- $\blacksquare$  The parameter count (reported for last-failure codes only) indicates the number of fields in the event template that contain other salient information about the failure.

#### **Controlling the Display of Significant Events and Failures**

You can control how the fault-management software displays significant events and failures with FMU's SET command. [Table 2–3](#page-66-0)  shows and describes the various SET commands that you can enter while you're running FMU. These commands remain in effect only as long as the current FMU session remains active unless you enter the PERMANENT qualifier—the last entry in [Table 2–3](#page-66-0).

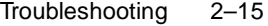

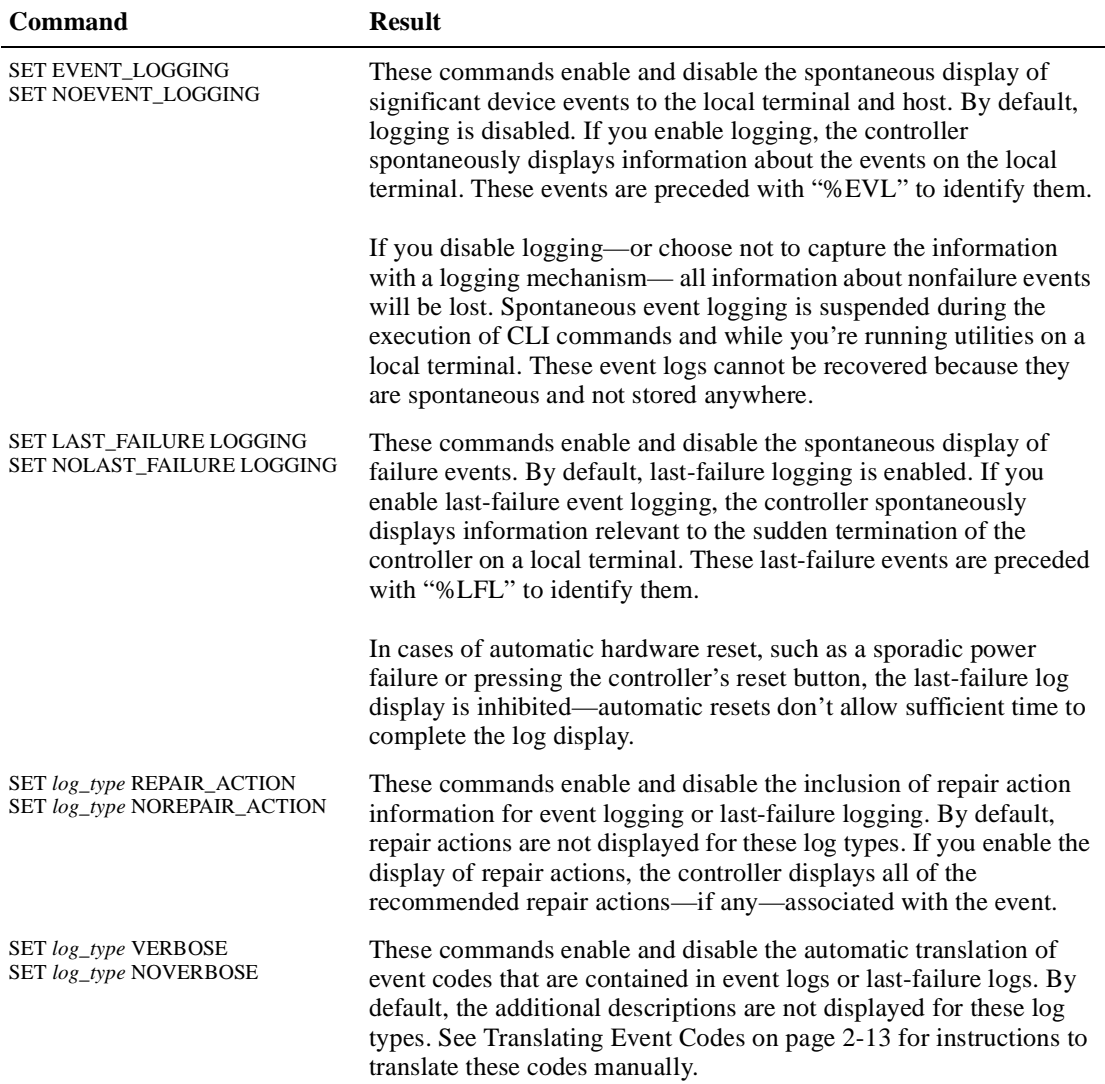

#### <span id="page-66-0"></span>**Table 2–3 FMU SET Commands**

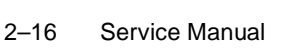

# **Table 2–3 FMU SET Commands (Continued)**

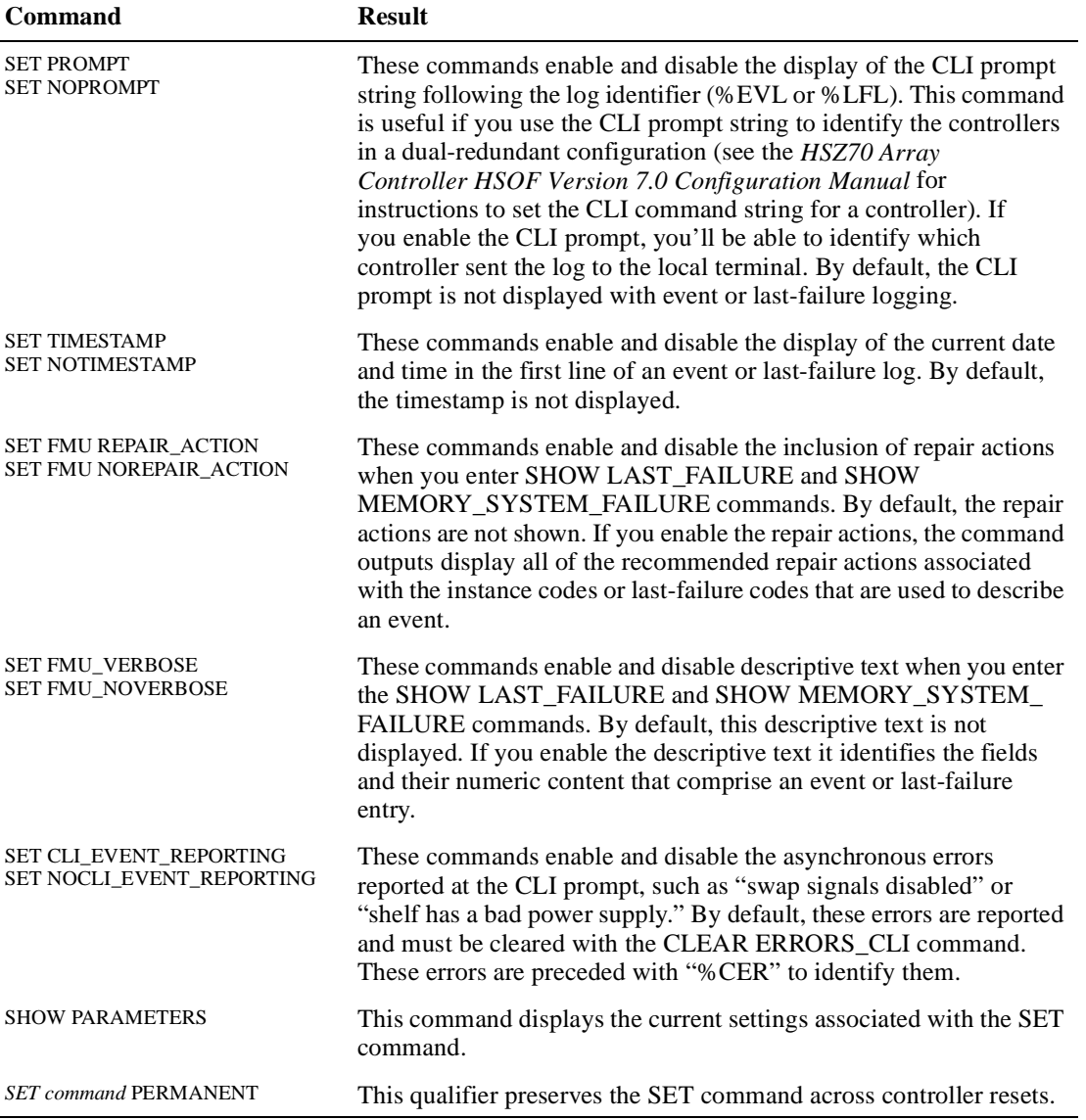

L

<u> 1980 - Johann Barbara, martxa amerikan per</u>

## **Checking for Communication Problems**

Use the virtual terminal display (VTDPY) utility to get information about the following communications:

- $\blacksquare$ Communication between the controller and its hosts
- $\blacksquare$  Communication between the controller and the devices in the subsystem
- $\blacksquare$  The state and I/O activity of the logical units, devices, and device ports in the subsystem

To run VTDPY:

- 1. Connect a local terminal to the controller. The terminal must support ANSI control sequences.
- 2. Set the terminal to NOWRAP mode to prevent the top line of the display from scrolling off of the screen.
- 3. Start VTDPY with the following command:

#### **RUN VTDPY**

Use the following key sequences and commands to control VTDPY:

**Table 2–4 VTDPY Key Sequences and Commands**

| Command | Action                                                                                                    |
|---------|----------------------------------------------------------------------------------------------------|
| Ctrl/C  | Enables command mode; after entering Ctrl/C, enter<br>one of the following commands and press Return:<br>DISPLAY CACHE<br>DISPLAY DEFAULT<br><b>DISPLAY DEVICE</b><br><b>DISPLAY STATUS</b><br>HELP<br>INTERVAL <i>seconds</i> (to change update interval) |
| Ctrl/G  | Updates screen                                                                                                    |
| Ctrl/O  | Pauses (and resumes) screen updates                                                                                                    |
| Ctrl/R  | Refreshes current screen display                                                                                                    |
| Ctrl/Y  | <b>Exits VTDPY</b>                                                                                                    |

You may abbreviate the commands to the minimum number of characters necessary to identify the command. Enter a question

#### 2–18 Service Manual

mark (?) after a partial command to see the values that can follow the supplied command. For example, if you enter DISP ?, the utility will list CACHE, DEFAULT, and so forth. (Separate "DISP" and "?" with a space.) Upon successfully executing a command—other than HELP—VTDPY exits command mode. Pressing Return without a command also causes VTDPY to exit command mode.

#### **Checking Controller-to-Host Communications**

Use the transfer-rate region of the default display to see how or if the controller is communicating with the host.

#### **Figure 2–2 Xfer Rate Region of the Default Display**

VTDPY> DISPLAY DEFAULT

```
 S/N: ZG64100176 SW: v7.0 HW: CX-02
65% I/D Hit 99.8% Idle 0 KB/S 0 Rq/S Up: 0 5:14.53<br>Pr Name Stk/Max Typ Sta CPU% Xfer Rate Target Unit ASWC KB/S Rd% Wr% Cm% HT%
 Pr Name Stk/Max Typ Sta CPU% Xfer Rate Target Unit ASWC KE<br>0 NULL 0/ 0 Rn 99.8 TW I Mhz 111111 P0300 o
 0 NULL 0/ 0 Rn 99.8 T W I Mhz 111111 P0300 o<br>1 FCTRL 1/ 1 FNC B1 0.0 03W 6 10.00 0123456789012345 D0303 o^ b
 1 FCTRL 1/ 1 FNC Bl 0.0 03W 6 10.00 012345678<br>2 RECON 10/ 1 FNC Bl 0.0 b bH
 2 RECON 10/ 1 FNC Bl 0.0 P1 hH PDD D0304 o^ b 3 HP_MAIN 40/ 3 FNC Bl 0.0 o2 hH DD D P0400
              40/ 3 FNC Bl 0.0 o2 hH DD D P0400<br>10/ 1 FNC Bl 0.0 o2 23 2222hH P0401
 4 HP_TIM 10/ 1 FNC Bl 0.0 r3 ????hH P0401 P0402 x^4 by D0402 x^4 by D0402 x^4 b
                7 VTDPY 20/ 12 DUP Rn 0.0 t4 hH DDD D0402 x^ b 
13 MDATAIO 10/ 4 FNC B1 0.0 5 P hH<br>15 SVANVUP 10/ 2 FNC B1 0.0 6 DDD hH
15 SVANVUP 10/ 2 FNC B1 0.0<br>16 MDATA 10/ 4 FNC B1 0.0
16 MDATA 10/
```
Table 2–5 lists the heading and contents for each column of the Xfer Rate region.

**Table 2–5 Xfer Rate Columns**

| Column          | <b>Contents</b>                                                                                                    |
|-----------------|----------------------------------------------------------------------------------------------------|
| T               | <b>SCSI</b> target ID                                                                                                    |
| W               | Transfer width: W for 16-bit; blank for 8-bit.                                                                                                    |
| I               | Initiator that negotiated synchronous communication.                                                                                                    |
| MH <sub>z</sub> | Synchronous data rate negotiated by the initiator at the<br>specified SCSI ID number. Async indicates that no<br>communication has been established between the<br>initiator (controller or host) and the SCSI target. |

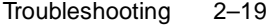

#### **Checking Controller-to-Device Communications**

Use the device display to see how or if the controller is communicating with the devices in the subsystem. This display contains three important regions:

- $\blacksquare$ Device map region (upper left)
- $\blacksquare$ Device status region (upper right)
- $\blacksquare$ Device-port status (lower left)

#### **Figure 2–3 Regions on the Device Display**

```
VTDPY>DISPLAY DEVICE
```
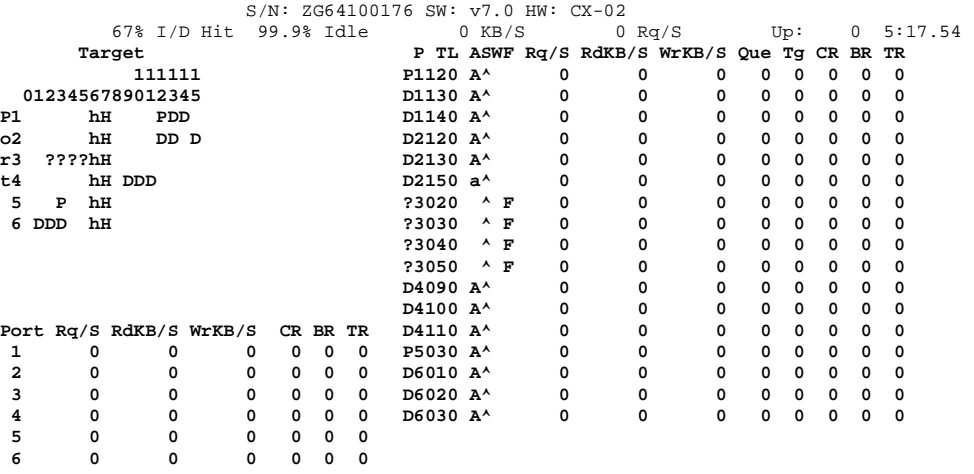

### **Checking Device Type and Location**

The device map region of the device display (upper left) shows all of the devices that the controller recognizes through its device ports. Table 2–6 lists the heading and contents for each column of the device map region.

**Table 2–6 Device Map Columns**

|        | Column Contents                                                                                       |
|--------|----------------------------------------------------------------------------------------------------|
| Port   | SCSI ports 1 through 6.                                                                               |
| Target | SCSI targets 0 through 15. Single controllers occupy 7;<br>dual-redundant controllers occupy 6 and 7. |

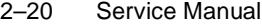

| $\mu$ = $\mu$ = $\mu$ = $\mu$ = $\mu$ = $\mu$ = $\mu$ = $\mu$ = $\mu$ = $\mu$ = $\mu$ = $\mu$ = $\mu$ = $\mu$ = $\mu$ = $\mu$ = $\mu$ = $\mu$ = $\mu$ = $\mu$ = $\mu$ = $\mu$ = $\mu$ = $\mu$ = $\mu$ = $\mu$ = $\mu$ = $\mu$ = $\mu$ = $\mu$ = $\mu$ = $\mu$ |
|----------------------------------------------------------------------------------------------------|
| Column Contents                                                                                                    |
| $D =$ disk drive or CD-ROM drive                                                                                                    |
| $F =$ foreign device                                                                                                    |
| $H =$ this controller                                                                                                    |
| $h$ = other controller in dual-redundant configurations                                                                                                    |
| $P =$ passthrough device                                                                                                    |
| $? =$ unknown device type                                                                                                    |
| $=$ no device at this port/target location                                                                                                    |

**Table 2–6 Device Map Columns (Continued)**

## **Checking Device Status and I/O Activity**

The device status region of the device display (upper right) shows the name and I/O characteristics for all of the devices that the controller recognizes. Table 2–7 lists the heading and contents for each column of the device status region.

**Table 2–7 Device Status Columns**

 $\overline{\phantom{a}}$ 

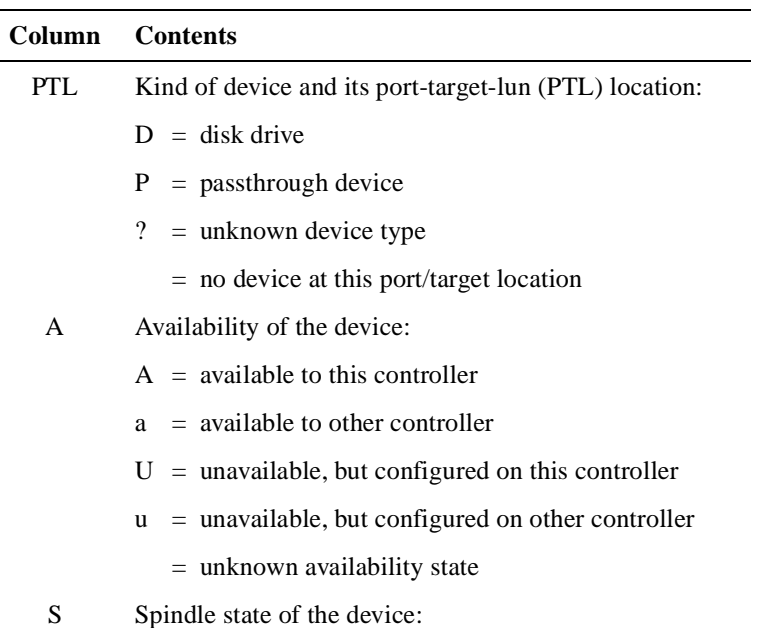
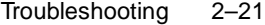

| Column | <b>Contents</b>                                                                                                    |  |
|--------|----------------------------------------------------------------------------------------------------|--|
|        | Λ<br>$=$ disk is spinning at correct speed; tape is loaded                                                                                                    |  |
|        | $=$ disk is spinning up<br>$\geq$                                                                                                    |  |
|        | $\leq$ = disk is spinning down                                                                                                    |  |
|        | $v = disk$ is not spinning                                                                                                    |  |
|        | $=$ unknown spindle state                                                                                                    |  |
| W      | Write-protection state of the device. For disk drives, a W<br>in this column indicates that the device is hardware write<br>protected. This column is blank for other kinds of<br>devices. |  |
| F      | Fault state of the device. An F in this column indicates an<br>unrecoverable device fault. If this field is set, the device<br>fault LED should also be lit.                               |  |
| Rq/S   | Average request rate for the device during the last update<br>interval. Requests can be up to 32K and generated by<br>host or cache activity.                                              |  |
| RdKB/S | Average data transfer rate from the device (reads) during<br>the last update interval.                                                                                                    |  |
| WrKB/S | Average data transfer rate to the device (writes) during<br>the last update interval.                                                                                                    |  |
| Que    | Maximum number of I/O requests waiting to be<br>transferred to the device during the last update interval.                                                                                 |  |
| Tg     | Maximum number of requests queued to the device<br>during the last update interval. If the device doesn't<br>support tagged queuing, the maximum value is 1.                               |  |
| CR     | Number of SCSI command resets that occurred since<br>VTDPY was started.                                                                                                    |  |
| BR.    | Number of SCSI bus resets that occurred since VTDPY<br>was started.                                                                                                    |  |
| TR     | Number of SCSI target resets that occurred since<br>VTDPY was started.                                                                                                    |  |

**Table 2–7 Device Status Columns (Continued)**

# 2–22 Service Manual

# **Checking Device-Port Status and I/O Activity**

The device-port status region of the device display (lower left) shows the I/O characteristics for the controller's device ports. Table 2– 8 lists the heading and contents for each column of the device-port status region.

**Table 2–8 Device-Port Status Columns**

| Column    | <b>Contents</b>                                                                                                    |  |
|-----------|----------------------------------------------------------------------------------------------------|--|
| Port      | SCSI device ports 1 through 6.                                                                                                    |  |
| Rq/S      | Average request rate for the port during the last update<br>interval. Requests can be up to 32K and generated by<br>host or cache activity. |  |
| RdKB/S    | Average data transfer rate from the devices on the port<br>(reads) during the last update interval.                                         |  |
| WrKB/S    | Average data transfer rate to the devices on the port<br>(writes) during the last update interval.                                          |  |
| CR.       | Number of SCSI command resets that occurred since<br>VTDPY was started.                                                                     |  |
| <b>BR</b> | Number of SCSI bus resets that occurred since<br>VTDPY was started.                                                                         |  |
| TR        | Number of SCSI target resets that occurred since<br>VTDPY was started.                                                                      |  |

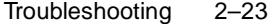

# **Checking Unit Status and I/O Activity**

Use the cache display to see the status and I/O activity for the logical units configured on the controller.

# **Figure 2–4 Unit Status on the Cache Display**

VTDPY> DISPLAY CACHE

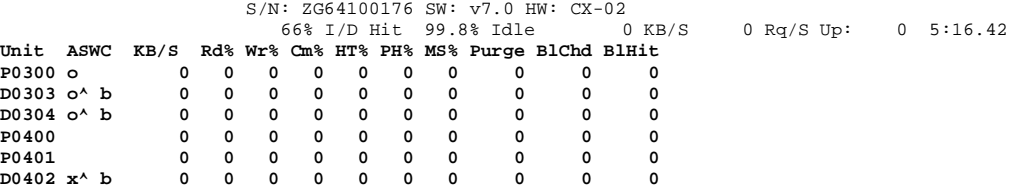

[Table 2–7](#page-71-0) lists the heading and contents for each column of the device status region.

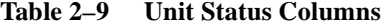

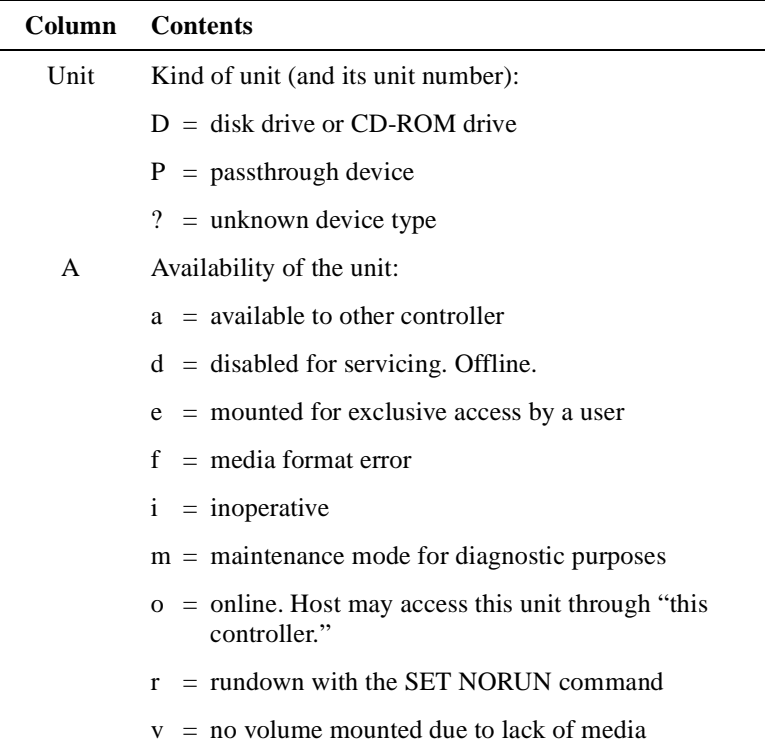

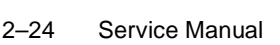

| Column | <b>Contents</b>                                                                                                    |
|--------|----------------------------------------------------------------------------------------------------|
|        | $=$ online. Host may access this unit through "other<br>$\mathbf{X}$<br>controller."                                                                                                    |
|        | $=$ unknown availability                                                                                                    |
| S      | Spindle state of the device:                                                                                                    |
|        | $=$ disk is spinning at correct speed; tape is loaded                                                                                                    |
|        | $>$ = disk is spinning up; tape is loading                                                                                                    |
|        | $\langle$ = disk is spinning down; tape is unloading                                                                                                    |
|        | $v = disk$ is not spinning; tape is unloaded                                                                                                    |
|        | $=$ unknown spindle state                                                                                                    |
| W      | Write-protection state. For disk drives, a W in this<br>column indicates that the device is hardware write<br>protected. This column is blank for units that comprise<br>other kinds of devices.          |
| C      | Caching state of the device:                                                                                                    |
|        | $b =$ read and write-back caching enabled                                                                                                    |
|        | $r =$ read caching only                                                                                                    |
|        | $=$ caching disabled                                                                                                    |
| KB/S   | Average amount of data transferred to and from the unit<br>during the last update interval in 1000-byte increments.                                                                                       |
| Rd%    | Percentage of data transferred between the host and the<br>unit that were read from the unit.                                                                                                    |
| Wr%    | Percentage of data transferred between the host and the<br>unit that were written to the unit.                                                                                                    |
| CM%    | Percentage of data transferred between the host and the<br>unit were compared. A compare operation can<br>accompany a read or a write operation, so this column is<br>not the sum of columns Rd% and Wr%. |
| HT%    | Cache-hit percentage for data transferred between the<br>host and the unit.                                                                                                    |
| PH%    | Partial cache-hit percentage for data transferred between<br>the host and the unit.                                                                                                    |

**Table 2–9 Unit Status Columns (Continued)**

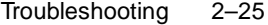

| <b>Column</b> | <b>Contents</b>                                                              |
|---------------|------------------------------------------------------------------------------|
| $MS\%$        | Cache-miss percentage for data transferred between the<br>host and the unit. |
| Purge         | Number of blocks purged from the cache during the last<br>update interval.   |
| <b>BIChd</b>  | Number of blocks added to the cache during the last<br>update interval.      |
| <b>RIHit</b>  | Number of blocks hit during the last update interval.                        |

**Table 2–9 Unit Status Columns (Continued)**

2–26 Service Manual

# **Checking for Disk-Drive Problems**

Use the disk inline exerciser (DILX) to check the data-transfer capability of disk drives. DILX generates intense read/write loads to the disk drive while monitoring the drive's performance and status. You may run DILX on as many disk drives as you'd like but, because this utility creates substantial I/O loads on the controller, DIGITAL recommends that you stop host-based I/O during the test. You may also use DILX to exercise the read capability of CD-ROM drives.

#### **Finding a Disk Drive in the Subsystem**

Follow these steps to find a disk drive or device in the subsystem:

- 1. Connect a local terminal to the controller.
- 2. Show the devices that are configured on the controller with the following command:

#### **SHOW DEVICES**

3. Find the device in the enclosure with the following command:

**LOCATE** device-name

This command causes the device's LED to blink continuously. Enter the following command to turn off the LED:

**LOCATE CANCEL**

# **Testing the Read Capability of a Disk Drive**

To test the read capability of a disk drive:

- 1. From a host console, dismount logical unit that contains the disk drive you want to test.
- 2. Connect a local terminal to the controller that accesses the disk drive you want to test.
- 3. Run DILX with the following command:

#### **RUN DILX**

- 4. Decline the Auto-configure option so that you can specify the disk drive to test.
- 5. Accept the default test settings and run the test in read-only mode.
- 6. Enter the unit number of the disk drive you want to test. For example, to test D107, enter the number 107.

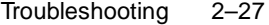

<span id="page-78-0"></span>7. If you want to test more than one disk drive, enter their unit numbers when prompted, otherwise enter "n" to start the test. Use the following control sequences to control DILX during the test.

**Table 2–10 DILX Control Sequences**

| <b>Command</b> | Action                                                                        |
|----------------|-------------------------------------------------------------------------------|
| Ctrl/C         | Terminates the test                                                           |
| Ctrl/G         | Displays the performance summary for the current<br>test and continue testing |
| $C$ trl/ $Y$   | Terminates the test and exits DILX                                            |

# **Testing the Read and Write Capabilities of a Disk Drive**

Run a DILX Basic Function test to test the read and write capability of a disk drive. During the Basic Function test, DILX runs these four tests. (DILX repeats the last three tests until the time that you set in [step 6 on page 2-28](#page-79-0) expires.)

- $\blacksquare$  **Write test—**writes specific patterns of data to the disk drive (see [Table 2–11 on page 2-29](#page-80-0).) DILX does not repeat this test.
- $\blacksquare$  **Random I/O test—**simulates typical I/O activity by issuing read, write, access, and erase commands to randomly chosen logical block numbers (LBNs). You can set the ratio of these commands, as well as the percentage of read and write data that are compared throughout this test. This test takes 6 minutes.
- **Data-transfer test**—tests throughput by starting at an LBN and transferring data to the next LBN that has not been written to. This test takes 2 minutes.
- **Seek test—stimulates head motion on the disk drive by issuing** single-sector erase and access commands. Each I/O uses a different track on each subsequent transfer. You can set the ratio of access and erase commands. This test takes 2 minutes.

To test the read and write capabilities of a specific disk drive:

- 1. From a host console, dismount the logical unit that contains the disk drive you want to test.
- 2. Connect a local terminal to the controller that accesses the disk drive you want to test.

## <span id="page-79-0"></span>2–28 Service Manual

3. Run DILX with the following command:

#### **RUN DILX**

4. Decline the auto-configure option so that you can specify the disk drive to test.

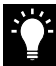

**Tip** Use the auto-configure option if you want to test the read and write capabilities of every disk drive in the subsystem.

- 5. Decline the default settings.
- 6. Enter the number of minutes you want to run the DILX Basic Function test. (To ensure that DILX accesses the entire diskspace, you should enter 120 or more.)
- 7. Enter the number of minutes between the display of performance summaries.
- 8. Choose to include performance statistics in the summary.
- 9. Choose to display both hard and soft errors.
- 10. Choose to display the hex dump.
- 11. Accept the hard-error limit default.
- 12. Accept the soft-error limit default.
- 13. Accept the queue depth default.
- 14. Choose option 1 to run a Basic Function test.
- 15. Enable phase 1, the write test.
- 16. Accept the default percentage of requests that DILX issues as read requests during phase 2, the random I/O test. DILX issues the balance as write requests.
- 17. Choose ALL for the data patterns that DILX issues for write requests.
- 18. Perform the initial write pass.
- 19. Allow DILX to compare the read and write data.
- 20. Accept the default percentage of reads and writes that DILX compares.
- 21. Enter the unit number of the disk drive you want to test. For example, if you want to test D107, you'd enter the number 107.

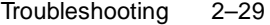

22. If you want to test more than one disk drive, enter their unit numbers when prompted, otherwise enter "n" to start the test. Use the command sequences shown in [Table 2–10](#page-78-0) to control the write test.

<span id="page-80-0"></span>**Table 2–11 Data Patterns for Phase 1: Write Test**

| <b>Pattern</b> | <b>Pattern in Hexadecimal Numbers</b>                                                                   |  |
|----------------|----------------------------------------------------------------------------------------------------|--|
| 1              | 0000                                                                                                    |  |
| $\overline{c}$ | 8B8B                                                                                                    |  |
| 3              | 3333                                                                                                    |  |
| 4              | 3091                                                                                                    |  |
| 5              | 0001, 0003, 0007, 000F, 001F, 003F, 007F, 00FF, 01FF, 03FF, 07FF, 0FFF, 1FFF, 3FFF,<br>7FFF             |  |
| 6              | FIE, FFFC, FFFC, FFFC, FFE0, FFE0, FFE0, FFE0, FE00, FC00, F800, F000, F000,<br>C000, 8000, 0000        |  |
| 7              | 0000, 0000, 0000, FFFF, FFFF, FFFF, 0000, 0000, FFFF, FFFF, 0000, FFFF, 0000, FFFF,<br>0000, FFFF       |  |
| 8              | <b>B6D9</b>                                                                                             |  |
| 9              | 5555, 5555, 5555, AAAA, AAAA, AAAA, 5555, 5555, AAAA, AAAA, 5555, AAAA,<br>5555, AAAA, 5555, AAAA, 5555 |  |
| 10             | DB <sub>6</sub> C                                                                                       |  |
| 11             | 2D2D, 2D2D, 2D2D, D2D2, D2D2, D2D2, 2D2D, 2D2D, D2D2, D2D2, 2D2D, D2D2,<br>2D2D, D2D2, 2D2D, D2D2       |  |
| 12             | 6DB6                                                                                                    |  |
| 13             | 0001, 0002, 0004, 0008, 0010, 0020, 0040, 0080, 0100, 0200, 0400, 0800, 1000, 2000,<br>4000, 8000       |  |
| 14             | FIE, FFFD, FFFB, FFF7, FFEF, FFDF, FFBF, FF7F, FEFF, FDFF, FBFF, F7FF, EFFF,<br>BFFF, DFFF, 7FFF        |  |
| 15             | DB6D, B6DB, 6DB6, DB6D, B6DB, 6DB6, DB6D, B6DB, 6DB6, DB6D, B6DB, 6DB6,<br>DB <sub>6</sub> D            |  |
| 16             | 3333, 3333, 3333, 1999, 9999, 9999, B6D9, B6D9, B6D9, B6D9, FFFF, FFFF, 0000,<br>0000, DB6C, DB6C       |  |
| 17             | 9999, 1999, 699C, E99C, 9921, 9921, 1921, 699C, 699C, 0747, 0747, 0747, 699C, E99C,<br>9999, 9999       |  |
| 18             | <b>FFFF</b>                                                                                             |  |

# 2–30 Service Manual

# **DILX Error Codes**

Table 2–12 explains the error codes that DILX may display during and after testing. Contact your service representitive to interpret the end-message fields.

**Error Code Explanation** 1 Illegal Data Pattern Number found in data pattern header. DILX read data from the disk and discovered that the data did not conform to the pattern in which it was previously written. 2 No write buffers correspond to data pattern. DILX read a legal data pattern from the disk but because no write buffers correspond to the pattern, the data must be considered corrupt. 3 Read data does not match write buffer. DILX compared the read and write data and discovered that they didn't correspond.

**Table 2–12 DILX Error Codes**

#### Troubleshooting 2–31

# **Running a Self Test**

During start up, the controller runs a self test—also called the DAEMON tests—that automatically test the device ports, host port, cache module, and value-added functions. If you're experiencing intermittent problems with one of these components, you can manually run the self test in a continuous loop rather than restarting the controller over and over again.

See ["DAEMON Tests," page 1-16](#page-33-0), for more information about these tests.

To run a self test:

- 1. Connect a local terminal to the controller.
- 2. Start the self test with one of the following commands:

#### **SELFTEST THIS CONTROLLER SELFTEST OTHER\_CONTROLLER**

The self test runs until it detects an error or until you press the controller's reset button.

If it detects an error, the self test saves information about the error and produces an OCP LED code for a "daemon hard error." Restart the controller to write the error information to the host's error log, then check the log for a "built-in self-test failure" event report. This report will contain an instance code, located at offset 32 through 35, that you can use to determine the cause of the error. See ["Translating](#page-64-0)  [Event Codes," page 2-13](#page-64-0) for help on translating instance codes.

2–32 Service Manual

# **Shutting Down the Subsystem**

Follow these steps to shut down a subsystem:

- 1. From a host console, dismount the logical units in the subsystem.
- 2. Connect a maintenance terminal to one of the controllers in your subsystem.
- 3. Shut down the controllers. In single configurations, you only need to shut down "this controller." In dual-redundant configurations, shut down the "other controller" first, then shut down "this controller" with the following commands:

#### **SHUTDOWN OTHER\_CONTROLLER SHUTDOWN THIS\_CONTROLLER**

When the controllers shut down, their reset buttons and their first three LEDs are lit continuously. This may take several minutes, depending on the amount of data that needs to be flushed from the cache modules.

- 4. Turn off the power to the subsystem.
- 5. Unplug the subsystem's power cord.
- 6. Disable the ECBs by pressing their shut off buttons until their status lights stops blinking—about two seconds.

# **Restarting the Subsystem**

Follow these steps to restart a subsystem:

- 1. Plug in the subsystem's power cord.
- 2. Turn on the subsystem. The controllers automatically restart and the ECB automatically re-enable themselves to provide backup power to the cache modules.

# CHAPTER 3

# Replacement Procedures

This chapter provides instructions for removing, installing, and replacing the controller, cache module, and external cache battery. See the documentation that accompanies the enclosure for information about replacing its hardware, such as the power supplies, cooling fans, cables, and environmental monitoring unit.

 $3 - 1$ 

<span id="page-85-0"></span>3–2 Service Manual

# **Replacing Modules in a Single Configuration**

Follow the instructions in this section to replace modules in a single configuration. If you're replacing modules in a dual-redundant configuration, see ["Replacing Modules in a Dual-Redundant](#page-91-0)  [Configuration," page 3-8.](#page-91-0)

# **Replacing the Controller and Cache Module**

Follow these steps to replace a controller and cache module as shown in Figure 3–1.

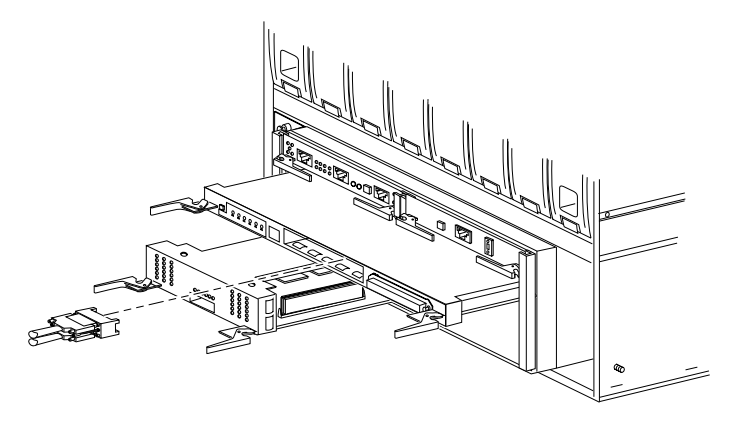

# **Figure 3–1 Replacing the Controller and Cache Module**

CXO5602A

### **To remove the controller and cache module...**

- 1. From the host console, dismount the logical units in the subsystem.
- 2. If the controller is operating, connect a local terminal to the controller to obtain the last failure codes if desired. Otherwise, go to [step 8.](#page-86-0)
- 3. Start the Fault Management Utility (FMU) with the following command:

#### **RUN FMU**

4. Display the instance and last failure codes with the following command:

**SHOW LAST\_FAILURE ALL**

5. Record the codes in the order they appear.

#### Replacement Procedures 3–3

<span id="page-86-0"></span>6. Exit FMU with the following command:

#### **EXIT**

7. Shut down the controller with the following command:

## **SHUTDOWN THIS\_CONTROLLER**

When the controller shuts down, its reset button and the first three LEDs are lit continuously.

- 8. Turn off the power to the subsystem.
- 9. Disconnect the external cache battery (ECB) cable from the cache module.
- 10. Disable the ECB by pressing its shut off button until the status light stops blinking—about 2 seconds.
- 11. Remove the ESD cover and program card. Save them for the new controller.
- 12. Remove the trilink connector but don't disconnect the bus cables from the trilink connector.
- 13. Disengage the two retaining levers and remove the controller.
- 14. Disengage the two retaining levers and remove the cache module.

#### **To install the new controller and cache module...**

- 1. Insert the new cache module into its slot and engage its retaining levers.
- 2. Connect the ECB cable to the new cache module. Follow the [VHDCI](#page-12-0)  [Cable Precautions](#page-12-0) given in the Preface.
- 3. Insert the new controller into its slot and engage its retaining levers.
- 4. Connect the trilink connector to the new controller.
- 5. Insert the program card into the new controller and replace the ESD cover.
- 6. Restore power to the subsystem. The ECB automatically re-enables itself to provide backup power to the cache module.

If the subsystem contains a device that was initialized with the SAVE\_ CONFIGURATION switch, the controller automatically loads the subsystem's configuration from that device. Otherwise, you'll have to reconfigure the controller as described in the *HSZ70 Array Controller HSOF Version 7.0 Configuration Manual*.

# 3–4 Service Manual

If the controller you're installing was previously used in another subsystem, it will restart with the configuration that resides in its nonvolatile memory. If this differs from the subsystem's current subsystem's configuration, you can purge the controller's old configuration with the following command:

#### **SET THIS\_CONTROLLER INITIAL\_CONFIGURATION**

The controller shuts down after returning to its initial configuration. Press its reset button to restart the controller.

- 7. Install any patches that you had installed on the previous controller.
- 8. Mount the logical units on the host.

# **Replacing the Controller**

The instructions for this procedure are similar to those for ["Replacing](#page-85-0)  [the Controller and Cache Module," page 3-2,](#page-85-0) except that you should disregard the instructions pertaining to the cache module and the external cache battery.

## **Replacing the Cache Module**

The instructions for this procedure are similar to those for ["Replacing](#page-85-0)  [the Controller and Cache Module," page 3-2,](#page-85-0) except that you should disregard the instructions pertaining to the controller.

#### **Replacing SIMMs in a Cache Module**

The instructions for this procedure are the same as those for ["Adding](#page-111-0)  [or Replacing SIMMs," page 4-12.](#page-111-0)

#### **Replacing the External Cache Battery**

Follow these instructions to remove and replace a single-battery external cache battery (ECB):

### **To remove the ECB...**

- 1. If the controller and cache module are not operating, go to [step 4.](#page-88-0) Otherwise, go to the next step.
- 2. Connect a local terminal to the controller.
- 3. Shut down the controller with the following command: **SHUTDOWN THIS\_CONTROLLER**

<span id="page-88-0"></span>When the controller shuts down, its reset button and the first three LEDs are lit continuously.

4. Turn off the power to the subsystem.

# **To install the new ECB...**

- 1. Insert the new ECB into its slot.
- 2. Connect the open end of the ECB "y" cable to the new ECB.
- 3. Restore power to the subsystem. The controller automatically restarts.
- 4. Wait until the new ECB's status light is on continuously, then disconnect the ECB cable from the old ECB.

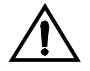

**Caution** Do not disconnect the old ECB until the batteries in the new ECB are fully charged. The new ECB's status light will be lit continuously to indicate that its batteries are fully charged. A blinking status light indicates that its batteries are charging.

You may operate the subsystem regardless of the old ECB's battery status, but do not disconnect the old ECB until the batteries in the new ECB are fully charged.

5. Remove the old ECB.

# **Removing the Controller and Cache Module**

The instructions for this procedure are the same as the instructions for removing a controller in ["Replacing the Controller and Cache](#page-85-0)  [Module," page 3-2.](#page-85-0)

### <span id="page-89-0"></span>3–6 Service Manual

# **Removing the Controller**

The instructions for this procedure are similar to the instructions for removing a controller in ["Replacing the Controller and Cache](#page-85-0)  [Module," page 3-2,](#page-85-0) except that you should disregard instructions for removing the cache module and the external cache battery.

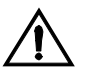

**Caution** Your cache module may contain data if the controller crashed and you weren't able to shut it down with the SHUTDOWN THIS\_CONTROLLER command.

If you won't be installing a new controller within 24 hours and if the cache module is still holding data, then restore the power to the subsystem after you've removed the failed controller. The cache module will hold its data as long as it receives power from the subsystem's primary or secondary (UPS) power source or an ECB. An ECB only provides power for 24 hours.

# **Removing the Cache Module**

The instructions for this procedure are similar to the instructions for removing a cache module in ["Replacing the Controller and Cache](#page-85-0)  [Module," page 3-2,](#page-85-0) except that you should disregard instructions for removing the controller module.

#### **Installing a Controller and Cache Module**

Follow these steps to install a controller and its cache module into an empty subsystem. If you're upgrading a single-configuration subsystem to a dual-redundant subsystem, follow the instructions for ["Upgrading to a Dual-Redundant Configuration," page 4-10](#page-109-0).

- 1. Turn off the power to the subsystem.
- 2. Insert the controller into the top slot—controller slot A [\(see Figure 1–](#page-24-0) [3 on page 1-7\).](#page-24-0) This slot responds to SCSI target ID number 7.
- 3. Insert the cache module into the bottom left slot—"cache slot A."
- 4. Connect the external cache battery (ECB) cable to the cache module.
- 5. Connect an open end of the ECB "y" cable to the ECB.
- 6. Connect the trilink connector to the new controller.
- 7. Insert the program card into the new controller and replace the ESD cover.

# Replacement Procedures 3–7

8. Restore power to the subsystem. The ECB automatically re-enables itself to provide backup power to the cache module.

If the subsystem contains a device that was initialized with the SAVE\_ CONFIGURATION switch, the controller automatically loads the subsystem's configuration from that device. Otherwise, you'll have to reconfigure the controller as described in the *HSZ70 Array Controller HSOF Version 7.0 Configuration Manual*.

If the controller you're installing was previously used in another subsystem, it will restart with the configuration that resides in its nonvolatile memory. If this differs from the subsystem's current subsystem's configuration, you can purge the controller's old configuration with the following command:

# **SET THIS CONTROLLER INITIAL CONFIGURATION**

The controller shuts down after returning to its initial configuration. Press its reset button to restart the controller.

- 9. Install any patches that you had installed on the previous controller.
- 10. Mount the logical units on the host.

# **Installing a Controller**

The instructions for this procedure are similar to the instructions for installing a controller in ["Installing a Controller and Cache Module,"](#page-89-0)  [page 3-6,](#page-89-0) except that you should disregard instructions for installing the cache module and the external cache battery.

# **Installing a Cache Module**

The instructions for this procedure are similar to the instructions for installing a cache module in ["Installing a Controller and Cache](#page-89-0)  [Module," page 3-6,](#page-89-0) except that you should disregard instructions for installing the controller module.

<span id="page-91-0"></span>3–8 Service Manual

# **Replacing Modules in a Dual-Redundant Configuration**

Follow the instructions in this section to replace modules in a dualredundant configuration. If you're replacing modules in a single configuration, see ["Replacing Modules in a Single Configuration,"](#page-85-0)  [page 3-2.](#page-85-0)

# **Replacing a Controller and Cache Module**

Follow these steps to replace a controller and its cache module mirrored or unmirrored—as shown in Figure 3–2.

- $\blacksquare$  The new controller's hardware must be compatible with the functioning controller's hardware. See the product-specific release notes that accompanied the software release for information regarding hardware compatibility.
- $\blacksquare$ The software versions must be the same on both controllers.
- $\blacksquare$  The new cache module must contain the same amount of memory as the module it's replacing.

# **Figure 3–2 Replacing the Controller and its Cache Module**

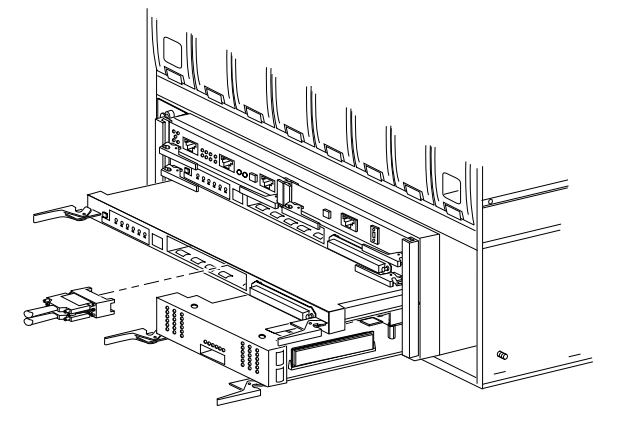

CXO5603A

#### <span id="page-92-0"></span>**To remove the controller and its cache module...**

- 1. Connect a local terminal to the operational controller. The controller to which you're connected is "this controller;" the controller that you're removing is the "other controller."
- 2. Disable failover and take the controllers out of their dual-redundant configuration with the following command:

#### **SET NOFAILOVER**

3. Start FRUTIL with the following command:

**RUN FRUTIL**

- 4. Choose option 1 from the FRUTIL Main Menu to go to the Removal Options menu.
- 5. Choose option 1 from the Removal Options menu to remove the "other controller" and its cache module.
- 6. Confirm that you want to remove the "other controller" and its cache module.
- 7. Wait for FRUTIL to quiesce the ports.
- 8. Remove the trilink connector from the "other controller" but don't disconnect the bus cables from the trilink connector.
- 9. Disengage the two retaining levers and remove the "other controller."
- 10. Disconnect the external cache battery (ECB) cable from the "other controller's" cache module.
- 11. Disengage the two retaining levers and remove the "other controller's" cache module.

# **To install the new controller and new cache module...**

- 1. Disable the ECB to which you're connecting the new cache module by pressing its shut off button until the status light stops blinking about 2 seconds.
- 2. Connect the ECB cable to the new cache module. Follow the [VHDCI](#page-12-0)  [Cable Precautions](#page-12-0) given in the Preface.
- 3. Indicate to FRUTIL that you're ready to insert the new controller and cache module.
- 4. Wait for FRUTIL to quiesce the ports.
- 5. Insert the new cache module into its slot and engage its retaining levers.

### <span id="page-93-0"></span>3–10 Service Manual

- 6. Ensure that the program card is not in the new controller and insert the new controller into its slot. Engage its retaining levers.
- 7. Wait for FRUTIL to terminate.
- 8. Connect the trilink connector to the new controller.
- 9. Restart the new controller with the following command:

#### **RESTART OTHER\_CONTROLLER**

- 10. Insert the program card into the new controller and replace the ESD cover.
- 11. Enable failover and re-establish the dual-redundant configuration with the following command:

#### **SET FAILOVER COPY=THIS\_CONTROLLER**

This command copies the subsystem's configuration from "this controller" to the new controller.

### **Replacing a Controller**

The instructions for this procedure are similar to those for ["Replacing](#page-85-0)  [the Controller and Cache Module," page 3-2,](#page-85-0) except that you should disregard the instructions pertaining to the cache module and the external cache battery. Also, at [step 5](#page-92-0) choose option 2 to replace only the "other controller."

#### **Replacing a Cache Module**

Follow these steps to replace a cache module. The new cache module must contain the same amount of memory as the module it's replacing.

### **To remove the cache module...**

- 1. Connect a local terminal to the controller with the operational cache module. The controller to which you're connected is "this controller." You're replacing the "other controller's" cache module in this procedure.
- 2. Disable failover and take the controllers out of their dual-redundant configuration with the following command:

#### **SET NOFAILOVER**

3. Start FRUTIL with the following command:

### **RUN FRUTIL**

#### Replacement Procedures 3–11

- 4. Choose option 1 from the FRUTIL Options menu to go to the Removal Options menu.
- 5. Choose option 3 from the Removal Options menu to replace the "other controller's" cache module.
- 6. Confirm that you want to replace the cache module.
- 7. Disconnect the ECB cable from the cache module you're replacing.
- 8. Disengage the two retaining levers and remove the "other controller's" cache module.

# **To install the new cache module...**

- 1. Disable the ECB to which you're connecting the new cache module by pressing its shut off button until the status light stops blinking about 2 seconds.
- 2. Connect the ECB cable to the new cache module. Follow the [VHDCI](#page-12-0)  [Cable Precautions](#page-12-0) given in the Preface.
- 3. Indicate to FRUTIL that you're ready to insert the new cache module.
- 4. Wait for FRUTIL to quiesce the ports.
- 5. Insert the new cache module into its slot and engage its retaining levers.
- 6. Wait for FRUTIL to terminate.
- 7. Restart the "other controller" with the following command:

#### **RESTART OTHER\_CONTROLLER**

8. Enable failover and re-establish the dual-redundant configuration with the following command:

#### **SET FAILOVER COPY=THIS\_CONTROLLER**

This command copies the subsystem's configuration from the "this controller" to the new controller. The ECB automatically re-enables itself to provide backup power to the cache module.

#### **Replacing Both Controllers (and Their Cache Modules)**

If you're replacing the controllers only, repeat the instructions for ["Replacing a Controller," page 3-10,](#page-93-0) for each controller module.

If you're replacing the controllers and their cache modules, repeat the instructions for ["Replacing a Controller and Cache Module," page](#page-91-0)  [3-8](#page-91-0), for each controller and cache module.

#### 3–12 Service Manual

# **Replacing an External Cache Battery**

Follow these steps to replace an external cache battery (ECB):

#### **To disconnect the failed ECB...**

- 1. Connect a local terminal to the controller with the operational ECB. The controller to which you're connected is "this controller;" the controller whose ECB you're replacing is the "other controller."
- 2. Disable failover and take the controllers out of their dual-redundant configuration with the following command:

# **SET NOFAILOVER**

3. Start FRUTIL with the following command:

#### **RUN FRUTIL**

- 4. Choose option 3 from the FRUTIL Options menu to begin the replacement procedures.
- 5. Confirm that you want to replace the ECB.

#### **To install the new ECB...**

- 1. Insert the new ECB into an empty slot.
- 2. Connect the open end of the ECB "y" cable to the new ECB, then press Return.
- 3. Restart the "other controller" with the following command:

#### **RESTART OTHER\_CONTROLLER**

4. Enable failover and re-establish the dual-redundant configuration with the following command:

### **SET FAILOVER COPY=THIS\_CONTROLLER**

This command copies the subsystem's configuration from "this controller" to the new controller.

5. Wait until the new ECB's status light is on continuously, then disconnect the ECB cable from the old ECB.

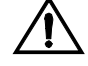

**Caution** Do not disconnect the old ECB until the batteries in the new ECB are fully charged. The new ECB's status light will be lit continuously to indicate that its batteries are fully charged. A blinking status light indicates that its batteries are charging. You may operate the subsystem regardless of the old ECB's status.

- 6. If you want to backup both cache modules with the new ECB, repeat this procedure for the other controller and its cache module.
- 7. Remove the old ECB.

# **Removing a Controller and Cache Module**

The instructions for this procedure are the same as the instructions for removing the controller and cache module in ["Replacing a](#page-91-0)  [Controller and Cache Module," page 3-8.](#page-91-0)

# **Removing a Controller**

The instructions for this procedure are the same as the instructions for removing the controller in ["Replacing a Controller," page 3-10.](#page-93-0)

# **Removing a Cache Module**

The instructions for this procedure are the same as the instructions for removing the cache module in ["Replacing a Cache Module," page](#page-93-0)   $3-10.$  $3-10.$ 

# **Installing a Controller and Cache Module**

Follow these steps to install a new controller and cache module into a subsystem that formerly used two controllers in a dual-redundant configuration:

- 1. Connect a local terminal to the operational controller. The controller to which you're connected is "this controller;" the controller that you're installing is the "other controller."
- 2. Start FRUTIL with the following command:

#### **RUN FRUTIL**

- 3. Choose option 2 from the FRUTIL Options menu to go to the Insert Options menu.
- 4. Choose option 3 from the Insert Options menu to insert the "other controller" and its cache module.
- 5. Connect the ECB cable to the new cache module. Follow the [VHDCI](#page-12-0)  [Cable Precautions](#page-12-0) given in the Preface.
- 6. Confirm that you want to install the "other controller" and its cache module.
- 7. Wait for FRUTIL to quiesce the ports.
- 8. Ensure that the program card is not in the new controller and insert the new controller into its slot. Engage its retaining levers.

## 3–14 Service Manual

- 9. Insert the new cache module into its slot. Engage its retaining levers.
- 10. Wait for FRUTIL to terminate.
- 11. Connect the trilink connector to the new controller.
- 12. Restart the new controller with the following command:

#### **RESTART OTHER\_CONTROLLER**

- 13. Insert the program card into the new controller and replace its ESD cover.
- 14. Enable failover and re-establish the dual-redundant configuration with the following command:

#### **SET FAILOVER COPY=THIS\_CONTROLLER**

This command copies the subsystem's configuration from the "this controller" to the new controller.

# **Installing a Controller**

Follow these steps to install a controller into a subsystem that formerly used two controllers in a dual-redundant configuration:

- 1. Connect a local terminal to the operational controller. The controller to which you're connected is "this controller;" the controller that you're installing is the "other controller."
- 2. Start FRUTIL with the following command:

#### **RUN FRUTIL**

- 3. Choose option 2 from the FRUTIL Options menu to go to the Insert Options menu.
- 4. Choose option 2 from the Insert Options menu to insert the "other controller."
- 5. Confirm that you want to install the "other controller."
- 6. Wait for FRUTIL to quiesce the ports.
- 7. Ensure that the program card is not in the new controller and insert the new controller into its slot. Engage the new controller's retaining levers.
- 8. Wait for FRUTIL to terminate.
- 9. Connect the trilink connector to the new controller.
- 10. Restart the new controller with the following command:

#### **RESTART OTHER\_CONTROLLER**

- 11. Insert the program card into the new controller and replace its ESD cover.
- 12. Enable failover and re-establish the dual-redundant configuration with the following command:

#### **SET FAILOVER COPY=THIS\_CONTROLLER**

This command copies the subsystem's configuration from the "this controller" to the new controller.

# **Installing a Cache Module**

Follow these steps to install a new cache module into a subsystem that formerly used two controllers in a dual-redundant configuration:

- 1. Connect a local terminal to the operational controller. The controller to which you're connected is "this controller;" the controller that you're installing is the "other controller."
- 2. Start FRUTIL with the following command:

#### **RUN FRUTIL**

- 3. Choose option 2 from the FRUTIL Options menu to go to the Insert Options menu.
- 4. Choose option 3 from the Insert Options menu to insert the "other controller's" cache module.
- 5. Connect the ECB cable to the new cache module. Follow the [VHDCI](#page-12-0)  [Cable Precautions](#page-12-0) given in the Preface.
- 6. Confirm that you want to install the cache module.
- 7. Wait for FRUTIL to quiesce the ports.
- 8. Insert the new cache module into its slot and engage its retaining levers.
- 9. Wait for FRUTIL to terminate, then restart the "other controller" with the following command:

### **RESTART OTHER\_CONTROLLER**

10. Enable failover and re-establish the dual-redundant configuration with the following command:

#### **SET FAILOVER COPY=THIS\_CONTROLLER**

This command copies the subsystem's configuration from the "this controller" to the new controller.

3–16 Service Manual

# **Replacing a Failed Storageset Member**

If a disk drive fails in a RAIDset or mirrorset, the controller automatically places it into the failedset. If the spareset contains a replacement drive that satisfies the storageset's replacement policy, the controller automatically replaces the failed member with the replacement drive. If the spareset is empty or doesn't contain a satisfactory drive, the controller simply "reduces" the storageset so that it can operate without one of its members.

The storageset remains in this reduced state until the spareset contains a satisfactory drive. When the controller senses a satisfactory drive in the spareset, it automatically places the drive into the storageset and restores the storageset to normal. Therefore, replacing a failed storageset member means putting a satisfactory drive into the spareset.

# **To remove a failed RAIDset or mirrorset member...**

- 1. Connect a local terminal to a controller that accesses the reduced RAIDset or mirrorset.
- 2. Enable AUTOSPARE with the following command:

#### **SET FAILEDSET AUTOSPARE**

With AUTOSPARE enabled, any new disk drive that you insert into the PTL location of a failed disk drive is automatically initialized and placed into the spareset.

3. Remove the failed disk drive.

#### **To install the new member...**

1. Insert a new disk drive that satisfies the replacement policy of the reduced storageset into the PTL location of the failed disk drive.

**Note** The controller automatically initializes the new disk drive and places it into the spareset. As soon as it becomes a member of the spareset, the controller automatically uses the new disk drive to restore the reduced RAIDset or mirrorset. If initialization fails, the new disk drive is placed into the failedset. Insert another disk drive.

# CHAPTER 4 Upgrading the Subsystem

This chapter provides instructions for upgrading subsystems that use the controller, cache module, and external cache battery.

4–1

4–2 Service Manual

# **Upgrading Controller Software**

You can upgrade the controller's software two ways:

- Г Install a new program card that contains the new software.
- Ē Download a new software image and use the menu-driven Code Load/Code Patch utility (CLCP) to write it onto the existing program card. (You may also use this utility to list, install, and delete patches to the controller software.)

# **Installing a New Program Card**

Follow these steps to install a program card that contains the new coftware. If you're only upgrading the software in a singleconfiguration controller, disregard references to the "other controller" and read the plural "controllers" as the singular "controller."

To upgrade the software by installing a new program card:

- 1. From the host console, dismount the storage units in the subsystem.
- 2. Connect a local terminal to one of the controllers.
- 3. Shut down the controllers with the following commands:

#### **SHUTDOWN OTHER\_CONTROLLER SHUTDOWN THIS\_CONTROLLER**

When the controllers shut down, their reset buttons and their first three LEDs are lit continuously.

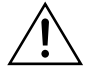

**Caution** Do not change the subsystem's configuration or replace any of its modules until you've completed this procedure to upgrade the controller software.

- 4. Remove the program card ESD covers.
- 5. Press and hold the reset button while ejecting the program card on each controller. Release the reset buttons after you've removed the program cards.
- 6. Press and hold the reset button while inserting the new program cards. The controllers automatically restart. Their reset buttons will flash about once per second to indicate that they're ready to handle I/O.
- 7. Replace the ESD covers and push their pins to lock them into place.
- 8. Mount the storage units on the host.

# **Downloading New Software**

Use option 1 from the CLCP Main Menu to download new software to the program card while it's installed in the controller.

# **Figure 4–1 CLCP Main Menu**

Select an option from the following list: Code Load & Code Patch local program Main Menu 0: Exit 1: Enter Code LOAD local program 2: Enter Code PATCH local program Enter option number  $(0..2)$   $[0]$  ?

To upgrade the software with CLCP:

- 1. Obtain the new binary software image file from a customer service representative.
- 2. Load the image onto a PC using the file- or network-transfer capabilities of your PC.
- 3. Disable any screen saver or terminate-and-stay-resident programs on your PC that may activate during the CLCP process.
- 4. From a host console, dismount the storage units in the subsystem.
- 5. Connect the PC to the controller's local connection port (you'll need the PC-serial port adapter shown in [Figure 1–2 on page 1-4\)](#page-21-0).
- 6. Configure the KERMIT transfer protocol on the PC to 19200 baud, eight bits, no parity, and one stop bit.
- 7. Remove the ESD cover. If your program card is equipped with a writeprotection switch, disable write-protection by sliding the switch to the left as shown in Figure 4–2.

#### **Figure 4–2 Location of Write-Protection Switch**

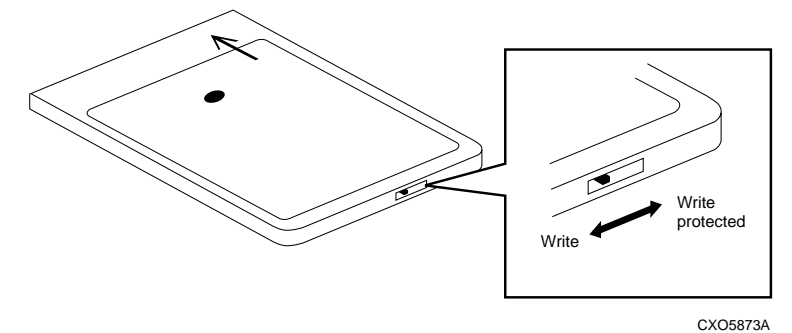

# 4–4 Service Manual

- 8. From a terminal emulator, start CLCP with the following command. **RUN CLCP**
- 9. Choose option 1 from the CLCP Main Menu to start the Code LOAD local program.
- 10. Use KERMIT to transfer the binary image from the PC to the controller.

When the download is complete, CLCP automatically writes the new image to the program card and restarts the controller.

11. Verify that the controller is running the new software version with the following command:

#### **SHOW THIS CONTROLLER**

- 12. Slide the program card's write-protection switch to the right to re-enable write protection.
- 13. Replace the ESD cover.
- 14. Repeat the procedure to upgrade the other controller in dual-redundant subsystems.
- 15. Mount the storage units in the subsystem.

# **Using CLCP to List, Install, and Delete Software Patches**

Use option 2 from the CLCP Main Menu to manage software patches. These small programming changes are placed into the controller's NVMEM and become active as soon you restart the controller. The controller reserves enough NVMEM memory for about ten patches, depending upon the size of the patches you're installing.

Keep the following points in mind while installing or deleting patches:

- $\blacksquare$  Patches are associated with specific software versions. CLCP verifies the patch against the currently installed version.
- $\blacksquare$  Patches are sequential: patch one (1) must be entered before patch two (2) and so on.
- $\blacksquare$  Deleting one patch also deletes all higher-numbered patches. For example, if you delete patch two (2), you'll automatically delete patches three, four, and so on.
- $\blacksquare$  Controllers in a dual-redundant configuration must have the same patches applied. You must install patches into each controller separately.

### Upgrading the Subsystem 4–5

To install, delete, or list software patches:

- 1. If you're installing a software patch, obtain the patch file from a customer service representative.
- 2. Load the patch file onto a PC using the file- or network-transfer capabilities of your PC.
- 3. Connect the PC to the controller's local connection port (you'll need the PC-serial port adapter shown in [Figure 1–2 on page 1-4\)](#page-21-0).
- 4. Configure the KERMIT transfer protocol on the PC to 19200 baud, eight bits, no parity, and one stop bit.
- 5. Start CLCP with the following command.

#### **RUN CLCP**

- 6. Choose option 2 from the CLCP Main Menu to start the Code PATCH local program.
- 7. Choose option 1, 2, or 3 to install, delete, or list patches, respectively.
- 8. If you installed or deleted patches, press the controller's reset button to restart the controller.

4–6 Service Manual

# **Upgrading Firmware on a Device**

Use HSUTIL to upgrade a device with firmware located in contiguous blocks at a specific LBN on a source disk drive configured as a unit on the same controller. Upgrading firmware on a disk or tape drive is a two-step process as shown in Figure 4–3: first, copy the new firmware from your host to a disk drive configured as a unit in your subsystem; then use HSUTIL to load the firmware onto the devices in the subsystem.

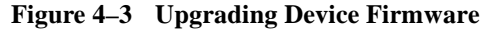

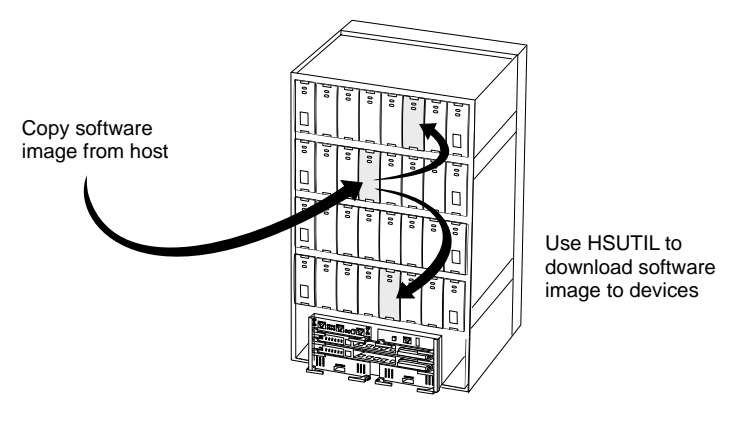

CXO5606A

Keep the following points in mind while using HSUTIL to upgrade firmware on a device:

- $\blacksquare$  HSUTIL has been tested with the qualified devices listed in the product-specific release notes that accompanied the software release. You may attempt to install firmware on unsupported devices—HSUTIL won't prevent this—but, if the upgrade fails, the device may be rendered unusable and therefore require the manufacturer's attention.
- $\blacksquare$  If the power fails or the bus is reset while HSUTIL is installing the new firmware, the device may become unusable. To minimize this possibility, DIGITAL recommends that you secure a reliable power source and suspend all I/O to the bus that services the device you're upgrading.

### Upgrading the Subsystem 4–7

- $\blacksquare$  HSUTIL cannot install firmware on devices that have been configured as single disk drive units or as members of a storageset, spareset, or failedset. If you want to install firmware on a device that has previously been configured as such, you'll have to delete the unit number and storageset name associated with it.
- $\blacksquare$  During the installation, the source disk drive is not available for other subsystem operations.
- $\blacksquare$  Some devices may not reflect the new firmware version number when viewed from the "other" controller in a dual-redundant configuration. If you experience this, enter the following CLI command: CLEAR\_ERRORS *device-name* UKNOWN.

To upgrade firmware with HSUTIL:

- 1. Connect a local terminal to the controller that accesses the device you want to upgrade.
- 2. Configure a single-disk unit. (In the next steps, you'll copy the firmware image to this unit, then use HSUTIL to distribute it to the devices you're upgrading. This unit must be a raw disk with no label or file structure to ensure that the firmware image resides in contiguous blocks starting from LBN 0 or another known LBN.)

See the *HSZ70 Array Controller HSOF Version 7.0 Configuration Manual* for instructions on configuring a single-disk unit.

- 3. Copy the firmware image to the single-disk unit that you configured in step 2. The firmware image must begin at a known LBN—usually 0—and must be contiguous. See the documentation that accompanied your host's operating system for instructions on copying firmware images to a disk drive.
- 4. Start HSUTIL with the following command. **RUN HSUTIL**
- 5. Choose option 2 or 3 from the HSUTIL menu.
- 6. Choose the single-disk unit as the source disk for the download.
- 7. Enter the starting LBN of the firmware image—usually LBN 0.
- 8. Enter the product ID of the device you want to upgrade. This ID corresponds to the product information that's reported in the "Type" column when you issue the SHOW DISK FULL command, such as RZ28 or RZ29.

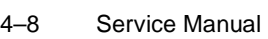

HSUTIL lists all devices that correspond to the product ID you entered.

- 9. Enter the disk or tape name of the device you want to upgrade.
- 10. Confirm or enter the byte count of the firmware image.
- 11. Confirm the download.
- 12. Some disk firmware releases require that you reformat the disk after upgrading its firmware. See the documentation that accompanied the firmware to determine if you need to reformat the device.
- 13. When HSUTIL finishes downloading the firmware, it displays the new firmware revision for the disk drive.

# **HSUTIL Messages**

HSUTIL may produce one or more of the following messages while you are formatting disk drives or installing new firmware. Many of the self-explanatory messages have been omitted from Table 4–1.

| <b>Message</b>                                                 | <b>Description</b>                                                                                                    |
|----------------------------------------------------------------|----------------------------------------------------------------------------------------------------|
| Insufficient resources                                         | HSUTIL cannot find or perform the operation because<br>internal controller resources are not available.                                                                            |
| Unable to change operation mode to<br>maintenance for unit     | HSUTIL was unable to put the source single disk drive unit<br>into maintenance mode to enable formatting or code load.                                                             |
| Unit successfully allocated                                    | HSUTIL has allocated the single disk drive unit for code load<br>operation. At this point, the unit and its associated device are<br>not available for other subsystem operations. |
| Unable to allocate unit.                                       | HSUTIL could not allocate the single disk drive unit. An<br>accompanying message explains the reason.                                                                              |
| Unit is owned by another sysop                                 | Device cannot be allocated because it is being used by<br>another subsystem function or local program.                                                                             |
| Unit is in maintenance mode                                    | Device cannot be formatted or code loaded because it is being<br>used by another subsystem function or local program.                                                              |
| Exclusive access is declared for unit                          | Another subsystem function has reserved the unit shown.                                                                                                    |
| The other controller has exclusive<br>access declared for unit | The companion controller has locked out this controller from<br>accessing the unit shown.                                                                                          |

**Table 4–1 HSUTIL Messages and Inquiries**
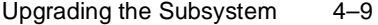

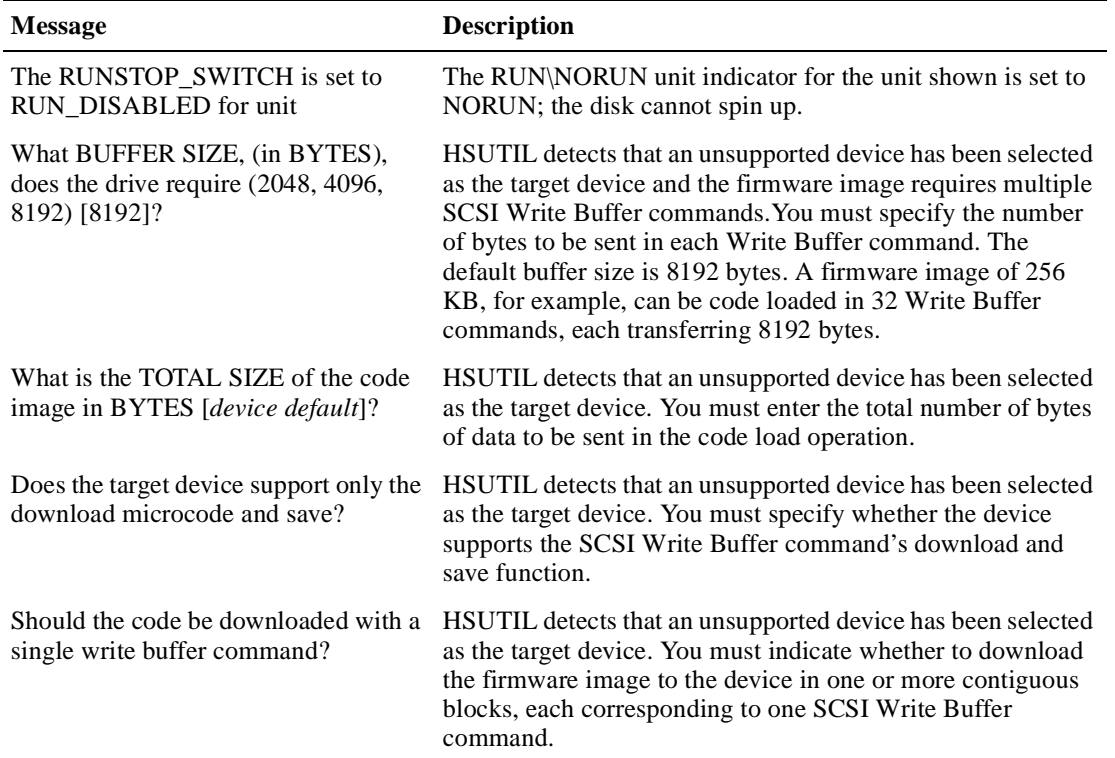

# **Table 4–1 HSUTIL Messages and Inquiries (Continued)**

4–10 Service Manual

# **Upgrading to a Dual-Redundant Configuration**

Follow these steps to upgrade a single-configuration subsystem to a dual-redundant configuration subsystem. You'll need the following items before you begin this procedure:

- П Controller with the same software version that's installed on the subsystem's current single controller.
- $\blacksquare$  Cache module with the same amount of memory that's installed in the current cache module.
- $\blacksquare$ External cache battery (ECB) for a dual-redundant configuration.
- ш ECB cable.
- $\blacksquare$  Dual-controller cable and trilink connector shown in [Figure 1–12](#page-49-0)  [on page 1-32](#page-49-0).

#### **To prepare the single-controller subsystem...**

- 1. From a host console, dismount the storage units in the subsystem.
- 2. Connect a local terminal to the controller.
- 3. Shut down the controller with the following command:

#### **SHUTDOWN THIS\_CONTROLLER**

When the controller shuts down, its reset button and the first three LEDs shine continuously.

- 4. Turn off the power to the subsystem.
- 5. Disconnect the ECB cable from the cache module.
- 6. Disable the ECB by pressing its shut off button until the status light stops blinking—about 2 seconds.
- 7. Disconnect the ECB cable from the ECB.
- 8. Remove the single-battery ECB.
- 9. Remove the trilink connector from the controller but do not disconnect the host cables from the trilink connector.

#### **To install the new controller, cache module, and ECB...**

- 1. Ensure that the program card is not in the new controller, then insert the new controller into the bottom slot—controller slot "B." This slot responds to SCSI target ID number 6. (See [Figure 1–3 on page 1-7.](#page-24-0)) Engage its retaining levers.
- 2. Insert the new cache module into the bottom right slot—cache slot "B"—and engage its retaining levers.
- 3. Insert the new, two-battery ECB into the empty slot at the top of the cabinet.
- 4. Connect an ECB cable to each cache module.
- 5. Connect an open "y" end of each ECB cable to the new ECB.
- 6. Connect the controllers to the host as shown in [Figure 1–12 on page](#page-49-0)  [1-32](#page-49-0).
- 7. Restore power to the subsystem.
- 8. Press and hold the reset button while inserting the program card into the new controller. The new controller initializes automatically and the ECB enables itself to provide backup power to the cache modules.

The reset button flashes about once per second when initialization is complete.

- 9. Replace the ESD cover on the new controller.
- 10. See the *HSZ70 Array Controller HSOF Version 7.0 Configuration Manual* for instructions on configuring the controller and connecting it to the host.

<span id="page-111-0"></span>4–12 Service Manual

# **Adding or Replacing SIMMs**

The cache module may contain 64MB (2 x 32MB) or 128MB (4 x 32MB) of memory installed in the configurations shown in Figure 4–4.

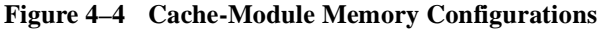

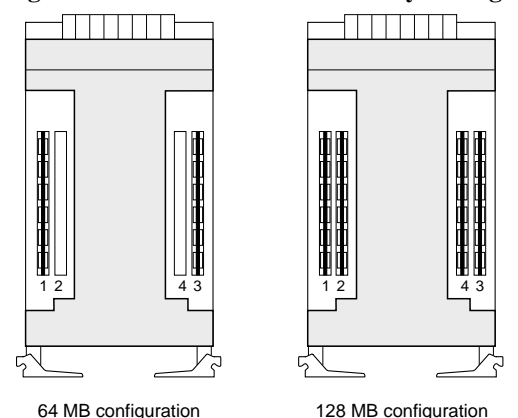

CXO5609A

Follow these steps to add or replace SIMMs in dual-redundant configurations. For single configurations, disregard references to the "other controller" and read the plural "controllers," "cache modules," and so on, as the singular "controller," "cache module," and so on.

- 1. From a host console, dismount the storage units in the subsystem.
- 2. Connect a local terminal to one of the controllers in the subsystem. The controller to which you're connected is "this controller."
- 3. Shut down both controllers in the following order with these commands:

#### **SHUTDOWN OTHER\_CONTROLLER SHUTDOWN THIS\_CONTROLLER**

When the controllers shut down, their reset buttons and their first three LEDs are lit continuously.

- 4. Turn off the power to the subsystem.
- 5. Disconnect the external cache battery (ECB) cables from both cache modules.
- 6. Disable both ECBs by pressing their shut off buttons until their status lights stop blinking—about 2 seconds.

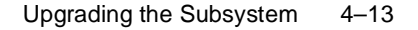

7. Disengage the two retaining levers on each cache module and remove both cache modules.

# **To install the SIMMs...**

- 1. Insert the SIMM at a 45 degree angle as shown in Figure 4–5.
- 2. Rock the SIMM gently until it's seated in the socket.
- 3. Tip the SIMM upright until both retaining clips engage the SIMM.

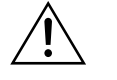

**Caution** Both cache modules must contain the same amount of memory. Populate sockets 1 and 3 for 64MB of memory, or all of the sockets for 128MB of memory, as shown in [Figure 4–4](#page-111-0).

# **Figure 4–5 Installing a SIMM** CXO5743A

#### **To re-install the cache modules...**

- 1. Insert each cache module into its slot and engage its retaining levers.
- 2. Connect the ECB cables to the cache modules.
- 3. Restore power to the subsystem. The controllers automatically restart and the ECBs automatically re-enable themselves to provide backup power to the cache modules.
- 4. Mount the storage units on the host.

# APPENDIX A

# LED Codes

This appendix shows and describes the LED codes that you may encounter while servicing the controller, cache module, and external cache battery.

A-1

A-2 Service Manual

# **Operator Control Panel LED Codes**

Use [Table A–1](#page-116-0) to interpret solid OCP patterns and [Table A–2](#page-118-0) to interpret flashing OCP patterns. Use this legend for both of these tables:

- $\blacksquare$  = reset button on
- $\Box$  = reset button off
- $\bullet$  = LED on
- $Q = LED$  off

**Note** If the reset button is flashing and an LED is lit continuously, either the devices on that LED's bus don't match the controller's configuration, or an error has occurred in one of the devices on that bus.

# <span id="page-116-0"></span>**Solid OCP Patterns**

#### **Table A–1 Solid OCP Patterns**

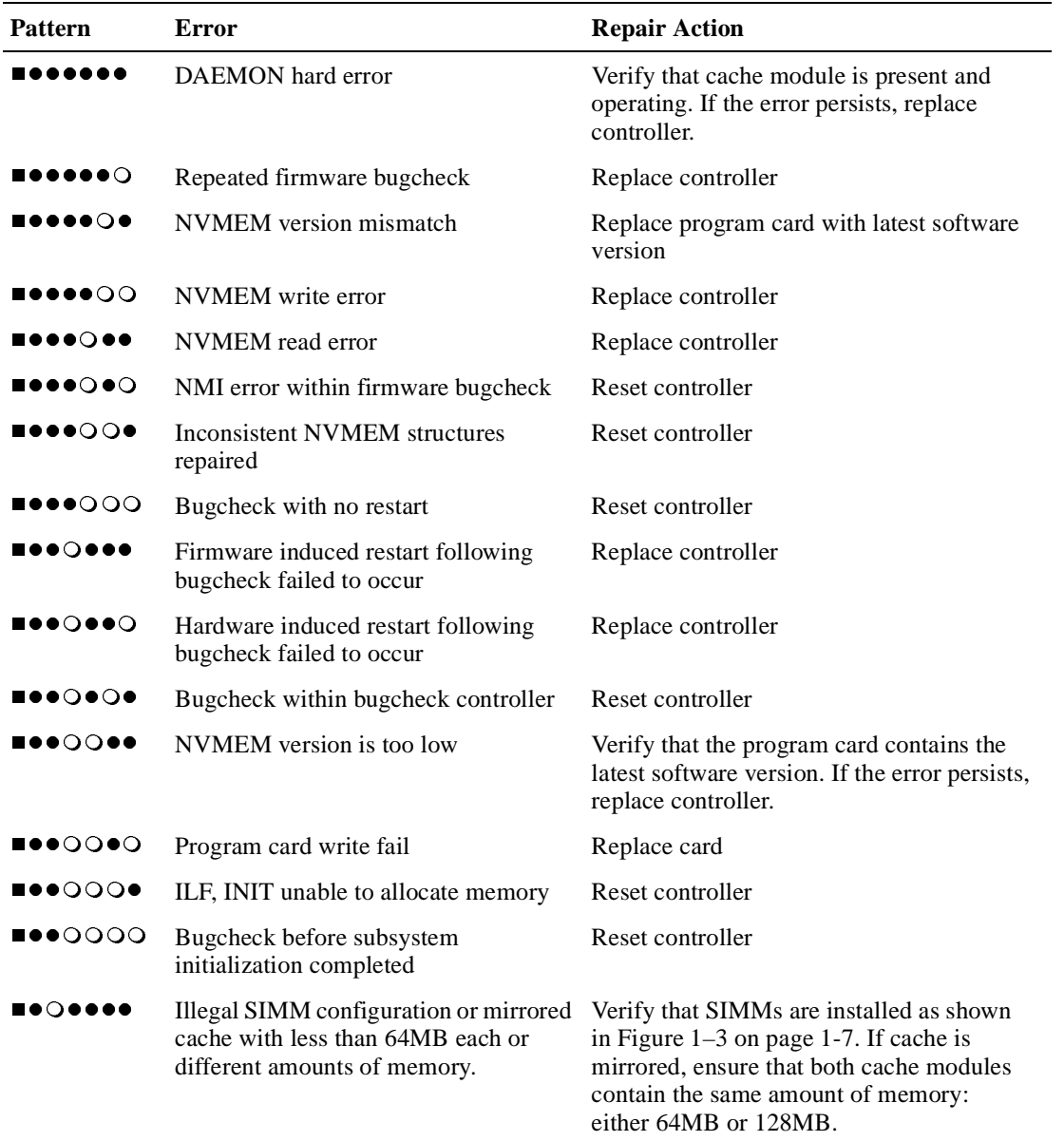

# A-3

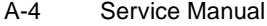

# **Table A–1 Solid OCP Patterns (Continued)**

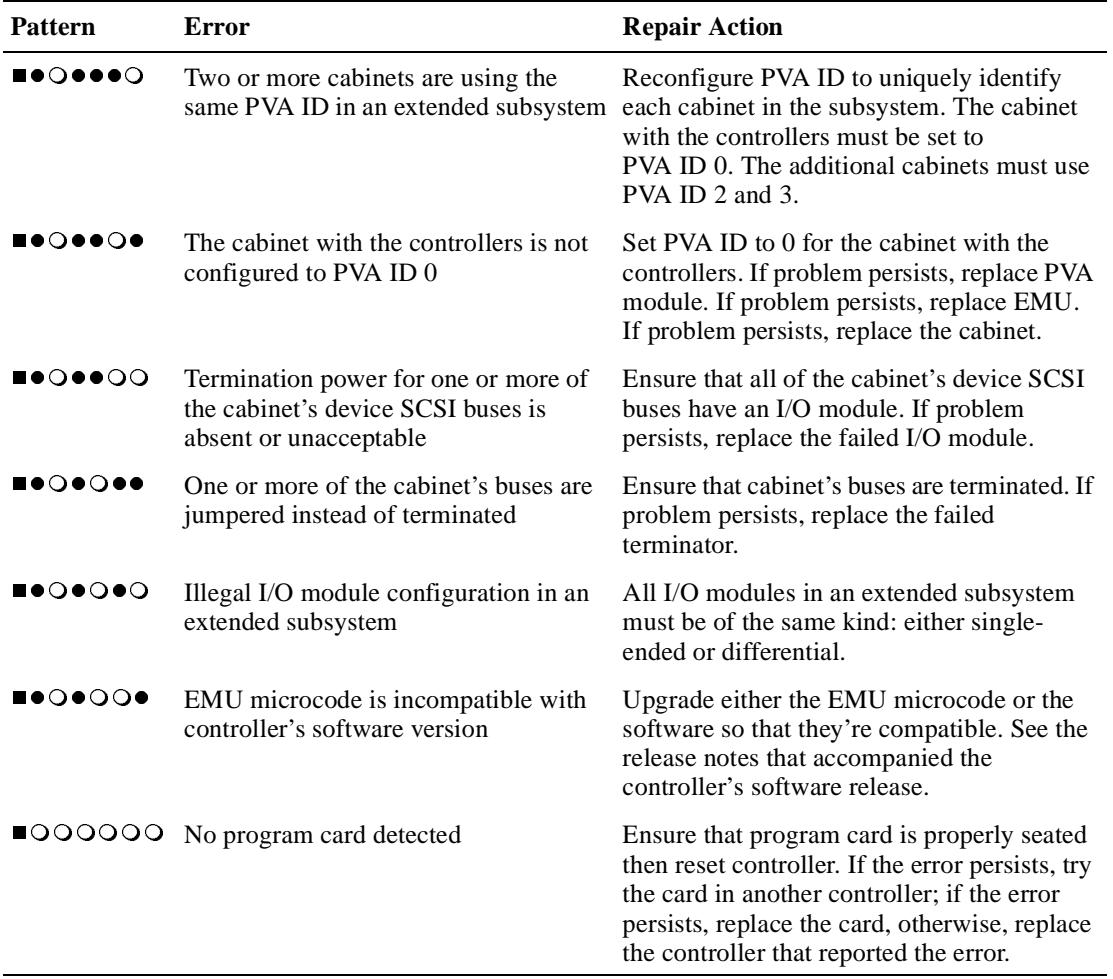

# <span id="page-118-0"></span>**Flashing OCP Patterns**

# **Table A–2 Flashing OCP Patterns**

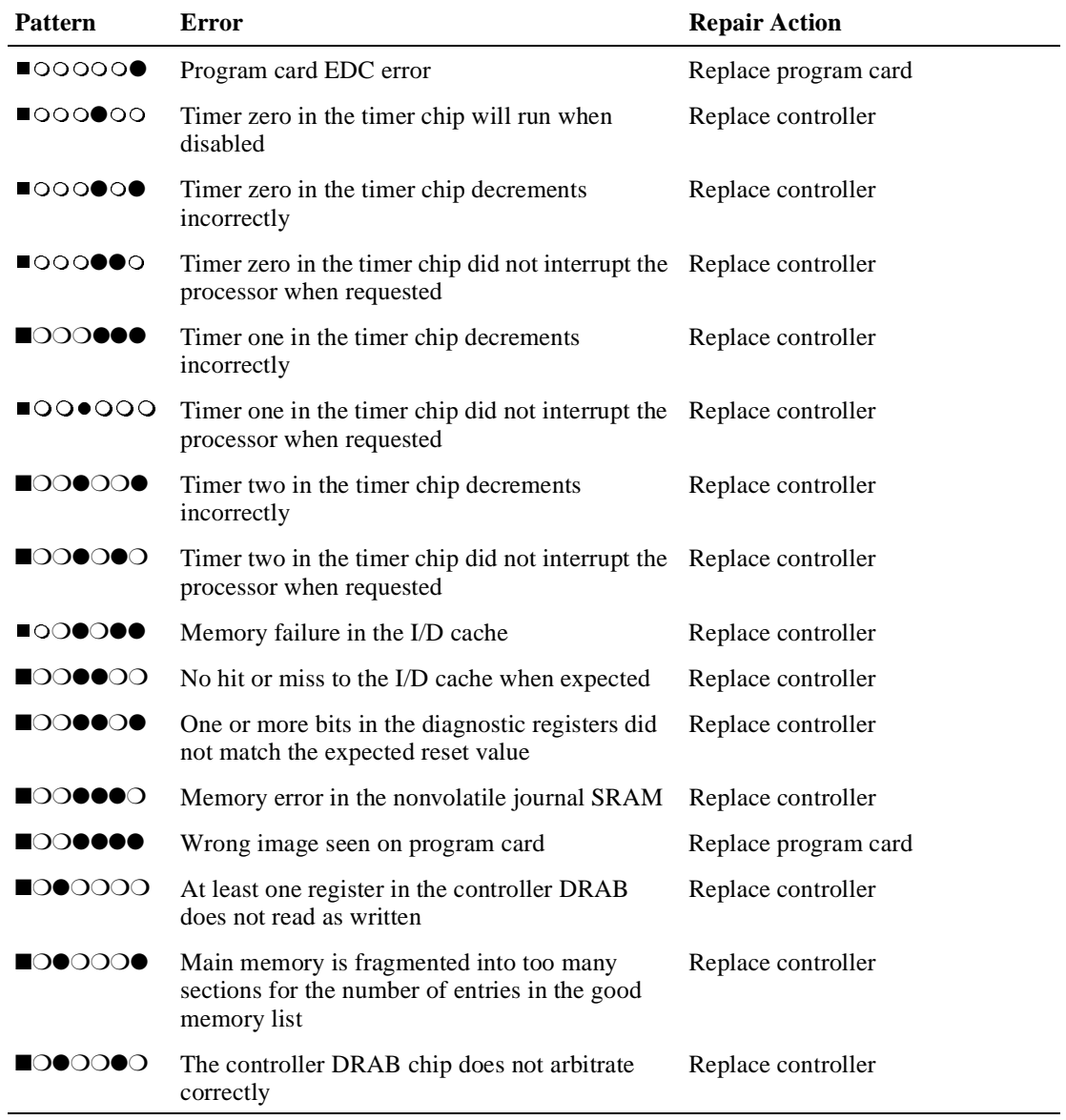

# A-5

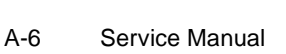

# **Table A–2 Flashing OCP Patterns (Continued)**

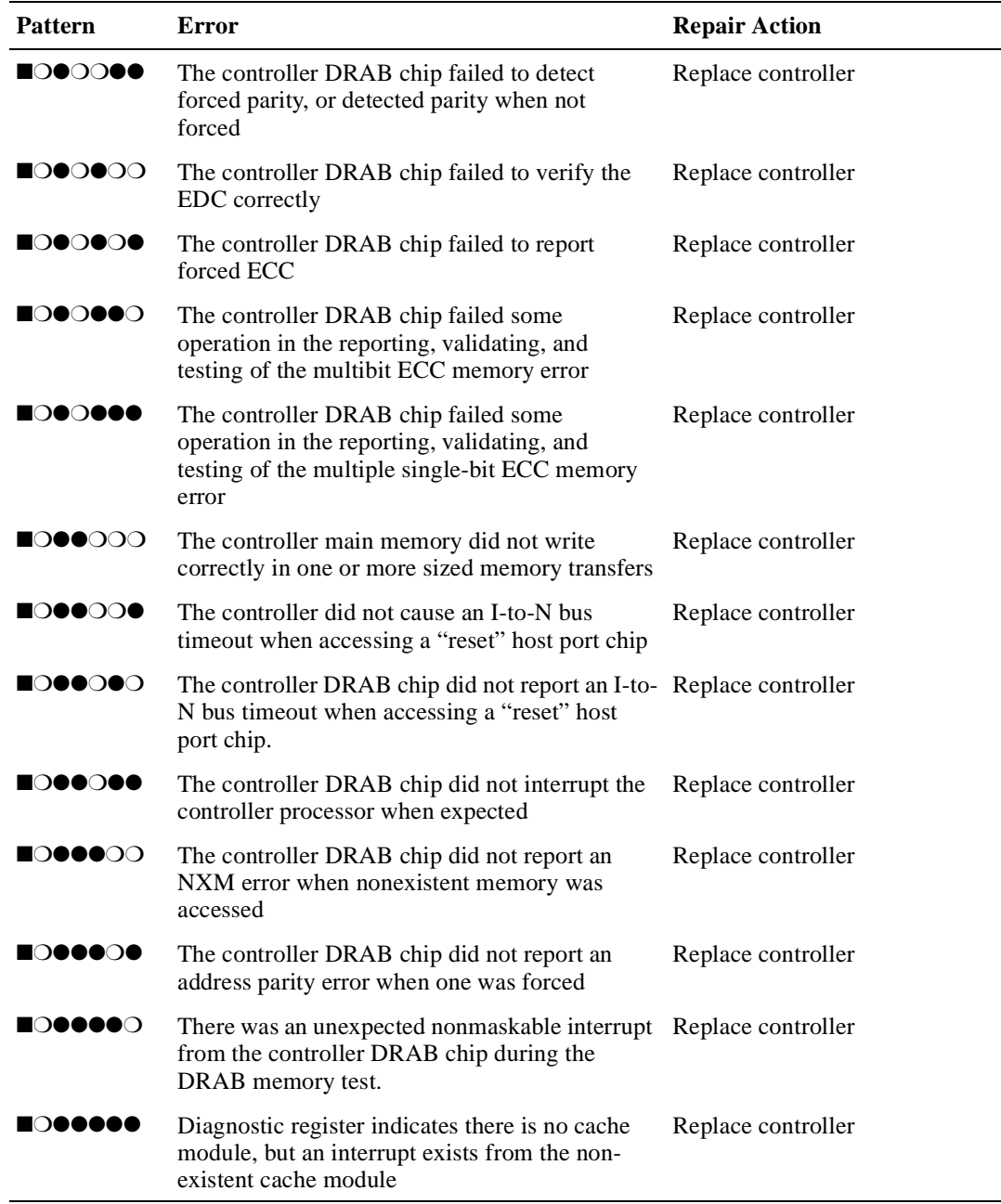

 $\overline{\phantom{a}}$ 

 $\overline{a}$ 

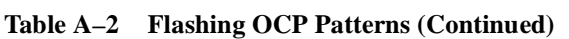

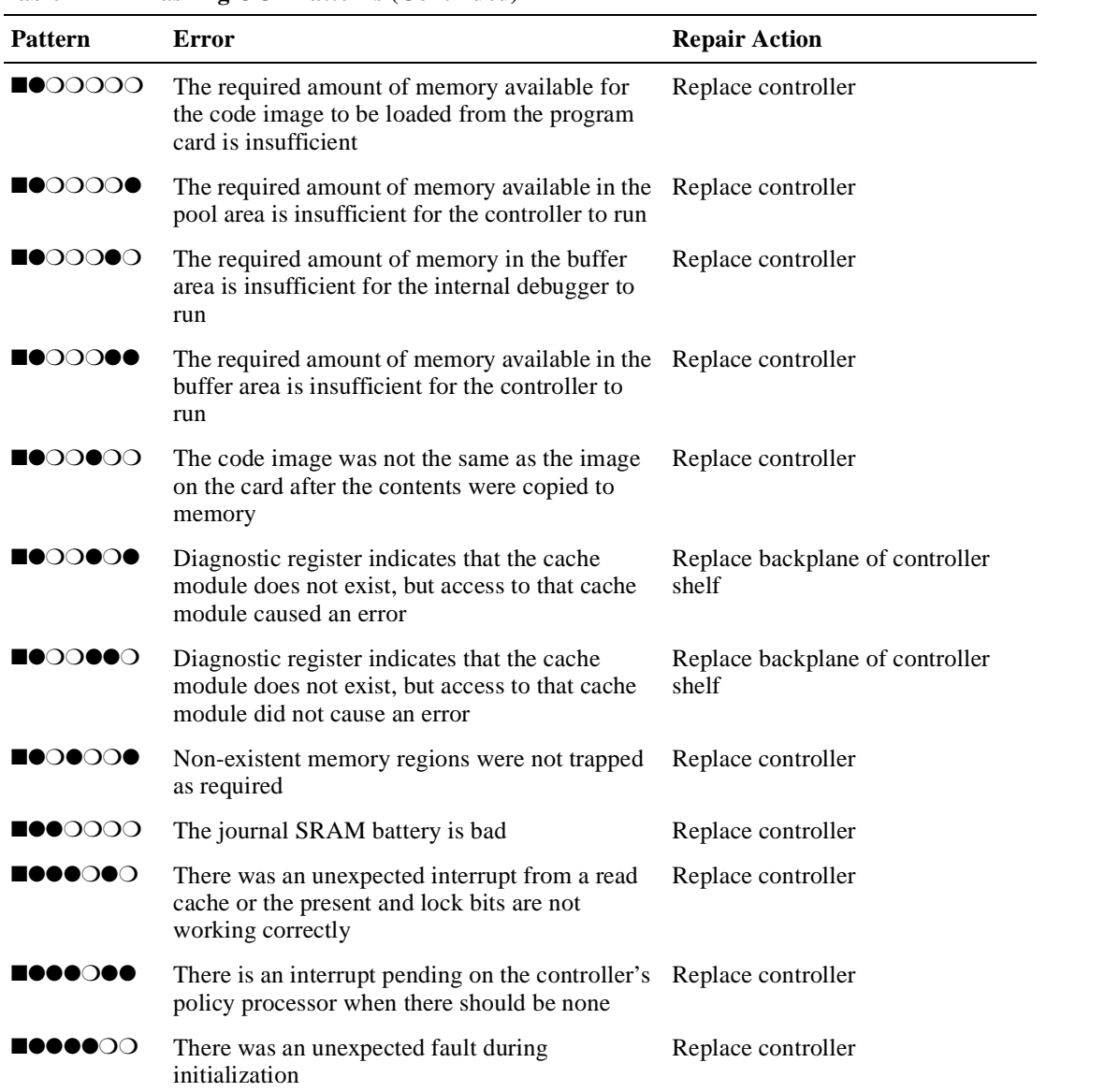

A-7

# A-8 Service Manual

# **Table A–2 Flashing OCP Patterns (Continued)**

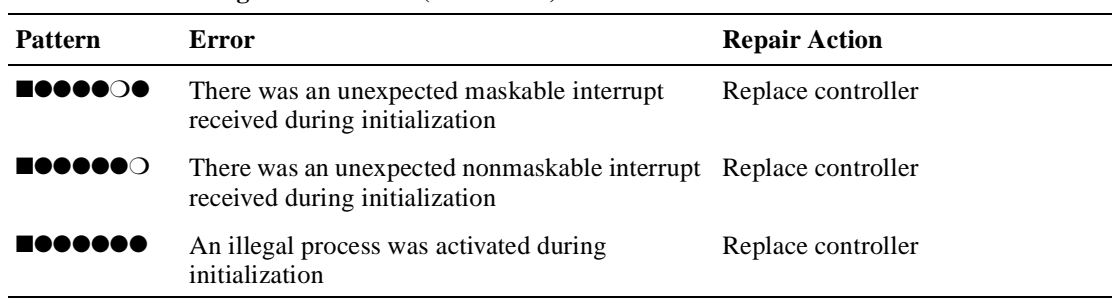

APPENDIX B

# Event Codes

This appendix describes the event codes that the fault-management software generates for spontaneous events and last-failure events.

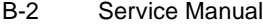

# **Instance Codes**

This table contains the instance codes that can be issued by the controller's fault-management software.

**Table B–1 Instance Codes**

| <b>Instance Code</b> | <b>Description</b>                                                                                                    | <b>Template</b> |
|----------------------|----------------------------------------------------------------------------------------------------|-----------------|
| 01010302             | An unrecoverable hardware fault occurred.                                                                                                    | 01              |
| 0102030A             | An unrecoverable firmware inconsistency was detected or an intentional<br>restart or shutdown of controller operation was requested.                                                                                                    | 01              |
| 01032002             | Nonvolatile parameter memory component EDC check failed; content<br>of the component reset to default settings.                                                                                                    | 11              |
| 0121370A             | Memory System Error Analysis is indicated in the information<br>preserved during a previous last failure but no error conditions are<br>indicated in the available DRAB registers. The Master DRAB registers<br>content is supplied.                                    | 14              |
| 0122330A             | An error condition detected by one of the CACHE DRABs that requires<br>supplemental information has been reported in another event report.<br>This event report contains the Master DRAB and Diagnostic registers<br>content associated with that initial event report. | 14              |
| 01292602             | The Master DRAB detected a Cache Timeout condition during an<br>access attempt to a CACHEA0, CACHEA1, CACHEB0, or CACHEB1<br>DRAB registers region or memory region, the addressed region failed to<br>respond.                                                         | 14              |
| 012A3702             | The CACHEA0 DRAB unexpectedly reported a Cache Timeout<br>condition.                                                                                                    | 14              |
| 012B3702             | The CACHEA1 DRAB unexpectedly reported a Cache Timeout<br>condition.                                                                                                    | 14              |
| 012C3702             | The CACHEB0 DRAB unexpectedly reported a Cache Timeout<br>condition.                                                                                                    | 14              |
| 012D3702             | The CACHEB1 DRAB unexpectedly reported a Cache Timeout<br>condition.                                                                                                    | 14              |
| 012E2702             | The Master DRAB detected an Nbus Transfer Error Acknowledge<br>(TEA) condition – the TEA signal was asserted by an Nbus device<br>during an i960 to Nbus device transaction.                                                                                            | 14              |

| <b>Instance Code</b> | <b>Description</b>                                                                                       | <b>Template</b> |
|----------------------|----------------------------------------------------------------------------------------------------|-----------------|
| 012F3702             | The Master DRAB unexpectedly reported an Nbus Transfer Error<br>Acknowledge condition.                   | 14              |
| 01303702             | The CACHEA0 DRAB unexpectedly reported an Nbus Transfer Error<br>Acknowledge condition.                  | 14              |
| 01313702             | The CACHEA1 DRAB unexpectedly reported an Nbus Transfer Error<br>Acknowledge condition.                  | 14              |
| 01323702             | The CACHEB0 DRAB unexpectedly reported an Nbus Transfer Error<br>Acknowledge condition.                  | 14              |
| 01333702             | The CACHEB1 DRAB unexpectedly reported an Nbus Transfer Error<br>Acknowledge condition.                  | 14              |
| 01342802             | A Multiple Bit ECC error was detected during a memory refresh attempt<br>by the Master DRAB.             | 14              |
| 01352902             | A Multiple Bit ECC error was detected during a memory refresh attempt<br>by the CACHEA0 DRAB.            | 14              |
| 01362902             | A Multiple Bit ECC error was detected during a memory refresh attempt<br>by the CACHEA1 DRAB.            | 14              |
| 01372A02             | A Multiple Bit ECC error was detected during a memory refresh attempt<br>by the CACHEB0 DRAB.            | 14              |
| 01382A02             | A Multiple Bit ECC error was detected during a memory refresh attempt<br>by the CACHEB1 DRAB.            | 14              |
| 01392802             | The Master DRAB detected a Multiple Bit ECC error during an FX<br>attempt to read buffer memory.         | 14              |
| 013A2802             | The Master DRAB detected a Multiple Bit ECC error during a Host Port<br>attempt to read buffer memory.   | 14              |
| 013B2802             | The Master DRAB detected a Multiple Bit ECC error during a Device<br>Port attempt to read buffer memory. | 14              |
| 013C2802             | The Master DRAB detected a Multiple Bit ECC error during an i960<br>attempt to read buffer memory.       | 14              |
| 013D2902             | The CACHEA0 DRAB detected a Multiple Bit ECC error during an FX<br>attempt to read CACHEA0 memory.       | 14              |
| 013E2902             | The CACHEA0 DRAB detected a Multiple Bit ECC error during a Host<br>Port attempt to read CACHEA0 memory. | 14              |

**Table B–1 Instance Codes (Continued)**

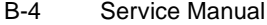

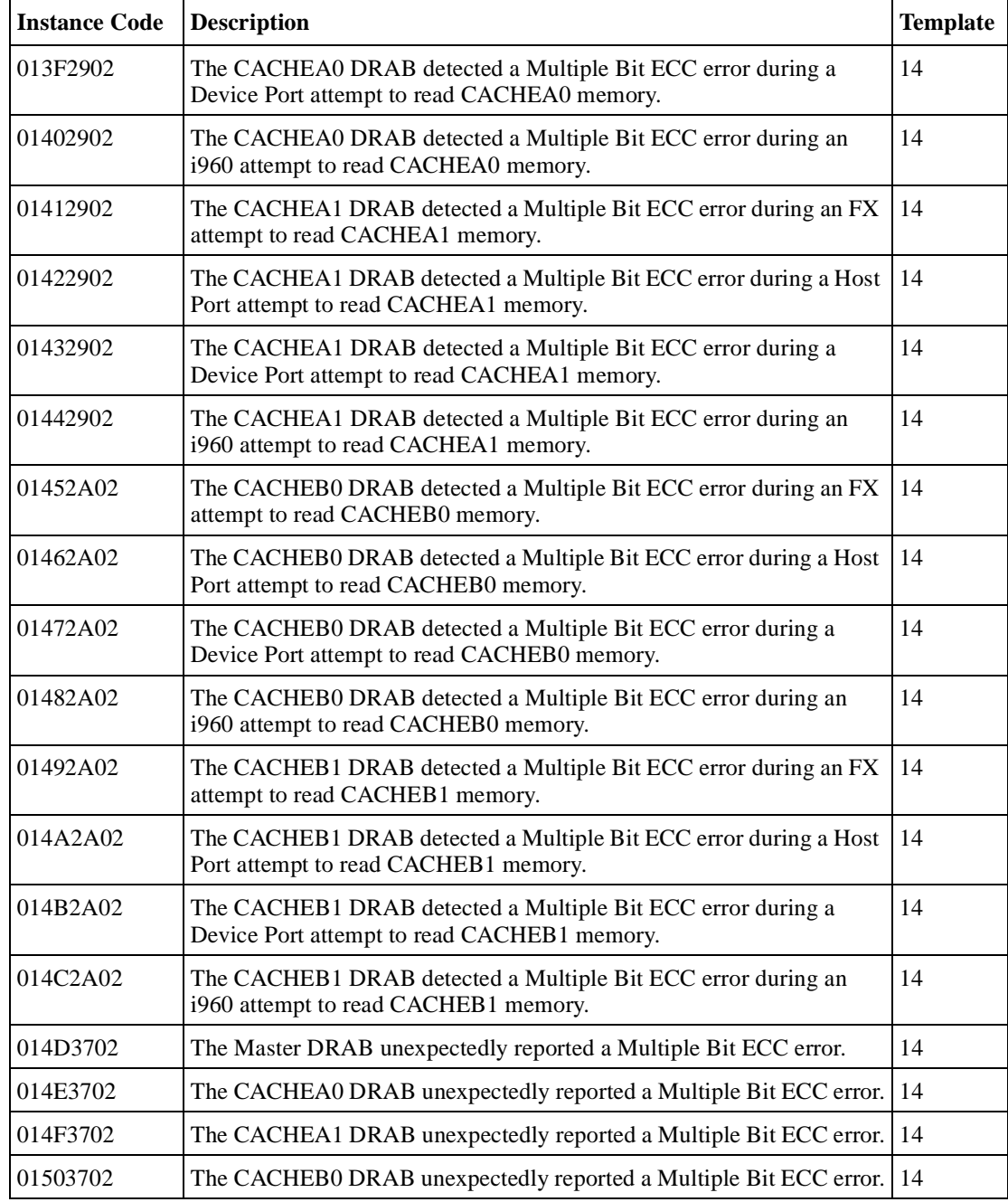

| <b>Instance Code</b> | <b>Description</b>                                                                                                    | <b>Template</b> |
|----------------------|----------------------------------------------------------------------------------------------------|-----------------|
| 01513702             | The CACHEB1 DRAB unexpectedly reported a Multiple Bit ECC error.                                                                            | 14              |
| 01522B02             | The Master DRAB detected an Ibus to Nbus Timeout condition during<br>an i960 to Nbus device transaction, the Nbus device failed to respond. | 14              |
| 01533702             | The CACHEA0 DRAB unexpectedly reported an Ibus to Nbus Timeout<br>condition.                                                                | 14              |
| 01543702             | The CACHEA1 DRAB unexpectedly reported an Ibus to Nbus Timeout<br>condition.                                                                | 14              |
| 01553702             | The CACHEB0 DRAB unexpectedly reported an Ibus to Nbus Timeout<br>condition.                                                                | 14              |
| 01563702             | The CACHEB1 DRAB unexpectedly reported an Ibus to Nbus Timeout<br>condition.                                                                | 14              |
| 01572C02             | The Master DRAB detected a Nonexistent Memory Error condition<br>during an FX attempt to write buffer memory.                               | 14              |
| 01582C02             | The Master DRAB detected a Nonexistent Memory Error condition<br>during an FX attempt to write a byte to buffer memory.                     | 14              |
| 01592C02             | The Master DRAB detected a Nonexistent Memory Error condition<br>during an FX attempt to read buffer memory.                                | 14              |
| 015A2C02             | The Master DRAB detected a Nonexistent Memory Error condition<br>during a Host Port attempt to write buffer memory.                         | 14              |
| 015B2C02             | The Master DRAB detected a Nonexistent Memory Error condition<br>during a Host Port attempt to write a byte to buffer memory.               | 14              |
| 015C2C02             | The Master DRAB detected a Nonexistent Memory Error condition<br>during a Host Port attempt to read buffer memory.                          | 14              |
| 015D2C02             | The Master DRAB detected a Nonexistent Memory Error condition<br>during a Device Port attempt to write buffer memory.                       | 14              |
| 015E2C02             | The Master DRAB detected a Nonexistent Memory Error condition<br>during a Device Port attempt to write a byte to buffer memory.             | 14              |
| 015F2C02             | The Master DRAB detected a Nonexistent Memory Error condition<br>during a Device Port attempt to read buffer memory.                        | 14              |
| 01602C02             | The Master DRAB detected a Nonexistent Memory Error condition<br>during an i960 attempt to write buffer memory.                             | 14              |

**Table B–1 Instance Codes (Continued)**

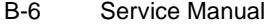

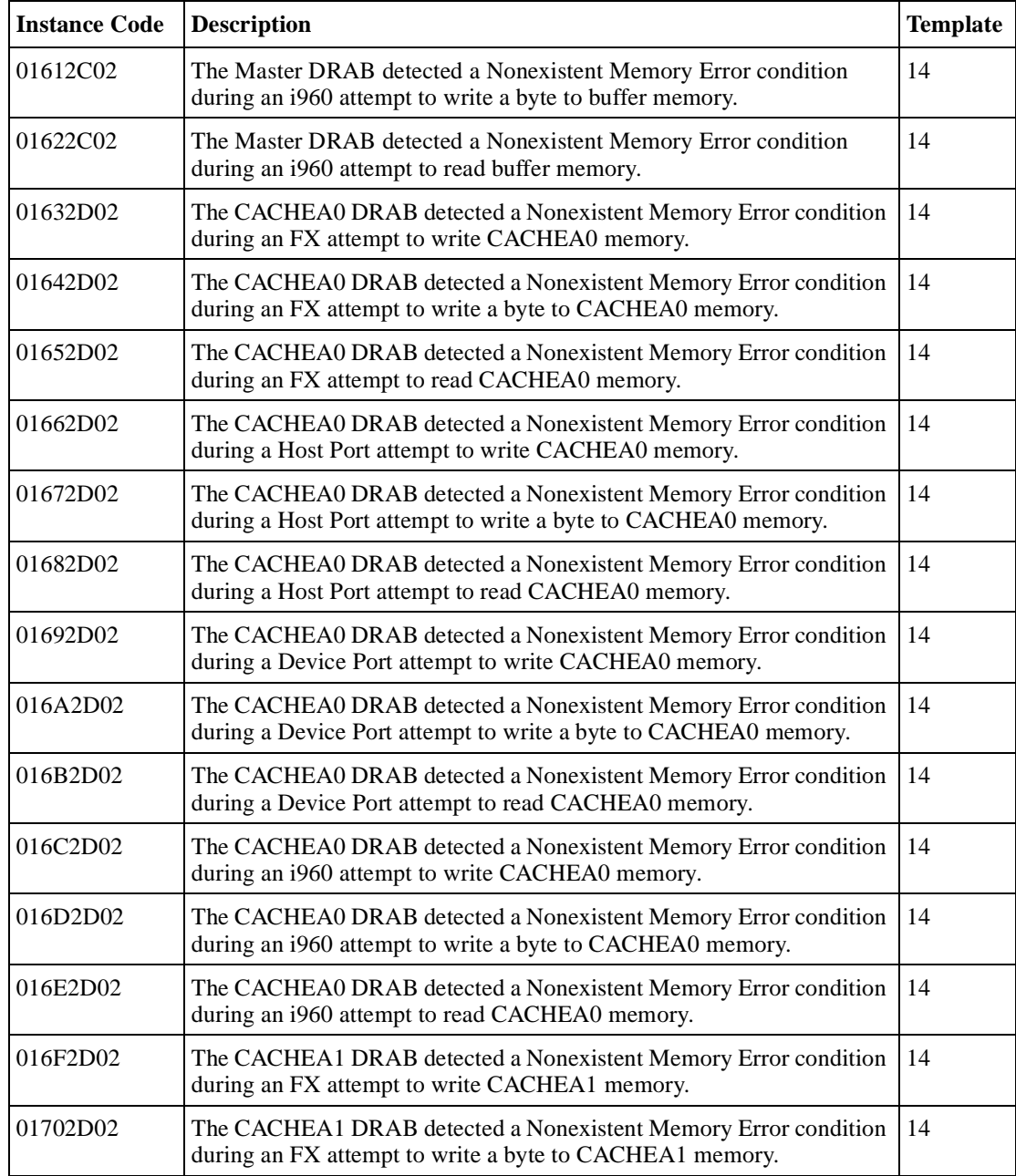

| <b>Instance Code</b> | <b>Description</b>                                                                                                    | <b>Template</b> |
|----------------------|----------------------------------------------------------------------------------------------------|-----------------|
| 01712D02             | The CACHEA1 DRAB detected a Nonexistent Memory Error condition<br>during an FX attempt to read CACHEA1 memory.                    | 14              |
| 01722D02             | The CACHEA1 DRAB detected a Nonexistent Memory Error condition<br>during a Host Port attempt to write CACHEA1 memory.             | 14              |
| 01732D02             | The CACHEA1 DRAB detected a Nonexistent Memory Error condition<br>during a Host Port attempt to write a byte to CACHEA1 memory.   | 14              |
| 01742D02             | The CACHEA1 DRAB detected a Nonexistent Memory Error condition<br>during a Host Port attempt to read CACHEA1 memory.              | 14              |
| 01752D02             | The CACHEA1 DRAB detected a Nonexistent Memory Error condition<br>during a Device Port attempt to write CACHEA1 memory.           | 14              |
| 01762D02             | The CACHEA1 DRAB detected a Nonexistent Memory Error condition<br>during a Device Port attempt to write a byte to CACHEA1 memory. | 14              |
| 01772D02             | The CACHEA1 DRAB detected a Nonexistent Memory Error condition<br>during a Device Port attempt to read CACHEA1 memory.            | 14              |
| 01782D02             | The CACHEA1 DRAB detected a Nonexistent Memory Error condition<br>during an i960 attempt to write CACHEA1 memory.                 | 14              |
| 01792D02             | The CACHEA1 DRAB detected a Nonexistent Memory Error condition<br>during an i960 attempt to write a byte to CACHEA1 memory.       | 14              |
| 017A2D02             | The CACHEA1 DRAB detected a Nonexistent Memory Error condition<br>during an i960 attempt to read CACHEA1 memory.                  | 14              |
| 017B2E02             | The CACHEB0 DRAB detected a Nonexistent Memory Error condition<br>during an FX attempt to write CACHEB0 memory.                   | 14              |
| 017C2E02             | The CACHEB0 DRAB detected a Nonexistent Memory Error condition<br>during an FX attempt to write a byte to CACHEB0 memory.         | 14              |
| 017D2E02             | The CACHEB0 DRAB detected a Nonexistent Memory Error condition<br>during an FX attempt to read CACHEB0 memory.                    | 14              |
| 017E2E02             | The CACHEB0 DRAB detected a Nonexistent Memory Error condition<br>during a Host Port attempt to write CACHEB0 memory.             | 14              |
| 017F2E02             | The CACHEB0 DRAB detected a Nonexistent Memory Error condition<br>during a Host Port attempt to write a byte to CACHEB0 memory.   | 14              |
| 01802E02             | The CACHEB0 DRAB detected a Nonexistent Memory Error condition<br>during a Host Port attempt to read CACHEB0 memory.              | 14              |

**Table B–1 Instance Codes (Continued)**

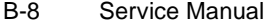

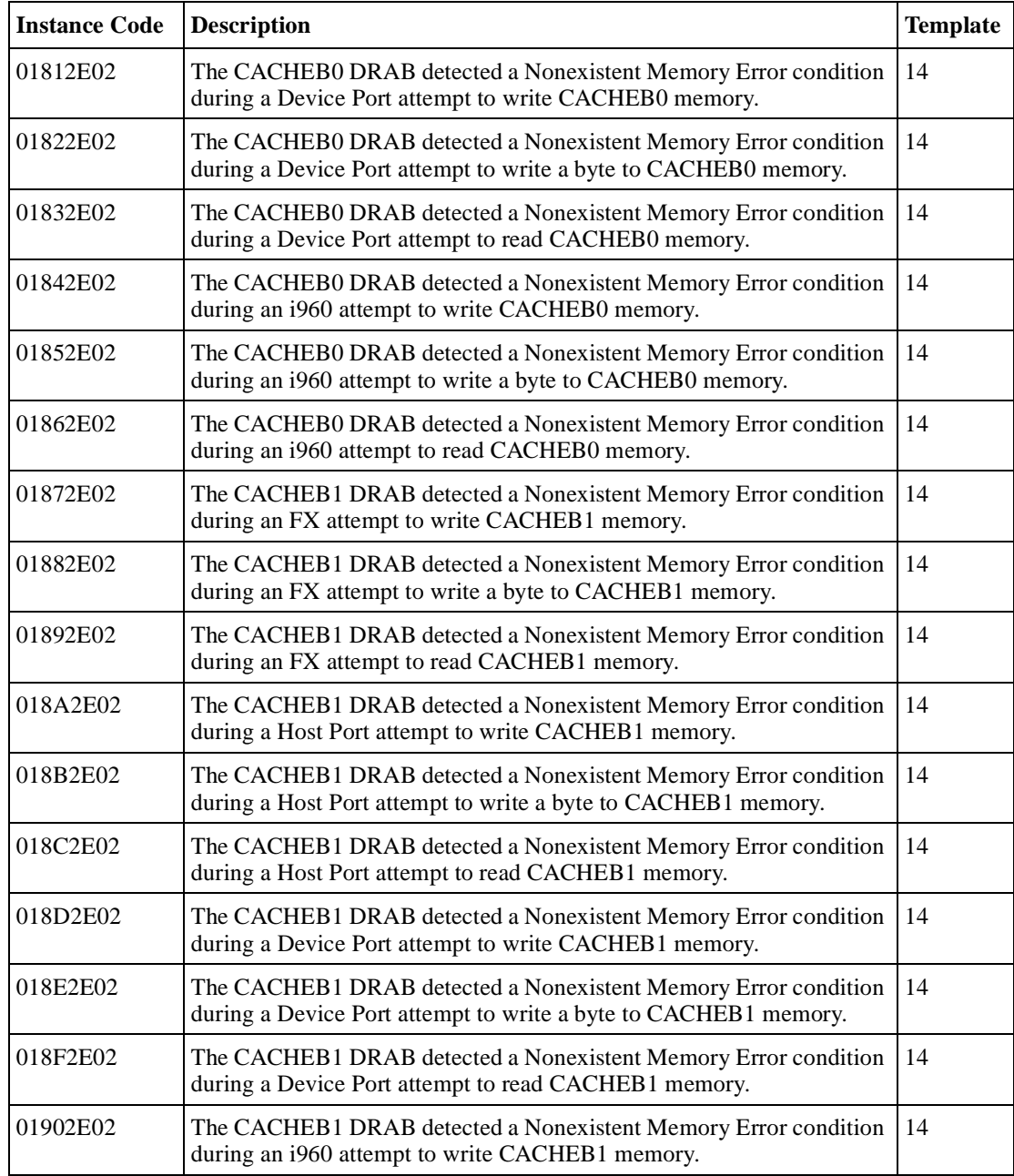

| <b>Instance Code</b> | <b>Description</b>                                                                                                    | <b>Template</b> |
|----------------------|----------------------------------------------------------------------------------------------------|-----------------|
| 01912E02             | The CACHEB1 DRAB detected a Nonexistent Memory Error condition<br>during an i960 attempt to write a byte to CACHEB1 memory. | 14              |
| 01922E02             | The CACHEB1 DRAB detected a Nonexistent Memory Error condition<br>during an i960 attempt to read CACHEB1 memory.            | 14              |
| 01933702             | The Master DRAB unexpectedly reported a Nonexistent Memory Error<br>condition.                                              | 14              |
| 01943702             | The CACHEA0 DRAB unexpectedly reported a Nonexistent Memory<br>Error condition.                                             | 14              |
| 01953702             | The CACHEA1 DRAB unexpectedly reported a Nonexistent Memory<br>Error condition.                                             | 14              |
| 01963702             | The CACHEB0 DRAB unexpectedly reported a Nonexistent Memory<br>Error condition.                                             | 14              |
| 01973702             | The CACHEB1 DRAB unexpectedly reported a Nonexistent Memory<br>Error condition.                                             | 14              |
| 01982F02             | An Address Parity error was detected during a memory refresh attempt<br>by the Master DRAB.                                 | 14              |
| 01993002             | An Address Parity error was detected during a memory refresh attempt<br>by the CACHEA0 DRAB.                                | 14              |
| 019A3002             | An Address Parity error was detected during a memory refresh attempt<br>by the CACHEA1 DRAB.                                | 14              |
| 019B3102             | An Address Parity error was detected during a memory refresh attempt<br>by the CACHEB0 DRAB.                                | 14              |
| 019C3102             | An Address Parity error was detected during a memory refresh attempt<br>by the CACHEB1 DRAB.                                | 14              |
| 019D2F02             | The Master DRAB detected an Address Parity error during an FX<br>attempt to read buffer memory.                             | 14              |
| 019E2F02             | The Master DRAB detected an Address Parity error during a Host Port<br>attempt to read buffer memory.                       | 14              |
| 019F2F02             | The Master DRAB detected an Address Parity error during a Device<br>Port attempt to read buffer memory.                     | 14              |
| 01A02F02             | The Master DRAB detected an Address Parity error during an i960<br>attempt to read buffer memory.                           | 14              |

**Table B–1 Instance Codes (Continued)**

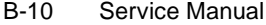

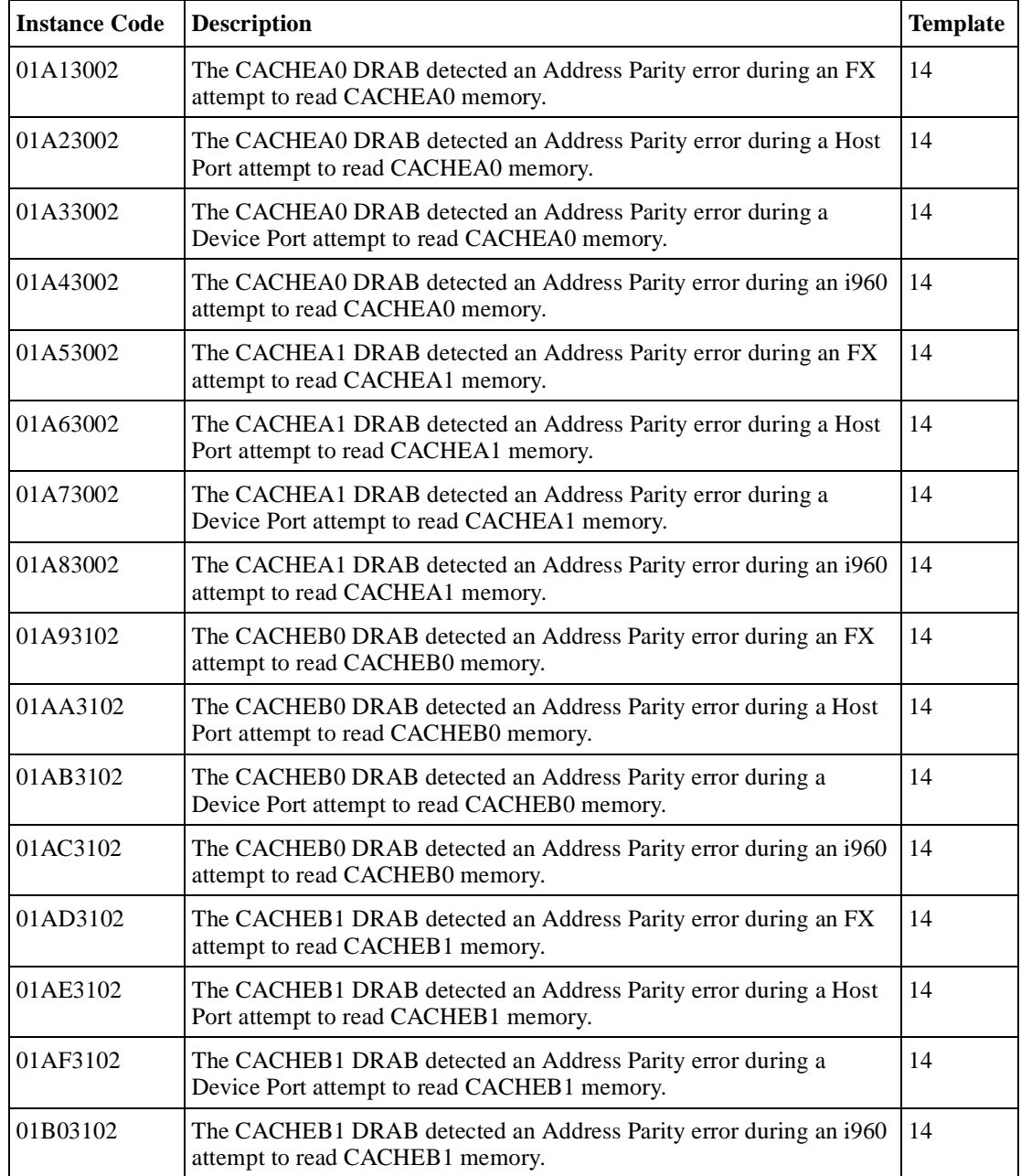

| <b>Instance Code</b> | <b>Description</b>                                                                                                    | <b>Template</b> |
|----------------------|----------------------------------------------------------------------------------------------------|-----------------|
| 01B13702             | The Master DRAB unexpectedly reported an Address Parity error.                                                                                                    | 14              |
| 01B23702             | The CACHEA0 DRAB unexpectedly reported an Address Parity error.                                                                                                    | 14              |
| 01B33702             | The CACHEA1 DRAB unexpectedly reported an Address Parity error.                                                                                                    | 14              |
| 01B43702             | The CACHEB0 DRAB unexpectedly reported an Address Parity error.                                                                                                    | 14              |
| 01B53702             | The CACHEB1 DRAB unexpectedly reported an Address Parity error.                                                                                                    | 14              |
| 01B63202             | The Master DRAB detected an Ibus Parity Error during an i960 ID/<br>Cache access attempt.                                                                            | 14              |
| 01B73202             | The Master DRAB detected an Ibus Parity Error during an i960 buffer<br>memory access attempt.                                                                        | 14              |
| 01B83202             | The Master DRAB detected an Ibus Parity Error during an i960 buffer<br>memory access attempt with a simultaneous but unrelated CACHExn<br>memory access.             | 14              |
| 01B93202             | The Master DRAB detected an Ibus Parity Error during an i960<br>CACHEA memory access with a simultaneous but unrelated buffer<br>memory access.                      | 14              |
| 01BA3202             | The Master DRAB detected an Ibus Parity Error during an i960<br>CACHEB memory access with a simultaneous but unrelated buffer<br>memory access.                      | 14              |
| 01BB3202             | The Master DRAB detected an Ibus Parity Error during an i960<br>CACHEA Control and Status Register access with a simultaneous but<br>unrelated buffer memory access. | 14              |
| 01BC3202             | The Master DRAB detected an Ibus Parity Error during an i960<br>CACHEB Control and Status Register access with a simultaneous but<br>unrelated buffer memory access. | 14              |
| 01BD3702             | The Master DRAB unexpectedly reported an Ibus Parity error.                                                                                                    | 14              |
| 01BE3702             | The CACHEA0 DRAB unexpectedly reported an Ibus Parity error.                                                                                                    | 14              |
| 01BF3702             | The CACHEA1 DRAB unexpectedly reported an Ibus Parity error.                                                                                                    | 14              |
| 01C03702             | The CACHEB0 DRAB unexpectedly reported an Ibus Parity error.                                                                                                    | 14              |
| 01C13702             | The CACHEB1 DRAB unexpectedly reported an Ibus Parity error.                                                                                                    | 14              |
| 01C22F02             | The Master DRAB detected a Write Data Parity error during an FX<br>attempt to write buffer memory.                                                                   | 14              |

**Table B–1 Instance Codes (Continued)**

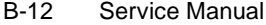

**Table B–1 Instance Codes (Continued)**

| <b>Instance Code</b> | <b>Description</b>                                                                                                    | <b>Template</b> |
|----------------------|----------------------------------------------------------------------------------------------------|-----------------|
| 01C32F02             | The Master DRAB detected a Write Data Parity error during an FX<br>attempt to write a byte to buffer memory.           | 14              |
| 01C42F02             | The Master DRAB detected a Write Data Parity error during a Host Port<br>attempt to write buffer memory.               | 14              |
| 01C52F02             | The Master DRAB detected a Write Data Parity error during a Host Port<br>attempt to write a byte to buffer memory.     | 14              |
| 01C62F02             | The Master DRAB detected a Write Data Parity error during a Device<br>Port attempt to write buffer memory.             | 14              |
| 01C72F02             | The Master DRAB detected a Write Data Parity error during a Device<br>Port attempt to write a byte to buffer memory.   | 14              |
| 01C82F02             | The Master DRAB detected a Write Data Parity error during an i960<br>attempt to write buffer memory.                   | 14              |
| 01C92F02             | The Master DRAB detected a Write Data Parity error during an i960<br>attempt to write a byte to buffer memory.         | 14              |
| 01CA3002             | The CACHEA0 DRAB detected a Write Data Parity error during an FX<br>attempt to write CACHEA0 memory.                   | 14              |
| 01CB3002             | The CACHEA0 DRAB detected a Write Data Parity error during an FX<br>attempt to write a byte to CACHEA0 memory.         | 14              |
| 01CC3002             | The CACHEA0 DRAB detected a Write Data Parity error during a Host<br>Port attempt to write CACHEA0 memory.             | 14              |
| 01CD3002             | The CACHEA0 DRAB detected a Write Data Parity error during a Host<br>Port attempt to write a byte to CACHEA0 memory.   | 14              |
| 01CE3002             | The CACHEA0 DRAB detected a Write Data Parity error during a<br>Device Port attempt to write CACHEA0 memory.           | 14              |
| 01CF3002             | The CACHEA0 DRAB detected a Write Data Parity error during a<br>Device Port attempt to write a byte to CACHEA0 memory. | 14              |
| 01D03002             | The CACHEA0 DRAB detected a Write Data Parity error during an<br>i960 attempt to write CACHEA0 memory.                 | 14              |
| 01D13002             | The CACHEA0 DRAB detected a Write Data Parity error during an<br>i960 attempt to write a byte to CACHEA0 memory.       | 14              |
| 01D23002             | The CACHEA1 DRAB detected a Write Data Parity error during an FX<br>attempt to write CACHEA1 memory.                   | 14              |

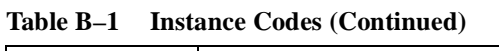

| <b>Instance Code</b> | <b>Description</b>                                                                                                    | <b>Template</b> |
|----------------------|----------------------------------------------------------------------------------------------------|-----------------|
| 01D33002             | The CACHEA1 DRAB detected a Write Data Parity error during an FX<br>attempt to write a byte to CACHEA1 memory.         | 14              |
| 01D43002             | The CACHEA1 DRAB detected a Write Data Parity error during a Host<br>Port attempt to write CACHEA1 memory.             | 14              |
| 01D53002             | The CACHEA1 DRAB detected a Write Data Parity error during a Host<br>Port attempt to write a byte to CACHEA1 memory.   | 14              |
| 01D63002             | The CACHEA1 DRAB detected a Write Data Parity error during a<br>Device Port attempt to write CACHEA1 memory.           | 14              |
| 01D73002             | The CACHEA1 DRAB detected a Write Data Parity error during a<br>Device Port attempt to write a byte to CACHEA1 memory. | 14              |
| 01D83002             | The CACHEA1 DRAB detected a Write Data Parity error during an<br>i960 attempt to write CACHEA1 memory.                 | 14              |
| 01D93002             | The CACHEA1 DRAB detected a Write Data Parity error during an<br>i960 attempt to write a byte to CACHEA1 memory.       | 14              |
| 01DA3102             | The CACHEB0 DRAB detected a Write Data Parity error during an FX<br>attempt to write CACHEB0 memory.                   | 14              |
| 01DB3102             | The CACHEB0 DRAB detected a Write Data Parity error during an FX<br>attempt to write a byte to CACHEB0 memory.         | 14              |
| 01DC3102             | The CACHEB0 DRAB detected a Write Data Parity error during a Host<br>Port attempt to write CACHEB0 memory.             | 14              |
| 01DD3102             | The CACHEB0 DRAB detected a Write Data Parity error during a Host<br>Port attempt to write a byte to CACHEB0 memory.   | 14              |
| 01DE3102             | The CACHEB0 DRAB detected a Write Data Parity error during a<br>Device Port attempt to write CACHEB0 memory.           | 14              |
| 01DF3102             | The CACHEB0 DRAB detected a Write Data Parity error during a<br>Device Port attempt to write a byte to CACHEB0 memory. | 14              |
| 01E03102             | The CACHEB0 DRAB detected a Write Data Parity error during an<br>i960 attempt to write CACHEB0 memory.                 | 14              |
| 01E13102             | The CACHEB0 DRAB detected a Write Data Parity error during an<br>i960 attempt to write a byte to CACHEB0 memory.       | 14              |
| 01E23102             | The CACHEB1 DRAB detected a Write Data Parity error during an FX<br>attempt to write CACHEB1 memory.                   | 14              |

B-13

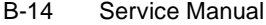

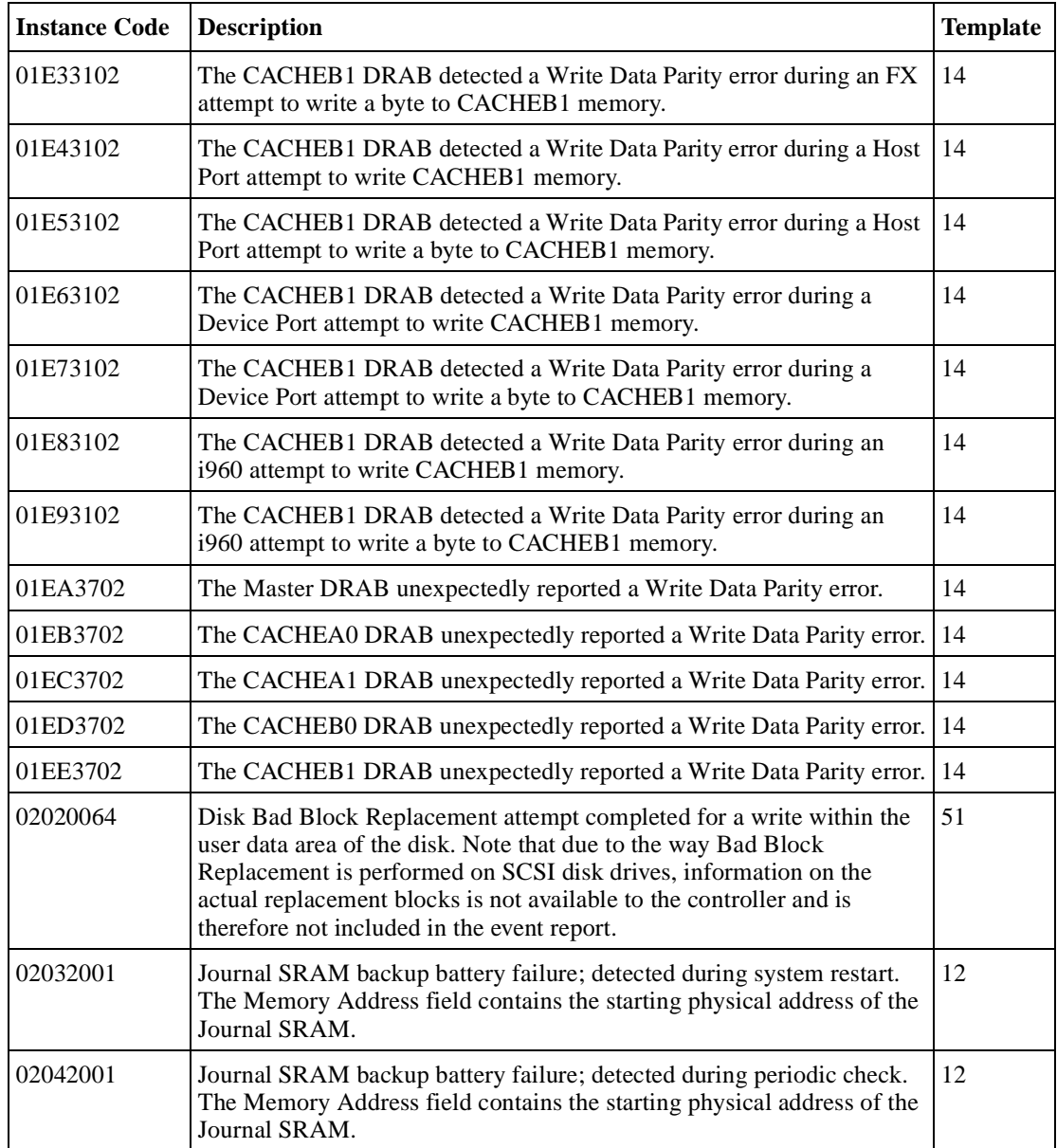

| <b>Instance Code</b> | <b>Description</b>                                                                                                    | <b>Template</b> |
|----------------------|----------------------------------------------------------------------------------------------------|-----------------|
| 02052301             | A processor interrupt was generated by the CACHE Dynamic Ram<br>controller and ArBitration engine (DRAB) with an indication that the<br>CACHE backup battery has failed or is low (needs charging). The<br>Memory Address field contains the starting physical address of the<br>CACHEA0 memory.                   | 12              |
| 02062301             | The CACHE backup battery has been declared bad. Either it failed<br>testing performed by the Cache Diagnostics during system startup or it<br>was low (insufficiently charged) for longer than the expected duration.<br>The Memory Address field contains the starting physical address of the<br>CACHEA0 memory. | 12              |
| 02072201             | The CACHE Dynamic Ram controller and ArBitration engine 0<br>(DRAB0) failed testing performed by the Cache Diagnostics. The<br>Memory Address field contains the starting physical address of the<br>CACHEA0 memory.                                                                                               | 14              |
| 02082201             | The CACHE Dynamic Ram controller and ArBitration engine 1<br>(DRAB1) failed testing performed by the Cache Diagnostics. The<br>Memory Address field contains the starting physical address of the<br>CACHEA1 memory.                                                                                               | 14              |
| 02090064             | A data compare error was detected during the execution of a compare<br>modified READ or WRITE command.                                                                                                    | 51              |
| 020B2201             | Failed read test of a write-back metadata page residing in cache. Dirty<br>write-back cached data exists and cannot be flushed to media. The dirty<br>data is lost. The Memory Address field contains the starting physical<br>address of the CACHEA0 memory.                                                      | 14              |
| 020C2201             | Cache Diagnostics have declared the cache bad during testing. The<br>Memory Address field contains the starting physical address of the<br>CACHEA0 memory.                                                                                                    | 14              |
| 020D2401             | The wrong write cache module is configured. The serial numbers do not<br>match. Either the existing or the expected cache contains dirty write-<br>back cached data. Note that in this instance the Memory Address, Byte<br>Count, DRAB register, and Diagnostic register fields are undefined.                    | 14              |
| 020E2401             | The write cache module is missing. A cache is expected to be<br>configured and contains dirty write-back cached data. Note that in this<br>instance the Memory Address, Byte Count, DRAB register, and<br>Diagnostic register fields are undefined.                                                                | 14              |

**Table B–1 Instance Codes (Continued)**

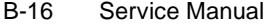

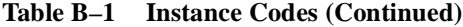

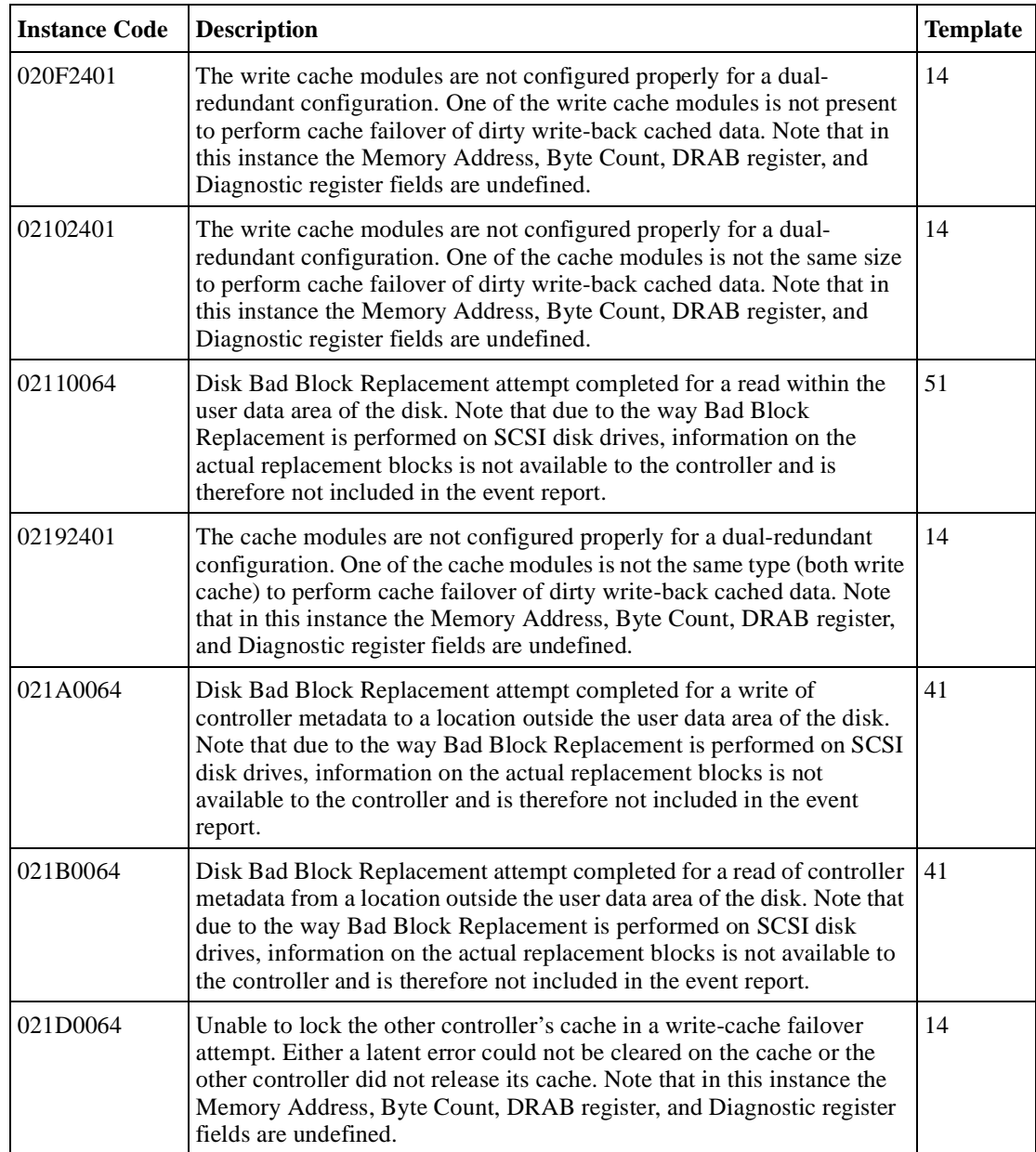

| <b>Instance Code</b> | <b>Description</b>                                                                                                    | <b>Template</b> |
|----------------------|----------------------------------------------------------------------------------------------------|-----------------|
| 021E0064             | The device specified in the Device Locator field has been added to the<br>RAIDset associated with the logical unit. The RAIDset is now in<br>Reconstructing state.                                                                                                    | 51              |
| 02280064             | The device specified in the Device Locator field has been added to the<br>Mirrorset associated with the logical unit. The new Mirrorset member is<br>now in Copying state.                                                                                                    | 51              |
| 022C0064             | The device specified in the Device Locator has transitioned from<br>Copying or Normalizing state to Normal state.                                                                                                    | 51              |
| 022E0064             | The device specified in the Device Locator field has been converted to a<br>Mirrorset associated with the logical unit.                                                                                                    | 51              |
| 022F0064             | The mirrored device specified in the Device Locator field has been<br>converted to a single device associated with the logical unit.                                                                                                    | 51              |
| 02382201             | The Cache Dynamic Ram Controller and Arbitration Engine 1<br>(DRAB1) which resides on the other cache module failed testing<br>performed by the cache diagnostics. This is the mirrored cache DRAB.<br>The Memory Address field contains the starting physical address of the<br>CACHEB0 menory.                                                          | 14              |
| 02392201             | Both the Cache Dynamic Ram Controller and Arbitration Engine 0<br>(DRAB0) and 1 (DRAB1), which resides on the other cache module,<br>failed testing performed by the cache diagnostics. Data cannot be<br>accessed in the primary cache or the mirror cache. The Memory<br>Address field contains the starting physical address of the CACHEA0<br>memory. | 14              |
| 023E2401             | Metadata residing on the two cache modules disagree as to the mirror<br>mode. Note that in this instance the Memory Address, Byte Count,<br>DRAB register, and Diagnostic register fields are undefined.                                                                                                    | 14              |
| 023F2301             | The CACHE B backup battery covering the mirror cache is<br>insufficiently charged. The Memory Address field contains the starting<br>physical address of the CACHEB1 memory                                                                                                    | 12              |
| 02402301             | The CACHE B backup battery covering the mirror cache has been<br>declared bad. Either it failed testing performed by the Cache<br>Diagnostics during system startup or it was low (insufficiently charged)<br>for longer than the expected duration. The Memory Address field<br>contains the starting physical address of the CACHEB1 memory.            | 12              |

**Table B–1 Instance Codes (Continued)**

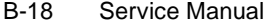

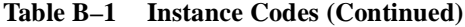

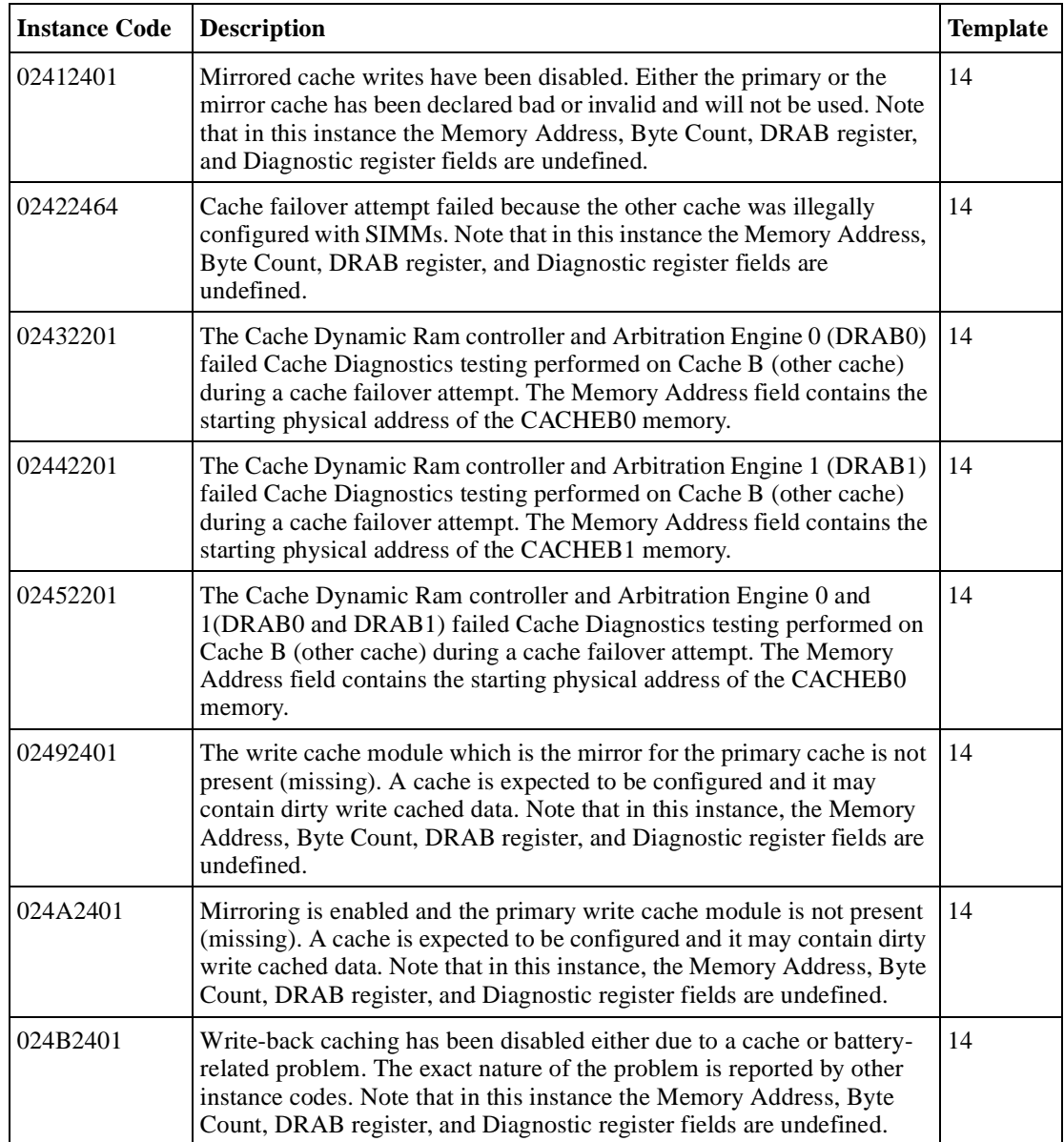

| <b>Instance Code</b> | <b>Description</b>                                                                                                    | <b>Template</b> |
|----------------------|----------------------------------------------------------------------------------------------------|-----------------|
| 024F2401             | This cache module is populated with SIMMs incorrectly. Cache<br>metadata resident in the cache module indicates that unflushed write<br>cache data exists for a cache size different than what is found present.<br>Note that in this instance the Memory Address, Byte Count, DRAB<br>register, and Diagnostic register fields are undefined.      | 14              |
| 0251000A             | This command failed because the target unit is not online to the<br>controller. The Information field of the Device Sense Data contains the<br>block number of the first block in error.                                                                                                    | 51              |
| 0252000A             | The last block of data returned contains a forced error. A forced error<br>occurs when a disk block is successfully reassigned, but the data in that<br>block is lost. Re-writing the disk block will clear the forced error<br>condition. The Information field of the Device Sense Data contains the<br>block number of the first block in error. | 51              |
| 0253000A             | The data supplied from the host for a data compare operation differs<br>from the data on the disk in the specified block. The Information field of<br>the Device Sense Data contains the block number of the first block in<br>error.                                                                                                    | 51              |
| 0254000A             | The command failed due to a host data transfer failure. The Information<br>field of the Device Sense Data contains the block number of the first<br>block in error                                                                                                    | 51              |
| 0255000A             | The controller was unable to successfully transfer data to target unit.<br>The Information field of the Device Sense Data contains the block<br>number of the first block in error                                                                                                    | 51              |
| 0256000A             | The write operation failed because the unit is Data Safety Write<br>Protected. The Information field of the Device Sense Data contains the<br>block number of the first block in error                                                                                                    | 51              |
| 0257000A             | An attempt to reassign a bad disk block failed. The contents of the disk<br>block is lost. The Information field of the Device Sense Data contains<br>the block number of the first block in error                                                                                                    | 51              |
| 0258000A             | This command was aborted prior to completion. The Information field<br>of the Device Sense Data contains the block number of the first block in<br>error                                                                                                    | 51              |
| 0259000A             | The write operation failed because the unit is hardware write protected.<br>The Information field of the Device Sense Data contains the block<br>number of the first block in error                                                                                                    | 51              |

**Table B–1 Instance Codes (Continued)**

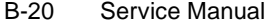

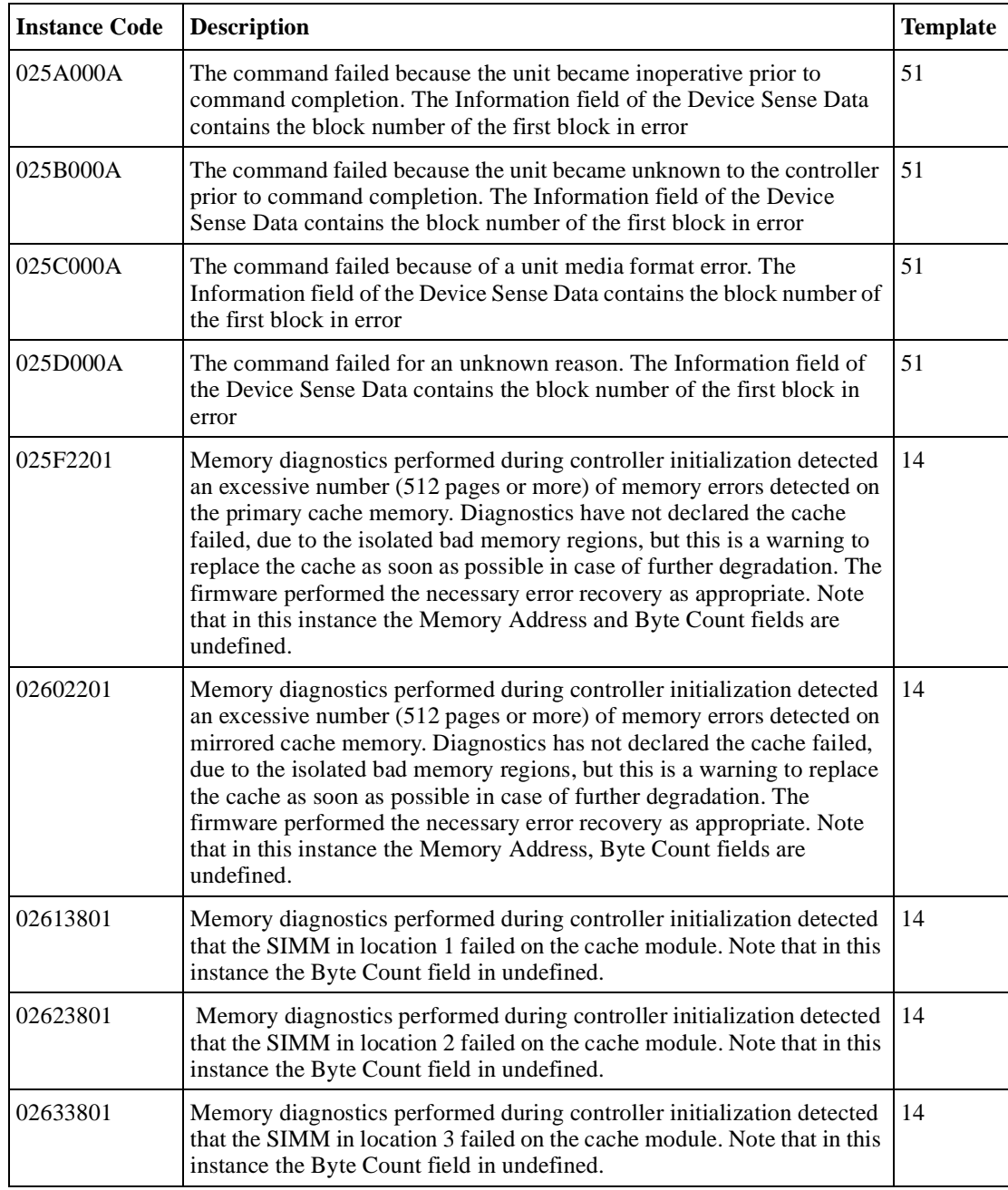

| <b>Instance Code</b> | <b>Description</b>                                                                                                    | <b>Template</b> |
|----------------------|----------------------------------------------------------------------------------------------------|-----------------|
| 02643801             | Memory diagnostics performed during controller initialization detected<br>that the SIMM in location 4 failed on the cache module. Note that in this<br>instance the Byte Count field in undefined.                                                                        | 14              |
| 02653801             | Memory diagnostics performed during controller initialization detected<br>that the SIMM in location 3 on the other controller's cache module (on<br>mirrored cache) failed. Mirroring has been disabled. Note that in this<br>instance the Byte Count field in undefined. | 14              |
| 02663801             | Memory diagnostics performed during controller initialization detected<br>that the SIMM in location 4 on the other controller's cache module (on<br>mirrored cache) failed. Mirroring has been disabled. Note that in this<br>instance the Byte Count field in undefined. | 14              |
| 02675201             | The device specified in the Device Locator field has been removed from<br>the RAIDset associated with the logical unit. The removed device is<br>now in the failedset. The RAIDset is now in Reduced state.                                                               | 51              |
| 0268530A             | The device specified in the Device Locator field failed to be added to the<br>RAIDset associated with the logical unit. The device will remain in the<br>Spareset.                                                                                                    | 51              |
| 02695401             | The device specified in the Device Locator field failed to be added to the<br>RAIDset associated with the logical unit. The failed device has been<br>moved to the Failedset.                                                                                             | 51              |
| 026A5001             | The RAIDset associated with the logical unit has gone inoperative.                                                                                                    | 51              |
| 026B0064             | The RAIDset associated with the logical unit has transitioned from<br>Normal state to Reconstructing state.                                                                                                    | 51              |
| 026C0064             | The RAIDset associated with the logical unit has transitioned from<br>Reconstructing state to Normal state.                                                                                                    | 51              |
| 026D5201             | The device specified in the Device Locator field has been removed from<br>the Mirrorset associated with the logical unit. The removed device is<br>now in the Failedset.                                                                                                  | 51              |
| 026E0001             | The device specified in the Device Locator field has been reduced from<br>the Mirrorset associated with the logical unit. The nominal number of<br>members in the mirrorset has been decreased by one. The reduced<br>device is now available for use.                    | 51              |
| 026F530A             | The device specified in the Device Locator field failed to be added to the<br>mirrorset associated with the logical unit. The device will remain in the<br>spareset.                                                                                                    | 51              |

**Table B–1 Instance Codes (Continued)**

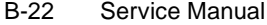

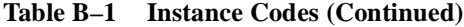

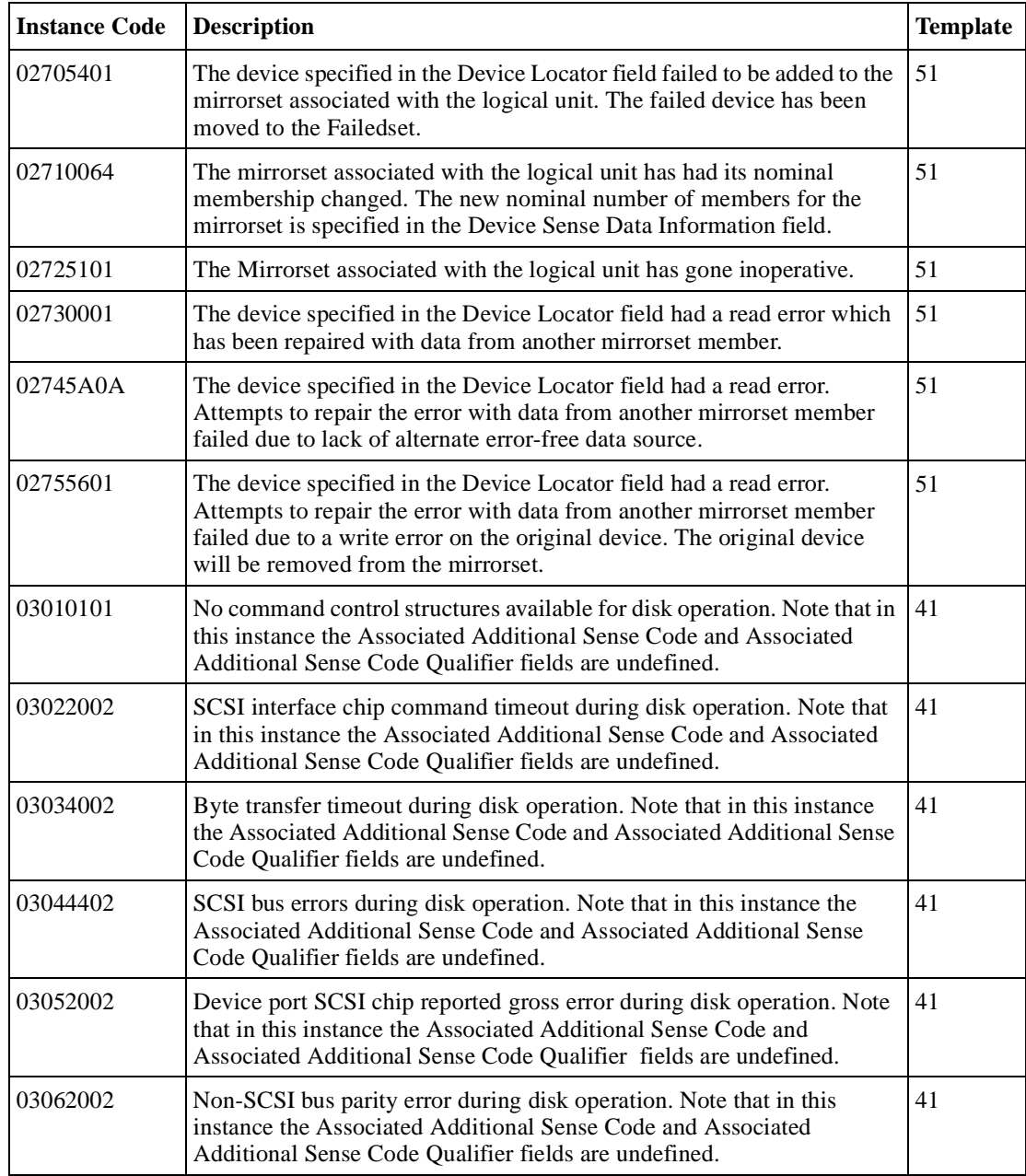
| <b>Instance Code</b> | <b>Description</b>                                                                                                    | <b>Template</b> |
|----------------------|----------------------------------------------------------------------------------------------------|-----------------|
| 03070101             | Source driver programming error encountered during disk operation.<br>Note that in this instance the Associated Additional Sense Code and<br>Associated Additional Sense Code Qualifier fields are undefined.             | 41              |
| 03080101             | Miscellaneous SCSI Port Driver coding error detected during disk<br>operation. Note that in this instance the Associated Additional Sense<br>Code and Associated Additional Sense Code Qualifier fields are<br>undefined. | 41              |
| 03094002             | An unrecoverable disk drive error was encountered while performing<br>work related to disk unit operations.                                                                                                    | 51              |
| 030C4002             | A Drive failed because a Test Unit Ready command or a Read Capacity<br>command failed.                                                                                                    | 51              |
| 030D000A             | Drive was failed by a Mode Select command received from the host.                                                                                                    | 51              |
| 030E4002             | Drive failed due to a deferred error reported by drive.                                                                                                    | 51              |
| 030F4002             | Unrecovered Read or Write error.                                                                                                    | 51              |
| 03104002             | No response from one or more drives.                                                                                                    | 51              |
| 0311430A             | Nonvolatile memory and drive metadata indicate conflicting drive<br>configurations.                                                                                                    | 51              |
| 0312430A             | The Synchronous Transfer Value differs between drives in the same<br>storageset.                                                                                                    | 51              |
| 03134002             | Maximum number of errors for this data transfer operation exceeded.                                                                                                    | 51              |
| 03144002             | Drive reported recovered error without transferring all data.                                                                                                    | 51              |
| 03154002             | Data returned from drive is invalid.                                                                                                    | 51              |
| 03164002             | Request Sense command to drive failed.                                                                                                    | 51              |
| 03170064             | Illegal command for pass through mode.                                                                                                    | 51              |
| 03180064             | Data transfer request error.                                                                                                    | 51              |
| 03194002             | Premature completion of a drive command.                                                                                                    | 51              |
| 031A4002             | Command timeout.                                                                                                    | 51              |
| 031B0101             | Watchdog timer timeout.                                                                                                    | 51              |
| 031C4002             | Disconnect timeout.                                                                                                    | 51              |
| 031D4002             | Unexpected bus phase.                                                                                                    | 51              |

**Table B–1 Instance Codes (Continued)**

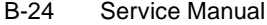

**Table B–1 Instance Codes (Continued)**

| <b>Instance Code</b> | <b>Description</b>                                                                                                    | <b>Template</b> |
|----------------------|----------------------------------------------------------------------------------------------------|-----------------|
| 031E4002             | Disconnect expected.                                                                                                    | 51              |
| 031F4002             | ID Message not sent by drive.                                                                                                    | 51              |
| 03204002             | Synchronous negotiation error.                                                                                                    | 51              |
| 03214002             | The drive unexpectedly disconnected from the SCSI bus.                                                                                                    | 51              |
| 03224002             | Unexpected message.                                                                                                    | 51              |
| 03234002             | Unexpected Tag message.                                                                                                    | 51              |
| 03244002             | Channel busy.                                                                                                    | 51              |
| 03254002             | Message Reject received on a valid message.                                                                                                    | 51              |
| 0326450A             | The disk device reported Vendor Unique SCSI Sense Data.                                                                                                    | 51              |
| 03270101             | A disk related error code was reported which was unknown to the Fault<br>Management firmware. Note that in this instance the Associated<br>Additional Sense Code and Associated Additional Sense Code Qualifier<br>fields are undefined. | 41              |
| 0328450A             | The disk device reported standard SCSI Sense Data.                                                                                                    | 51              |
| 03324002             | SCSI bus selection timeout                                                                                                    |                 |
| 03330002             | Device power on reset                                                                                                    |                 |
| 03344002             | Target assertion of REQ after WAIT DISCONNECT                                                                                                    |                 |
| 03354002             | During device intialization a Test Unit Ready command or a Read<br>Capacity comand to the device failed.                                                                                                    |                 |
| 03364002             | During device initialization the device reported a deferred error.                                                                                                    |                 |
| 03374002             | During device initialization the maximum number of errors for a data<br>transfer operation was exceeded.                                                                                                    |                 |
| 03384002             | Request Sense command to the device failed                                                                                                    |                 |
| 03394002             | Command timeout.                                                                                                    |                 |
| 033A4002             | Disconnect timeout.                                                                                                    |                 |
| 033B4002             | Unexpected bus phase.                                                                                                    |                 |
| 033C4002             | The device unexpectedly disconnected from the SCSI bus.                                                                                                    |                 |
| 033D4002             | Unexpected message.                                                                                                    |                 |

| <b>Instance Code</b> | <b>Description</b>                                                                                                    | <b>Template</b> |
|----------------------|----------------------------------------------------------------------------------------------------|-----------------|
| 033E4002             | Message Reject received on a valid message.                                                                                                    |                 |
| 033F0101             | No command control structures available for passthrough device<br>operation.                                                                                                    |                 |
| 03402002             | Device port SCSI chip reported gross error.                                                                                                    |                 |
| 03410101             | Miscellaneous SCSI Port Driver coding error.                                                                                                    |                 |
| 03420101             | A passthrough device related internal error code was reported which is<br>not recognized by the Fault Management firmware.                                                                                                    |                 |
| 03434002             | During device initialization the device reported unexpected standard<br><b>SCSI</b> Sense Data.                                                                                                    |                 |
| 03C80101             | No command control structures available for operation to a device<br>which is unknown to the controller. Note that in this instance the<br>Associated Additional Sense Code and Associated Additional Sense<br>Code Qualifier fields are undefined.                 | 41              |
| 03C92002             | SCSI interface chip command timeout during operation to a device<br>which is unknown to the controller. Note that in this instance the<br>Associated Additional Sense Code and Associated Additional Sense<br>Code Qualifier fields are undefined.                  | 41              |
| 03CA4002             | Byte transfer timeout during operation to a device which is unknown to<br>the controller. Note that in this instance the Associated Additional Sense<br>Code and Associated Additional Sense Code Qualifier fields are<br>undefined.                                | 41              |
| 03CB0101             | Miscellaneous SCSI Port Driver coding error detected during operation<br>to a device which is unknown to the controller. Note that in this instance<br>the Associated Additional Sense Code and Associated Additional Sense<br>Code Qualifier fields are undefined. | 41              |
| 03CC0101             | An error code was reported which was unknown to the Fault<br>Management firmware. Note that in this instance the Associated<br>Additional Sense Code and Associated Additional Sense Code Qualifier<br>fields are undefined.                                        | 41              |
| 03CD2002             | Device port SCSI chip reported gross error during operation to a device<br>which is unknown to the controller. Note that in this instance the<br>Associated Additional Sense Code and Associated Additional Sense<br>Code Qualifier fields are undefined.           | 41              |

**Table B–1 Instance Codes (Continued)**

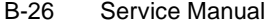

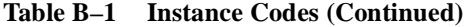

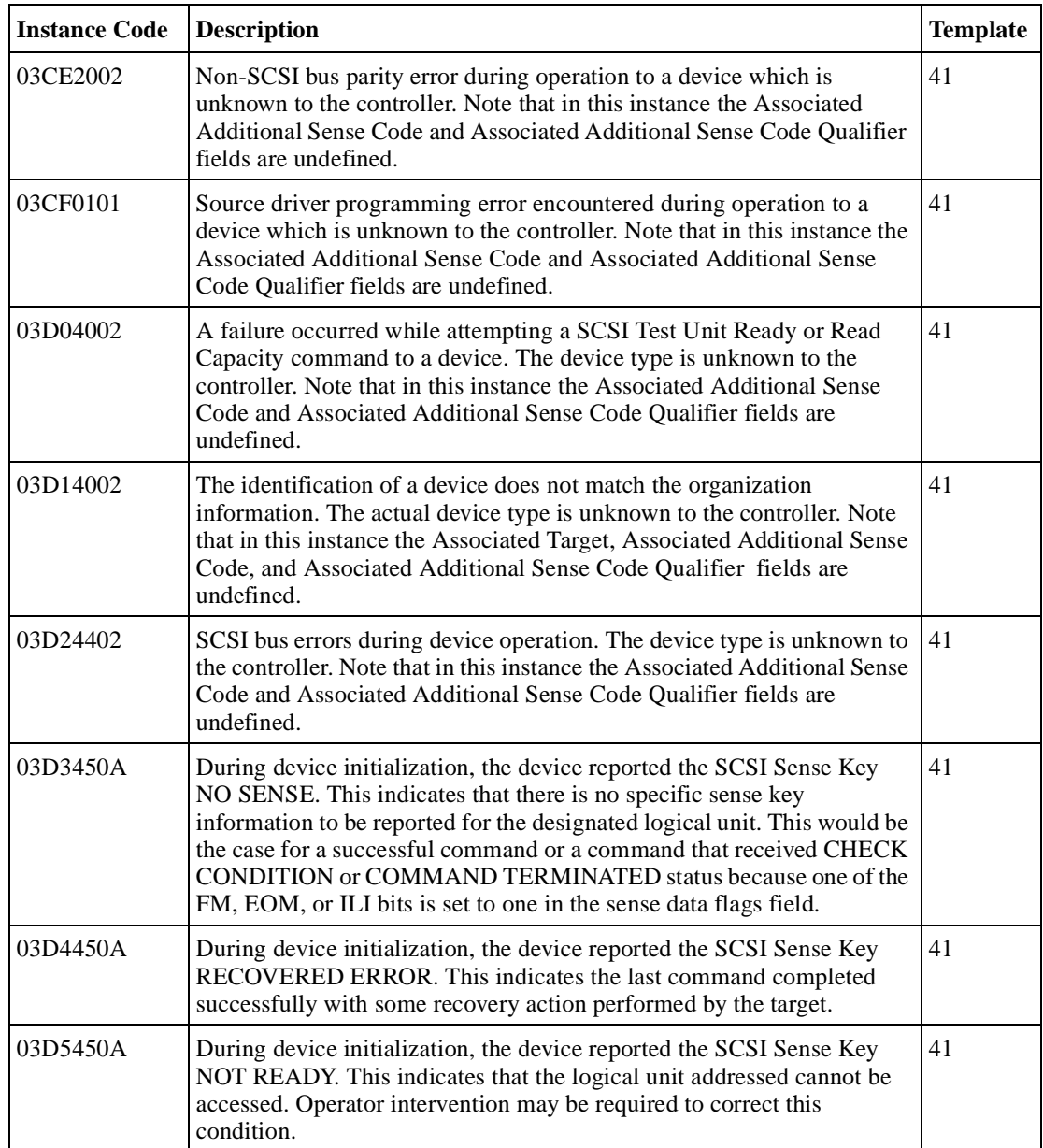

| <b>Instance Code</b> | <b>Description</b>                                                                                                    | <b>Template</b> |
|----------------------|----------------------------------------------------------------------------------------------------|-----------------|
| 03D6450A             | During device initialization, the device reported the SCSI Sense Key<br>MEDIUM ERROR. This indicates that the command terminated with a<br>non-recovered error condition that was probably caused by a flaw in the<br>medium or an error in the recorded data. This sense key may also be<br>returned if the target is unable to distinguish between a flaw in the<br>medium and a specific hardware failure (HARDWARE ERROR sense<br>key).                                                                                                    | 41              |
| 03D7450A             | During device initialization, the device reported the SCSI Sense Key<br>HARDWARE ERROR. This indicates that the target detected a non-<br>recoverable hardware failure (for example, controller failure, device<br>failure, parity error, etc.) while performing the command or during a self<br>test.                                                                                                    | 41              |
| 03D8450A             | During device initialization, the device reported the SCSI Sense Key<br>ILLEGAL REQUEST. Indicates that there was an illegal parameter in<br>the command descriptor block or in the additional parameters supplied<br>as data for some commands (FORMAT UNIT, SEARCH DATA, etc.). If<br>the target detects an invalid parameter in the command descriptor block,<br>then it shall terminate the command without altering the medium. If the<br>target detects an invalid parameter in the additional parameters supplied<br>as data, then the target may have already altered the medium. This sense<br>key may also indicate that an invalid IDENTIFY message was received. | 41              |
| 03D9450A             | During device initialization, the device reported the SCSI Sense Key<br>UNIT ATTENTION. This indicates that the removable medium may<br>have been changed or the target has been reset.                                                                                                    | 41              |
| 03DA450A             | During device initialization, the device reported the SCSI Sense Key<br>DATA PROTECT. This indicates that a command that reads or writes<br>the medium was attempted on a block that is protected from this<br>operation. The read or write operation is not performed.                                                                                                    | 41              |
| 03DB450A             | During device initialization, the device reported the SCSI Sense Key<br>BLANK CHECK. This indicates that a write-once device encountered<br>blank medium or format-defined end-of-data indication while reading or<br>a write-once device encountered a non-blank medium while writing.                                                                                                    | 41              |
| 03DC450A             | During device initialization, the device reported a SCSI Vendor Specific<br>Sense Key. This sense key is available for reporting vendor specific<br>conditions.                                                                                                    | 41              |

**Table B–1 Instance Codes (Continued)**

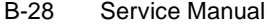

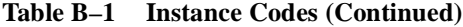

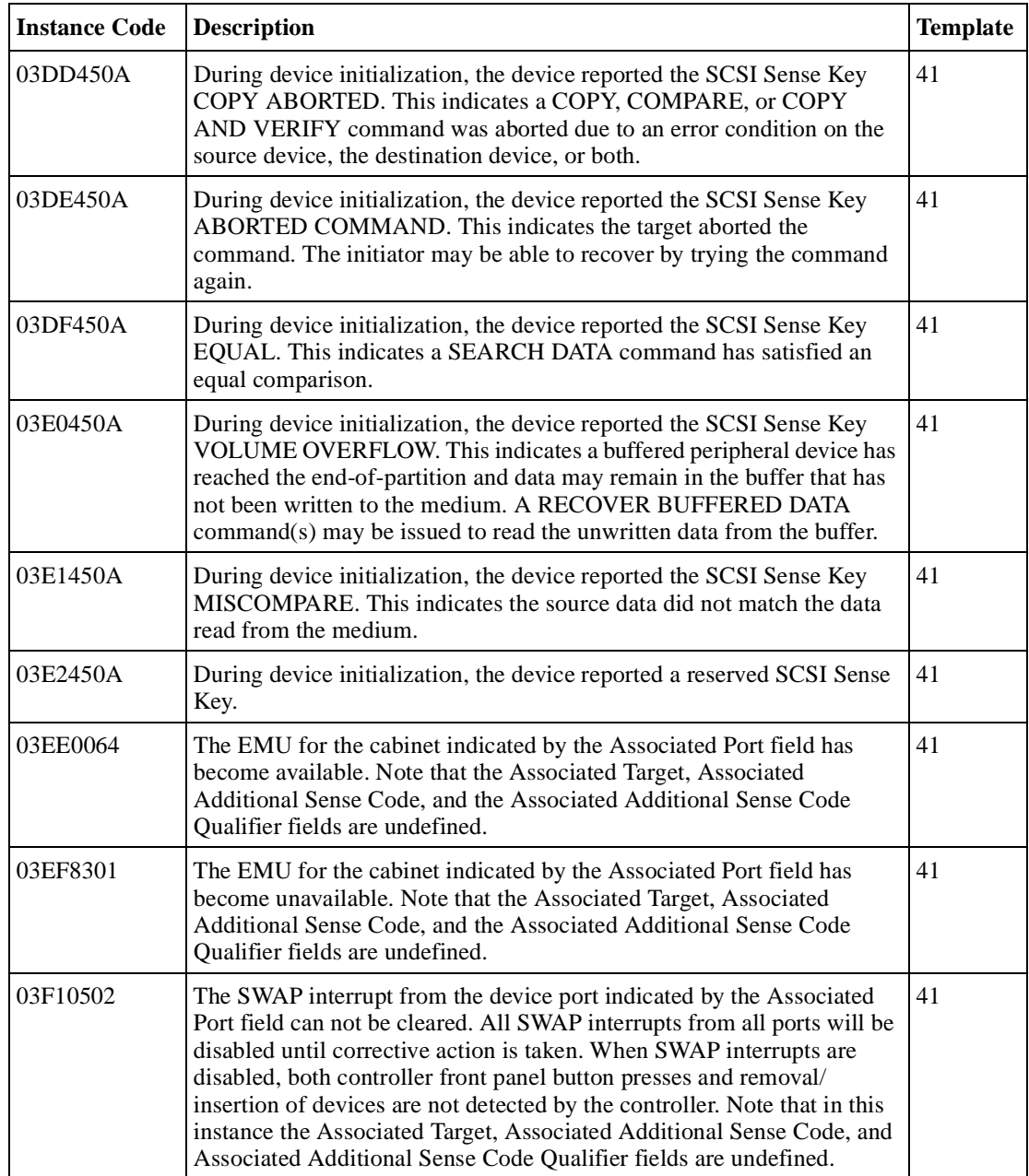

| <b>Instance Code</b> | <b>Description</b>                                                                                                    | <b>Template</b> |
|----------------------|----------------------------------------------------------------------------------------------------|-----------------|
| 03F20064             | The SWAP interrupts have been cleared and re-enabled for all device<br>ports. Note that in this instance the Associated Port, Associated Target,<br>Associated Additional Sense Code, and Associated Additional Sense<br>Code Qualifier fields are undefined. | 41              |
| 03F30064             | An asynchronous SWAP interrupt was detected by the controller for<br>the device port indicated by the Associated Port field. Possible reasons<br>for this occurrence include:                                                                                 | 41              |
|                      | device insertion or removal<br>П                                                                                                    |                 |
|                      | shelf power failure<br>П                                                                                                    |                 |
|                      | SWAP interrupts reenabled<br>ш<br>Note that in this instance the Associated Target, Associated Additional<br>Sense Code, and Associated Additional Sense Code Qualifier fields are<br>undefined.                                                              |                 |
| 03F40064             | Device services had to reset the port to clear a bad condition. Note that<br>in this instance the Associated Target, Associated Additional Sense<br>Code, and Associated Additional Sense Code Qualifier fields are<br>undefined.                             | 41              |
| 03F60402             | The controller shelf is reporting a problem. This could mean one or both<br>of the following:                                                                                                    | 41              |
|                      | If the shelf is using dual power supplies, one supply has failed.<br>ш                                                                                                    |                 |
|                      | One of the shelf cooling fans has failed.<br>■<br>Note that in this instance the Associated Target, Assoicated Additional<br>Sense Code, and Associated Additional Sense Code Qualifier fields are<br>undefined.                                              |                 |
| 03F70401             | The shelf indicated by the Associated Port field is reporting a problem.<br>This could mean one or both of the following:                                                                                                    | 41              |
|                      | If the shelf is using dual power supplies, one power supply has<br>■<br>failed.                                                                                                    |                 |
|                      | One of the shelf cooling fans has failed.<br>Ш<br>Note that in this instance hte Associated Target, Assoicated Additional<br>Sense Code, and Associated Additional Sense Code Qualifier fields are<br>undefined.                                              |                 |
| 03F80701             | The EMU has detected one or more bad power supplies. Note that in this<br>instance the Associated Target, Associated Additional Sense Code, and<br>Associated Additional Sense Code Qualifier fields are undefined.                                           | 41              |

**Table B–1 Instance Codes (Continued)**

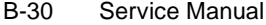

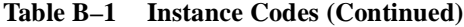

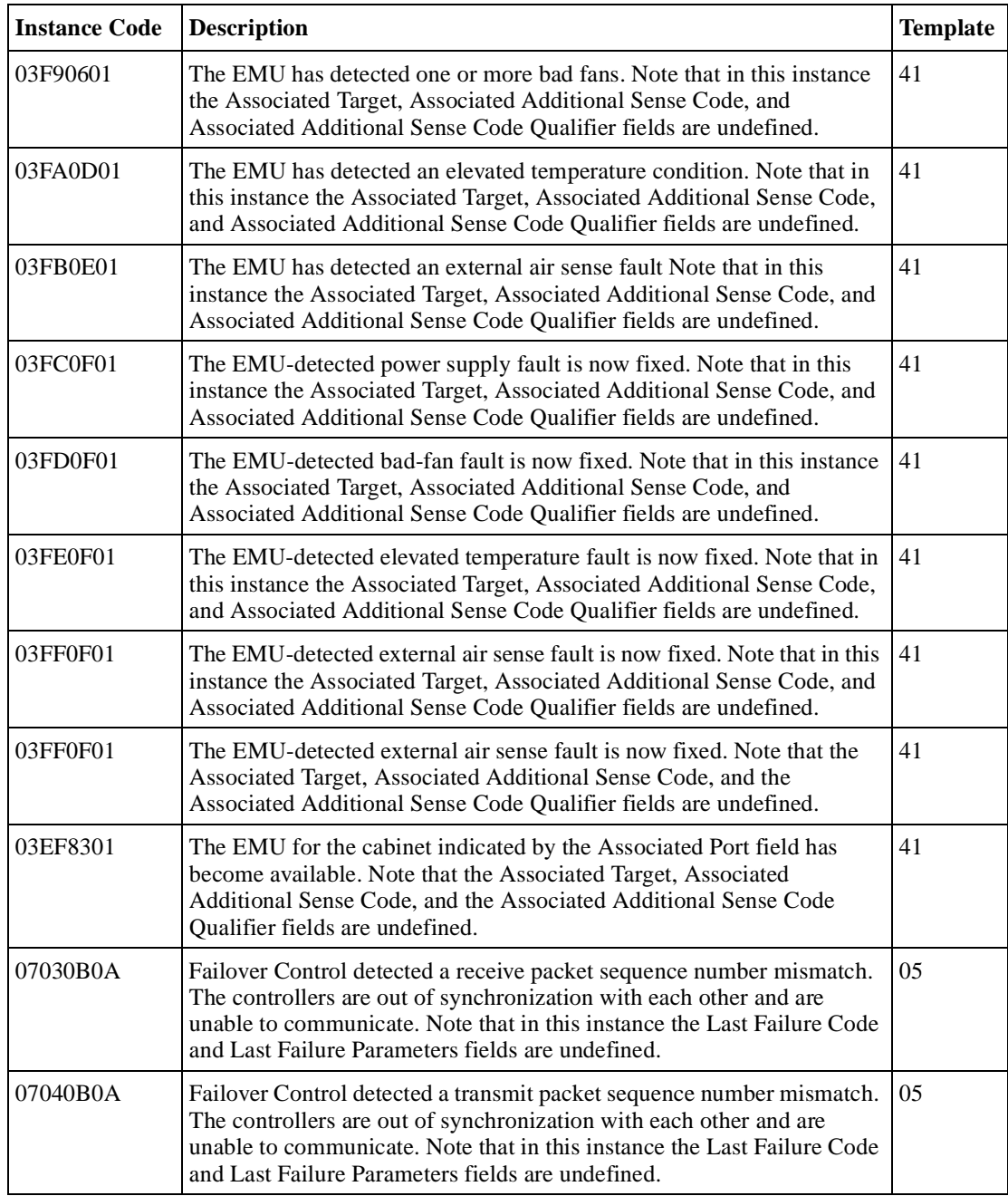

| <b>Instance Code</b> | <b>Description</b>                                                                                                    | <b>Template</b> |
|----------------------|----------------------------------------------------------------------------------------------------|-----------------|
| 07050064             | Failover Control received a Last Gasp message from the other<br>controller. The other controller is expected to restart itself within a given<br>time period. If it does not, it will be held reset with the "Kill" line.                                                        | 0 <sub>5</sub>  |
| 07060C01             | Failover Control detected that both controllers are acting as SCSI ID 6.<br>Since ids are determined by hardware, it is unknown which controller is<br>the real SCSI ID 6. Note that in this instance the Last Failure Code and<br>Last Failure Parameters fields are undefined. | 05              |
| 07070C01             | Failover Control detected that both controllers are acting as SCSI ID 7.<br>Since ids are determined by hardware, it is unknown which controller is<br>the real SCSI ID 7. Note that in this instance the Last Failure Code and<br>Last Failure Parameters fields are undefined. | 0 <sub>5</sub>  |
| 07080B0A             | Failover Control was unable to send keepalive communication to the<br>other controller. It is assumed that the other controller is hung or not<br>started. Note that in this instance the Last Failure Code and Last Failure<br>Parameters fields are undefined.                 | 0 <sub>5</sub>  |
| 43010064             | Host Port Protocol component has detected that the other controller has<br>failed and that this controller has taken over the units specified in the<br>extended sense data.                                                                                                    | 04              |
| 43020064             | Host Port Protocol component has detected that this controller has taken<br>over (failed back) the units specified in the extended sense data.                                                                                                    | 04              |
| 82012002             | An unrecoverable error was detected during execution of the Device<br>Port Subsystem Built-In Self Test. One or more of the device ports on<br>the controller module has failed; some/all of the attached storage is no<br>longer accessible via this controller.                | 13              |
| 82042002             | A spurious interrupt was detected during the execution of a Subsystem<br>Built-In Self Test.                                                                                                    | 13              |
| 82052002             | An unrecoverable error was detected during execution of the HOST<br>PORT Subsystem Test. The system will not be able to communicate<br>with the host.                                                                                                    | 13              |

**Table B–1 Instance Codes (Continued)**

#### B-32 Service Manual

#### **Table B–1 Instance Codes (Continued)**

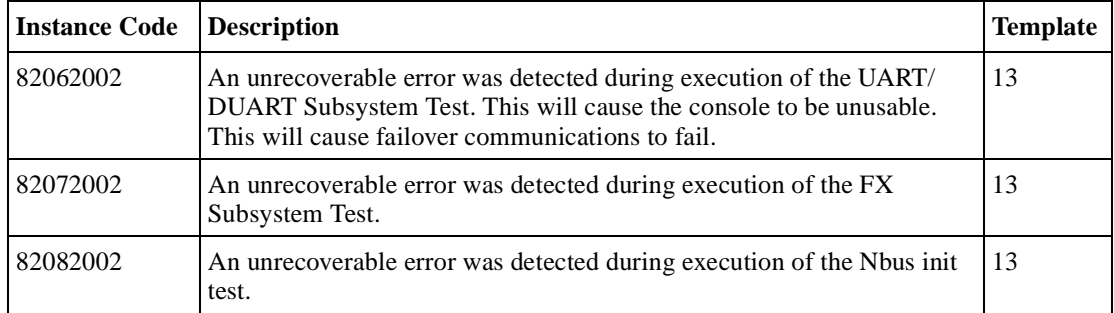

# **Last Failure Codes**

This table contains the last failure codes can be issued by the controller's fault-management software.

**Table B–2 Last Failure Codes**

| Code     | <b>Description</b>                                                                                      |
|----------|----------------------------------------------------------------------------------------------------|
| 01000100 | Memory allocation failure during executive initialization.                                              |
| 01010100 | An interrupt without any handler was triggered.                                                         |
| 01020100 | Entry on timer queue was not of type AQ or BQ.                                                          |
| 01030100 | Memory allocation for a facility lock failed.                                                           |
| 01040100 | Memory initialization called with invalid memory type.                                                  |
| 01050104 | The i960 reported a fault.                                                                              |
|          | Last Failure Parameter[0] contains the PC value.<br>П                                                   |
|          | Last Failure Parameter[1] contains the AC value.<br>ш                                                   |
|          | Last Failure Parameter[2] contains the fault type and subtype values.<br>П                              |
|          | Last Failure Parameter[3] contains the address of the faulting instruction.<br>П                        |
| 01070100 | Timer chip setup failed.                                                                                |
| 01082004 | The core diagnostics reported a fault.                                                                  |
|          | Last Failure Parameter[0] contains the error code value (same as blinking OCP<br>Ш<br>LEDs error code). |
|          | Last Failure Parameter[1] contains the address of the fault.<br>П                                       |
|          | Last Failure Parameter[2] contains the actual data value.<br>ш                                          |
|          | Last Failure Parameter[3] contains the expected data value.<br>ш                                        |
| 01090105 | An NMI occurred during EXEC\$BUGCHECK processing.                                                       |
|          | Last Failure Parameter[0] contains the executive flags value.<br>ш                                      |
|          | Last Failure Parameter[1] contains the RIP from the NMI stack.<br>П                                     |
|          | Last Failure Parameter[2] contains the read diagnostic register 0 value.<br>ш                           |
|          | Last Failure Parameter[3] contains the Master DRAB CSR value.<br>П                                      |
|          | Last Failure Parameter[4] contains the SIP last failure code value                                      |

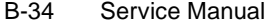

**Table B–2 Last Failure Codes (Continued)**

| Code     | <b>Description</b>                                                                                                    |
|----------|----------------------------------------------------------------------------------------------------|
| 010A2080 | A single bit or a multi-single bit ECC error was detected. To prevent data corruption,<br>the controller was reset. If this event occurs frequently, the controller module should be<br>replaced.                                                                                                    |
| 010B2380 | A processor interrupt was generated by the CACHEA Dynamic Ram controller and<br>ArBitration engine (DRAB) with an indication that the CACHE backup battery has<br>failed or is low (needs charging).                                                                                                    |
| 010C2380 | A processor interrupt was generated by the CACHEB Dynamic Ram controller and<br>ArBitration engine (DRAB) with an indication that the CACHE backup battery has<br>failed or is low (needs charging).                                                                                                    |
| 010D0110 | The System Information structure within the System Information Page has been reset to<br>default settings. The only known cause for this event is an i960 processor hang caused<br>by a reference to a memory region that is not implemented. When such a hang occurs,<br>controller modules equipped with inactivity watchdog timer circuitry will<br>spontaneously reboot after the watchdog timer expires (within seconds of the hang).<br>Controller modules not so equipped will just hang as indicated by the green LED on the<br>OCP remaining in a steady state. |
| 010E0110 | All structures contained in the System Information Page (SIP) and the Last Failure<br>entries have been reset to their default settings. This is a normal occurence for the first<br>boot following manufacture of the controller module and during the transition from one<br>firmware version to another if and only if the format of the SIP is different between the<br>two versions. If this event is reported at any other time, follow the recommended repair<br>action associated with this Last Failure code.                                                   |
| 010F0110 | All structures contained in the System Information Page and the Last Failure entries<br>have been reset to their default settings as the result of certain controller manufactruing<br>configuration activities. If this event is reported at any other time, follow the<br>recommended repair action associated with this Last Failure code.                                                                                                    |
| 01100100 | Non-maskable interrupt entered but no Non-maskable interrupt pending. This is<br>typically caused by an indirect call to address 0.                                                                                                    |

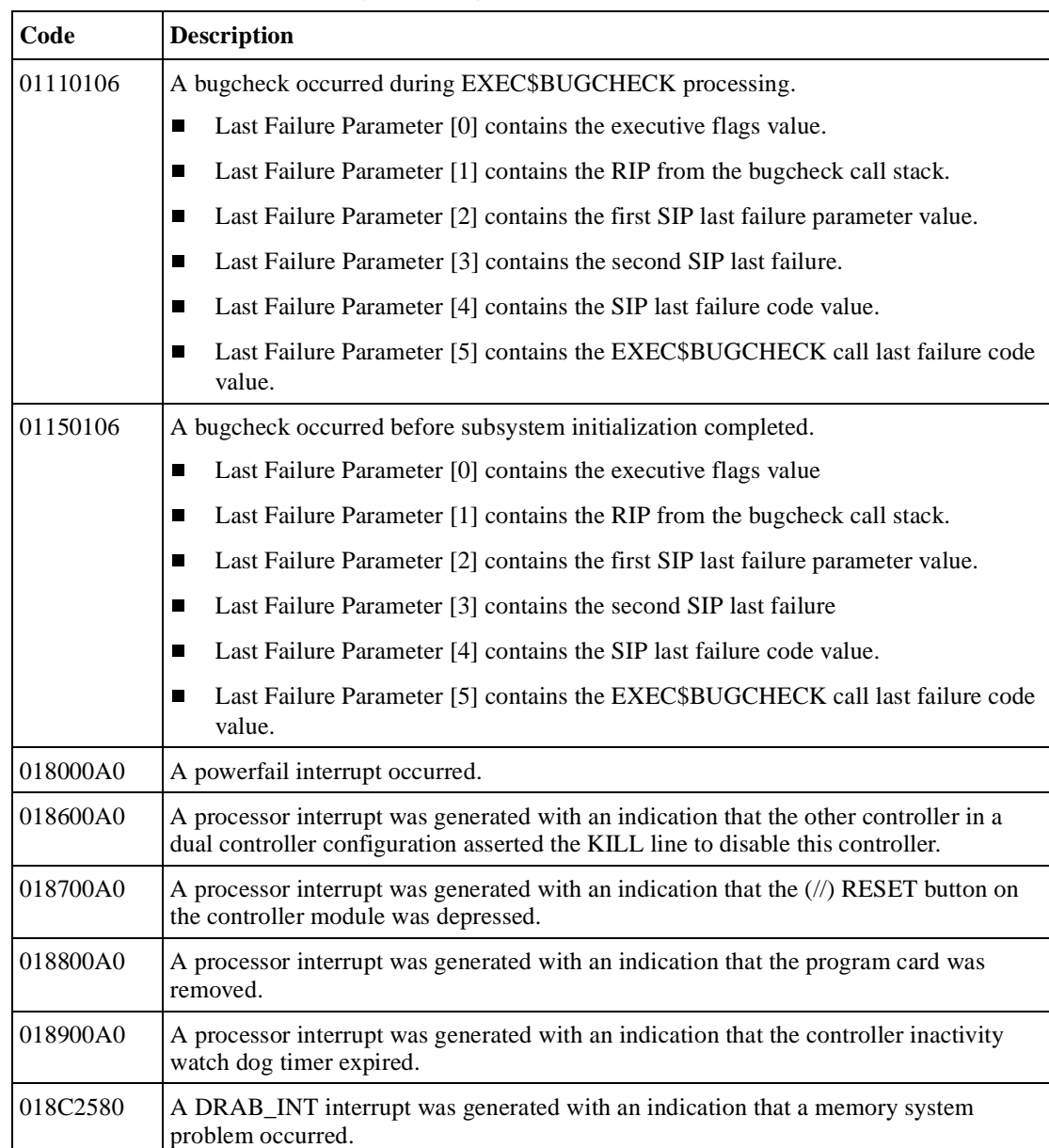

018D2580 The memory address range for which buffer SYSCOM was linked is not available

**Table B–2 Last Failure Codes (Continued)**

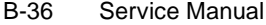

**Table B–2 Last Failure Codes (Continued)**

| Code     | <b>Description</b>                                                                                             |
|----------|----------------------------------------------------------------------------------------------------|
| 018E2582 | A NMI interrupt was generated with an indication that a memory system problem<br>occurred.                     |
|          | Last Failure Parameter [0] contains the memory controller register address which<br>П<br>encounterd the error. |
|          | Last Failure Parameter [1] contains the memory controller's Command Status<br>П<br>Register value.             |
| 02000100 | Initialization code was unable to allocate enough memory to setup the receive data<br>descriptors.             |
| 02010100 | Initialization code was unable to allocate enough memory to setup the send data<br>descriptors.                |
| 02040100 | Unable to allocate memory necessary for data buffers.                                                          |
| 02050100 | Unable to allocate memory for the Free Buffer Array.                                                           |
| 02080100 | A call to EXEC\$ALLOCATE_MEM_ZEROED failed to return memory when<br>populating the disk read DWD stack.        |
| 02090100 | A call to EXEC\$ALLOCATE_MEM_ZEROED failed to return memory when<br>populating the disk write DWD stack.       |
| 020A0100 | A call to EXEC\$ALLOCATE_MEM_ZEROED failed to return memory when<br>populating the tape read DWD stack.        |
| 020B0100 | A call to EXEC\$ALLOCATE_MEM_ZEROED failed to return memory when<br>populating the tape write DWD stack.       |
| 020C0100 | A call to EXEC\$ALLOCATE_MEM_ZEROED failed to return memory when<br>populating the miscellaneous DWD stack.    |
| 02100100 | A call to EXEC\$ALLOCATE_MEM_ZEROED failed to return memory when creating<br>the device services state table.  |
| 02170100 | Unable to allocate memory for the Free Node Array.                                                             |
| 021D0100 | Unable to allocate memory for the Free Buffer Array.                                                           |
| 021F0100 | Unable to allocate memory for WARPs and RMDs.                                                                  |
| 02210100 | Invalid parameters in CACHE\$OFFER_META call.                                                                  |
| 02220100 | No buffer found for CACHE\$MARK_META_DIRTY call.                                                               |

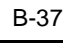

٦

**Table B–2 Last Failure Codes (Continued)**

| Code     | <b>Description</b>                                                                                                    |  |
|----------|----------------------------------------------------------------------------------------------------|--|
| 02270104 | A callback from DS on a transfer request has returned a bad or illegal DWD status.                                                              |  |
|          | Last Failure Parameter [0] contains the DWD Status.<br>■                                                                                        |  |
|          | Last Failure Parameter [1] contains the DWD address.<br>П                                                                                       |  |
|          | Last Failure Parameter [2] contains the PUB address.<br>Ш                                                                                       |  |
|          | Last Failure Parameter [3] contains the Device Port.<br>П                                                                                       |  |
| 022C0100 | A READ_LONG operation was requested for a Local Buffer Transfer. READ_LONG<br>is not supported for Local Buffer Transfers.                      |  |
| 022D0100 | A WRITE_LONG operation was requested for a Local Buffer Transfer. WRTE_LONG<br>is not supported for Local Buffer Transfers.                     |  |
| 022E0102 | An invalid mapping type was specified for a logical unit.                                                                                       |  |
|          | Last Failure Parameter[0] contains the USB address.<br>П                                                                                        |  |
|          | Last Failure Parameter[1] contains the Unit Mapping Type.<br>П                                                                                  |  |
| 02392084 | A processor interrupt was generated by the controller's XOR engine (FX), with no bits<br>set in the CSR to indicate a reason for the interrupt. |  |
|          | Last Failure Parameter[0] contains the FX Control and Status Register (CSR).<br>П                                                               |  |
|          | Last Failure Parameter[1] contains the FX DMA Indirect List Pointer register<br>П<br>(DILP).                                                    |  |
|          | Last Failure Parameter[2] contains the FX DMA Page Address register (DADDR).<br>П                                                               |  |
|          | Last Failure Parameter <sup>[3]</sup> contains the FX DMA Command and control register<br>П<br>(DCMD).                                          |  |
| 023A2084 | A processor interrupt was generated by the controller's XOR engine (FX), indicating an<br>unrecoverable error condition.                        |  |
|          | Last Failure Parameter[0] contains the FX Control and Status Register (CSR).<br>П                                                               |  |
|          | Last Failure Parameter[1] contains the FX DMA Indirect List Pointer register<br>П<br>(DILP).                                                    |  |
|          | Last Failure Parameter[2] contains the FX DMA Page Address register (DADDR).<br>■                                                               |  |
|          | Last Failure Parameter[3] contains the FX DMA Command and control register<br>П<br>(DCMD).                                                      |  |
| 02440100 | The logical unit mapping type was detected invalid in va_set_disk_geometry()                                                                    |  |

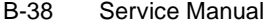

#### **Table B–2 Last Failure Codes (Continued)**

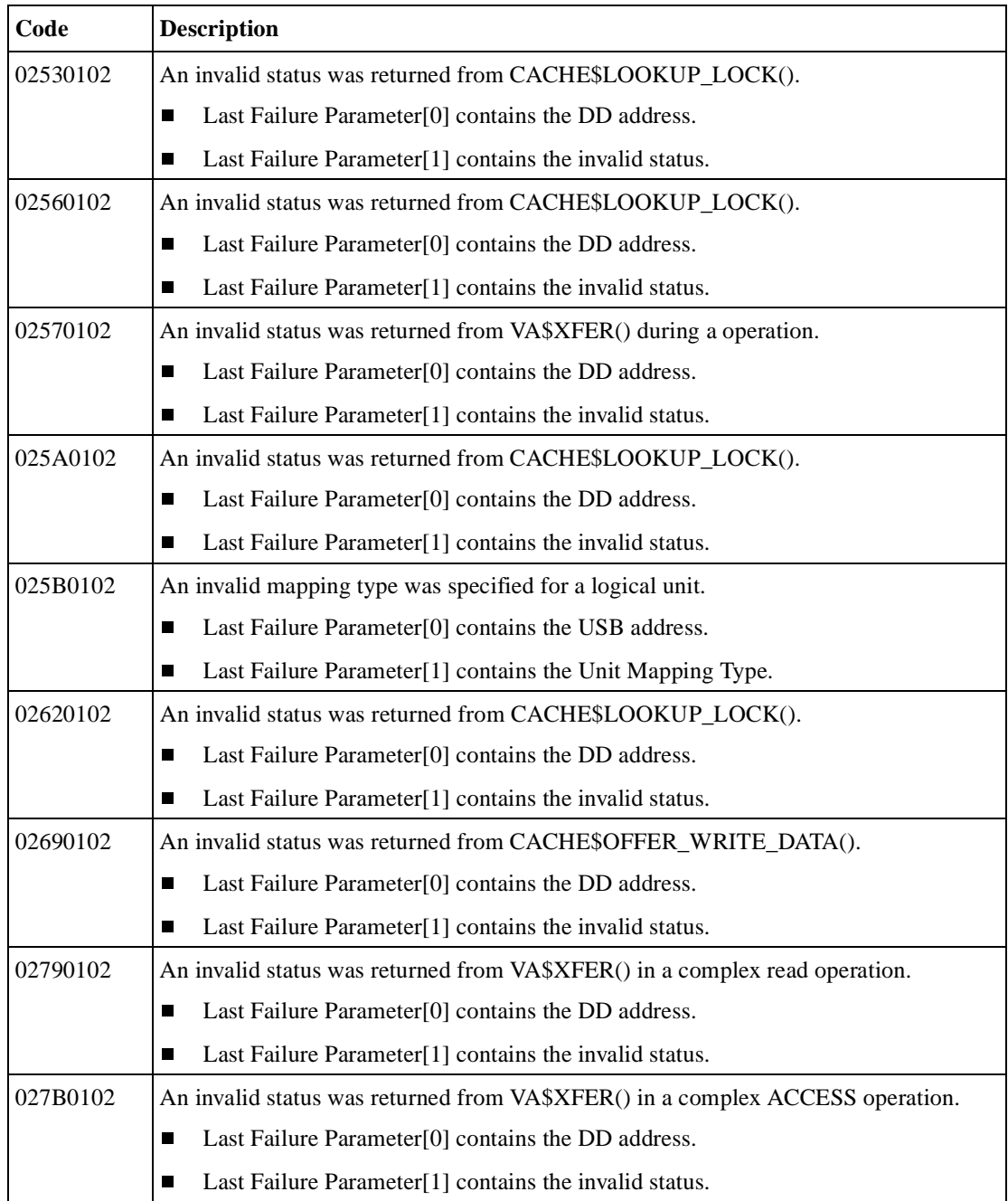

| Code     | <b>Description</b>                                                                                                    |
|----------|----------------------------------------------------------------------------------------------------|
| 027D0100 | Unable to allocate memory for a Failover Control Block.                                                                                                    |
| 027E0100 | Unable to allocate memory for a Failover Control Block.                                                                                                    |
| 027F0100 | Unable to allocate memory for a Failover Control Block.                                                                                                    |
| 02800100 | Unable to allocate memory for a Failover Control Block.                                                                                                    |
| 02840100 | Unable to allocate memory for the XNode Array.                                                                                                    |
| 02860100 | Unable to allocate memory for the Fault Management Event Information Packet used<br>by the Cache Manager in generating error logs to the host.                                             |
| 02880100 | Invalid FOC Message in cmfoc_snd_cmd.                                                                                                    |
| 02890100 | Invalid FOC Message in cmfoc_rcv_cmd.                                                                                                    |
| 028A0100 | Invalid return status from DIAG\$CACHE_MEMORY_TEST.                                                                                                    |
| 028B0100 | Invalid return status from DIAG\$CACHE_MEMORY_TEST.                                                                                                    |
| 028C0100 | Invalid error status given to cache_fail.                                                                                                    |
| 028E0100 | Invalid DCA state detected in init crashover.                                                                                                    |
| 02910100 | Invalid metadata combination detected in build raid node.                                                                                                    |
| 02920100 | Unable to handle that many bad dirty pages (exceeded MAX_BAD_DIRTY). Cache<br>memory is bad.                                                                                               |
| 02930100 | There was no free or freeable buffer to convert bad metadata or to borrow a buffer<br>during failover of bad dirty.                                                                        |
| 02940100 | A free Device Correlation Array entry could not be found during write-back cache<br>failover.                                                                                              |
| 02950100 | Invalid DCA state detected in start_crashover.                                                                                                    |
| 02960100 | Invalid DCA state detected in start failover.                                                                                                    |
| 02970100 | Invalid DCA state detected in init failover.                                                                                                    |
| 02990100 | A free RAID Correlation Array entry could not be found during write-back cache<br>failover.                                                                                                |
| 029A0100 | Invalid cache buffer metadata detected while scanning the Buffer Metadata Array.<br>Found a page containing dirty data but the corresponding Device Correlation Array<br>entry does exist. |
| 029D0100 | Invalid metadata combination detected in build bad raid node.                                                                                                    |

**Table B–2 Last Failure Codes (Continued)**

![](_page_161_Picture_102.jpeg)

**Table B–2 Last Failure Codes (Continued)**

| Code     | <b>Description</b>                                                                                                    |  |
|----------|----------------------------------------------------------------------------------------------------|--|
| 029F0100 | The Cache Manager software has insufficient resources to handle a buffer request<br>pending.                                                                                                    |  |
| 02A00100 | VA change state is trying to change device affinity and the cache has data for this<br>device.                                                                                                    |  |
| 02A10100 | Pubs not one when transportable                                                                                                    |  |
| 02A20100 | Pubs not one when transportable                                                                                                    |  |
| 02A30100 | No available data buffers. If the cache module exists then this is true after testing the<br>whole cache. Otherwise there were no buffers allocated from BUFFER memory on the<br>controller module. |  |
| 02A40100 | A call to EXEC\$ALLOCATE_MEM_ZEROED failed to return memory when<br>allocating VAXDs.                                                                                                    |  |
| 02A50100 | A call to EXEC\$ALLOCATE_MEM_ZEROED failed to return memory when<br>allocating DILPs.                                                                                                    |  |
| 02A60100 | A call to EXEC\$ALLOCATE_MEM_ZEROED failed to return memory when<br>allocating Change State Work Items.                                                                                             |  |
| 02A70100 | A call to EXEC\$ALLOCATE_MEM_ZEROED failed to return memory when<br>allocating VA Request Items.                                                                                                    |  |
| 02A90100 | Too many pending FOC\$SEND requests by the Cache Manager. Code is not designed<br>to handle more than one FOC\$SEND to be pending because there's no reason to expect<br>more than one pending.     |  |
| 02AA0100 | An invalid call was made to CACHE\$DEALLOCATE_CLD. Either that device had<br>dirty data or it was bound to a RAIDset.                                                                               |  |
| 02AB0100 | An invalid call was made to CACHE\$DEALLOCATE_SLD. A RAIDset member<br>either had dirty data or write-back already turned on.                                                                       |  |
| 02AC0100 | An invalid call was made to CACHE\$DEALLOCATE_SLD. The RAIDset still has<br>data (strip nodes).                                                                                                    |  |
| 02AD0180 | The FX detected a compare error for data that was identical. This error has always<br>previously occurred due to a hardware problem.                                                                |  |
| 02AE0100 | The mirrorset member count and individual member states are inconsistent. Discovered<br>during a mirrorset write or erase.                                                                          |  |

![](_page_162_Picture_114.jpeg)

| Code     | <b>Description</b>                                                                                                    |
|----------|----------------------------------------------------------------------------------------------------|
| 02AF0102 | An invalid status was returned from VA\$XFER() in a write operation.                                                                                                    |
|          | Last Failure Parameter[0] contains the DD address.<br>П                                                                                                    |
|          | Last Failure Parameter[1] contains the invalid status.<br>П                                                                                                    |
| 02B10100 | A mirrorset read operation was received and the round robin selection algorithm found<br>no normal members in the mirrorset. Internal inconsistency.                                                                                                    |
| 02B20102 | An invalid status was returned from CACHE\$LOCK_READ during a mirror copy<br>operation.                                                                                                    |
|          | Last Failure Parameter[0] contains the DD address.<br>П                                                                                                    |
|          | Last Failure Parameter[1] contains the invalid status.<br>П                                                                                                    |
| 02B30100 | CACHE\$CHANGE_MIRROR_MODE invoked illegally (cache bad, dirty data still<br>resident in the cache.)                                                                                                    |
| 02B52200 | Cache A was declared bad during memory diagnostic testing of the metadata while in<br>mirrored mode. A reboot is necessary to recover any dirty data from the mirror.                                                                                       |
| 02B72200 | Cache B which contains the mirror for Cache A was declared bad during memory<br>diagnostic testing of the metada while in mirrored mode. A reboot is necessary to<br>recover any dirty data from the primary cache.                                         |
| 02B90100 | Invalid code loop count attempting to find the Cache ID Blocks.                                                                                                    |
| 02BC0100 | A mirrorset read operation was received and the preferred member selection algorithm<br>found no normal members in the mirrorset. Internal inconsistency.                                                                                                   |
| 02BD0100 | A mirrorset metadata online operation found no normal members in the mirrorset.<br>Internal inconsistency.                                                                                                    |
| 02BE0100 | No free pages in the other cache. In performing mirror cache failover, a bad page was<br>found and an attempt was made to recover the data from the good copy (primary/<br>mirror), but no free good page was found on the other cache to copy the data to. |
| 02BF0100 | Report_error routine encountered an unexpected failure status returned from<br>DIAG\$LOCK_AND_TEST_CACHE_B.                                                                                                    |
| 02C00100 | Copy_buff_on_this routine expected the given page to be marked bad and it wasn't.                                                                                                    |
| 02C10100 | Copy_buff_on_other routine expected the given page to be marked bad and it wasn't.                                                                                                    |
| 02C30100 | CACHE\$CREATE_MIRROR was invoked by C_SWAP under unexpected conditions<br>(other controller not dead, bad lock state).                                                                                                    |

**Table B–2 Last Failure Codes (Continued)**

L

![](_page_163_Picture_105.jpeg)

#### **Table B–2 Last Failure Codes (Continued)**

![](_page_163_Picture_106.jpeg)

| Code     | <b>Description</b>                                                                                                    |
|----------|----------------------------------------------------------------------------------------------------|
| 02DA0100 | A fatal logic error occurred while trying to restart a stalled data transfer stream.                                                                                                    |
| 02DB0100 | A call to EXEC\$ALLOCATE_MEM_ZEROED failed to return memory when<br>populating the disk read PCX DWD stack.                                                                                                    |
| 02DC0100 | A call to EXEC\$ALLOCATE_MEM_ZEROED failed to return memory when<br>populating the disk write PCX DWD stack.                                                                                                    |
| 02DD0100 | The VA state change deadman timer expired, and at least one VSI was still interlocked.                                                                                                    |
|          | Last Failure Parameter [0] contains the nv_index.<br>П                                                                                                    |
| 02DE0100 | An attempt to allocate memory for a null pub failed to get the memory.                                                                                                    |
| 02DF0100 | License identified in Last Failure Parameter [0] was not forced valid.                                                                                                    |
| 02E00180 | Mirror functionality is broken.                                                                                                    |
| 02E11016 | While attempting to restore saved configuration, information for two, unrelated<br>controllers was encountered. The restore code is unable to determine which disk<br>contains the correct information. The PTL information for the two disks is<br>contained in the parameter list. (The Last Failure Parameters 0, 1, and 2 contain the<br>first disk's P, T, and L respectively. Parameters 3, 4, and 5 contain the second disk's<br>P, T, and L respectively.)<br>Remove the disk that contains the incorrect configuration, restart the controller, then<br>enter the SET THIS_CONTROLLER INITIAL_CONFIGURATION command.<br>When the controller restarts, it will load the correct configuration from the disk. |
| 02E20100 | An attempt to allocate a va_cs_work item from the S_va_free_cs_work_queue<br>failed.                                                                                                    |
| 02E30100 | An attempt to allocate a free VAR failed.                                                                                                    |
| 02E40100 | An attempt to allocate a free VAR failed.                                                                                                    |
| O2E50100 | An attempt to allocate a free VAR failed.                                                                                                    |
| 02E60100 | An attempt to allocate a free VAR failed.                                                                                                    |
| 02E70100 | An attempt to allocate a free VAR failed.                                                                                                    |
| 02E80100 | An attempt to allocate a free VAR failed.                                                                                                    |
| 02E90100 | An attempt to allocate a free VAR failed.                                                                                                    |
| 02EA0100 | An attempt to allocate a free VAR failed.                                                                                                    |

**Table B–2 Last Failure Codes (Continued)**

![](_page_165_Picture_103.jpeg)

#### **Table B–2 Last Failure Codes (Continued)**

![](_page_165_Picture_104.jpeg)

![](_page_166_Picture_102.jpeg)

**Table B–2 Last Failure Codes (Continued)**

| Code     | <b>Description</b>                                                                                                    |
|----------|----------------------------------------------------------------------------------------------------|
| 030B0188 | A dip error was detected when pcb_busy was set.                                                                                             |
|          | Last Failure Parameter[0] contains the PCB port_ptr value.<br>П                                                                             |
|          | Last Failure Parameter[1] contains the new info NULL - SSTAT0 - DSTAT -<br>П<br>ISTAT.                                                      |
|          | Last Failure Parameter <sup>[2]</sup> contains the PCB copy of the device port DBC register.<br>П                                           |
|          | Last Failure Parameter[3] contains the PCB copy of the device port DNAD<br>П<br>register.                                                   |
|          | Last Failure Parameter <sup>[4]</sup> contains the PCB copy of the device port DSP register.<br>П                                           |
|          | Last Failure Parameter [5] contains the PCB copy of the device port DSPS register.<br>п                                                     |
|          | Last Failure Parameter[6] contains the PCB copies of the device port SSTAT2/<br>ш<br>SSTAT1/SSTAT0/DSTAT registers.                         |
|          | Last Failure Parameter <sup>[7]</sup> contains the PCB copies of the device port LCRC/<br>$\blacksquare$<br>RESERVED/ISTAT/DFIFO registers. |
| 03150100 | More DBDs than allowed for in mask.                                                                                                    |
| 031E0100 | Can't find in_error dwd on in-process queue.                                                                                                |
| 031F0100 | Either DWD_ptr is null or bad value in dsps.                                                                                                |
| 03280100 | SCSI CDB contains an invalid group code for a transfer command.                                                                             |
| 03290100 | The required Event Information Packet (EIP) or device work descriptor (DWD) were<br>not supplied to the Device Services error logging code. |
| 032B0100 | A Device Work Descriptor (DWD) was supplied with a NULL Physical Unit Block<br>(PUB) pointer.                                               |
| 03320101 | An invalid code was passed to the error recovery thread in the error_stat field of the<br>PCB.                                              |
|          | Last Failure Parameter[0] contains the PCB error_stat code.                                                                                 |

![](_page_167_Picture_117.jpeg)

**Table B–2 Last Failure Codes (Continued)**

| Code     | <b>Description</b>                                                                                                    |
|----------|----------------------------------------------------------------------------------------------------|
| 03330188 | A parity error was detected by a device port while sending data out onto the SCSI bus.                                                                                  |
|          | Last Failure Parameter[0] contains the PCB port_ptr value.<br>П                                                                                                    |
|          | Last Failure Parameter[1] contains the PCB copy of the device port Last Failure<br>ш<br>Parameter <sup>[2]</sup> contains the PCB copy of the device port DBC register. |
|          | Last Failure Parameter[3] contains the PCB copy of the device port DNAD<br>П<br>register.                                                                               |
|          | Last Failure Parameter[4] contains the PCB copy of the device port DSP register.<br>П                                                                                   |
|          | Last Failure Parameter [5] contains the PCB copy of the device port DSPS register.<br>ш                                                                                 |
|          | Last Failure Parameter[6] contains the PCB copies of the device port SSTAT2/<br>ш<br>SSTAT1/SSTAT0/DSTAT registers.                                                     |
|          | Last Failure Parameter <sup>[7]</sup> contains the PCB copies of the device port LCRC/<br>п<br>RESERVED/ISTAT/DFIFO registers.                                          |
| 03350188 | The TEA (bus fault) signal was asserted into a device port.                                                                                                    |
|          | Last Failure Parameter[0] contains the PCB port_ptr value.<br>$\blacksquare$                                                                                            |
|          | Last Failure Parameter[1] contains the PCB copy of the device port TEMP register.<br>П                                                                                  |
|          | Last Failure Parameter <sup>[2]</sup> contains the PCB copy of the device port DBC register.<br>ш                                                                       |
|          | Last Failure Parameter[3] contains the PCB copy of the device port DNAD<br>П<br>register.                                                                               |
|          | Last Failure Parameter <sup>[4]</sup> contains the PCB copy of the device port DSP register.<br>П                                                                       |
|          | Last Failure Parameter[5] contains the PCB copy of the device port DSPS register.<br>ш                                                                                  |
|          | Last Failure Parameter[6] contains the PCB copies of the device port SSTAT2/<br>ш<br>SSTAT1/SSTAT0/DSTAT registers.                                                     |
|          | Last Failure Parameter[7] contains the PCB copies of the device port LCRC/<br>П<br>RESERVED/ISTAT/DFIFO registers.                                                      |

![](_page_168_Picture_121.jpeg)

**Table B–2 Last Failure Codes (Continued)**

| Code     | <b>Description</b>                                                                                                  |
|----------|----------------------------------------------------------------------------------------------------|
| 03360188 | A device port's host bus watchdog timer expired.                                                                    |
|          | Last Failure Parameter[0] contains the PCB port_ptr value.<br>ш                                                     |
|          | Last Failure Parameter <sup>[1]</sup> contains the PCB copy of the device port TEMP register.<br>П                  |
|          | Last Failure Parameter <sup>[2]</sup> contains the PCB copy of the device port DBC register.<br>П                   |
|          | Last Failure Parameter[3] contains the PCB copy of the device port DNAD<br>ш<br>register.                           |
|          | Last Failure Parameter[4] contains the PCB copy of the device port DSP register.<br>П                               |
|          | Last Failure Parameter[5] contains the PCB copy of the device port DSPS register.<br>п                              |
|          | Last Failure Parameter[6] contains the PCB copies of the device port SSTAT2/<br>П<br>SSTAT1/SSTAT0/DSTAT registers. |
|          | Last Failure Parameter[7] contains the PCB copies of the device port LCRC/<br>П<br>RESERVED/ISTAT/DFIFO registers.  |
| 03370108 | A device port detected an illegal script instruction.                                                               |
|          | Last Failure Parameter[0] contains the PCB port_ptr value.<br>П                                                     |
|          | Last Failure Parameter[1] contains the PCB copy of the device port TEMP register.<br>П                              |
|          | Last Failure Parameter[2] contains the PCB copy of the device port DBC register.<br>ш                               |
|          | Last Failure Parameter[3] contains the PCB copy of the device port DNAD<br>П<br>register.                           |
|          | Last Failure Parameter[4] contains the PCB copy of the device port DSP register.<br>П                               |
|          | Last Failure Parameter[5] contains the PCB copy of the device port DSPS register.<br>П                              |
|          | Last Failure Parameter[6] contains the PCB copies of the device port SSTAT2/<br>П<br>SSTAT1/SSTAT0/DSTAT registers. |
|          | Last Failure Parameter[7] contains the PCB copies of the device port LCRC/<br>П<br>RESERVED/ISTAT/DFIFO registers.  |

![](_page_169_Picture_129.jpeg)

**Table B–2 Last Failure Codes (Continued)**

| Code     | <b>Description</b>                                                                                                    |
|----------|----------------------------------------------------------------------------------------------------|
| 03380188 | A device port's DSTAT register contains multiple asserted bits, or an invalidly asserted<br>bit, or both.                                                    |
|          | Last Failure Parameter[0] contains the PCB port_ptr value.<br>П                                                                                              |
|          | Last Failure Parameter[1] contains the PCB copy of the device port TEMP register.<br>П                                                                       |
|          | Last Failure Parameter <sup>[2]</sup> contains the PCB copy of the device port DBC register.<br>П                                                            |
|          | Last Failure Parameter[3] contains the PCB copy of the device port DNAD<br>П<br>register.                                                                    |
|          | Last Failure Parameter[4] contains the PCB copy of the device port DSP register.<br>П                                                                        |
|          | Last Failure Parameter [5] contains the PCB copy of the device port DSPS register.<br>ш                                                                      |
|          | Last Failure Parameter[6] contains the PCB copies of the device port SSTAT2/<br>П<br>SSTAT1/SSTAT0/DSTAT registers.                                          |
|          | Last Failure Parameter[7] contains the PCB copies of the device port LCRC/<br>П<br>RESERVED/ISTAT/DFIFO registers.                                           |
| 03390108 | An unknown interrupt code was found in a device port's DSPS register.                                                                                        |
|          | Last Failure Parameter[0] contains the PCB port_ptr value.<br>П                                                                                              |
|          | Last Failure Parameter[1] contains the PCB copy of the device port TEMP register.<br>П                                                                       |
|          | Last Failure Parameter <sup>[2]</sup> contains the PCB copy of the device port DBC register.<br>П                                                            |
|          | Last Failure Parameter[3] contains the PCB copy of the device port DNAD<br>П<br>register.                                                                    |
|          | Last Failure Parameter[4] contains the PCB copy of the device port Last Failure<br>П<br>Parameter[5] contains the PCB copy of the device port DSPS register. |
|          | Last Failure Parameter[6] contains the PCB copies of the device port SSTAT2/<br>П<br>SSTAT1/SSTAT0/DSTAT registers.                                          |
|          | Last Failure Parameter[7] contains the PCB copies of the device port LCRC/<br>П<br>RESERVED/ISTAT/DFIFO registers.                                           |
| 033C0101 | An invalid code was seen by the error recovery thread in the er_funct_step field of the<br>PCB.                                                              |
|          | Last Failure Parameter[0] contains the PCB er_funct_step code.<br>ш                                                                                          |

![](_page_170_Picture_127.jpeg)

**Table B–2 Last Failure Codes (Continued)**

| Code     | <b>Description</b>                                                                                                  |
|----------|----------------------------------------------------------------------------------------------------|
| 033E0108 | An attempt was made to restart a device port at the SDP DBD.                                                        |
|          | Last Failure Parameter[0] contains the PCB port_ptr value.<br>П                                                     |
|          | Last Failure Parameter[1] contains the PCB copy of the device port TEMP register.<br>П                              |
|          | Last Failure Parameter[2] contains the PCB copy of the device port DBC register.<br>П                               |
|          | Last Failure Parameter <sup>[3]</sup> contains the PCB copy of the device port DNAD<br>Ш<br>register.               |
|          | Last Failure Parameter <sup>[4]</sup> contains the PCB copy of the device port DSP register.<br>w                   |
|          | Last Failure Parameter[5] contains the PCB copy of the device port DSPS register.<br>П                              |
|          | Last Failure Parameter[6] contains the PCB copies of the device port SSTAT2/<br>П<br>SSTAT1/SSTAT0/DSTAT registers. |
|          | Last Failure Parameter[7] contains the PCB copies of the device port LCRC/<br>П<br>RESERVED/ISTAT/DFIFO registers.  |
| 033F0108 | An EDC error was detected on a read of a soft-sectored device-path not yet<br>implemented.                          |
|          | Last Failure Parameter[0] contains the PCB port_ptr value.                                                          |
|          | Last Failure Parameter[1] contains the PCB copy of the device port TEMP register.<br>ш                              |
|          | Last Failure Parameter[2] contains the PCB copy of the device port DBC register.<br>■                               |
|          | Last Failure Parameter <sup>[3]</sup> contains the PCB copy of the device port DNAD<br>Ш<br>register.               |
|          | Last Failure Parameter[4] contains the PCB copy of the device port DSP register.<br>П                               |
|          | Last Failure Parameter[5] contains the PCB copy of the device port DSPS register.<br>П                              |
|          | Last Failure Parameter[6] contains the PCB copies of the device port SSTAT2/<br>П<br>SSTAT1/SSTAT0/DSTAT registers. |
|          | Last Failure Parameter[7] contains the PCB copies of the device port LCRC/<br>П<br>RESERVED/ISTAT/DFIFO registers.  |
| 03410101 | Invalid SCSI device type in PUB.                                                                                    |
|          | Last Failure Parameter[0] contains the PUB SCSI device type.<br>ш                                                   |

![](_page_171_Picture_129.jpeg)

**Table B–2 Last Failure Codes (Continued)**

| Code     | <b>Description</b>                                                                                                    |
|----------|----------------------------------------------------------------------------------------------------|
| 03420188 | A UDC interrupt could not be associated with either a DWD or the non-callable scripts.                                          |
|          | Last Failure Parameter[0] contains the PCB port_ptr value.<br>П                                                                 |
|          | Last Failure Parameter[1] contains the PCB copy of the device port TEMP register.<br>П                                          |
|          | Last Failure Parameter <sup>[2]</sup> contains the PCB copy of the device port DBC register.<br>П                               |
|          | Last Failure Parameter[3] contains the PCB copy of the device port DNAD<br>П<br>register.                                       |
|          | Last Failure Parameter[4] contains the PCB copy of the device port DSP register.<br>П                                           |
|          | Last Failure Parameter[5] contains the PCB copy of the device port DSPS register.<br>П                                          |
|          | Last Failure Parameter[6] contains the PCB copies of the device port SSTAT2/<br>П<br>SSTAT1/SSTAT0/DSTAT registers.             |
|          | Last Failure Parameter[7] contains the PCB copies of the device port LCRC/<br>П<br>RESERVED/ISTAT/DFIFO registers.              |
| 03440188 | A Host Parity Error was detected by a port.                                                                                     |
|          | Last Failure Parameter[0] contains the PCB port_ptr value.<br>П                                                                 |
|          | Last Failure Parameter[1] contains the PCB copy of the device port TEMP register.<br>П                                          |
|          | Last Failure Parameter[2] contains the PCB copy of the device port DBC register.<br>П                                           |
|          | Last Failure Parameter[3] contains the PCB copy of the device port DNAD<br>П<br>register.                                       |
|          | Last Failure Parameter <sup>[4]</sup> contains the PCB copy of the device port DSP register.<br>П                               |
|          | Last Failure Parameter[5] contains the PCB copy of the device port DSPS register.<br>П                                          |
|          | Last Failure Parameter[6] contains the PCB copies of the device port SSTAT2/<br>П<br>SSTAT1/SSTAT0/DSTAT registers.             |
|          | Last Failure Parameter[7] contains the PCB copies of the device port LCRC/<br>$\blacksquare$<br>RESERVED/ISTAT/DFIFO registers. |
| 03470100 | Insufficient memory available for target block allocation.                                                                      |
| 03480100 | Insufficient memory available for device port info block allocation.                                                            |
| 03490100 | Insufficient memory available for autoconfig buffer allocation.                                                                 |
| 034A0100 | Insufficient memory available for PUB allocation.                                                                               |

| Code     | <b>Description</b>                                                                                                    |
|----------|----------------------------------------------------------------------------------------------------|
| 034B0100 | Insufficient memory available for DS init buffer allocation.                                                                           |
| 034C0100 | Insufficient memory available for static structure allocation.                                                                         |
| 034D0100 | DS init DWDs exhausted.                                                                                                    |
| 034E2080 | Diagnostics report all device ports are broken.                                                                                        |
| 03500100 | Insufficient memory available for command disk allocation.                                                                             |
| 03520100 | A failure resulted when an attempt was made to allocate a DWD for use by DS CDI.                                                       |
| 035A0100 | Invalid SCSI message byte passed to DS.                                                                                                |
| 035B0100 | Insufficient DWD resources available for SCSI message passthrough.                                                                     |
| 03640100 | Processing run_switch disabled for LOGDISK associated with the other controller.                                                       |
| 03650100 | Processing pub unblock for LOGDISK associated with the other controller.                                                               |
| 03660100 | No memory available to allocate pub to tell the other controller of reset to one if its<br><b>LUNs</b>                                 |
| 03670100 | No memory available to allocate pub to tell the other controller of a BDR to one if its<br><b>LUNs</b>                                 |
| 04010101 | The requester id component of the instance code passed to FM\$REPORT_EVENT is<br>larger than the maximum allowed for this environment. |
|          | Last Failure Parameter[0] contains the instance code value.<br>П                                                                       |
| 04020102 | The requester's error table index passed to FM\$REPORT_EVENT is larger than the<br>maximum allowed for this requester.                 |
|          | Last Failure Parameter[0] contains the instance code value.<br>Ш                                                                       |
|          | Last Failure Parameter[1] contains the requester error table index value.<br>П                                                         |
| 04030102 | The USB index supplied in the Event Information Packet (EIP) is larger than the<br>maximum number of USBs.                             |
|          | Last Failure Parameter[0] contains the instance code value.<br>П                                                                       |
|          | Last Failure Parameter[1] contains the USB index value.<br>Ш                                                                           |

**Table B–2 Last Failure Codes (Continued)**

![](_page_173_Picture_121.jpeg)

**Table B–2 Last Failure Codes (Continued)**

| Code     | <b>Description</b>                                                                                                    |
|----------|----------------------------------------------------------------------------------------------------|
| 04040103 | The event log format found in V_fm_template_table is not supported by the Fault<br>Manager. The bad format was discovered while trying to fill in a supplied Event<br>Information Packet (EIP).                  |
|          | Last Failure Parameter[0] contains the instance code value.<br>П                                                                                                    |
|          | Last Failure Parameter <sup>[1]</sup> contains the format code value.<br>П                                                                                                    |
|          | Last Failure Parameter[2] contains the requester error table index value.<br>П                                                                                                    |
| 04050100 | The Fault Manager could not allocate memory for its Event Information Packet (EIP)<br>buffers.                                                                                                    |
| 040A0100 | The caller of FM\$CANCEL_SCSI_DE_NOTIFICATION passed an address of a<br>deferred error notification routine which doesn't match the address of any routines for<br>which deferred error notification is enabled. |
| 040E0100 | FM\$ENABLE_DE_NOTIFICATION was called to enable deferred error notification<br>but the specified routine was already enabled to receive deferred error notification.                                             |
| 040F0102 | The Event Information Packet (EIP)->generic.mscp1.flgs field of the EIP passed to<br>FM\$REPORT EVENT contains an invalid flag.                                                                                  |
|          | Last Failure Parameter[0] contains the instance code value.<br>П                                                                                                    |
|          | Last Failure Parameter[1] contains the value supplied in the Event Information<br>П<br>Packet (EIP)->generic.mscp1.flgs field.                                                                                   |
| 04100101 | Unexpected template type found during fmu_display_errlog processing.                                                                                                    |
|          | Last Failure Parameter[0] contains the unexpected template value.<br>П                                                                                                    |
| 04110101 | Unexpected instance code found during fmu_memerr_report processing.                                                                                                    |
|          | Last Failure Parameter <sup>[0]</sup> contains the unexpected instance code value.<br>П                                                                                                    |
| 04120101 | CLIB\$SDD_FAO call failed.                                                                                                    |
|          | Last Failure Parameter[0] contains the failure status code value.<br>П                                                                                                    |
| 04130103 | The event log format found in the eip is not supported by the Fault Manager. The bad<br>format was discovered while trying to fill in the DLI of the supplied eip.                                               |
|          | Last Failure Parameter [0] contains the instance code value.<br>П                                                                                                    |
|          | Last Failure Parameter [1] contains the format code value.<br>П                                                                                                    |
|          | Last Failure Parameter [2] contains the requester error table index value.<br>Ш                                                                                                    |

| Code     | <b>Description</b>                                                                                                    |
|----------|----------------------------------------------------------------------------------------------------|
| 04140103 | The template value found in the eip is not supported by the Fault Manager. The bad<br>template value was discovered while trying to build an esd.                      |
|          | Last Failure Parameter [0] contains the instance code value.<br>ш                                                                                                    |
|          | Last Failure Parameter [1] contains the format code value.<br>П                                                                                                    |
|          | Last Failure Parameter [2] contains the requester error table index value.<br>П                                                                                        |
| 05010100 | In recursive_nonconflict could not get enough memory for scanning the keyword tables<br>for configuration name conflicts.                                              |
| 06010100 | The DUART was unable to allocate enough memory to establish a connection to the<br>CLI.                                                                                |
| 06020100 | A port other than terminal port A was referred to by a set terminal characteristics<br>command. This is illegal.                                                       |
| 06030100 | A DUP question or default question message type was passed to the DUART driver, but<br>the pointer to the input area to receive the response to the question was NULL. |
| 06040100 | Attempted to detach unattached maintenance terminal.                                                                                                    |
| 06050100 | Attempted output to unattached maintenance terminal.                                                                                                    |
| 06060100 | Attempted input from output only maintenance terminal service.                                                                                                    |
| 06070100 | The DUART was unable to allocate enough memory for its input buffers                                                                                                   |
| 06080000 | Controller was forced to restart due to entry of a CNTRL-K character on the<br>maintenance terminal.                                                                   |
| 07010100 | All available slots in the FOC notify table are filled.                                                                                                    |
| 07020100 | FOC\$CANCEL_NOTIFY() was called to disable notification for a rtn that did not have<br>notification enabled.                                                           |
| 07030100 | Unable to start the Failover Control Timer before main loop.                                                                                                    |
| 07040100 | Unable to restart the Failover Control Timer.                                                                                                    |
| 07050100 | Unable to allocate flush buffer.                                                                                                    |
| 07060100 | Unable to allocate active receive fcb.                                                                                                    |
| 07070100 | The other controller killed this, but could not assert the kill line because nindy on or in<br>debug. So it killed this now.                                           |
| 07080000 | The other controller crashed, so this one must crash too.                                                                                                    |

**Table B–2 Last Failure Codes (Continued)**

![](_page_175_Picture_104.jpeg)

#### **Table B–2 Last Failure Codes (Continued)**

![](_page_175_Picture_105.jpeg)

| Code     | <b>Description</b>                                                                                                    |
|----------|----------------------------------------------------------------------------------------------------|
| 08160100 | A request to clear the remote configuration was received but the memory was not<br>locked.                                                                                                |
| 08170100 | A request to read the next configuration was received but the memory was not locked.                                                                                                    |
| 08180100 | Could not get enough memory for FLS FCBs to receive information from the other<br>controller.                                                                                             |
| 08190100 | An unlock command was received when the NV memory was not locked.                                                                                                    |
| 081A0100 | Unable to allocate memory for remote work.                                                                                                    |
| 081B0101 | Bad remote work received on remote work queue.                                                                                                    |
|          | Last Failure Parameter[0] contains the id type value that was received on the<br>П<br>NVFOC remote work queue.                                                                            |
| 081C0101 | Bad member management work received.                                                                                                    |
|          | Last Failure Parameter[0] contains the bad member management value that was<br>П<br>detected.                                                                                             |
| 081D0000 | In order to go into mirrored cache mode, the controllers must be restarted.                                                                                                    |
| 081E0000 | In order to go into nonmirrored cache mode, the controllers must be restarted.                                                                                                    |
| 081F0000 | An FLM\$INSUFFICIENT_RESOURCES error was returned from a FLM lock or<br>unlock call.                                                                                                    |
| 08200000 | Expected restart so the write_instance may recover from a configuration mismatch.                                                                                                    |
| 08210100 | Unable to allocate memory to setup NVFOC lock/unlock notification routines.                                                                                                    |
| 09010100 | Unable to acquire memory to initialize the FLM structures.                                                                                                    |
| 09640101 | Work that was not FLM work was found on the FLM queue. Bad format detected or the<br>formatted string overflows the output buffer. Last Failure Parameter [0] contains the<br>work found. |
| 09650101 | Work that was not FLM work was found on the FLM queue. Last Failure Parameter [0]<br>contains the structure found.                                                                        |
| 09670101 | Local FLM detected an invalid facility to act upon. Last Failure Parameter [0] contains<br>the faciltiy found.                                                                            |
| 09680101 | Remote FLM detected an error and requested the local controller to restart. Last Failure<br>Parameter [0] contains the reason for the request.                                            |

**Table B–2 Last Failure Codes (Continued)**

![](_page_177_Picture_100.jpeg)

Г

**Table B–2 Last Failure Codes (Continued)**

| Code     | <b>Description</b>                                                                                                    |
|----------|----------------------------------------------------------------------------------------------------|
| 09C80101 | Remote FLM detected an error and requested an invalid facility to act upon. Last<br>Failure Parameter [0] contains the facility found.                                                                                                    |
| 09C90101 | Remote FLM detected an invalid work type. Last Failure Parameter [0] contains the<br>work type found.                                                                                                    |
| 09CA0101 | Remote FLM detected an invalid work type. Last Failure Parameter [0] contains the<br>work type found.                                                                                                    |
| 09CB0012 | Remote FLM detected that the other controller has a facility lock manager at an<br>incompatible revision level with this controller. Last Failure Parameter [0] contains the<br>controller's FLM revision. Last Failure Parameter [1] contains the other controller's<br>FLM revision. |
| 0A010100 | CACHE\$FIND_LOG_BUFFERS returned continuation handle>0.                                                                                                    |
| 0A020100 | ILF\$CACHE_READY unable to allocate necessary DWDs.                                                                                                    |
| 0A030100 | ILF\$CACHE_READY buffers_obtained > non-zero stack entry count.                                                                                                    |
| 0A040100 | ILF\$CACHE_READY DWD overrun.                                                                                                    |
| 0A050100 | ILF\$CACHE READY DWD underrun.                                                                                                    |
| 0A080100 | Not processing a bugcheck.                                                                                                    |
| 0A090100 | No active DWD.                                                                                                    |
| 0A0A0100 | Current entry pointer is not properly aligned.                                                                                                    |
| 0A0B0100 | Next entry pointer is not properly aligned.                                                                                                    |
| 0A0C0100 | Next entry was partially loaded.                                                                                                    |
| 0A0D0100 | Another free DWD is not queued as expected.                                                                                                    |
| 0A0E0100 | Active DWD is not a DISK WRITE DWD as expected.                                                                                                    |
| 0A0F0100 | New active DWD is not a DISK WRITE DWD as expected.                                                                                                    |
| 0A100100 | Data buffer pointer is not properly aligned.                                                                                                    |
| 0A110100 | DWD count was wrong and a free DWD actually exists.                                                                                                    |
| 0A120100 | Data buffer pointer is not properly aligned.                                                                                                    |
| 0A130100 | Data buffer pointer is not properly aligned.                                                                                                    |
| 0A140100 | New entry pointer is not properly aligned.                                                                                                    |

![](_page_178_Picture_106.jpeg)

20030100 The type of work received on the CLI work queue wasn't of type CLI.

**Table B–2 Last Failure Codes (Continued)**

**Code Description**

![](_page_179_Picture_115.jpeg)

**Table B–2 Last Failure Codes (Continued)**

| Code     | <b>Description</b>                                                                                                    |
|----------|----------------------------------------------------------------------------------------------------|
| 20060100 | A work item of an unknown type was placed on the CLI's SCSI Virtual Terminal<br>thread's work queue by the CLI.                         |
| 20080000 | This controller requested this controller to restart.                                                                                   |
| 20090010 | This controller requested this controller to shutdown.                                                                                  |
| 200A0000 | This controller requested this controller to selftest.                                                                                  |
| 200B0100 | Could not get enough memory for FCBs to receive information from the other<br>controller.                                               |
| 200D0101 | After many calls to DS\$PORT_BLOCKED, we never got a FALSE status back (which<br>signals that nothing is blocked).                      |
|          | Last Failure Parameter[0] contains the port number $(1 - n)$ that we were waiting on<br>$\blacksquare$<br>to be unblocked.              |
| 200E0101 | While traversing the structure of a unit, a config_info node was discovered with an<br>unrecognized structure type.                     |
|          | Last Failure Parameter[0] contains the structure type number that was<br>П<br>unrecognized.                                             |
| 200F0101 | A config_info node was discovered with an unrecognized structure type.                                                                  |
|          | Last Failure Parameter[0] contains the structure type number that was<br>П<br>unrecognized.                                             |
| 20100101 | A config_node of type VA_MA_DEVICE had an unrecognized SCSI device type.                                                                |
|          | Last Failure Parameter[0] contains the SCSI device type number that was<br>П<br>unrecognized.                                           |
| 20110100 | An attempt to allocate memory so the CLI prompt messages could be deleted failed.                                                       |
| 20120101 | While traversing the structure of a unit, a config_info node was discovered with an<br>unrecognized structure type.                     |
|          | Last Failure Parameter[0] contains the structure type number that was<br>П<br>unrecognized.                                             |
| 20130101 | While traversing the structure of a unit, the device was of an unrecognized type.                                                       |
|          | Last Failure Parameter[0] contains the SCSI device type that was unrecognized.<br>П                                                     |
| 20150100 | On failover, both controllers must be restarted for failover to take effect. This is how<br>this controller is restarted in COPY=OTHER. |
| Code     | <b>Description</b>                                                                                                    |  |  |
|----------|----------------------------------------------------------------------------------------------------|--|--|
| 20160000 | In order to go into mirrored cache mode, the controllers must be restarted.                                                                                 |  |  |
| 20160100 | Unable to allocate resources needed for the CLI local program.                                                                                              |  |  |
| 20170000 | In order to go into unmirrored cache mode, the controllers must be restarted.                                                                               |  |  |
| 20180010 | User requested this controller's parameters to be set to initial configuration state.                                                                       |  |  |
| 20190010 | A cache state of a unit remains WRITE CACHE UNWRITTEN DATA. The unit is<br>not ONLINE, thus this state would only be valid for a very short period of time. |  |  |
| 201A0100 | An attempt to allocate memory so a CLI prompt message could be reformatted failed.                                                                          |  |  |
| 201B0100 | Insufficient resources to get memory to lock CLI.                                                                                                    |  |  |
| 201C0100 | Insufficient resources to get memory to unlock CLI.                                                                                                    |  |  |
| 20640000 | Nindy was turned on.                                                                                                    |  |  |
| 20650000 | Nindy was turned off.                                                                                                    |  |  |
| 20692010 | To enter dual-redundant mode, both controllers must be of the same type.                                                                                    |  |  |
| 206A0000 | Controller restart forced by DEBUG CRASH REBOOT command.                                                                                                    |  |  |
| 206B0100 | Controller restart forced by DEBUG CRASH NOREBOOT command.                                                                                                  |  |  |
| 206C0020 | Controller was forced to restrart in order for new controller code image to take effect.                                                                    |  |  |
| 206D0000 | Controller code load was not completed because the controller could not rundown all<br>units.                                                               |  |  |
| 43000100 | Encountered an unexpected structure type on S_shis_ctl.scsi_q.                                                                                              |  |  |
| 43030100 | Unable to allocate the necessary number of large Sense Data buckets in HPP_init().                                                                          |  |  |
| 43100100 | Encountered a NULL completion routine pointer in a DD.                                                                                                    |  |  |
| 43130100 | Could not allocate a large sense bucket.                                                                                                    |  |  |
| 43160100 | A sense data bucket of unknown type (neither LARGE or SMALL) was passed to<br>deallocate_SDB().                                                             |  |  |
| 43170100 | Call to VA\$ENABLE_NOTIFICATION() failed due to<br>INSUFFICIENT_RESOURCES.                                                                                  |  |  |
| 43190100 | Unable to allocate necessary memory in HPP_int().                                                                                                    |  |  |
| 431A0100 | Unable to allocate necessary timer memory in HPP_int().                                                                                                    |  |  |

**Table B–2 Last Failure Codes (Continued)**

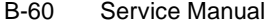

**Table B–2 Last Failure Codes (Continued)**

| Code     | <b>Description</b>                                                                                         |  |  |  |
|----------|----------------------------------------------------------------------------------------------------|--|--|--|
| 43210101 | HPP detected unknown error indicated by HPT. Last Failure Parameter [0] contains the<br>error value.       |  |  |  |
| 44000104 | Interrupt from SCSI host port chip indicated condition that is not handled (unexpected).                   |  |  |  |
|          | Last Failure Parameter [0] contains ISTAT Register.<br>П                                                   |  |  |  |
|          | Last Failure Parameter [1] contains DSTAT Register.<br>Ш                                                   |  |  |  |
|          | Last Failure Parameter [2] contains SIEN/SIST Registers.<br>П                                              |  |  |  |
|          | Last Failure Parameter [3] contains Chip Register Base.<br>П                                               |  |  |  |
| 44010104 | Interrupt from SCSI host port chip indicated ATN condition at unexpected script<br>location.               |  |  |  |
|          | Last Failure Parameter [0] contains ISTAT Register.<br>П                                                   |  |  |  |
|          | Last Failure Parameter [1] contains DSTAT Register.<br>П                                                   |  |  |  |
|          | Last Failure Parameter [2] contains Script PC (DSP).<br>П                                                  |  |  |  |
|          | Last Failure Parameter [3] contains Chip Register Base.<br>П                                               |  |  |  |
| 44020104 | Interrupt from SCSI host port chip indicated interrupt with an unexpected reason (pass<br>value)           |  |  |  |
|          | Last Failure Parameter [0] contains ISTAT Register.<br>П                                                   |  |  |  |
|          | Last Failure Parameter [1] contains DSTAT Register.<br>Ш                                                   |  |  |  |
|          | Last Failure Parameter [2] contains Pass Value.<br>П                                                       |  |  |  |
|          | Last Failure Parameter [3] contains Chip Register Base.<br>П                                               |  |  |  |
| 44030104 | Interrupt from SCSI host port chip indicated interrupt with an unexpected reason but<br>invalid conditions |  |  |  |
|          | Last Failure Parameter [0] contains ISTAT Register.<br>П                                                   |  |  |  |
|          | Last Failure Parameter [1] contains DSP Register.<br>П                                                     |  |  |  |
|          | Last Failure Parameter [2] contains Code (Condition).<br>П                                                 |  |  |  |
|          | Last Failure Parameter [3] contains Chip Register Base.<br>Ш                                               |  |  |  |

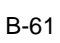

**Table B–2 Last Failure Codes (Continued)**

| Code     | <b>Description</b>                                                                                         |  |  |  |
|----------|----------------------------------------------------------------------------------------------------|--|--|--|
| 44040104 | Interrupt from SCSI host port chip indicated interrupt with an unexpected reason but<br>invalid conditions |  |  |  |
|          | Last Failure Parameter [0] contains ISTAT Register.<br>П                                                   |  |  |  |
|          | Last Failure Parameter [1] contains DSTAT Register.<br>Ш                                                   |  |  |  |
|          | Last Failure Parameter [2] contains Script PC (DSP).<br>П                                                  |  |  |  |
|          | Last Failure Parameter [3] contains Chip Register Base.<br>ш                                               |  |  |  |
| 44050104 | Interrupt from SCSI host port chip indicated STO condition at unexpected script<br>location.               |  |  |  |
|          | Last Failure Parameter [0] contains ISTAT Register.<br>П                                                   |  |  |  |
|          | Last Failure Parameter [1] contains DSTAT Register.<br>Ш                                                   |  |  |  |
|          | Last Failure Parameter [2] contains Script PC (DSP).<br>Ш                                                  |  |  |  |
|          | Last Failure Parameter [3] contains Chip Register Base.<br>П                                               |  |  |  |
| 44060104 | Interrupt from SCSI host port chip indicated HTH condition at unexpected script<br>location.               |  |  |  |
|          | Last Failure Parameter [0] contains ISTAT Register.<br>П                                                   |  |  |  |
|          | Last Failure Parameter [1] contains DSTAT Register.<br>П                                                   |  |  |  |
|          | Last Failure Parameter [2] contains Script PC (DSP).<br>■                                                  |  |  |  |
|          | Last Failure Parameter [3] contains Chip Register Base.<br>П                                               |  |  |  |
| 44070100 | Unable to locate the IDENTIFY msg in HTB.                                                                  |  |  |  |
| 44090100 | Encountered an unknown MESSAGE OUT message.                                                                |  |  |  |
| 440A0104 | Interrupt from SCSI host port chip indicated parity error at unexpected script location.                   |  |  |  |
|          | Last Failure Parameter [0] contains ISTAT Register.<br>■                                                   |  |  |  |
|          | Last Failure Parameter [1] contains DSTAT Register.<br>■                                                   |  |  |  |
|          | Last Failure Parameter [2] contains Script PC (DSP).<br>Ш                                                  |  |  |  |
|          | Last Failure Parameter [3] contains Chip Register Base.<br>Ш                                               |  |  |  |
| 440B0100 | Encountered unknown structure on port queue in HPT\$ABORT_HTB.                                             |  |  |  |
| 440C0100 | No available Abort Records to process abort request.                                                       |  |  |  |

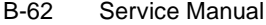

#### **Table B–2 Last Failure Codes (Continued)**

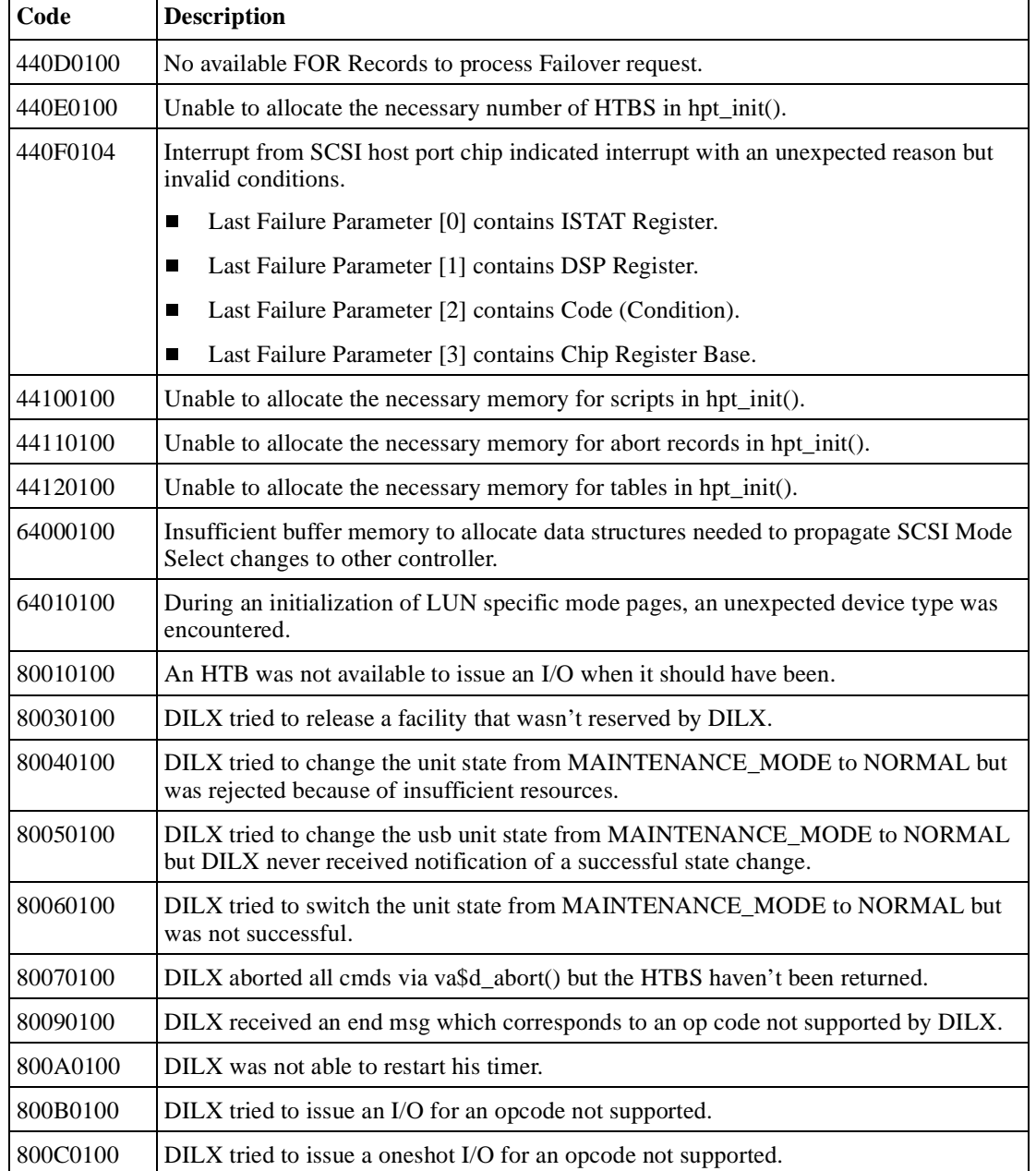

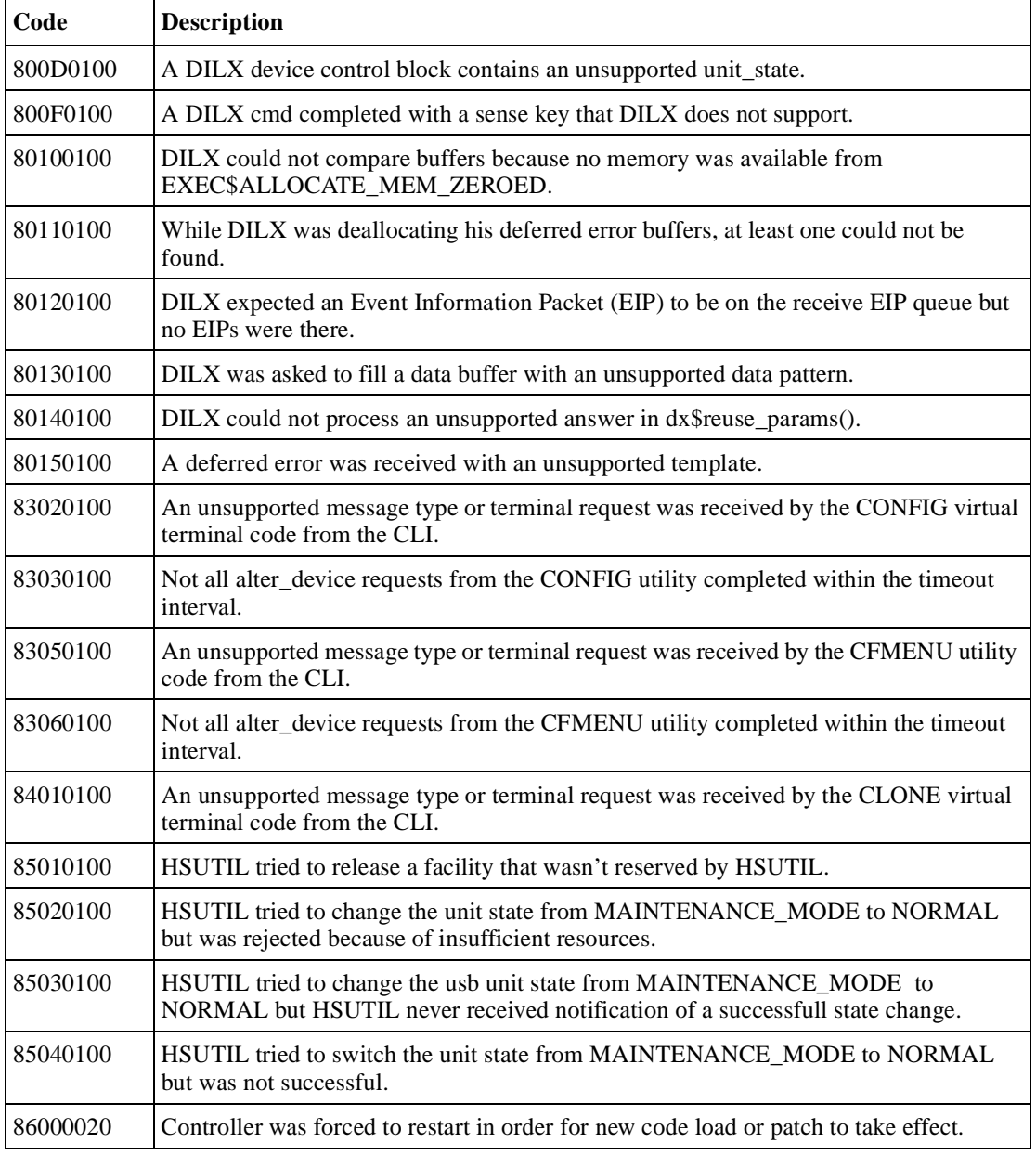

### **Table B–2 Last Failure Codes (Continued)**

B-63

#### B-64 Service Manual

#### **Table B–2 Last Failure Codes (Continued)**

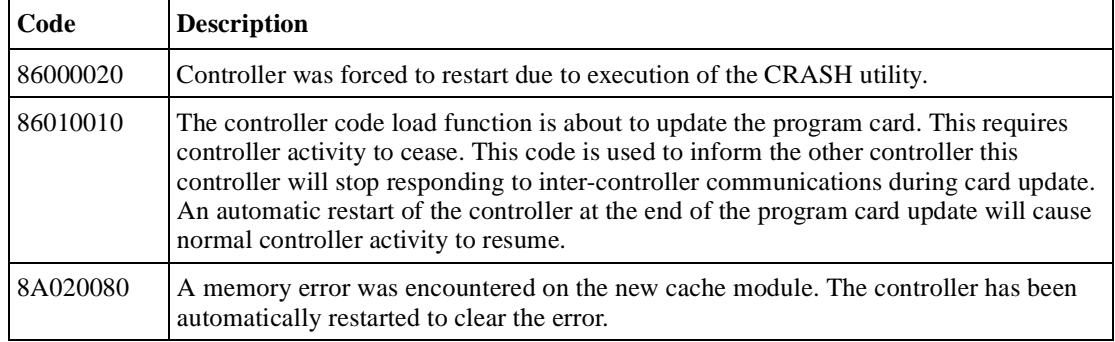

# **Repair Action Codes**

This table contains the repair action codes assigned to each significant event in the system.

**Table B–3 Repair Action Codes**

| Code           | <b>Description</b>                                                                                                    |  |  |
|----------------|----------------------------------------------------------------------------------------------------|--|--|
| 00             | No action necessary.                                                                                                    |  |  |
| 01             | An unrecoverable hardware detected fault occurred or an unrecoverable firmware<br>inconsistency was detected. Proceed with controller support avenues. Contact Digital<br>Services.                                                                                                    |  |  |
| 03             | Follow the recommended repair action contained as indicated in the Last Failure Code.                                                                                                    |  |  |
| 04             | Two possible problem sources are indicated:                                                                                                    |  |  |
|                | In the case of a shelf with dual power supplies, one of the power supplies has failed.<br>П<br>Follow repair action 07 for the power supply with the Power LED out.                                                                                                    |  |  |
|                | One of the shelf blowers has failed. Follow repair action 06.<br>П                                                                                                    |  |  |
| 05             | Four possible problem sources are indicated:                                                                                                    |  |  |
|                | Total power supply failure on a shelf. Follow repair action 09.<br>П                                                                                                    |  |  |
|                | A device inserted into a shelf that has a broken internal SBB connector. Follow repair<br>П<br>action 0A.                                                                                                    |  |  |
|                | A standalone device is connected to the controller with an incorrect cable. Follow<br>П<br>repair action 08.                                                                                                    |  |  |
|                | A controller hardware failure. Follow repair action 20.<br>П                                                                                                    |  |  |
| 06             | Determine which blower has failed and replace it.                                                                                                    |  |  |
| 07             | Replace power supply.                                                                                                    |  |  |
| ${\bf 08}$     | Replace the cable. Refer to the specific device documentation.                                                                                                    |  |  |
| 09             | Determine power failure cause.                                                                                                    |  |  |
| 0A             | Determine which SBB has a failed connector and replace it.                                                                                                    |  |  |
| 0 <sub>B</sub> | The other controller in a dual-redundant configuration has been reset with the "Kill" line<br>by the controller that reported the event. To restart the "Killed" controller enter the CLI<br>command RESTART OTHER on the "Surviving" controller and then depress the (//)<br>RESET button on the "Killed" controller. If the other controller is repeatedly being<br>"Killed" for the same or a similar reason, follow repair action 20. |  |  |

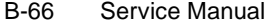

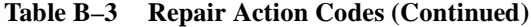

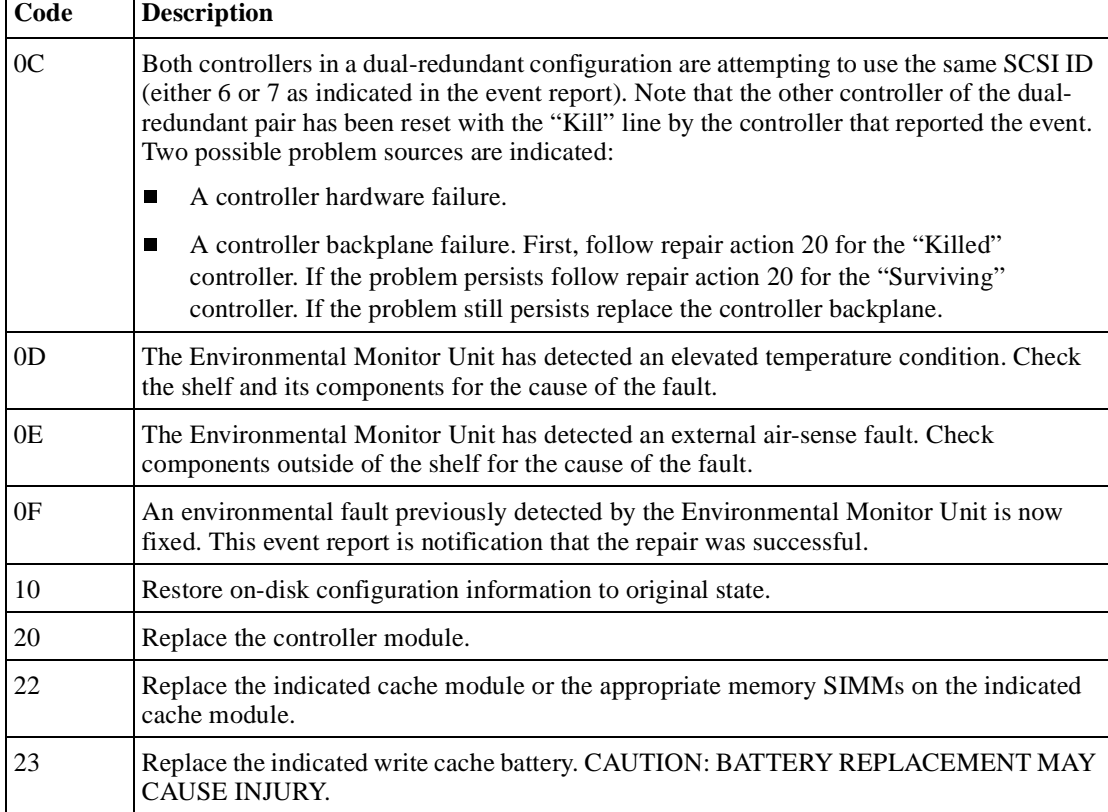

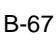

| Code | <b>Description</b>                                                                                                    |  |  |
|------|----------------------------------------------------------------------------------------------------|--|--|
| 24   | Check for the following invalid write cache configurations:                                                                                                    |  |  |
|      | If the wrong write cache module is installed, replace with the matching module or<br>$\blacksquare$<br>clear the invalid cache error via the CLI.                                                                                                    |  |  |
|      | If the write cache module is missing, reseat cache if it is actually present, or add the<br>$\blacksquare$<br>missing cache module, or clear the invalid cache error via the CLI.                                                                                                    |  |  |
|      | If in a dual-redundant configuration and one of the write cache modules is missing,<br>$\blacksquare$<br>match write cache boards with both controllers.                                                                                                    |  |  |
|      | If in a dual-redundant configuration and both caches are not of the same type (both<br>П<br>write cache), replace a cache module to assure both are compatible.                                                                                                    |  |  |
|      | If in a dual-redundant configuration and both write caches are not of the same size,<br>$\blacksquare$<br>replace a cache module to assure both are compatible.                                                                                                    |  |  |
|      | If the cache module is populated with memory SIMMs in an illegal configuration,<br>$\blacksquare$<br>reconfigure according to guidelines.                                                                                                    |  |  |
| 25   | An unrecoverable Memory System failure occurred. Upon restart the controller will<br>generate one or more Memory System Failure Event Sense Data Responses; follow the<br>repair action(s) contained therein.                                                                                                    |  |  |
| 26   | The Master DRAB detected a Cache Timeout condition. The cache regions in effect are<br>identified in the Master DRAB RSR register: bits 8 through 11 identify the CACHEA<br>memory region, bits 12 through 15 identify the CACHEB memory region, bits 20 through<br>23 the CACHEA DRAB registers region, and bits 24 through 27 identify the CACHEB<br>DRAB registers region. If Master DRAB DSR register bit 14 is set, the failure was<br>reported via the NMI. If Master DRAB DSR register bit 14 is clear, the failure was<br>reported via the DRAB_INT. Follow repair action 36.                                                                               |  |  |
| 27   | The Master DRAB detected an Nbus Transfer Error Acknowledge (TEA) condition. If<br>Master DRAB DSR register bit 14 is set, the failure was reported via the NMI. If Master<br>DRAB DSR register bit 14 is clear, the failure was reported via the DRAB_INT. Follow<br>repair action 36.                                                                                                    |  |  |
| 28   | A Multiple Bit ECC error was detected by the Master DRAB. The Master DRAB DER<br>register bits 0 through 6 contain the syndrome value. The Master DRAB EAR register<br>combined with Master DRAB ERR bits 0 through 3 (address region) yields the affected<br>memory address. The Master DRAB EDR register contains the error data. If the failure<br>involved a Device Port, the Master DRAB CSR register bits 10 through 12 identify that<br>Device Port. If Master DRAB DSR register bit 14 is set, the failure was reported via the<br>NMI. If Master DRAB DSR register bit 14 is clear, the failure was reported via the<br>DRAB_INT. Follow repair action 34. |  |  |

**Table B–3 Repair Action Codes (Continued)**

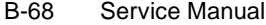

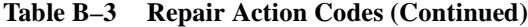

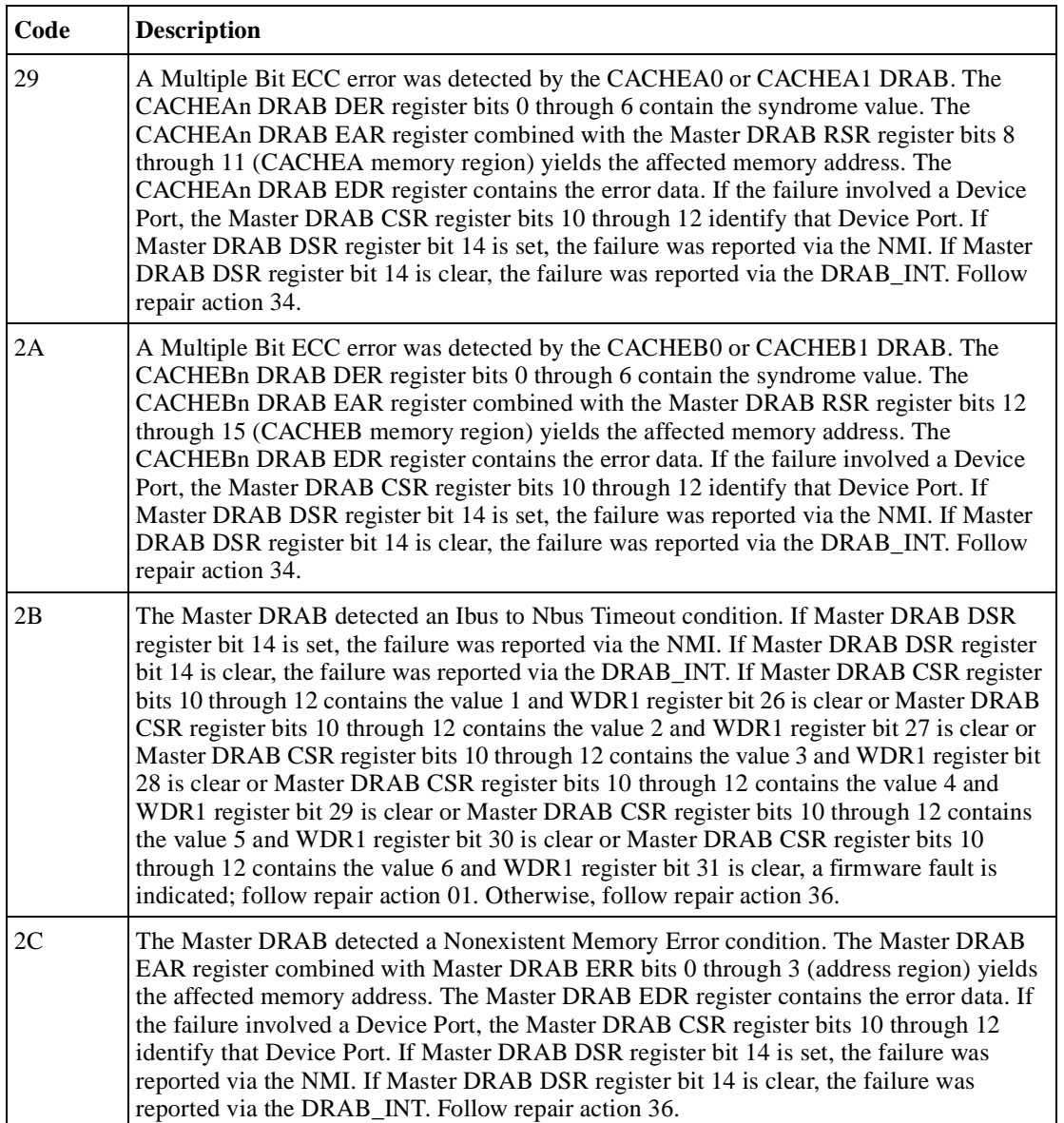

| Code | <b>Description</b>                                                                                                    |
|------|----------------------------------------------------------------------------------------------------|
| 2D   | The CACHEA0 or CACHEA1 DRAB detected a Nonexistent Memory Error condition.<br>The CACHEAn DRAB EAR register combined with the Master DRAB RSR register bits<br>8 through 11 (CACHEA memory region) yields the affected memory address. The<br>CACHEAn DRAB EDR register contains the error data. If the failure involved a Device<br>Port, the Master DRAB CSR register bits 10 through 12 identify that Device Port. If<br>Master DRAB DSR register bit 14 is set, the failure was reported via the NMI. If Master<br>DRAB DSR register bit 14 is clear, the failure was reported via the DRAB_INT. Follow<br>repair action 36.                                                                                                    |
| 2E   | The CACHEB0 or CACHEB1 DRAB detected a Nonexistent Memory Error condition.<br>The CACHEBn DRAB EAR register combined with the Master DRAB RSR register bits<br>12 through 15 (CACHEB memory region) yields the affected memory address. The<br>CACHEBn DRAB EDR register contains the error data. If the failure involved a Device<br>Port, the Master DRAB CSR register bits 10 through 12 identify that Device Port. If<br>Master DRAB DSR register bit 14 is set, the failure was reported via the NMI. If Master<br>DRAB DSR register bit 14 is clear, the failure was reported via the DRAB_INT. Follow<br>repair action 36.                                                                                                    |
| 2F   | The Master DRAB detected an Address Parity Error or a Write Data Parity Error<br>condition. The Master DRAB EAR register combined with Master DRAB ERR bits 0<br>through 3 (address region) yields the affected memory address. The Master DRAB EDR<br>register contains the error data. If the failure involved a Device Port, the Master DRAB<br>CSR register bits 10 through 12 identify that Device Port. If Master DRAB DSR register<br>bit 14 is set, the failure was reported via the NMI. If Master DRAB DSR register bit 14 is<br>clear, the failure was reported via the DRAB_INT. For Write Data Parity Error conditions<br>Bits 0 through 3 of the Master DRAB CSR register identify the byte in error. For Address<br>Parity Error conditions follow repair action 34. For Write Data Parity Error conditions<br>follow repair action 35. |

**Table B–3 Repair Action Codes (Continued)**

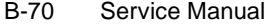

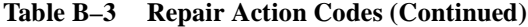

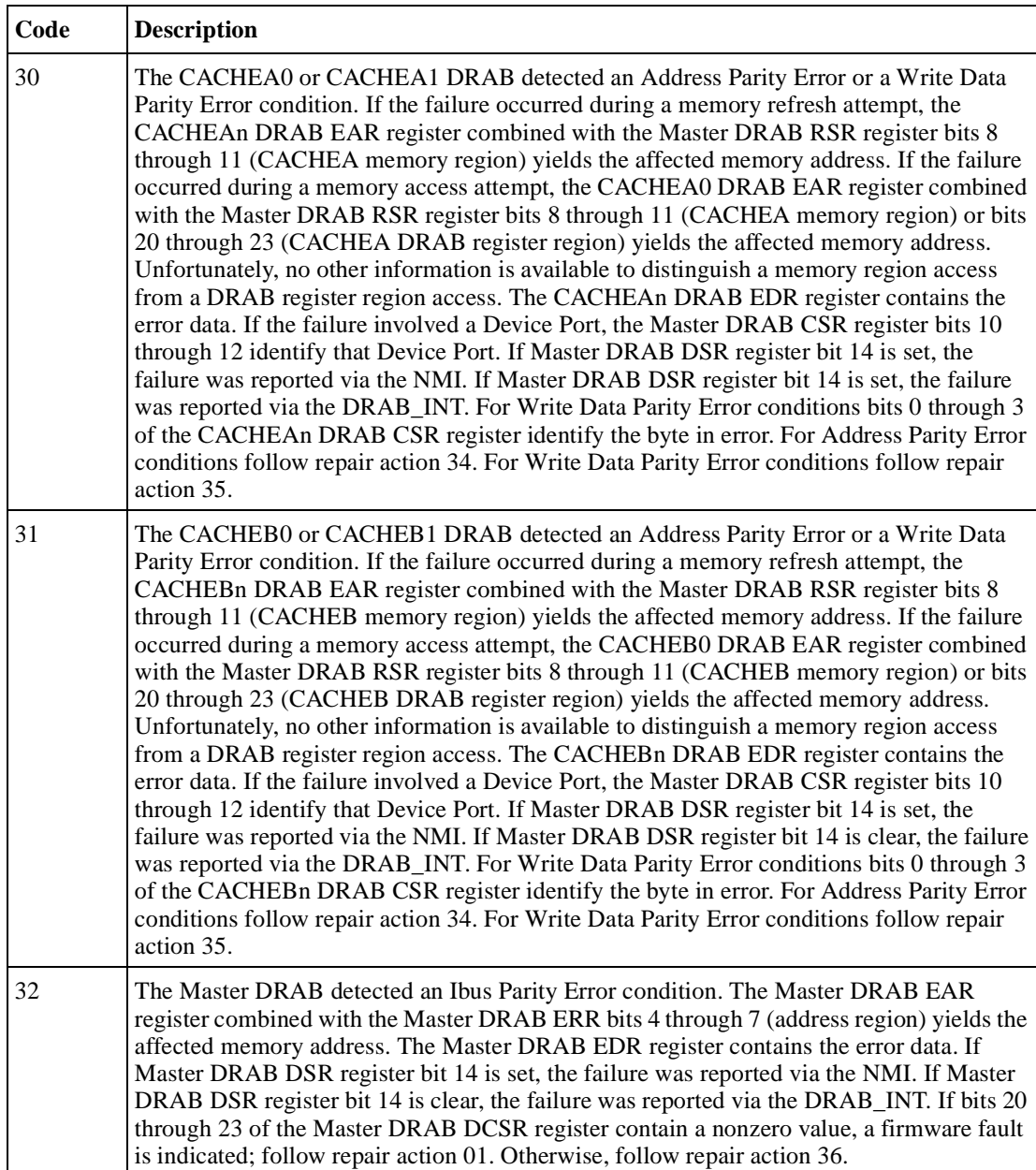

| Code | <b>Description</b>                                                                                                    |  |  |
|------|----------------------------------------------------------------------------------------------------|--|--|
| 33   | This event report contains supplemental information related to a Memory System Failure<br>event report delivered earlier. Use the Instance Code contained in the Memory Address<br>field of this event report to correlate this event report with the other event report.                                  |  |  |
| 34   | If Bit 31 of the DCSR register of the DRAB that detected the failure is set, a firmware fault<br>is indicated; follow repair action 01. Otherwise, follow repair action 36.                                                                                                    |  |  |
| 35   | If bits 20 through 23 of the WDR1 register contain a nonzero value, a firmware fault is<br>indicated; follow repair action 01. Otherwise, follow repair action 36.                                                                                                    |  |  |
| 36   | Unfortunately, no other information is available to aid in diagnosing the cause of the<br>failure. If the Master DRAB detected the failure, follow repair action 20. If the CACHEAn<br>or CACHEBn DRAB detected the failure, follow repair action 22. If the problem persists,<br>follow repair action 01. |  |  |
| 37   | The Memory System Failure translator could not determine the failure cause. Follow<br>repair action 01.                                                                                                    |  |  |
| 38   | Replace the indicated cache memory SIMM.                                                                                                    |  |  |
| 40   | If the Sense Data FRU field is non-zero, follow repair action 41. Otherwise, replace the<br>appropriate FRU associated with the device's SCSI interface or the entire device.                                                                                                    |  |  |
| 41   | Consult the device's maintenance manual for guidance on replacing the indicated device<br>FRU.                                                                                                    |  |  |
| 43   | Update the configuration data to correct the problem.                                                                                                    |  |  |
| 44   | Replace the SCSI cable for the failing SCSI bus. If the problem persists, replace the<br>controller backplane, drive backplane, or controller module.                                                                                                    |  |  |
| 45   | Interpreting the device supplied Sense Data is beyond the scope of the controller's<br>firmware. See the device's service manual to determine the appropriate repair action, if<br>any.                                                                                                    |  |  |
| 50   | The RAIDset is inoperative for one or more of the following reasons:                                                                                                    |  |  |
|      | More than one member malfunctioned. Perform repair action 55.<br>П                                                                                                    |  |  |
|      | More than one member is missing. Perform repair action 58.<br>П                                                                                                    |  |  |
|      | Before reconstruction of a previously replaced member completes another member<br>■<br>becomes missing or malfunctions. Perform repair action 59.                                                                                                    |  |  |
|      | The members have been moved around and the consistency checks show mismatched<br>П<br>members. Perform repair action 58.                                                                                                    |  |  |

**Table B–3 Repair Action Codes (Continued)**

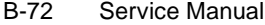

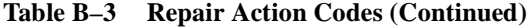

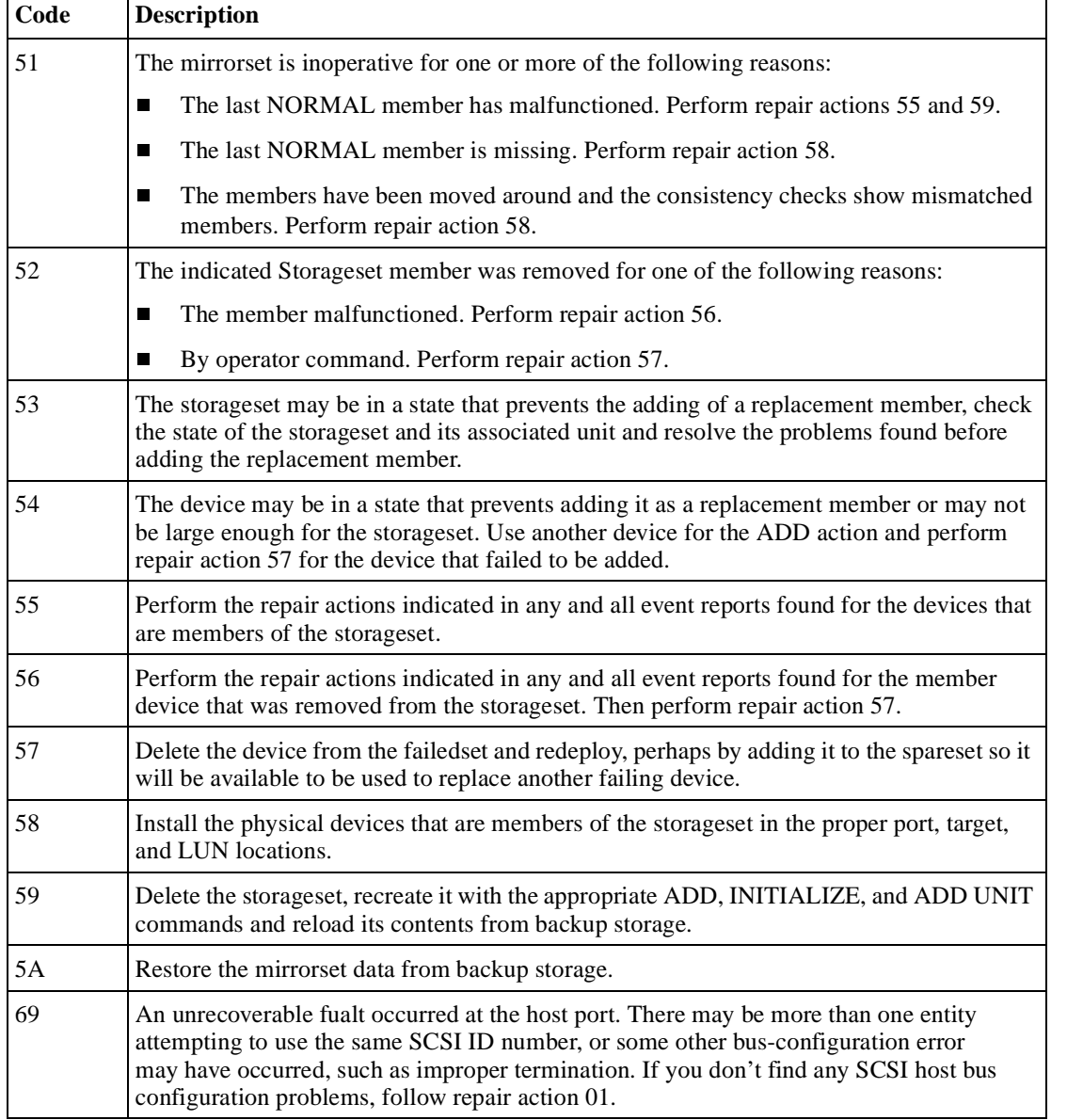

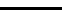

| Code | <b>Description</b>                                                                                                    |
|------|----------------------------------------------------------------------------------------------------|
| 80   | An EMU fault has occurred.                                                                                                    |
| 81   | The EMU reported terminator power out of range. Replace the indicated I/O modules.                                                                                                    |
| 83   | An EMU has become unavailable. (If the EMU and its enclosure have been removed<br>from the subsystem, no action is required. If the enclosure has lost power, restore<br>power to the enclosure. If the EMU-to-EMU cable has been disconnected or is broken,<br>reconnect or replace the cable. If the EMU has failed, replace the EMU.) |

**Table B–3 Repair Action Codes (Continued)**

B-74 Service Manual

# **Component Identifier Codes**

This table lists the component identifier codes.

| Code | <b>Description</b>                                        |  |  |
|------|-----------------------------------------------------------|--|--|
| 01   | <b>Executive Services</b>                                 |  |  |
| 02   | Value Added Services                                      |  |  |
| 03   | <b>Device Services</b>                                    |  |  |
| 04   | <b>Fault Manager</b>                                      |  |  |
| 05   | <b>Common Library Routines</b>                            |  |  |
| 06   | Dual Universal Asynchronous Receiver/Transmitter Services |  |  |
| 07   | <b>Failover Control</b>                                   |  |  |
| 08   | Nonvolatile Parameter Memory Failover Control             |  |  |
| 09   | <b>Facility Lock Manager</b>                              |  |  |
| 0A   | <b>Integrated Logging Facility</b>                        |  |  |
| 20   | Command Line Interpreter                                  |  |  |
| 43   | Host Port Protocol Layer                                  |  |  |
| 44   | Host Port Transport Layer                                 |  |  |
| 64   | <b>SCSI Host Value Added Services</b>                     |  |  |
| 80   | Disk Inline Exercise (DILX)                               |  |  |
| 82   | Subsystem Built-In Self Tests (BIST)                      |  |  |
| 83   | Device Configuration Utilities (CONFIG/CFMENU)            |  |  |
| 84   | Clone Unit Utility (CLONE)                                |  |  |
| 85   | Format and Device Code Load Utility (HSUTIL)              |  |  |
| 86   | Code Load/Code Patch Utility (CLCP)                       |  |  |
| 8A   | Field Replacement Utility (FRUTIL)                        |  |  |

**Table B–4 Component Identifier Codes**

## **Event Threshold Codes**

This table lists the classifications for event notification and recovery threshold values.

| <b>Threshold</b><br><b>Value</b> | <b>Classification</b>           | <b>Description</b>                                                                                                    |
|----------------------------------|---------------------------------|----------------------------------------------------------------------------------------------------|
| 01                               | <b>IMMEDIATE</b>                | Failure or potential failure of a component critical to proper controller<br>operation is indicated; immediate attention is required.                                                                                                    |
| 02                               | <b>HARD</b>                     | Failure of a component that affects controller performance or<br>precludes access to a device connected to the controller is indicated.                                                                                                    |
| 0A                               | <b>SOFT</b>                     | An unexpected condition detected by a controller firmware component<br>(e.g., protocol violations, host buffer access errors, internal<br>inconsistencies, uninterpreted device errors, etc.) or an intentional<br>restart or shutdown of controller operation is indicated. |
| 64                               | <b>INFORMATIO</b><br><b>NAL</b> | An event having little or no effect on proper controller or device<br>operation is indicated.                                                                                                    |

**Table B–5 Event Notification/Recovery Threshold Classifications**

B-76 Service Manual

## **ASC/ASCQ Codes**

This table lists SCSI ASC and ASCQ codes.

**Table B–6 ASC and ASCQ Codes**

| <b>ASC Code</b> | <b>ASCQ Code Description</b> |                                                                            |
|-----------------|------------------------------|----------------------------------------------------------------------------|
| 3F              | 85                           | Test Unit Ready or Read Capacity Command failed                            |
| 3F              | 87                           | Drive failed by a Host Mode Select command.                                |
| 3F              | 88                           | Drive failed due to a deferred error reported by drive.                    |
| 3F              | 90                           | Unrecovered Read/Write error.                                              |
| 3F              | $_{\rm C0}$                  | No response from one or more drives.                                       |
| 3F              | C <sub>2</sub>               | NV memory and drive metadata indicate conflicting drive<br>configurations. |
| 3F              | D2                           | Synchronous Transfer Value differences between drives.                     |
| 80              | 0 <sup>0</sup>               | Forced error on Read                                                       |
| 82              | 01                           | No Command control structures available.                                   |
| 84              | 04                           | Command failed - SCSI ID verification failed.                              |
| 85              | 05                           | Data returned from drive is invalid.                                       |
| 89              | 0 <sub>0</sub>               | Request Sense command to drive failed.                                     |
| 8A              | 00                           | Illegal command for pass through mode.                                     |
| 8C              | 04                           | Data transfer request error.                                               |
| 8F              | 00                           | Premature completion of a drive command.                                   |
| 93              | 0 <sub>0</sub>               | Drive returned vendor unique sense data.                                   |
| A <sub>0</sub>  | 00                           | Last failure event report.                                                 |
| A <sub>0</sub>  | 01                           | Nonvolatile parameter memory component event report.                       |
| A <sub>0</sub>  | 02                           | Backup battery failure event report.                                       |
| A <sub>0</sub>  | 03                           | Subsystem built-in self test failure event report.                         |
| A <sub>0</sub>  | 04                           | Memory system failure event report.                                        |
| A <sub>0</sub>  | 05                           | Failover event report.                                                     |
| A <sub>0</sub>  | 07                           | RAID membership event report.                                              |

| <b>ASC Code</b> | <b>ASCQ Code Description</b> |                                                     |
|-----------------|------------------------------|-----------------------------------------------------|
| ${\rm A0}$      | 08                           | Multibus failover event                             |
| A <sub>0</sub>  | 09                           | Multibus failover event                             |
| A <sub>1</sub>  | 00                           | Shelf OK is not properly asserted.                  |
| A1              | 01                           | Unable to clear SWAP interrupt. Interrupt disabled. |
| A1              | 02                           | Swap interrupt re-enabled.                          |
| A1              | 03                           | Asynchronous SWAP detected.                         |
| A1              | 04                           | Controller shelf OK is not properly asserted.       |
| A1              | 0A                           | EMU fault: Power Supplies not OK.                   |
| A1              | 0B                           | EMU fault: Fans not OK.                             |
| A1              | 0 <sup>C</sup>               | EMU fault: Temperature not OK.                      |
| A1              | 0D                           | EMU fault: External Air Sense not OK.               |
| A1              | 10                           | Power supply fault is now fixed.                    |
| A1              | 11                           | Fans fault is now fixed.                            |
| A1              | 12                           | Temperature fault is now fixed.                     |
| A1              | 13                           | External Air Sense fault is now fixed.              |
| A1              | 14                           | Controller vendor specific                          |
| A1              | 15                           | Controller vendor specific                          |
| B <sub>0</sub>  | 00                           | Command timeout.                                    |
| B <sub>0</sub>  | 01                           | Watchdog timer timeout.                             |
| D <sub>0</sub>  | 01                           | Disconnect timeout.                                 |
| D <sub>0</sub>  | 02                           | Chip command timeout.                               |
| $\mathbf{D}0$   | 03                           | Byte transfer timeout.                              |
| D1              | 00                           | Bus errors.                                         |
| D1              | 02                           | Unexpected bus phase.                               |
| D1              | 03                           | Disconnect expected.                                |
| D1              | 04                           | ID Message not sent.                                |

**Table B–6 ASC and ASCQ Codes (Continued)**

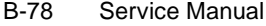

| <b>ASC Code</b> | <b>ASCQ Code Description</b> |                                                               |
|-----------------|------------------------------|---------------------------------------------------------------|
| D1              | 05                           | Synchronous negotiation error.                                |
| D <sub>1</sub>  | 07                           | Unexpected disconnect.                                        |
| D <sub>1</sub>  | 08                           | Unexpected message.                                           |
| D1              | 09                           | Unexpected tag message.                                       |
| D1              | 0A                           | Channel busy.                                                 |
| D1              | 0B                           | Device initialization failure. Device sense data available.   |
| D <sub>2</sub>  | $00\,$                       | Miscellaneous SCSI driver error.                              |
| D2              | 03                           | Device services had to reset the bus.                         |
| D <sub>3</sub>  | $00\,$                       | Drive SCSI chip reported gross error.                         |
| D <sub>4</sub>  | $00\,$                       | Non-SCSI bus parity error.                                    |
| D <sub>5</sub>  | 02                           | Message Reject received on a valid message.                   |
| D7              | $00\,$                       | Source driver programming error.                              |
| E <sub>0</sub>  | 03                           | Fault Manager detected an unknown error code.                 |
| E <sub>0</sub>  | 06                           | Maximum number of errors for this I/O exceeded.               |
| E <sub>0</sub>  | 07                           | Drive reported recovered error without transferring all data. |

**Table B–6 ASC and ASCQ Codes (Continued)**

# **Templates**

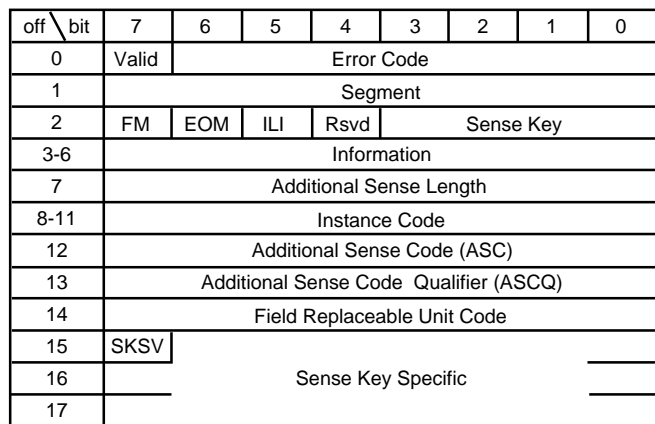

#### **Figure B–1 Passthrough Device Reset Event Sense Data Response Format**

CXO-5093A-MC

B-80 Service Manual

| off<br>bit     | $\overline{7}$                            | 6      | 5    | 4    | 3         | $\overline{2}$ | 1    | 0          |  |  |
|----------------|-------------------------------------------|--------|------|------|-----------|----------------|------|------------|--|--|
| 0              | Unusd<br><b>Error Code</b>                |        |      |      |           |                |      |            |  |  |
| 1              | Unused                                    |        |      |      |           |                |      |            |  |  |
| $\overline{2}$ |                                           | Unused |      |      | Sense Key |                |      |            |  |  |
| $3-6$          | Unused                                    |        |      |      |           |                |      |            |  |  |
| $\overline{7}$ | <b>Additional Sense Length</b>            |        |      |      |           |                |      |            |  |  |
| $8 - 11$       | Unused                                    |        |      |      |           |                |      |            |  |  |
| 12             | Additional Sense Code (ASC)               |        |      |      |           |                |      |            |  |  |
| 13             | Additional Sense Code Qualifier (ASCQ)    |        |      |      |           |                |      |            |  |  |
| 14             | Unused                                    |        |      |      |           |                |      |            |  |  |
| $15 - 17$      | Unused                                    |        |      |      |           |                |      |            |  |  |
| $18 - 31$      | Reserved                                  |        |      |      |           |                |      |            |  |  |
| 32-35          | Instance Code                             |        |      |      |           |                |      |            |  |  |
| 36             | Template                                  |        |      |      |           |                |      |            |  |  |
| 37             | Rsvd                                      | Rsvd   | Rsvd | Rsvd | Rsvd      | Rsvd           | Rsvd | <b>HCE</b> |  |  |
| $38 - 53$      | Reserved                                  |        |      |      |           |                |      |            |  |  |
| $54 - 69$      | <b>Controller Board Serial Number</b>     |        |      |      |           |                |      |            |  |  |
| $70 - 73$      | <b>Controller Firmware Revision Level</b> |        |      |      |           |                |      |            |  |  |
| 74-75          | Reserved                                  |        |      |      |           |                |      |            |  |  |
| 76             | <b>LUN Status</b>                         |        |      |      |           |                |      |            |  |  |
| $77 - 159$     | <b>Template Dependent Information</b>     |        |      |      |           |                |      |            |  |  |

**Figure B–2 Controller Level Sense Data Format**

CXO-4656B-MC

## **Figure B–3 Device Level Sense Data Format**

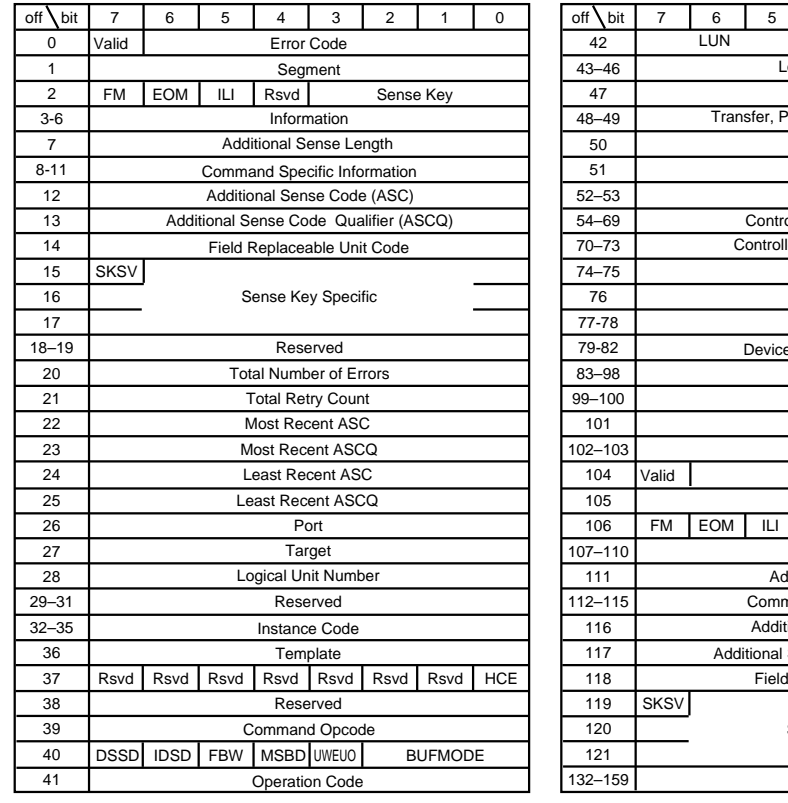

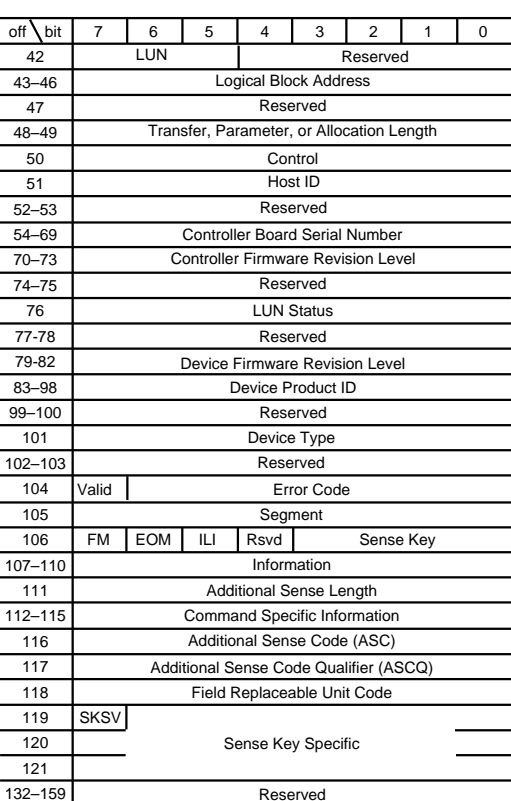

CXO-4657B-MC

B-81

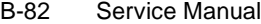

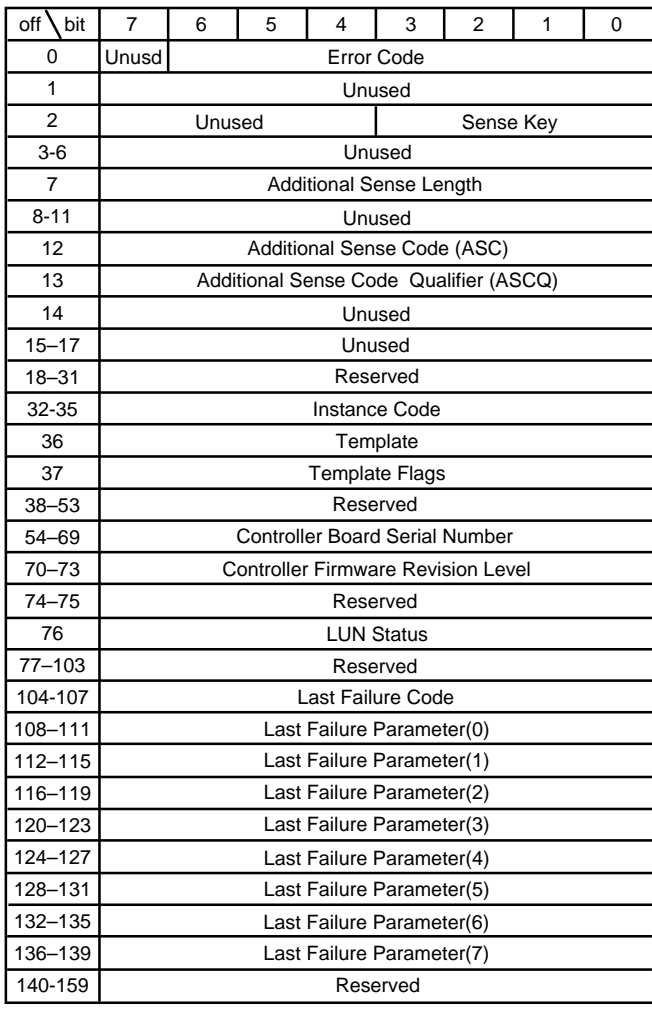

#### **Figure B–4 Template 01 - Last Failure Event Sense Data Response Format**

CXO-4660B-MC

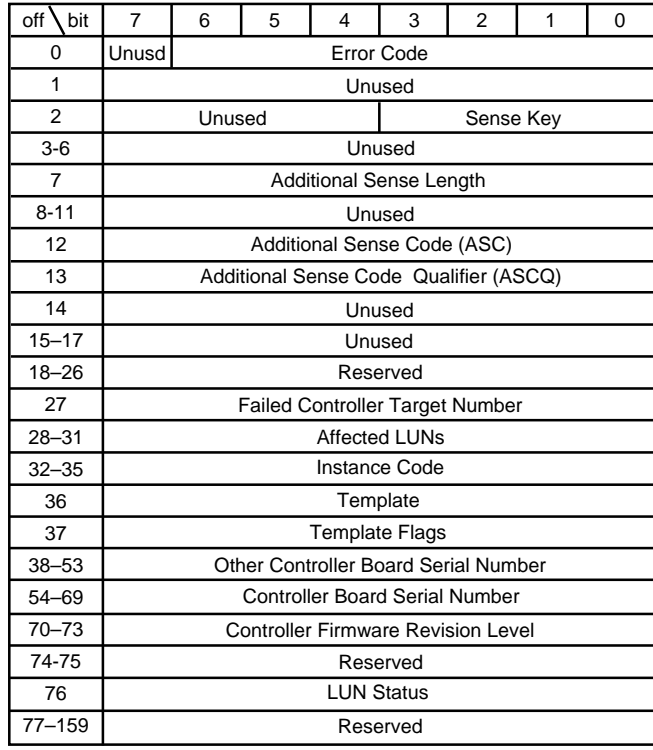

## **Figure B–5 Template 04 - Multibus -Failover Event Sense Data Response Format**

CXO-5314A-MC

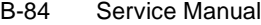

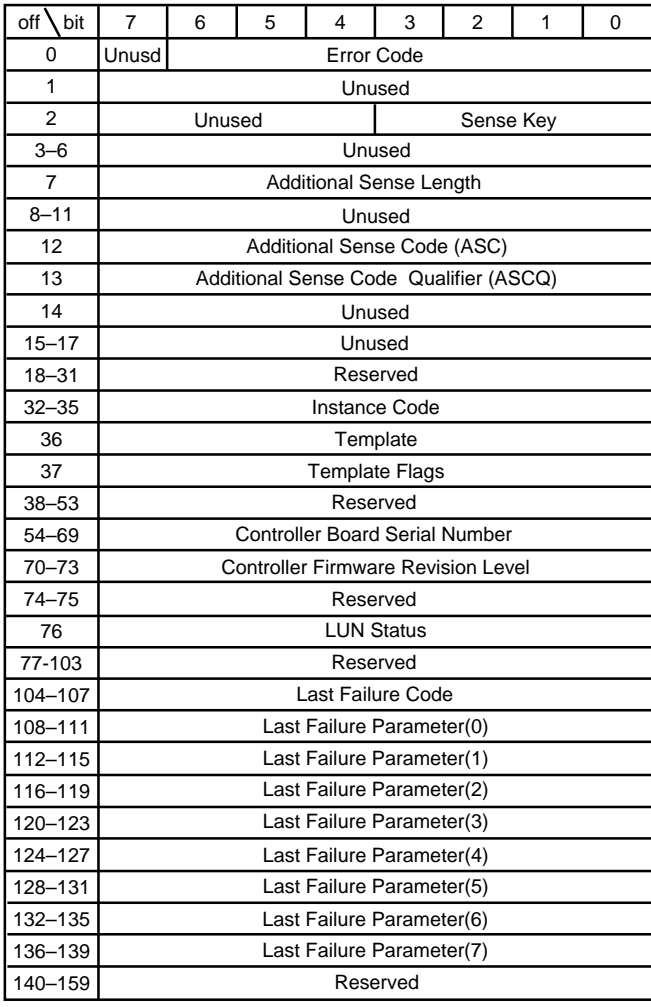

### **Figure B–6 Template 05 - Failover Event Sense Data Response Format**

CXO-4661B-MC

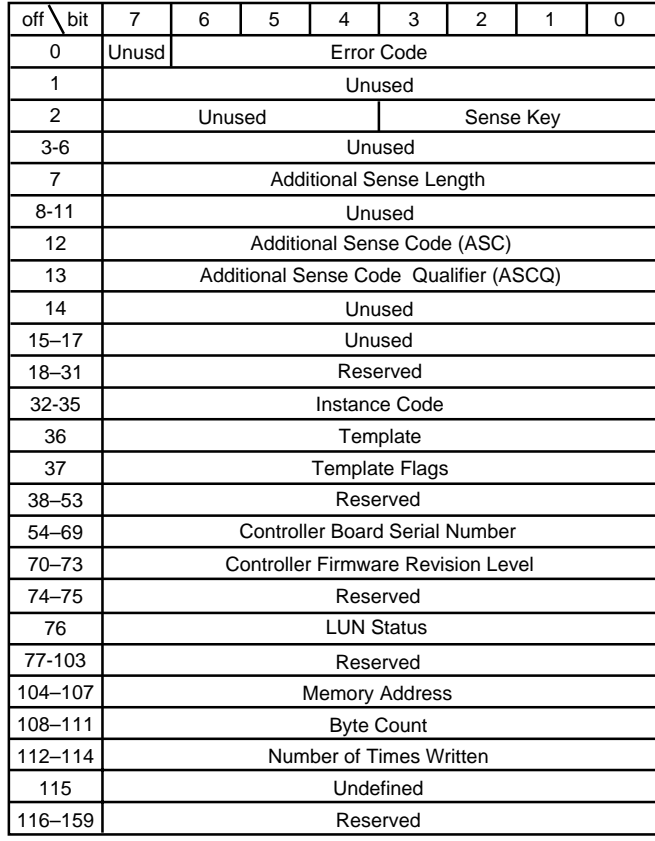

#### **Figure B–7 Template 11 - Nonvolatile Parameter Memory Component Event Sense Data Response**

CXO-4663B-MC

B-86 Service Manual

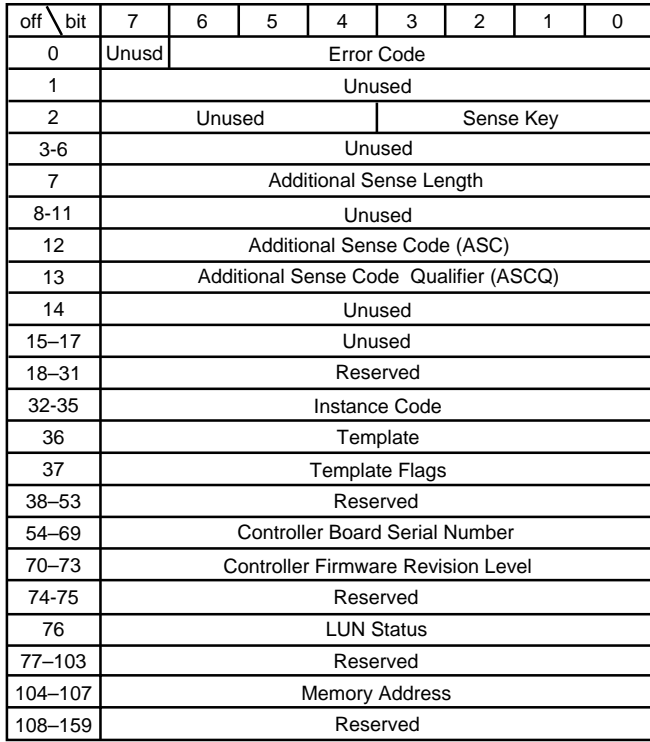

## **Figure B–8 Template 12 - Backup Battery Failure Event Sense Data Response Format**

CXO-4664B-MC

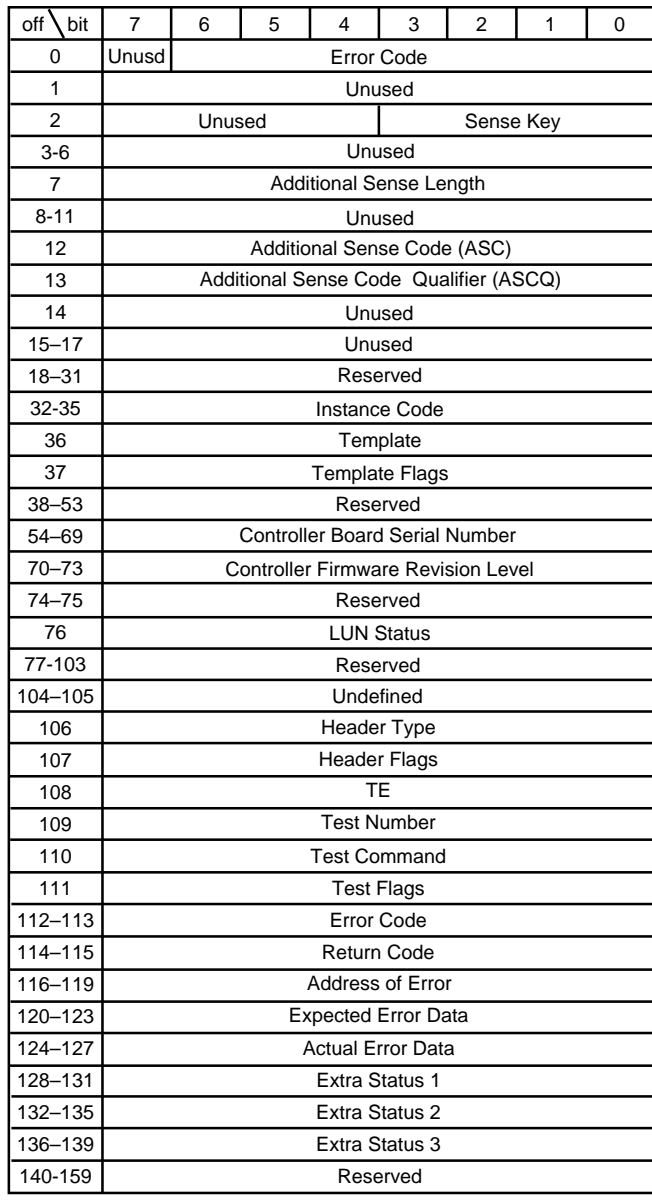

## **Figure B–9 Template 13 - Subsystem Built-In Self Test Failure Event Sense Data Response Format**

CXO-4665B-MC

B-88 Service Manual

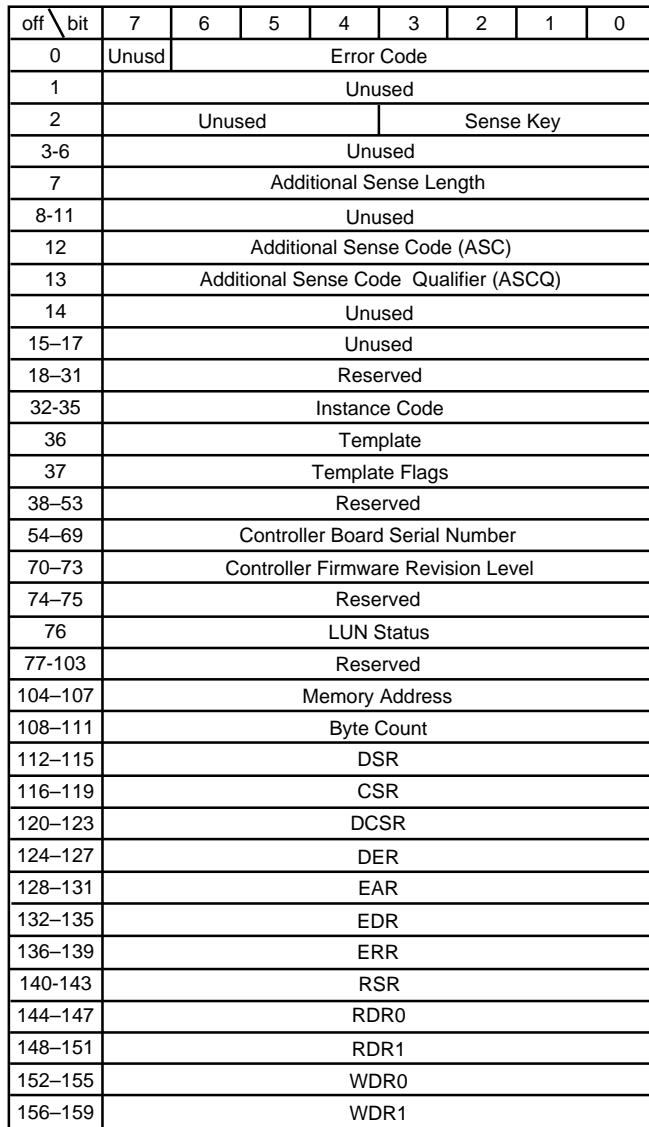

### **Figure B–10 Template 14 - Memory System Failure Event Sense Data Response Format**

CXO-4666B-MC

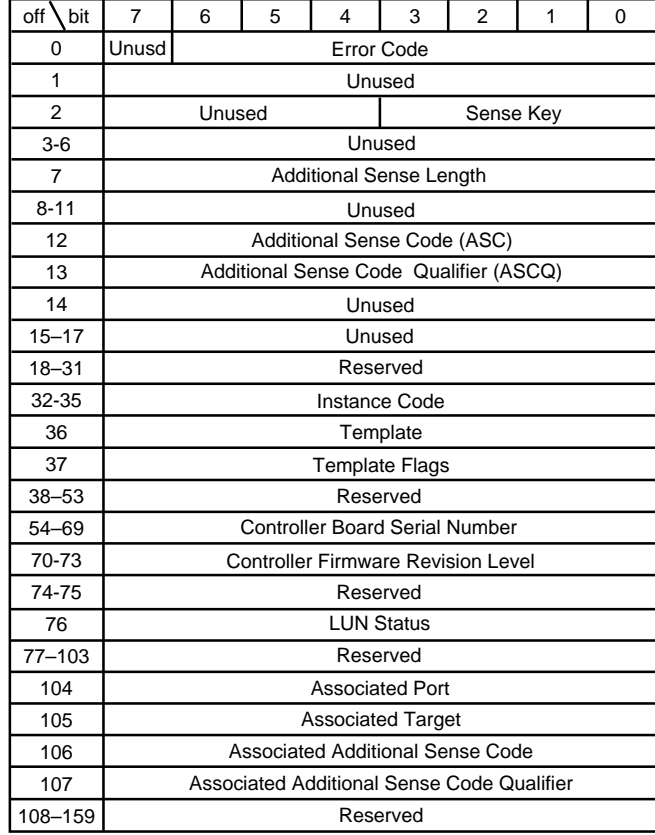

## **Figure B–11 Template 41 - Device Services Non-Transfer Error Event Sense Data Response Format**

CXO-4667B-MC

B-90 Service Manual

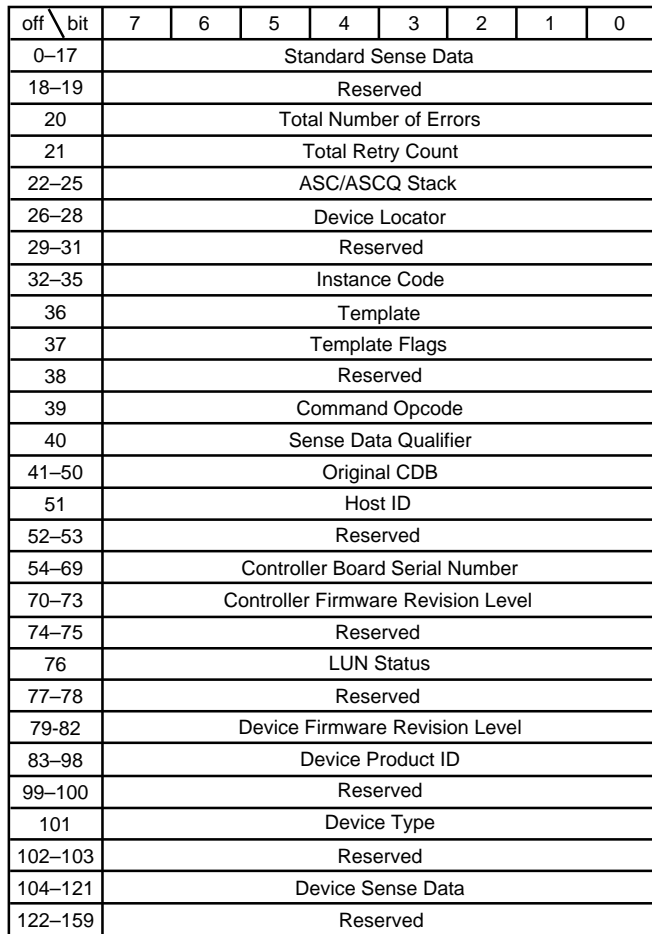

## **Figure B–12 Template 51 - Disk Transfer Error Event Sense Data Response Format**

CXO-4668B-MC

# APPENDIX C Warranty Terms and Conditions

This appendix contains the warranty terms and conditions for storage products.

## C-1

#### C-2 Service Manual

#### **DIGITAL EQUIPMENT CORPORATION WARRANTY TERMS AND CONDITIONS SUMMARY**

**WARRANTED PRODUCTS** This appendix contains warranty terms and conditions for the Products specified in the Warranty Attributes section of each warranty statement.

**"DIGITAL"** The term "DIGITAL" in each of the language versions refers to either Digital Equipment Corporation or the applicable Digital Equipment Corporation subsidiary which initially sold or licensed the Product(s).

LANGUAGE VERSIONS & APPLICABLE COUNTRIES Purchases made in the countries or regions designated below are subject to the designated language version. Purchases made in other countries or regions are subject to the English language version. Versions indicated by a \* are not included in this warranty appendix, but are available on the Internet at http://www.digital.com or by calling the number listed in the warranty statements for service in that country. These versions are planned to be included in the next printing.

Chinese\*Peoples Republic of China (simplified)

Chinese\*Taiwan (standard)

EnglishAustralia, Bahamas, Barbados Bermuda, Canada (except Quebec), Cayman Islands, Croatia, Czech Republic, Finland, Hong Kong, Hungary, Indonesia, Jamaica, India, Ireland, Malaysia, Netherlands, New Zealand, Philippines, Poland, Russia, Singapore, Slovak Repub, Slovenia, UK, USA

FrenchBelgium, France, Haiti, Quebec, Suisse Romande

GermanAustria, Deutschweiz, Germany, Liechtenstein

ItalianItaly, Ticino

Japanese\*Japan

Korean\*South Korea

PortugueseBrazil, Portugal

SpanishBolivia, Costa Rica, Colombia, Dominican Repub, Ecuador, Guatemala, Mexico, Panama, Paraguay, Spain, Uruguay.

SwedishDenmark, Norway, Sweden

Thai\*Thailand

#### **DIGITAL Warranty Terms and Conditions**

DIGITAL Products are warranted to the end user customer ("Customer") and not to DIGITAL Business Partners through which the Products may be remarketed. This English language version applies to purchases in the countries or regions listed below under Purchase Countries. Copies of referenced documents are available from DIGITAL or its Business Partners.

#### **Equipment**

DIGITAL warrants that DIGITAL Equipment will be free of defects in workmanship and material for defects reported during the warranty period specified in Warranty Attributes below. Equipment may be manufactured using refurbished components or may have been used internally for reliability or performance testing. Spare parts may be refurbished.

#### **Software**

DIGITAL Software designated as warranted in Warranty Attributes will substantially conform to the applicable Software Product Description or user documentation accompanying the Software for the warranty period specified in Warranty Attributes. All Software not expressly designated as warranted is provided "AS IS". Documentation is not warranted. Media is warranted against defects preventing Software execution.

#### **Third Party Products**

DIGITAL does not warrant Third Party Products, which DIGITAL distributes "AS IS" unless otherwise specified in Warranty Attributes. Third Party Products may be warranted by the third party as specified in the documentation provided with the Third Party Products.

#### **Warranty Commencement**

Warranty will commence upon delivery to Customer for Products sold without installation, and upon installation for Products sold with installation. In the case of the purchase of Product from a DIGITAL Business Partner, warranty commences upon delivery to the Customer.

#### **Exclusions**

The above warranties do not apply to conditions resulting from improper use, unsupported configurations, external causes, modifications, service or installation not performed by DIGITAL or its authorized service providers, operation outside the environmental parameters specified for the Product, or to Products from which the serial numbers have been removed. DIGITAL does not warrant that the operation of any Product will be uninterrupted or error free. Warranty service may not be performed if DIGITAL reasonably believes conditions at the Customer's site represent a safety or health risk. Customer shall be responsible to pay DIGITAL's Per Call Rates for Customer requested service not covered by these warranty terms.

NO OTHER WARRANTY OR CONDITION EXPRESS OR IMPLIED, SHALL APPLY. DIGITAL SPECIFICALLY DISCLAIMS THE IMPLIED WARRANTY OF MERCHANTABILITY AND FITNESS FOR A PARTICULAR PURPOSE. NO REPRESENTATION OR WARRANTY INCLUDING BUT NOT LIMITED TO STATEMENTS OF CAPACITY, SUITABILITY FOR USE OR PERFORMANCE WHETHER MADE BY DIGITAL EMPLOYEES OR BY A DIGITAL BUSINESS PARTNER'S PERSONNEL SHALL BE CONSIDERED TO BE A WARRANTY BY DIGITAL, FOR ANY PURPOSE, OR GIVE RISE TO ANY LIABILITY OF DIGITAL WHATSOEVER. NOTHING IN THESE WARRANTY TERMS AND CONDITIONS IS INTENDED TO LESSEN OR DETRACT FROM ANY RIGHTS OR REMEDIES OF CUSTOMER WHICH ARE MANDATED BY APPLICABLE LAW, AND TO THE EXTENT THAT SUCH TERMS OR CONDITIONS DO SO LESSEN OR DETRACT, THEY ARE OF NO EFFECT.

#### C-4 Service Manual

#### **Warranty Remedies**

DIGITAL will provide the following exclusive warranty remedies provided Customer promptly notifies DIGITAL during the specified warranty period of any non-conformance to the above warranties:

- DIGITAL will repair or replace defective DIGITAL Equipment in the manner specified in Warranty Attributes.
- DIGITAL will remedy warranted DIGITAL Software in the manner specified in Warranty Attributes.
- If in DIGITAL's opinion, DIGITAL is unable to remedy the warranty non-conformance, DIGITAL may accept return of the Equipment or Software and refund the purchase price, or if mandated by statute, DIGITAL may elect to pay the cost of replacing the Products or acquiring equivalent Products.

DIGITAL will honor Warranty Attributes worldwide, where DIGITAL maintains a direct service presence, without regard to the country of origin. In countries where DIGITAL does not have a direct service presence, warranty is not available except with the express written consent of the country distributor or other local partner. See below for countries with direct service presence, and contact DIGITAL or its authorized service provider for further information.

For on-site warranty, Customer will assist in fault diagnosis. For Return-to-DIGITAL warranty, Customer will diagnose fault to the Field Replaceable Unit level, call DIGITAL for instructions, package per instructions, pre-pay transportation, and assume risk of loss for the return to the nearest DIGITAL return center. DIGITAL is responsible for such costs and risks for returns to Customer.

DIGITAL'S LIABILITY TO CUSTOMER FOR ANY CAUSE WHATSOEVER SHALL BE FOR DIRECT DAMAGES ONLY AND WILL BE LIMITED TO ONE (1) MILLION DOLLARS (US). THIS LIMITATION WILL APPLY REGARDLESS OF THE FORM OF ACTION. THE LIMITATION DOES NOT APPLY TO PERSONAL INJURY CAUSED BY DIGITAL'S NEGLIGENCE. IN NO EVENT WILL DIGITAL BE LIABLE FOR ANY DAMAGES RESULTING FROM THE LOSS OF USE, LOSS OF DATA, LOST PROFITS OR ANY INCIDENTAL, CONSEQUENTIAL OR INDIRECT DAMAGES.

Purchase Countries (Purchases in the following countries or regions covered by this English language version):

**Americas**: Bahamas; Barbados; Bermuda; Canada (except Quebec); Cayman Islands; Jamaica; Trinidad; USA **Asia Pacific**: Australia; India; Malaysia; New Zealand; Philippines, Singapore **Europe**: Croatia, Czech Republic, Hungary, the Netherlands, Poland, Slovak Republic, Slovenia, UK,

**Current Direct Presence Countries***\** (Warranty Attributes honored in these countries):

**Americas:** Brazil; Canada; Mexico; Puerto Rico; USA; Venezuela

**Asia Pacific:** Australia; Fiji; Hong Kong; Japan; S. Korea; Malaysia; New Zealand; Philippines; Singapore; Taiwan; Thailand

**Europe/Mid East:** Algeria; Austria; Belgium; Cote D'Ivoire; Cyprus; Czech Republic; Denmark; Estonia; Finland; France; Germany; Greece; Hungary; Ireland; Israel; Italy; Morocco; Luxembourg; Netherlands; Norway; Poland; Portugal; Romania; Russia; Saudi Arabia; Slovak Rep; Spain; Sweden; Switzerland; Turkey; Ukraine; United Kingdom

\* Subject to change without notice
# C-5

#### **Warranty Attributes**

#### **StorageWorks(tm) and Storage Products Limited Warranty**

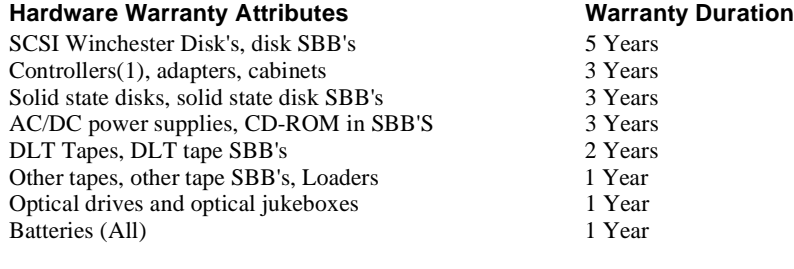

# **Software Warranty Attributes**

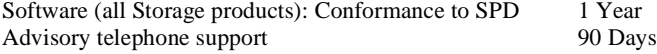

#### **Notes:**

- $SBB'S = StorageWorks(tm)$  building blocks
- First year of hardware warranty is onsite. The balance of warranty term, if any, is Return-To-DIGITAL.
- Configured systems with differing warranties by component will receive warranty at the component level.
- All battery power supplies and batteries, including batteries integrated into other products, carry a 1 year warranty.
- Cables receive the greater of a 1 year Return-to-DIGITAL warranty or the level of warranty on the Storage Subsystem packaging.
- All warranties exclude consumables.
- Tape Media, disk packs, disk cartridges One year return to DIGITAL
- Documentation 90 days return to DIGITAL
- Accessories and supplies 90 days return to DIGITAL

**DIGITAL Phone Support**

The following service numbers are provided for your use during the product warranty period.

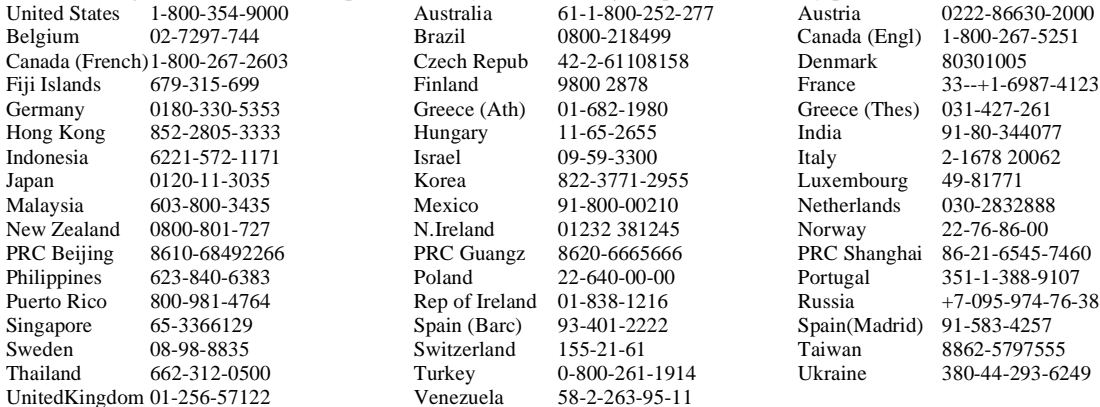

C-6 Service Manual

### **DIGITAL Gewährleistungsbedingungen Für Deutschland**

DIGITAL erbringt gegenüber seinen Vertragspartnern die vertragliche Gewährleistung für DIGITAL-Produkte zu den nachfolgenden Bedingungen. Soweit der Vertragspartner von DIGITAL ein Wiederverkäufer ist und dieser seine vertraglichen Gewährleistungsansprüche mit Zustimmung von DIGITAL an seinen Endkunden abgetreten hat, erbringt DIGITAL die Gewährleistung auch gegenüber dem Endkunden (Vertragspartner und Endkunde nachfolgend "Kunde" genannt).

Die nachfolgenden Gewährleistungsbedingungen gelten für den Erwerb von DIGITAL-Produkten in den unten aufgeführten "Ländern des Erwerbs". Auf Wunsch sind DIGITAL oder seine Vertriebspartner gerne bereit, die in diesen Gewährleistungsbedingungen angesprochenen Dokumente zur Verfügung zu stellen.

#### **1. Hardware**

1.1 DIGITAL leistet Gewähr, daß gelieferte Hardwareprodukte im Zeitpunkt des Gefahrübergangs frei von Material- und Herstellungsmängeln sind, die den Wert oder die Tauglichkeit der Ware erheblich mindern, und die von DIGITAL ausdrücklich zugesicherten Eigenschaften besitzen. Eine Gewähr für die Weiterverkäuflichkeit der Produkte oder deren Eignung zu einem bestimmten Verwendungszweck übernimmt DIGITAL nicht. Von DIGITAL herausgegebene technische Daten, Spezifikationen oder Qualitätsbeschreibungen stellen keine Zusicherungen dar, es sei denn, sie sind ausdrücklich als solche von DIGITAL schriftlich bestätigt worden.

1.2 Im Gewährleistungsfall erfolgt nach Wahl von DIGITAL kostenlose Nachbesserung oder Ersatzlieferung. Schlägt die Mängelbeseitigung auch innerhalb einer vom Kunden schriftlich gesetzten angemessenen Nachfrist endgültig fehl, ist der Kunde berechtigt, entweder Rückgängigmachung des Vertrages oder eine angemessene Herabsetzung des Kaufpreises zu verlangen.

1.3 DIGITAL bietet für seine Produkte einen jeweils definierten Gewährleistungsumfang und unterschiedliche Gewährleistungsfristen an. Einzelheiten hierzu sind dem Absatz Gewährleistungsumfang" zu entnehmen. Die Gewährleistungsfrist beginnt ab Installation, sofern diese von DIGITAL übernommen ist, sonst ab Lieferung. Für Ersatzteile gilt eine Gewährleistungsfrist von sechs (6) Monaten.

1.4 Die Gewährleistungsarbeiten werden nach Wahl und auf Kosten von DIGITAL entweder beim Kunden oder in einem DIGITAL Servicestandort durchgeführt.

1.5 Eine Abtretung der Gewährleistungsansprüche durch den Kunden bedarf der vorherigen Zustimmung von DIGITAL.

1.6 Die Gewährleistung entfällt, wenn das Produkt durch den Kunden oder Dritte verändert, unsachgemäß installiert, gewartet, repariert, benutzt oder Umgebungsbedingungen ausgesetzt wird, die nicht den Installationsanforderungen von DIGITAL entsprechen, es sei denn, der Kunde weist nach, daß diese Umstände nicht ursächlich für den gerügten Mangel sind. Die Gewährleistung entfällt ferner, wenn technische Originalkennzeichen geändert oder beseitigt werden.

1.7 Ergibt die Überprüfung einer Mängelanzeige, daß ein Gewährleistungsfall nicht vorliegt, werden die Kosten der Überprüfung und Reparatur zu den jeweils gültigen Verrechnungssätzen für Einzelaufträge von DIGITAL berechnet.

# **2. Software**

2.1 DIGITAL gewährleistet, dass lizenzierte Softwareprodukte von DIGITAL die Funktionen und Leistungsmerkmale erfüllen, die in der jeweiligen, im Zeitpunkt der Lizenzerteilung gültigen "Software Product Description" (Softwareproduktbeschreibung) enthalten sind. Sofern eine "Software Product Description" in englischer Sprache verfasst ist, erhält der Kunde auf Wunsch deutschsprachige Erläuterungen. Die technischen Daten, Spezifikationen und Leistungsbeschreibungen in der "Software Product Description" stellen keine Zusicherungen dar, es sei denn, sie sind schriftlich als solche von DIGITAL bestätigt worden.

2.2 Für den Fall, daß bestimmte Funktionen oder Leistungsmerkmale der "Software Product Description" nicht erfüllt werden, erfolgt nach Wahl von DIGITAL Nachbesserung, ggf. in Form der Lieferung einer neuen Version der Software, oder Rücknahme der Software gegen Erstattung bereits geleisteter Lizenzvergütungen.

2.3 Kein Gewährleistungsanspruch besteht (i) für nicht von DIGITAL gelieferte bzw. nicht in Einklang mit den DIGITAL Softwarelizenbedingungen erstellte Softwarekopien oder (ii) für Software, die auf einem Computersystem betrieben wird, das nicht die Mindesthardware-Konfiguration und Softwareausstattung gemäss "Software Product Description" aufweist.

2.4 Im übrigen gelten die Bestimmungen der Ziffer 1.3 bis 1.7 entsprechend.

#### **3. Erfüllung Der Gewährleistungsverpflichtung**

DIGITAL wird die ihr obliegende Gewährleistungsverpflichtung in jedem Land der Erde, in dem ein DIGITAL Servicestandort existiert, erfüllen. In Ländern, in denen kein DIGITAL Servicestandort existiert, wird die Gewährleistung nur nach ausdrücklicher schriftlicher Zustimmung des lokalen Distributors oder des lokalen DIGITAL Partners erbracht. Eine Liste der Länder mit aktuellen DIGITAL Servicestandorten finden Sie nachfolgend. Weitere Informationen erteilt Ihnen auf Wunsch DIGITAL oder jeder autorisierte Servicepartner.

#### **4. Haftungsbeschränkung**

4.1 DIGITAL haftet für Schäden, gleich aus welchem Rechtsgrund, unbegrenzt, soweit

- diese durch grobe Fahrlässigkeit oder Vorsatz verursacht wurden,
- diese auf das Fehlen einer zugesicherten Eigenschaft zurückzuführen sind oder
- das Produktehaftungsgesetz eine zwingende Haftung vorsieht.
- 4.2 DIGITAL haftet darüber hinaus, soweit sich aus Ziffer 4.1 nichts anderes ergibt, nur in folgendem Umfang:
- Für die schuldhafte Verletzung wesentlicher Vertragspflichten insgesamt höchstens bis DM 2.000.000 (i.W.: zwei Millionen Deutsche Mark) für Personen- und Sachschäden und bis DM 200.000 (i.W.: zweihunderttausend Deutsche Mark) für sonstige Schäden.
- Im Falle eines von DIGITAL zu vertretenden Verlustes von Daten oder Programmen für den Wiederherstellungsaufwand nur in Höhe des Aufwandes, der entsteht, wenn der Vertragspartner regelmäßige Datensicherungen durchgeführt und dadurch sichergestellt hat, daß verlorengegangene Daten mit vertretbarem Aufwand wiederhergestellt werden können.
- 4.3 Die Haftung von DIGITAL ist, soweit sich aus Ziffer 4.1 nichts anderes ergibt,
- für entgangenen Gewinn, Mangelfolgeschäden und sonstige mittelbare Schäden,
- für leichte Fahrlässigkeit und
- für Schäden, deren Entstehung bei Vertragsschluß typischerweise nicht vorhersehbar war, ausgeschlossen.

4.4 Soweit sich aus den vorstehenden Absätzen dieser Ziffer 4 nichts anderes ergibt, ist jede Haftung von DIGITAL, gleich aus welchem Rechtsgrund, ausgeschlossen.

# C-8 Service Manual

#### **DIGITAL Gewährleistungsbedingungen Für Die Schweiz, österreich Und Das Fürstentum Liechtenstein**

DIGITAL leistet für ihre Produkte nicht dem Business Partner, sondern dessen Endkunden ("Kunde") zu den nachfolgenden Bedingungen Gewähr. Die vorliegenden Gewährleistungsbedingungen finden Anwendung für Bezüge in den obgenannten Ländern. Auf Wunsch sind DIGITAL oder ihre Vertriebspartner gerne bereit, die in diesen Gewährleistungsbedingungen angesprochenen Dokumente zur Verfügung zu stellen.

#### **Hardware**

DIGITAL leistet dafür Gewähr, dass gelieferte DIGITAL Hardware zum Zeitpunkt der Lieferung an den Endkunden frei von durch DIGITAL zu vertretenden Material- und Herstellungsmängeln ist. Der Gewährleistungsumfang richtet sich nach den nachfolgenden Beschreibungen. DIGITAL kann für ihre Produkte Komponenten oder Ersatzteile einsetzen, die bereits einmal Verwendung gefunden haben (z.B. für Performance Testing).

#### **Software**

DIGITAL leistet dafür Gewähr, dass die in den Gewährleistungsbeschreibungen aufgeführten Softwareprodukte die Funktionen und Leistungsmerkmale erfüllen, die in der jeweiligen, im Zeitpunkt der Lizenzerteilung gültigen Softwareproduktebeschreibung enthalten sind. Software, welche nicht explizit in einer der nachstehenden Gewährleistungsumfang-Beschreibung aufgeführt ist, sowie Dokumentation werden ohne Gewährleistung ausgeliefert. Die Gewährleistung für Media betrifft einzig die Möglichkeit, die Software abzuspielen.

#### **Drittherstellerprodukte**

Eine Gewähr für Produkte von Drittherstellern besteht nicht, es sei denn eine solche Gewähr sei explizit in einer der nachstehenden Gewährleistungsumfang-Beschreibungen aufgeführt. Drittherstellerprodukte können vom jeweiligen Hersteller mit einer eigenen Garantie versehen sein.

#### **Garantiebeginn**

Die Garantie beginnt bei Produkten, welche ohne Installationsleistungen verkauft wurden, mit deren Auslieferung an den Kunden, ansonsten mit deren Installation. Bei Erwerb der Produkte über einen DIGITAL Business Partner beginnt die Garantie in jedem Fall mit Auslieferung an den Kunden.

#### **Garantiebeschränkung**

Die Gewährleistung entfällt, wenn das Produkt durch den Kunden oder Dritte verändert, unsachgemäss installiert, gewartet, repariert, benutzt oder Umgebungsbedingungen ausgesetzt wird, die nicht den Installationsanforderungen von DIGITAL entsprechen oder wenn technische Originalkennzeichen geändert oder beseitigt werden. DIGITAL garantiert nicht, dass der Vertrieb von Produkten ununterbrochen oder fehlerfrei vorgenommen werden kann. DIGITAL kann die Erfüllung von Garantieleistungen aussetzen, soweit deren Vorname am Kundenstandort ein Sicherheits- oder Gesundheitsrisiko darstellen kann. Ergibt die Überprüfung einer Mängelanzeige, dass ein Gewährleistungsfall nicht vorliegt, werden die Kosten der Überprüfung und Reparatur zu den jeweils gültigen Ansätzen von DIGITAL berechnet.

DIE AUFGEFÜHRTE GARANTIE IST ABSCHLIESSEND. DIGITAL LEISTET INSBESONDERE KEINE GEWÄHR FÜR DIE WEITERVERKÄUFLICHKEIT VON DIGITAL-PRODUKTEN, FÜR DEREN EIGNUNG ZU EINEM BESTIMMTEN VERWENDUNGSZWECK, FÜR KAPAZITÄTS-, LEISTUNGS- O.Ä. ZUSAGEN, SEIEN SOLCHE DURCH DIGITAL ODER EINEN BUSINESS PARTNER ABGEGEBEN WORDEN. VORBEHALTEN BLEIBEN WEITERGEHENDE ANSPRÜCHE AUFGRUND ZWINGENDEN RECHTS.

#### **Garantieleistungen**

DIGITAL wird abschliessend unter Ausschluss von weitergehenden gesetzlichen Gewährleistungsmöglichkeiten die nachstehenden Leistungen erbringen, sofern der Kunde DIGITAL während der Gewährleistungsdauer bei Auftreten eines Mangels sofort benachrichtigt:

- DIGITAL wird nach ihrer Wahl kostenlose Nachbesserungen oder Ersatzlieferung von DIGITAL-Hardware im Rahmen des nachstehend beschriebenen Gewährleistungsumfangs vornehmen.
- Die Garantie für Software richtet sich ebenfalls nach der entsprechenden Gewährleistungsumfang-Beschreibung.
- Ist nach Ansicht von DIGITAL eine Nachbesserung oder Ersatzlieferung nicht möglich, kann sie die Produkte zurücknehmen und den Kaufpreis zurückerstatten.

DIGITAL wird die ihr obliegenden Gewährleistungsverpflichtungen weltweit in jedem Land, in dem ein DIGITAL Servicestandort existiert, erfüllen. In Ländern, in denen kein DIGITAL Servicestandort existiert, wird die Gewährleistung nur nach ausdrücklicher schriftlicher Zustimmung des lokalen Distributors oder des lokalen DIGITAL Business Partner erbracht. Eine Liste der Länder mit aktuellen DIGITAL Servicestandorten folgt nachstehend. Weitere Information erteilt Ihnen auf Wunsch DIGITAL oder jeder autorisierte Service Partner.

Bei Garantiearbeiten am Standort des Kunden (on-site), wird dieser DIGITAL in der Fehlerdiagnose unterstützen. Für Rücksendung an DIGITAL (return-to-depot) Gewährleistung, wird der Kunde den Fehler auf Austauschkomponentenebene diagnostizieren, bei DIGITAL die entsprechenden Instruktionen einholen und darauf die Komponente auf seine Kosten und Risiko an die nächste DIGITAL Servicestelle senden. Die Kosten und das Risiko für die Rücksendung an den Kunden trägt DIGITAL.

DIE HAFTUNG VON DIGITAL FÜR SCHULDHAFT VERURSACHTE PERSONENSCHÄDEN IST UNBEGRÄNZT. DIE HAFTUNG FÜR SACHSCHÄDEN IST AUF DEN BETRAG VON CHF 1 MIO. FÜR KUNDEN IN DER SCHWEIZ UND IM FÜRSTENTUM LIECHTENSTEIN, BZW. öS 10 MIO. FÜR KUNDEN IN öSTERREICH BESCHRÄNKT. JEDE HAFTUNG VON DIGITAL ODER IHREN ERFÜLLUNGSGEFHILFEN FÜR ANDERE ODER WEITERGEHENDE ANSPRÜCHE UND SCHÄDEN, INSBESONDERE ANSPRÜCHE AUF ERSATZ VON MITTELBAREN, INDIREKTEN ODER FOLGESCHÄDEN, MANGELFOLGESCHÄDEN, ENTGANGENEM GEWINN ODER VERDIENSTAUSFALL SOWIE DATENVERLUST - GLEICH AUS WELCHEM RECHTSGRUND - IST AUSDRÜCKLICH AUSGESCHLOSSEN.

**Länder Des Erwerbs** (Für den Produkterwerb in folgenden Ländern oder Regionen gelten die nachstehenden Gewährleistungsbedingungen in deutscher Sprache):

- Deutschland: DIGITAL Gewährleistungsbedingungen für Deutschland
- Deutschschweiz; österreich; Fürstentum Liechtenstein: DIGITAL Gewährleistungsbedingungen für die Schweiz, österreich und das Fürstentum Liechtenstein

**Länder Mit DIGITAL-Service-Standorten\*** (die Gewährleistung wird in diesen Ländern erbracht):

**Amerika:** Brasilien; Kanada; Mexiko; Puerto Rico; USA; Venezuela

**Asien/Pazifik**: Australien; Fiji; Hong Kong; Japan; Malaysia; Neuseeland; Philippinen; Singapur; Südkorea; Taiwan; Thailand

**Europa/Mittlerer Osten:** Algerien; Belgien; Zypern; Elfenbeinküste; Dänemark; Deutschland; Estland; Finnland; Frankreich; Griechenland; Irland; Israel; Italien; Luxemburg; Marokko; Niederlande; Norwegen, österreich; Polen; Portugal; Rumänien; Russland; Saudi Arabien; Schweden; Schweiz; Slowakische Republik; Spanien; Tschechische Republik; Türkei; Ukraine; Ungarn; Vereinigtes Königreich

\*Änderungen vorbehalten

# C-10 Service Manual

#### **Beschränkte Gewährleistung für StorageWorks(tm) und Speicherprodukte**

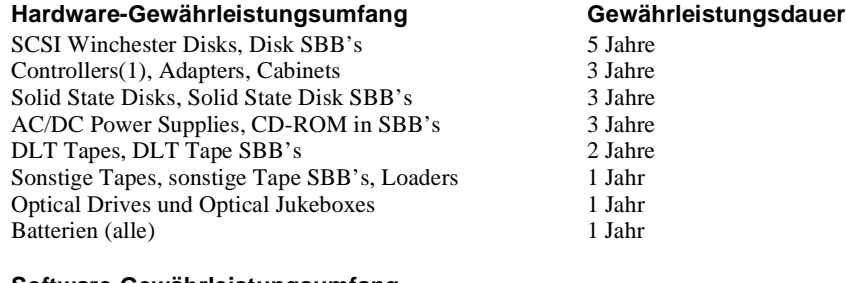

#### **Software-Gewährleistungsumfang**

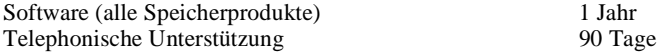

#### **Anmerkungen:**

- $SBB's = StorageWorks(tm) Building Blocks$
- Das erste Jahr der Hardwaregewährleistung ist vor Ortgewährleistung (on-site). Für eine eventuell verbleibende Gewährleistungsfrist gilt eine "Rücksendung an DIGITAL"-Gewährleistung (return to depot).
- Für konfigurierte Systeme mit unterschiedlicher Gewährleistung für die einzelnen
- Komponenten gilt die Gewährleistung für die jeweiligen Komponenten.
- Für alle Batterie Power Supplies und Batterien einschließlich von Batterien, die in andere Produkte eingebaut sind, beträgt die Gewährleistung 1 Jahr.
- Für Kabel gilt nach Wunsch des Kunden entweder eine einjährige "Rücksendung an DIGITAL"- Gewährleistung (return to depot) oder die Gewährleistung für das Storage Subsystem Packaging.
- Verbrauchsteile sind von der Gewährleistung ausgeschlossen.

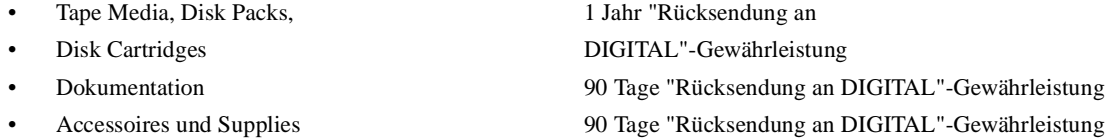

# **Telephonische Unterstützung Durch DIGITAL**

Während der Garantiezeit für das Produkt stehen Ihnen folgende Servicetelephone zur Verfügung:

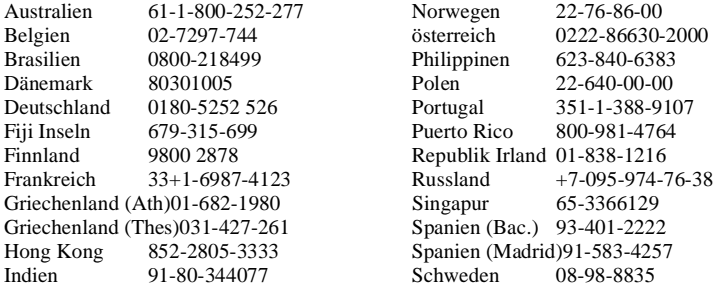

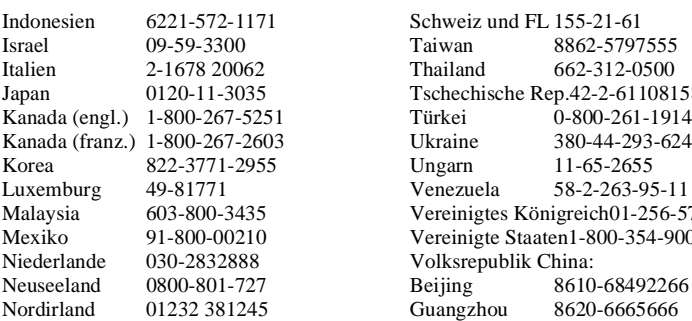

Schweiz und FL 155-21-61<br>Taiwan 8862-5797 Taiwan 8862-5797555<br>Thailand 662-312-0500 662-312-0500 Japan 0120-11-3035 Tschechische Rep.42-2-61108158 Ukraine 380-44-293-6249<br>Ungarn 11-65-2655 Ungarn 11-65-2655<br>Venezuela 58-2-263-95 Luxemburg 49-81771 Venezuela 58-2-263-95-11 Vereinigtes Königreich01-256-57122 Vereinigte Staaten1-800-354-9000 Shanghai 86-21-6545-7460

# C-12 Service Manual

# **Termini E Condizioni Delle Garanzie DIGITAL**

I prodotti DIGITAL sono garantiti ai clienti consumatori finali ("Clienti") e non ai Soggetti Autorizzati per il cui tramite i Prodotti possono essere commercializzati. La presente versione in lingua italiana si applica agli acquisti fatti nei paesi o nelle regioni elencati di seguito, sotto il titolo di "Paesi di Acquisto".

#### **Apparecchiature**

DIGITAL garantisce che le Apparecchiature DIGITAL saranno immuni da difetti di fabbricazione o dei materiali, purchè i difetti siano segnalati durante il periodo di garanzia specificato in seguito, sotto il titolo "Estremi della garanzia". Le Apparecchiature possono essere costruite usando componenti rigenerati o possono essere state usate presso la DIGITAL per prove di affidabilità o di resa. Le parti di ricambio possono essere riattate.

#### **Software**

Il Software DIGITAL indicato come garantito negli Estremi della Garanzia sarà sostanzialmente conforme alla Descrizione del Prodotto Software o alla documentazione per l'utente annessa al Software, per il periodo di garanzia specificato negli Estremi di Garanzia. Tutto il Software che non è espressamente indicato come garantito viene fornito nello stato in cui si trova. La documentazione non è garantita. I Media sono garantiti contro difetti che impediscano l'esecuzione del Software.

#### **Prodotti Di Terzi**

DIGITAL non garantisce i Prodotti di Terzi che DIGITAL distribuisce nello stato in cui si trovano, salvo che sia diversamente specificato negli Estremi di Garanzia. I Prodotti di Terzi possono essere garantiti dagli stessi, come specificato nella documentazione fornita assieme ai Prodotti di Terzi.

#### **Decorrenza Della Garanzia**

La garanzia avrà inizio all'atto della consegna al Cliente per i Prodotti venduti senza installazione e all'atto dell'installazione per i Prodotti venduti con installazione compresa. Nel caso di acquisto di Prodotti da un Soggetto Autorizzato da DIGITAL la Garanzia ha inzio all'atto della consegna al Cliente.

#### **Esclusioni**

Le garanzie di cui sopra non si applicano a vizi derivanti da uso non corretto, configurazioni non autorizzate, cause esterne, modifiche, servizi o installazioni non eseguiti da DIGITAL o dai suoi prestatori di servizi autorizzati, operazioni al di fuori dei parametri ambientali specificati per il prodotto, o a Prodotti dai quali siano stati rimossi i numeri di serie. DIGITAL non garantisce che l'operatività dei Prodotti sia continua o esente da errori.

I servizi in garanzia potranno non essere prestati se DIGITAL ragionevolmente riterrà che le condizioni locali del Cliente presentino rischi alla sicurezza o alla salute. Il Cliente dovrà pagare a DIGITAL secondo le Tariffe di Chiamata per il Cliente il corrispettivo dei servizi richiesti dal Cliente che non siano coperti dai presenti termini di garanzia.

NON SI APPLICHERA' ALCUNA ALTRA GARANZIA ESPRESSA O IMPLICITA. DIGITAL SPECIFICAMENTE DECLINA LA GARANZIA IMPLICITA DI COMMERCIABILITA' O DI IDONEITA' AD UNO SCOPO PARTICOLARE. NESSUNA DICHIARAZIONE O GARANZIA, COME AD ESEMPIO AFFERMAZIONI DI CAPACITA', IDONEITA' ALL'USO OD A PRESTAZIONI, SIANO ESSE FATTE DA PERSONALE DELLA DIGITAL O PERSONALE DI SOGGETTI AUTORIZZATI DA DIGITAL, POTRA' ESSERE CONSIDERATA COME UNA GARANZIA DATA DA DIGITAL, PER QUALSIASI SCOPO, NE' DARA' LUOGO AD ALCUNA RESPONSABILITA' DI DIGITAL, DI QUALSIASI GENERE.

#### *PRESTAZIONI OFFERTE IN GARANZIA*

DIGITAL fornirà soltanto le seguenti prestazioni garantite, purchè il Cliente notifichi prontamente a DIGITAL durante il periodo di garanzia specificato l'eventuale difformità rispetto alle garanzie di cui sopra.

- DIGITAL riparerà o sostituirà le Attrezzature DIGITAL difettose, nel modo specificato negli Estremi della Garanzia.
- DIGITAL porrà rimedio ai difetti del Software DIGITAL garantito, nel modo specificato negli Estremi della Garanzia.
- Se, a giudizio di DIGITAL, DIGITAL non sarà in grado di por rimedio in altro modo alla difformità rispetto alla Garanzia, DIGITAL potrà accettare la restituzione dell'Attrezzatura o del Software e restituire il prezzo di acquisto.

DIGITAL farà fronte agli Estremi della Garanzia in tutto il mondo, dove DIGITAL direttamente dispone di un servizio di assistenza, senza tenere conto del paese di origine. Nei paesi in cui DIGITAL non dispone di un servizio di assistenza diretta, la garanzia non è applicabile salvo che vi sia l'espresso consenso scritto del distributore in detto paese o di altro collaboratore locale. Vedasi sotto per i paesi con servizio di assistenza diretto e si contatti DIGITAL od il suo fornitore di servizi autorizzato per ulteriori informazioni.

Per i servizi in garanzia prestati presso il Cliente, il Cliente parteciperà all'identificazione dei difetti. Per i servizi in garanzia che prevedono la Restituzione a DIGITAL, il Cliente diagnosticherà i difetti della parte da sostituire, dovrà chiamare DIGITAL per ricevere istruzioni, confezionare il prodotto secondo le istruzioni ricevute, anticipare il costo del trasporto ed assumere il rischio di perdite per la restituzione al più vicino centro di restituzioni DIGITAL. DIGITAL sarà responsabile del pagamento di tali costi e rischi per le restituzioni ai Clienti.

LA RESPONSABILITÀ DI DIGITAL VERSO IL CLIENTE, QUALSIASI NE SIA LA CAUSA, RIGUARDERÀ SOLTANTO I DANNI DIRETTI E SARÀ LIMITATA AD UN MILIONE DI DOLLARI USA. QUESTA LIMITAZIONE SI APPLICHERÀ A QUALSIASI TIPO DI AZIONE INTRAPRESA. ESSA NON SI APPLICHERÀ ALLE LESIONI PERSONALI CAUSATE DA NEGLIGENZA DELLA DIGITAL. IN NESSUN CASO DIGITAL SARÀ RESPONSABILE PER DANNI DERIVANTI DALLA PERDITA DELL'USO, PERDITA DI DATI, PERDITA DI PROFITTI O QUALSIASI ALTRO DANNO CONNESSO, CONSEGUENTE O INDIRETTO.

#### **Per I Prodotti Acquistati Nei Seguenti Paesi Sono Vigenti Condizioni Di Garanzia In Lingua Inglese:**

**Americhe:**Bahamas, Barbados, Bermuda, Canada (eccetto Quebec), Isole Caymane, Jamaica, Trinità, Stati Uniti d'America

**Asia Pacifico:** Australia, India, Malesia, Nuova Zelanda, Filippine

**Europa:** Cecoslovacchia, Croazia, Ungheria, Polonia, Singapore, Repubblica Slovacca, Slovenia, Regno Unito

#### **Per I Prodotti Acquistati Nei Seguenti Paesi Sono Vigenti Condizioni Di Garanzia In Lingua Locale: \* Americhe**: Brasile, Canada, Messico, Porto Rico, Stati Uniti d'America, Venezuela

**Asia Pacifico:** Australia, Fiji, Hong Kong, Giappone, Corea del Sud, Malesia, Nuova Zelanda, Filippine, Singapore, Taiwan, Tailandia

**Europa/Medio Oriente**: Algeria, Austria, Belgio, Costa d'Avorio, Cipro, Repubblica Ceca, Danimarca, Estonia, Finlandia, Francia, Germania, Grecia, Ungheria, Irlanda, Israele, Italia, Marocco, Lussemburgo, Paesi Bassi, Norvegia, Polonia, Portogallo, Romania, Russia, Arabia Saudita, Repubblica Slovacca, Spagna, Svezia, Svizzera, Turchia, Ucraina, Regno Unito.

\* Soggetti a cambiamenti senza preavviso.

# C-14 Service Manual

# **Garanzia limitata per StorageWorks (marchio) e Storage Products**

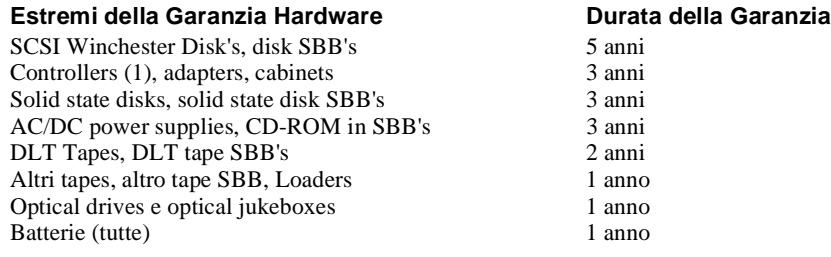

#### **Estremi della Garanzia del Software**

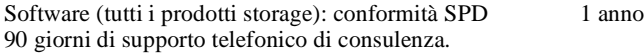

#### **Note:**

- SBB = StorageWorks (marchio) building blocks.
- Il primo anno di garanzia hardware è presso il Cliente. Per gli anni eventualmente restanti, Restituzione a DIGITAL.
- I sistemi configurati con garanzie differenti a livello di componenti, riceveranno garanzia al livello dei singoli componenti.
- Tutti i carica batteria e le batterie, incluse le batterie integrate in altri prodotti, avranno una garanzia di 1 anno.
- I cavi avranno il massimo fra la Garanzia di Restituzione a DIGITAL di 1 anno ed il livello di garanzia previsto dal pacchetto Storage Subsystem.
- Tutte le garanzie escludono materiali di consumo.
- Tape, Media, disk packs, disk cartridgesGaranzia di un anno previa restituzione a DIGITAL
- Documentazione Garanzia di 90 giorni previa restituzione a DIGITAL
- Accessori e simili Garanzia di 90 giorni previa restituzione a DIGITAL

### **Approvazione Specifica**

A' sensi e per gli effetti degli articoli 1341 e 1342 c.c. dichiariamo di aver letto e di approvare specificamente le clausole limitative di garanzia sopra contenute nel capitolo "Termini e condizioni delle Garanzie DIGITAL", paragrafo "Esclusioni".

# **Supporto Telefonico DIGITAL**

I seguenti numeri di servizio sono forniti per l'utilizzo da parte vostra durante il periodo di garanzia dei Prodotti.

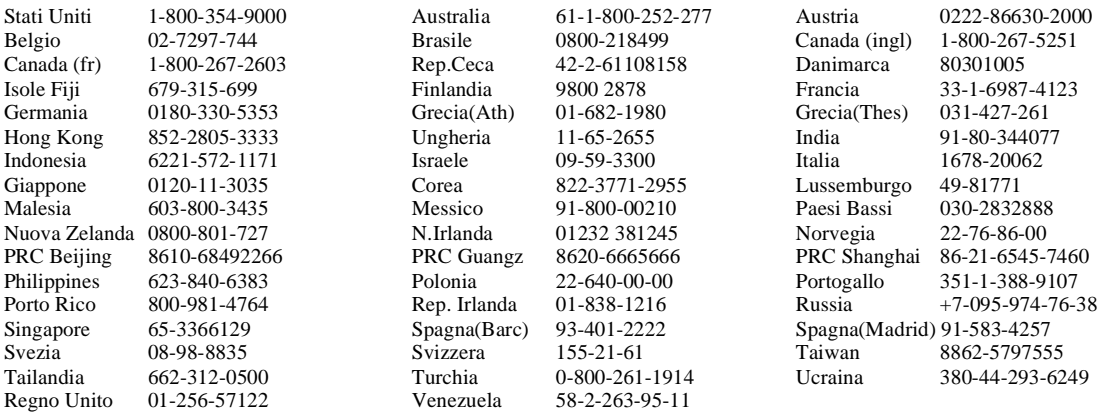

# C-16 Service Manual

# **DIGITALs Garantivillkor**

DIGITALs garanti avseende/vedrørende Produkter riktar/retter sig endast/alene till slutanvändare (kunden) och inte till DIGITALs Business Partners som marknadsför Produkterna. Denna Skandinaviska version gäller i de länder som anges nedan under rubriken **"**Inköpsland**".**

#### **Maskinvara**

DIGITALS Maskinvara omfattas av en garanti mot material- och fabrikationsfel under den garantiperiod som anges under Garanti Attribut (Garanti Specifikation) nedan. Maskinvara kan innefatta återanvända (brugte eller renovertde) delar liksom ha nyttjats internt för tillgänglighets- och prestandatester. Reservdelar kan vara återanvända.

#### **Programvara**

DIGITALs Programvara som enligt Garanti Attribut omfattas av garanti uppfyller vad som sägs i motsvarande "Software Product Description"("SPD") i allt väsentligt eller i den användardokumentation som medföljer Programvaran under den garantiperiod som anges för Programvaran under Garanti Attribut.

#### **Tredjepartsprodukter**

DIGITAL ansvarar inte för fel eller brist avseende/vedrørende Tredjepartsprodukter, om ej annat särskilt anges under Garanti Attribut. Tredjepartsprodukter kan omfattas av en garanti från tredje part om så framgår av den dokumentation som tillhandahålls/udleveres tillsammans med Tredjepartsprodukten.

#### **Garantistart**

Garanti träder ikraft vid leverans till Kunden för Produkter där installation inte ingår. Har installation beställts tillsammans med produkten gäller garantin från installation. Har Produkten inköpts från/af en DIGITAL Business Partner gäller garantin från leverans till dess kund.

#### **Begränsningar**

Ovanstående garantier gäller inte händelser förorsakade av felaktigt handhavande/anvendelse, ej understödda konfigurationer, yttre orsaker/årsager, modifieringar, reparation eller installation utförd av annan än DIGITAL eller dess auktoriserade serviceleverantör, nyttjande utanför de miljöbetingelser som angivits för Produkten, eller för Produkter där serienumret avlägsnats eller gjorts oläsligt. DIGITAL garanterar inte att någon Produkt är felfri eller att nyttjande kan ske utan avbrott DIGITAL förbehåller sig rätten att avbryta garantiarbete om förhållandena på platsen enligt DIGITALs bedömning påverkar hälsa och säkerhet. Kunden skall erlägga betalning till DIGITAL för beställd service som ej omfattas av denna garanti, enligt avgift för "Per Call".

DIGITAL ansvar för fel eller brist är begränsat till det ovan sagda och inga andra garantier, direkta eller indirekta, är giltiga. digital svarar inte i något fall för produktens lämplighet för ett visst ändamål eller för fel eller brist till följd av dess användande eller som utgör resultatet av sådant användande. inga uttalanden eller uppgifter avseende produkterna, t.ex. angående kapacitet, prestanda. lämplighet etc, är att se som en garanti från digital , oavsett om de lämnats av digitals personal eller av digitals business partner.

#### **Avhjälpande**

DIGITAL avhjälper fel eller brist på något av följande exklusiva sätt förutsatt att Kunden snarast under garantiperioden meddelar DIGITAL om avvikelse mot garantin:

- DIGITAL reparerar eller byter ut felaktig Maskinvara på det sätt som anges i Garanti Attribut.
- DIGITAL åtgärdar Programvara som omfattas av garanti på det sätt som sägs i Garanti Attribut.
- Om det enligt DIGITALs bedömning inte är möjligt att avhjälpa felet eller bristen äger DIGITAL återta Maskinvaran eller Programvaran mot återbetalning av vad som erlagts för densamma.

Garanti Attribut äger giltighet i samtliga de länder i världen där DIGITAL har direkt serviceorganisation, oavsett var Produkten anskaffats. I de länder där DIGITAL inte har direkt serviceorganisation, förutsätter garantin för sin giltighet att särskild skriftlig överenskommelse träffats med lokal representant. Nedan anges de länder där direkt serviceorganisation finns. Kontakta DIGITAL eller dess auktoriserade serviceleverantör för ytterligare information.

Vid på-platsen service skall Kunden assistera vid feldiagnosticering. Vid "Retur-till-DIGITAL" garanti skall Kunden diagnosticera felet till utbytbar enhetsnivå ("Field Replaceble Unit"), kontakta DIGITAL för instruktion, förbetala transport samt stå risken för transport till närmaste DIGITAL inlämningsställe ("return center"). DIGITAL står motsvarande kostnad och risk vid returtransport till Kunden.

DIGITALS ANSVAR GENTEMOT KUNDEN OMFATTAR ENDAST DIREKT SKADA ORSAKAD AV FöRSUMMELSE AV DIGITAL ELLER DESS PERSONAL OCH ÄR BEGRÄNSAT TILL MOTVÄRDET AV EN (1) MILJON USD. DENNA BEGRÄNSNING GÄLLER OAVSETT TYP AV SKADA, DOCK EJ PERSONSKADA. DIGITAL ANSVARAR INTE I NÅGOT FALL FöR FöRLUST AV DATA, UTEBLIVEN VINST, SKADA TILL FöLJD AV ANVÄNDNING, INDIREKT SKADA ELLER FöLJDSKADA.

**Inköpsländer** (Denna Skandinaviska version omfattar inköp i följande länder):

**Europa:** Danmark, Finland \*, Norge, Sverige

\* För Finland äger även motsvarande engelskspråkiga version ("English version") tillämpning.

#### *Länder Där Garanti Attribut Gäller\** **:**

**Amerika:** Brasilien; Kanada; Mexico; Puerto Rico; USA; Venezuela

**Asien/Australien**: Australia; Fidji; Hong Kong; Japan; Sydkorea; Malaysia; Nya Zeeland; Filippinerna; Singapore; Taiwan; Thailand

**Europa/Afrika:** Algeriet; Belgien; Elfenbenskusten; Cypern; Tjeckien; Danmark; Estland; Finland; Frankrike; Tyskland; Grekland; Ungern; Irland; Israel; Italien; Marocko; Luxemburg; Nederländerna; Norge; Polen; Portugal; Rumänien; Russland; Saudi Arabien; Slovakien; Spanien; Sverige; Schweiz; Turkiet; Ukraina; Storbritannien, österrike

\* Dessa kan ändras utan föregående meddelande.

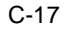

# C-18 Service Manual

# **Begränsad Garanti för StorageWorks(tm) och Storage Produkter**

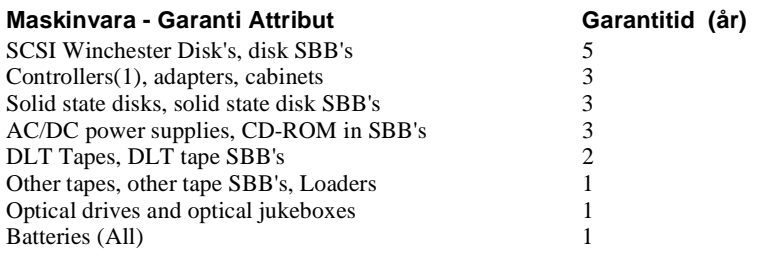

# **Programvara - Garanti Attribut**

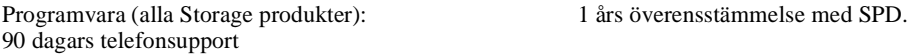

#### **Note:**

- SBB'S = StorageWorks(tm) building blocks
- På-platsen gäller för maskinvaran år 1. För eventuell ytterligare garantitid gäller retur till DIGITAL.
- Konfigurerade system med komponenter med olika garantitid gäller garanti på komponentnivå.
- Alla laddningsaggregat för batterier och batterier, inklusive batterier som är integrerade i andra produkter, omfattas av 1 års garanti.
- För kablar gäller 1 års retur till DIGITAL eller, om längre, garantinivån för respektive "Storage Subsystem packaging".
- Förbrukningsmateriel ingår ej i någon garanti.
- Tape Media, disk packs, disk cartridges: 1 års retur till DIGITAL • Dokumentation: 90 dagars retur till DIGITAL • Tillbehör: 90 dagars retur till DIGITAL

#### **DIGITAL Telefonnummer**

Följande telefonnummer är till för er hjälp under garantiperioden.

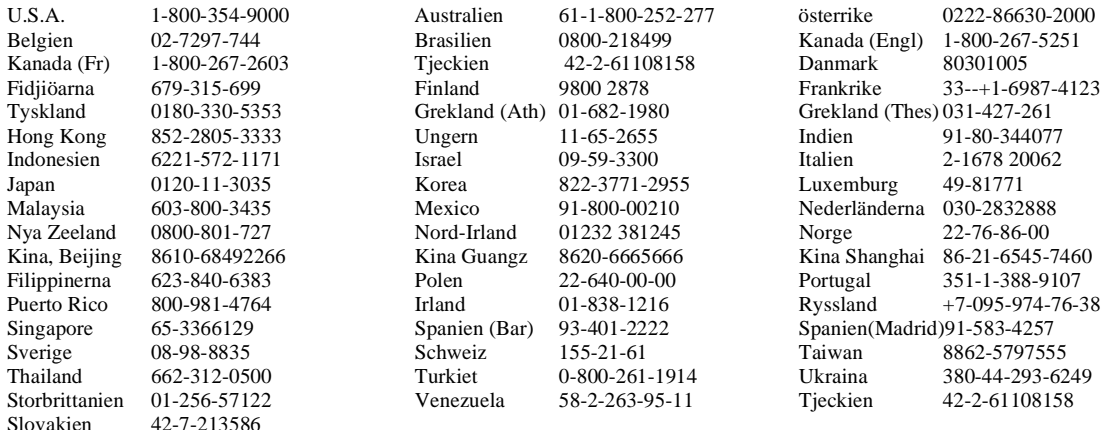

# **GARANTÍA DIGITAL TÉRMINOS Y CONDICIONES**

DIGITAL proporciona garantía a los Productos comprados por los clientes finales ("Cliente") y no a los Distribuidores Autorizados que comercializan dichos Productos. Esta versión en lengua española es aplicable a las compras que se realizan en los países y regiones que se indican posteriormente bajo el encabezamiento Países de Compra.

### **Equipo**

DIGITAL garantiza que los Productos DIGITAL quedarán libres de defectos de mano de obra y materiales durante el período especificado en el apartado Características de la Garantía. Los equipos pueden ser fabricados utilizando componentes reciclados o pueden haber sido utilizados internamente para pruebas de fiabilidad y rendimiento. Las piezas de repuestos pueden ser recicladas.

#### **Software**

El Software de DIGITAL que se designa como garantizado en las Características de la Garantía será conforme de manera sustancial a la Descripción del Producto Software (SPD) correspondiente, aplicable durante el período de garantía especificado en las Características de la Garantía o en la documentación de usuario adjunta al Software. Todo Software que no se haya designado como garantizado se entrega en su estado actual. La documentación no queda cubierta por la garantía. La Media está garantizada contra defectos que impidan la ejecución del Software.

#### **Productos De Terceros**

DIGITAL no garantiza los productos de Terceros que DIGITAL distribuye a menos que se especifique de otra forma en el apartado de Características de la Garantía. Los productos de Terceros pueden estar garantizados por el Tercero tal como se indica en la documentación suministrada con dichos productos.

#### **Comienzo De La Garantía**

La garantía entra en vigor desde la fecha en la que se concluye la instalación de los equipos o bien en la fecha de entrega, si no es DIGITAL quien instala los equipos. En el supuesto que el equipo haya sido comprado a través de un Distribuidor Autorizado, la garantía comienza en la fecha de entrega del equipo al cliente.

#### **Exclusiones**

Las garantías anteriores no serán aplicables a productos cuyos números de serie hayan sido retirados o a defectos que provengan del mal uso, modificaciones no autorizadas, funcionamiento o almacenamiento en condiciones que se aparten de las especificaciones ambientales del producto, daños por causa ajenas, instalación y mantenimiento no realizados por DIGITAL o por un servicio técnico autorizado.. El servicio de garantía puede no realizarse cuando DIGITAL crea razonablemente que las instalaciones del cliente representa un riego de higiene y seguridad. El cliente será el responsable de pagar a DIGITAL las tarifas Per Call cuando el cliente requiera un servicio no cubierto por los términos y condiciones de esta garantía.

SALVO POR IMPERATIVO LEGAL, NINGUNA OTRA GARANTÍA O CONDICIóN EXPRESA O IMPLÍCITA RESULTARA APLICABLE. DIGITAL EXCLUYE ESPECÍFICAMENTE LAS GARANTÍAS IMPLÍCITAS DE COMERCIABILIDAD Y ADECUACIóN PARA UN FIN PARTICULAR CONCRETO. NINGUNA REPRESENTACIóN O GARANTÍA INCLUSO MANIFESTACIONES SOBRE CAPACIDAD, DISPONIBILIDAD PARA SU UTILIZACIóN O CRITERIOS DE EJECUCIóN, YA SEAN REALIZADAS POR EMPLEADOS DE DIGITAL O POR EMPRESAS MIEMBROS DE SUS CANALES DE DISTRIBUCIóN PODRÁ CONSIDERARSE COMO UNA GARANTÍA OTORGADA POR DIGITAL O DAN LUGAR RESPONSABILIDADES ALGUNA DE DIGITAL.

#### C-20 Service Manual

#### **Contenido De La Garantía**

DIGITAL proporcionará exclusivamente los siguientes servicios en el ámbito de la garantía tan pronto como el Cliente notifique cualquier disconformidad del producto en relación con las garantías arriba mencionadas a DIGITAL durante el periodo de garantía aplicable:

- DIGITAL reparará o reemplazará cualquier equipo DIGITAL defectuoso en la manera especificada en las Características de la Garantía.
- DIGITAL corregirá el Software de DIGITAL garantizado en la manera especificada en las Características de la Garantía.
- Si en opinión de DIGITAL, DIGITAL no pudiera remediar la disconformidad garantizada, DIGITAL podrá aceptar la devolución del Equipo/Software y reembolsar el precio de compra de los mismos o si fuera obligatorio por mandato legal, DIGITAL podrá elegir entre pagar el coste de sustitución de los Productos o la adquisición de Productos equivalentes.

DIGITAL garantizará a nivel mundial en conformidad con las Características de la Garantía en aquellos países donde mantiene un servicio directo de asistencia técnica independientemente del país de origen. En aquellos países donde DIGITAL no mantiene un servicio directo de asistencia técnica, la garantía no está disponible excepto con el consentimiento escrito de Distribuidor autorizado. Más abajo quedan reseñados los países con servicio directo de asistencia técnica, y se ruega que se contacte con DIGITAL o su servicio de asistencia autorizado para más información.

Para servicios de Garantía en las instalaciones del Cliente, El cliente colaborará en el diagnostico del fallo. Para Garantía con Retorno, el cliente diagnosticará los fallos, y llamará a DIGITAL, que le proporcionará instrucciones para la devolución del material, embalaje. El cliente pagará los gastos de transporte y asumirá el riesgo de pérdida correspondiente a la devolución del producto en garantía al centro de reparación DIGITAL más cercano. DIGITAL pagará los gastos de transporte y riesgos correspondientes del reenvío del producto al cliente

LA RESPONSABILIDAD MÁXIMA DE DIGITAL PARA CON EL CLIENTE POR CUALQUIER CAUSA SERÁ SOLO POR DAÑOS DIRECTOS Y QUEDARA LIMITADA A 1 MILLóN DE DóLARES DE ESTADOS UNIDOS. DICHA LIMITACIóN SE APLICARA SIN TENER EN CUENTA LA FORMA DE LA ACCIóN. LA LIMITACIóN NO SE APLICARA A DAÑOS PERSONALES CAUSADOS POR LA NEGLIGENCIA DE DIGITAL. DIGITAL NO SERÁN DE FORMA ALGUNA RESPONSABLE POR DAÑOS QUE PUDIERAN SURGIR DE PERDIDA DE DATOS, LUCRO CESANTE O DE USO O POR DAÑOS ESPECIALES, INDIRECTOS, ACCIDENTALES O CONSECUENTES.

Países De Compra (Las compras en los siguientes países o regiones están cubiertas por la versión de lengua española.) **América:** Bolivia, Costa Rica, Colombia, Chile , Ecuador, Guatemala, México, Panamá, Paraguay, Puerto Rico, República Dominicana, Venezuela, Uruguay. **Europa**: España.

**Países De Asistencia Técnica Directa Actualmente \*** ( A ellos se refieren las Características de la Garantía). **América:** Brasil; Canadá; México; Puerto Rico; USA; Venezuela. **Asia Pacifico:** Australia; Fiji; Hong Kong; Japón; Corea del Sur; Malasia; Nueva Zelanda; Filipinas; Singapur; Taiwan; Tailandia. **Europa/Oriente Medio:** Alemania; Arabia Saudi; Argelia; Austria; Bélgica; Costa de Marfil; Chipre; República Checa; Dinamarca; Estonia; España; Finlandia; Francia; Grecia; Hungría; Irlanda; Israel; Italia; Marruecos; Luxemburgo; Noruega; Países Bajos; Polonia; Portugal; Rumania; Rusia; Reino Unido; República Checa ; República Eslovaca; Suecia; Suiza; Turquía; Ucrania;

\* Sujeto a cambio sin previo aviso

# C-21

# **Garantía Limitada de StorageWorks(tm) y Productos de Almacenamiento**

#### **Características de la Garantía Hardware Duración Garantía**

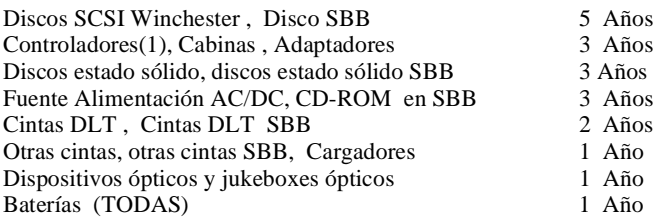

# **Características de la Garantía Software**

El Software ( de todos los productos de Almacenamiento): 1 año de Conformidad al SPD. 90 días de asistencia telefónica

#### **Notas:**

- SBB'= StorageWorks(tm) modulares.
- 1er año de garantía hardware en las instalaciones del cliente. El resto de la garantía es de Retorno a DIGITAL.
- Los sistemas configurados por componentes de diferentes garantías recibirán una garantía a nivel de componente.
- Todas las baterías, incluso sus cargadores y aquellas que están integradas en otros productos disfrutan 1 año de garantía.
- Los cables reciben la garantía mayor entre 1 año de Retorno a DIGITAL o el nivel de garantía del empaquetado del Subsistema de Almacenamiento.
- Todas las garantías excluyen los consumibles.
- Cintas , paquetes de discos, cartuchos de discos : 1 año de Retorno a DIGITAL.
- Documentación: 90 días Retorno a DIGITAL<br>• Accesorios y materiales: 90 días Retorno a D
- Accesorios y materiales: 90 días Retorno a DIGITAL

#### **ASISTENCIA TELEFóNICA DIGITAL**

A continuación se indica los número de teléfonos de los Servicios DIGITAL para su utilización durante el período de garantías:

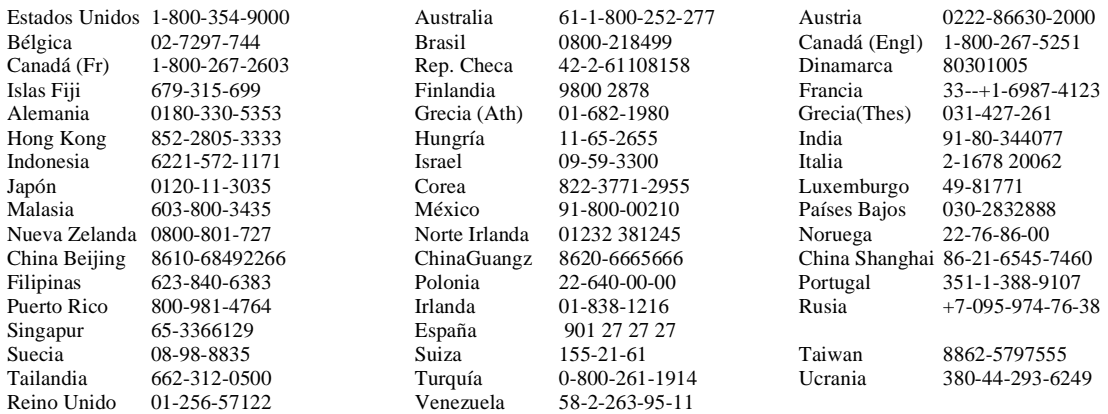

# C-22 Service Manual

# **Conditions De Garantie DIGITAL**

La garantie DIGITAL est fournie au Client Utilisateur Final (le "Client") et non aux partenaires commerciaux DIGITAL par l'intermédiaire desquels les produits peuvent être revendus. La version en langue anglaise s'applique aux produits commandés dans les pays indiqués ci-dessous à l'alinéa "Pays d'Achat".

#### **Matériel**

DIGITAL garantit que le matériel DIGITAL sera exempt de défauts de fabrication et de matière première pendant le délai de garantie indiqué dans les Modalités de Garantie ci-dessous. Le matériel peut être fabriqué avec des composants reconditionnés en usine ou avoir déjà été utilisé chez DIGITAL à des fins d'essai de fiabilité ou de performance. Les pièces détachées peuvent avoir été reconditionnées.

#### **Logiciels**

Les logiciels DIGITAL, indiqués comme étant garantis dans les Modalités de Garantie, sont conformes pour l'essentiel à la description de produit logiciel ou documentation d'utilisateur applicable jointe au logiciel pendant le délai de garantie indiqué aux Modalités de Garantie. Tous les logiciels qui ne sont pas expressément garantis sont fournis "en l'état". La documentation n'est pas garantie. Les supports sont garantis contre les défauts empêchant l'exécution des logiciels.

#### **Produits Tiers**

DIGITAL ne garantit pas les produits tiers, qu'elle distribue "en l'état", sauf indication contraire dans les Modalités de Garantie. Les produits tiers peuvent être garantis par les tiers fournisseurs selon les indications de la documentation fournie avec ces produits.

#### **Début de la garantie**

La garantie commence à la date de livraison au Client pour les produits vendus sans installation et à la date de l'installation pour les produits vendus avec installation. Dans le cas de l'achat d'un produit à un Partenaire Commercial DIGITAL, la garantie commence à la date de livraison au Client.

#### **Exclusions**

Les garanties ci-dessus ne sont pas applicables en cas de défaillance due à une mauvaise utilisation, configurations non maintenues, causes externes, modifications, entretien ou installation non réalisés par DIGITAL ou ses prestataires agréés de services d'entretien, ou fonctionnement hors des paramètres d'environnement indiqués pour le produit, ou aux produits dont les numéros de série ont été enlevés. DIGITAL ne garantit pas que le fonctionnement des produits sera ininterrompu ou exempt d'erreurs. DIGITAL pourra décider de ne pas intervenir sur le site Client si ce dernier présente des risques pour la santé et la sécurité de ses employés.

DIGITAL facturera au Client les coûts d'intervention pour tout service demandé par le Client et non couvert au titre de la présente garantie.

#### **Prestations**

Dans la mesure où le Client aura averti rapidement DIGITAL de toute non conformité aux garanties décrites survenue pendant la période de garantie, DIGITAL:

- réparera ou remplacera le matériel DIGITAL défectueux de la manière indiquée aux Modalités de Garantie,
- corrigera les logiciels DIGITAL garantis de la manière indiquée aux Modalités de Garantie,
- si DIGITAL juge qu'elle n'est pas capable d'assurer la garantie, DIGITAL acceptera le retour des matériels ou logiciels concernés et remboursera le prix d'achat de ces derniers.

DIGITAL honorera la garantie dans le monde entier, quel que soit le pays d'origine dans tous les pays où DIGITAL a une représentation de service après-vente directe. Dans les pays où DIGITAL ne dispose pas d'une représentation directe, la garantie n'est assurée qu'avec le consentement exprès donné par écrit du distributeur DIGITAL du pays concerné ou de toute autre partenaire DIGITAL local, à condition que DIGITAL fournisse les pièces et assure la formation. Voir ci-dessous les pays où il y a des Centres de Services DIGITAL, et contacter DIGITAL ou son prestataire de services agréé pour plus de précisions.

Pour les garanties sur site, le Client devra assister DIGITAL dans le diagnostic. Pour les garanties "retour", le Client diagnostique les défauts dans la mesure du possible, appelle DIGITAL pour demander des instructions, emballe le produit conformément aux instructions et le retourne au Centre de Support DIGITAL à ses frais et à ses risques. DIGITAL prendra en charge les frais de retour au Client.

La responsabilité de DIGITAL vis-à-vis du Client pour quelque raison que ce soit sera limitée à un million de dollars US (1.000.000 US\$).

En aucun cas DIGITAL ne sera responsable pour tout dommage résultant de pertes de données, pertes de profits, perte d'exploitation ou pour tout autre dommage indirect.

Certains systèmes de droit ne reconnaissant pas la validité des exclusions ou limitations de garantie, dans ce cas la limitation de garantie figurant ci-dessus n'est pas applicable.

#### **Pays D'achat Où S'applique La Version Anglaise De La Garantie:**

**Amérique:** Canada (Québec), Haiti **Afrique:** Côte d'Ivoire **Europe:** France, Belgique, Suisse Romande

#### **Pays Disposant Actuellement D'un Centre De Support DIGITAL (\*)**

**Amérique :** Brésil, Canada, Mexique, Porto Rico, Etats-Unis, Venezuela **Asie-Pacifique :** Australie, Fidji, Hongkong, Japon, Corée S, Malaisie, Nouvelle Zélande, Philippines, Singapour, Taiwan, Thaïlande.

**Europe - Proche Orient :** Algérie, Autriche, Belgique, Côte d'Ivoire, Chypre, République Tchèque, Danemark, Estonie, Finlande, France, Allemagne, Grèce, Hongrie, Irlande, Israël, Italie, Maroc, Luxembourg, Pays-Bas, Norvège, Pologne, Portugal, Roumanie, Russie, Arabie Saoudite, République Slovaque, Espagne, Suède, Suisse, Turquie, Ukraine, Royaume-Uni.

\* Liste modifiable sans préavis.

# C-24 Service Manual

# **Garantie limitée des produits de stockage StorageWorks©**

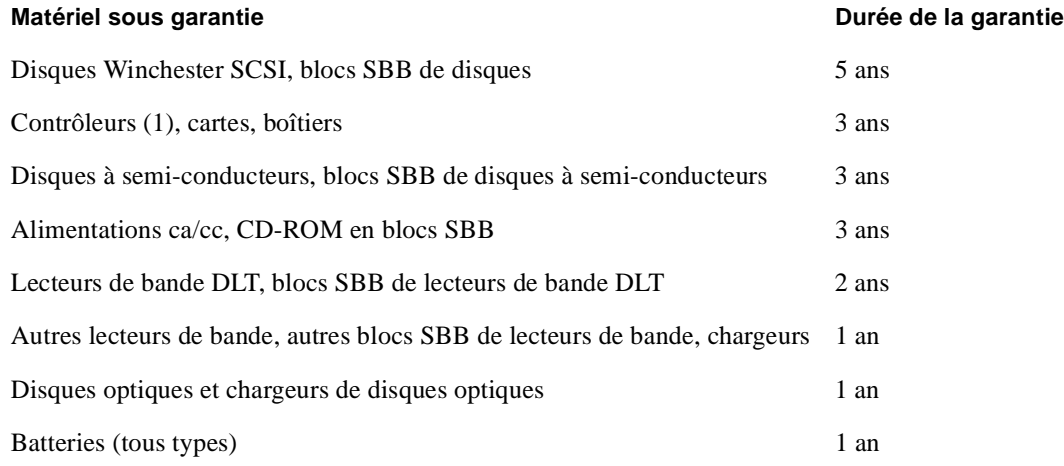

#### **Logiciels sous garantie**

Logiciels (pour tous les produits de stockage) : conformément au descriptif du produit 1 an. Bénéficie d'une assistance téléphonique de 90 jours.

#### **Notes**

- SBB (StorageWorks Building Blocks) = ensembles fonctionnels modulaires.
- Garantie sur site la première année pour le matériel, sinon retour atelier, le cas échéant.
- Les systèmes configurés dont les modules sont couverts par des garanties différentes bénéficient de la garantie applicable aux modules.
- Toutes les alimentations secourues par batterie et toutes les batteries, y compris les batteries intégrées à d'autres produits, sont couvertes par une garantie d'un an.
- Les câbles bénéficient au maximum d'une garantie d'un an avec retour atelier ou de la garantie couvrant le sous-système de stockage.
- Aucune garantie ne couvre les consommables.
- Bandes, disques amovibles, chargeurs Un an avec retour atelier
- Documentation 90 jours avec retour atelier
- Accessoires et fournitures 90 jours avec retour atelier

# **Assistance Téléphonique DIGITAL:**

Les numéros d'assistance suivants sont à votre service pendant la période de garantie des produits.

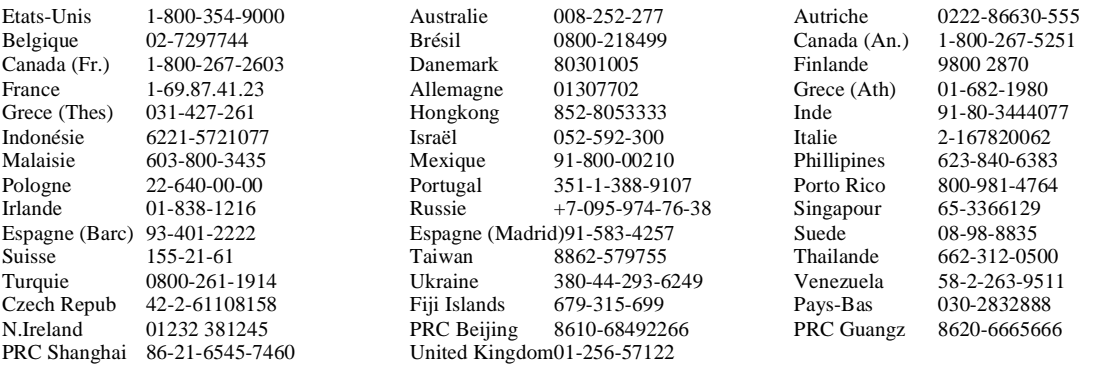

# C-26 Service Manual

#### **Termos E Condições De Garantias**

A garantia dos Produtos DIGITAL é concedida ao Cliente Final (adiante designado por Cliente), e não aos Parceiros Comerciais da DIGITAL, através dos quais os Produtos poderão ser revendidos. Estas condições são aplicáveis aos Produtos DIGITAL adquiridos nos países ou nas regiões abaixo indicados como Países de Compra.

#### **Produtos**

Durante o Período de Garantia, indicado nas Condições da Garantia, os Produtos DIGITAL estão garantidos contra defeitos de fabrico, incluindo-se nestes os de mão-de-obra e os de materiais. Os Produtos DIGITAL poderão incluir componentes recondicionados ou terem sido utilizados internamente em testes de fiabilidade ou de performance. Os sobressalentes podem ser recondicionados.

#### **Software**

O Software DIGITAL que seja designado como garantido nas Condições da Garantia deverá estar em conformidade com o Software Product Description (SPD) aplicável, ou com a documentação do utilizador que acompanha o Software, durante o período de garantia especificado nas Condições da Garantia. Todo o Software que não esteja expressamente indicado como garantido é fornecido no no estado em que se encontra. A documentação não está abrangida pela garantia. Os suportes magnéticos estão garantidos contra defeitos de fabrico e de materiais.

#### **Produtos De Terceiros**

A DIGITAL não garante os Produtos de Terceiros que a DIGITAL distribui, a menos que de outro modo se encontre especificado nas Condições da Garantia. Os Produtos fornecidos por Terceiros podem por eles ser garantidos, de acordo com o especificado na documentação fornecida juntamente com os Produtos.

#### **Início Da Garantia**

A Garantia entrará em vigor após a entrega ao Cliente dos Produtos vendidos sem instalação e após a instalação de Produtos vendidos com instalação. Se a compra de um Produto for efectuada a um Parceiro Comercial da DIGITAL, a garantia entrará em vigor após a data de entrega ao Cliente.

#### **Exclusões**

As garantias acima mencionadas não serão aplicáveis se o defeito alegado resultar de utilização inadequada, configurações não suportadas, causas externas, alterações, serviço ou instalação que não seja realizada pela DIGITAL ou pelos seus fornecedores de serviços de assistência autorizados, funcionamento fora dos parâmetros ambientais que estão especificados para o Produto, ou a Produtos de onde tenham sido retirados os números de série.

A garantia não inclui a reparação de dados ou o aumento do tempo de serviço devidos a acidente estranho à DIGITAL e seu pessoal, desastre (incluindo designadamente incêncio, inundação, água, vento e faíscas), transporte, negligência ou uso indevido, anomalias no fornecimento de energia eléctrica, falta ou falha do sistemas de fornecimento de ar condicionado ou do controlo de temperatura ou de humidade, deterioração de suportes magnéticos de informação.

A DIGITAL não garante que o funcionamento de qualquer Produto seja ininterrupto ou isento de erros.

Para que os produtos beneficiem dos serviços de garantia é necessário que as instalações do Cliente satisfaçam as condições de segurança e de saúde necessárias. O Cliente é responsável pelo pagamento à DIGITAL de Taxas de Chamada relativas a serviços pedidos pelo Cliente, os quais não se encontram incluídos nas condições da presente garantia.

AS GARANTIAS CONCEDIDAS NAS CONDIÇõES E COM AS LIMITAÇõES AQUI PREVISTAS, SÃO AS

ÚNICAS CONCEDIDAS PELA DIGITAL, EXCLUINDO-SE TODAS E QUAISQUER GARANTIAS CUJA CONCESSÃO POSSA CONSIDERAR-SE IMPLÍCITA. DIGITAL EXCLUI ESPECIFICAMENTE AS GARANTIAS IMPLÍCITAS DE COMERCIALIZAÇÃO OU ADEQUAÇÃO DO PRODUTO A UM DETERMINADO FIM.

#### **Reparação Durante A Garantia**

A DIGITAL fornecerá exclusivamente os seguintes serviços de garantia desde que o Cliente notifique imediatamente a DIGITAL, durante o período de garantia especificado, de qualquer não conformidade com as garantias acima mencionadas:

- A DIGITAL reparará ou substituirá o Equipamento DIGITAL que tenha deficiências, conforme especificado nas Condições da Garantia.
- A DIGITAL reparará o Software DIGITAL garantido, conforme especificado nas Condições da Garantia.
- No caso de a DIGITAL não se considerar com capacidade para reparar o defeito alegado, poderá aceitar a devolução do Equipamento ou do Software, e efectuar o reembolso do respectivo preço de aquisição, ou se a lei assim estipular, a DIGITAL pode decidir pagar o custo de substituição do Produto ou adquirir Produtos similares.

A DIGITAL respeitará as Condições da Garantia em todos os países onde a DIGITAL mantém um serviço de assistência directo, independentemente dos países de origem onde os Produtos tenham sido adquiridos. Nos países onde a DIGITAL não possui um serviço de assistência directo, a garantia não está disponível, salvo em caso de consentimento expresso, por escrito, do país distribuidor ou de outro parceiro local. Para mais informações, consulte abaixo os países que possuem serviços de assistência directos e contacte a DIGITAL ou o seu fornecedor autorizado de assistência técnica.

No que concerne à garantia prestada nas instalações do Cliente, este dará assistência à DIGITAL durante o diagnóstico da falha. Relativamente à garantia de reparação nos centros de reparação DIGITAL, o Cliente efectuará o diagnóstico da falha ao nível da Unidade Substituível, contactará a DIGITAL para obter instruções, efectuará a embalagem do produto de acordo com as instruções, pagará antecipadamente os transportes, e assumirá todos os riscos referentes ao transporte para o Centro de Reparações da DIGITAL mais próximo.

A RESPONSABILIDADE DA DIGITAL PERANTE O CLIENTE, POR QUALQUER CAUSA, SEJA ELA QUAL FOR, SERÁ APENAS POR DANOS DIRECTOS E A MESMA LIMITAR-SE-Á A ESC. 150.000.000\$00. ESTA LIMITAÇÃO SERÁ APLICÁVEL, SEJA QUAL FOR A FORMA DE ACÇÃO. A LIMITAÇÃO NÃO SE APLICA A DANOS PESSOAIS CAUSADOS POR NEGLIGÊNCIA DA DIGITAL. EM CASO ALGUM A DIGITAL SERÁ RESPONSÁVEL POR QUAISQUER DANOS RESULTANTES DE PERDA DE UTILIZAÇÃO, PERDA DE DADOS, PERDA DE LUCROS OU QUAISQUER OUTROS DANOS ACIDENTAIS, CONSEQUENCIAIS OU INDIRECTOS.

**PAÍSES DE COMPRA:** (Compras nos seguintes países ou regiões cobertos pela versão em língua Portuguesa): **América:** Brasil **Pacífico/Ásia:** Macau **Europa:** Portugal

Baixos; Noruega; Polónia; Portugal; Roménia; Rússia; Arábia Saudita; República Eslovaca; Espanha; Suécia; Suiça;

**Países Com Assistência Directa\*** (Condições da Garantia respeitadas nestes países): **América:** Brasil; Canadá; México; Porto Rico; EUA; Venezuela **Pacífico/Ásia**: Austrália; Ilhas Fiji; Hong Kong; Japão; Coreia do Sul; Malásia; Nova Zelândia; Filipinas; Singapura; Taiwan; Tailândia **Europa/Médio Oriente:** Algéria; Áustria; Bélgica; Costa do Marfim; Chipre; República Checa; Dinamarca; Estónia; Finlândia; França; Alemanha; Grécia; Hungria; Irlanda; Israel; Itália; Marrocos; Luxemburgo; Países

# C-28 Service Manual

Turquia; Ucrânia; Reino Unido

\*Sujeitos a alteração sem aviso prévio

#### **Garantia Limitada ao Tempo de Vida de StorageWorks(tm) e Produtos de Armazenamento**

## **Condições da Garantia do Hardware Duração da Garantia**

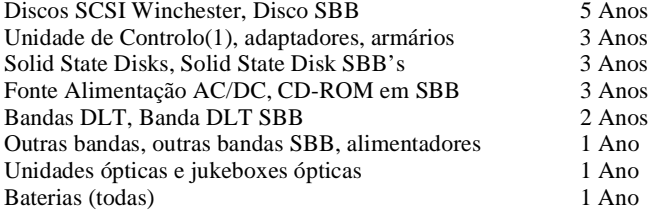

#### **Condições da Garantia do Software**

Software (todos os produtos Storage): Conformidade com a SPD durante 1 Ano Apoio de aconselhamento telefónico durante 90 dias.

#### **Notas:**

- SBB's = StorageWorks(tm) de construção de blocos
- A reparação do Hardware, durante o primeiro ano de garantia, é efectuada no local da instalação do hardware. Durante o restante prazo da garantia, se o houver, a reparação será efectuada nas instalações da DIGITAL (Return-to-DIGITAL).
- Os sistemas configurados por componentes com garantias diferentes, terão uma garantia ao nível do componente.
- Todas as fontes de alimentação de baterias e baterias, incluindo as baterias integradas noutros produtos, terão uma garantia de 1 ano.
- Os cabos terão uma garantia superior a 1 ano ao prazo de Garantia de Devolução à DIGITAL (Return-to-DIGITAL) ou ao nível da garantia de programas de Storage System.
- Todas as garantias excluem os consumíveis.
- Media Tape, Disk Embalagens, cartuchos de disco: 1 ano com devolução à DIGITAL
- Documentação: 90 dias com devolução à DIGITAL
- Acessórios e alimentadores: 90 dias com devolução à DIGITAL

(1) Os modelos da unidade de controlo StorageWorks(tm) abaixo discriminados beneficiam de suporte ao hardware e ao software durante um ano.

Modelos: HSJ30, HSJ40/42/44, HSD30 und HSZ40, SWXRC-04/05 und HS1CP.

O suporte ao Software inclui apoio telefónico através de aconselhamento e apresentação de soluções a eventuais problemas, o direito a novas versões e a serviços de distribuição Media-return-required (PCMCIA).

# **Apoio Telefónico Da DIGITAL**

Para sua utilização, fornecem-se os seguintes números de telefone dos serviços de assistência durante o período de vigência de garantia do produto:

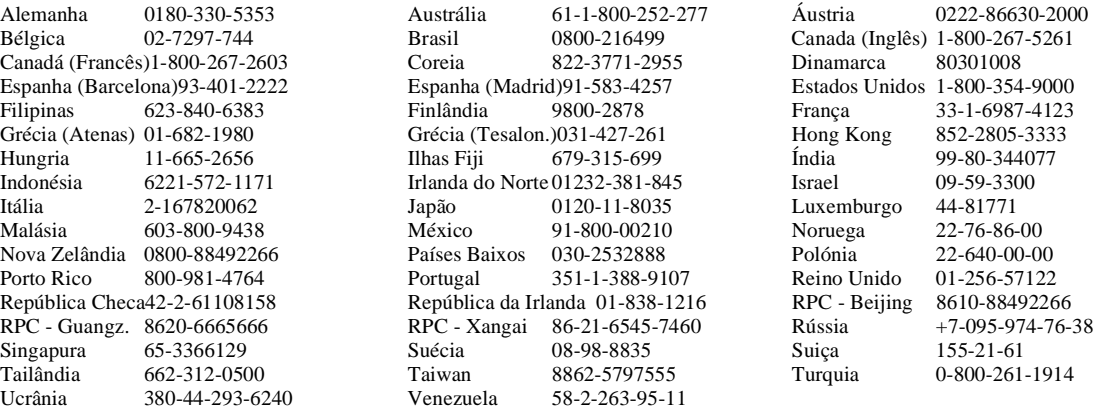

# <span id="page-242-0"></span>**Glossary**

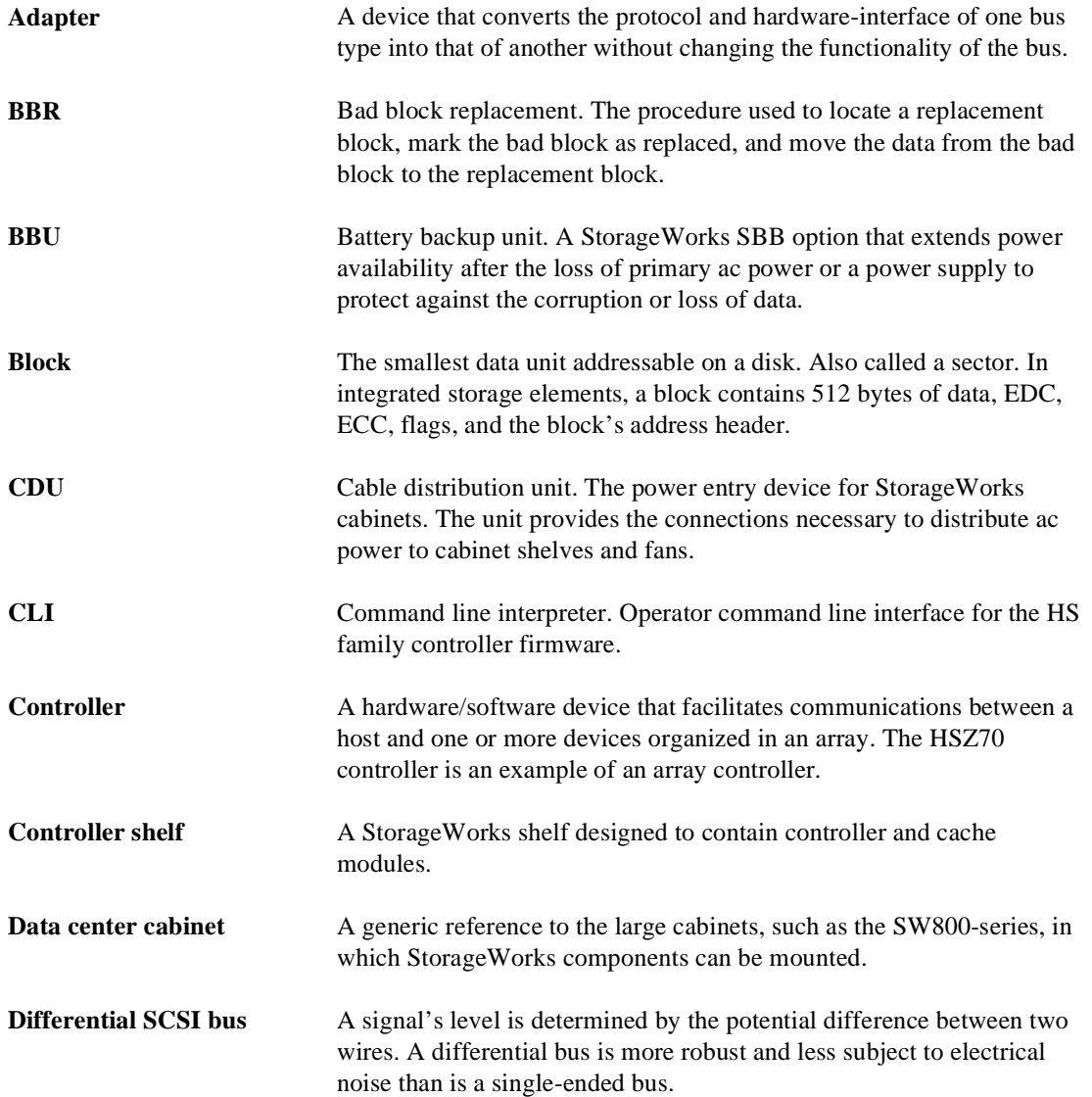

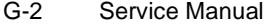

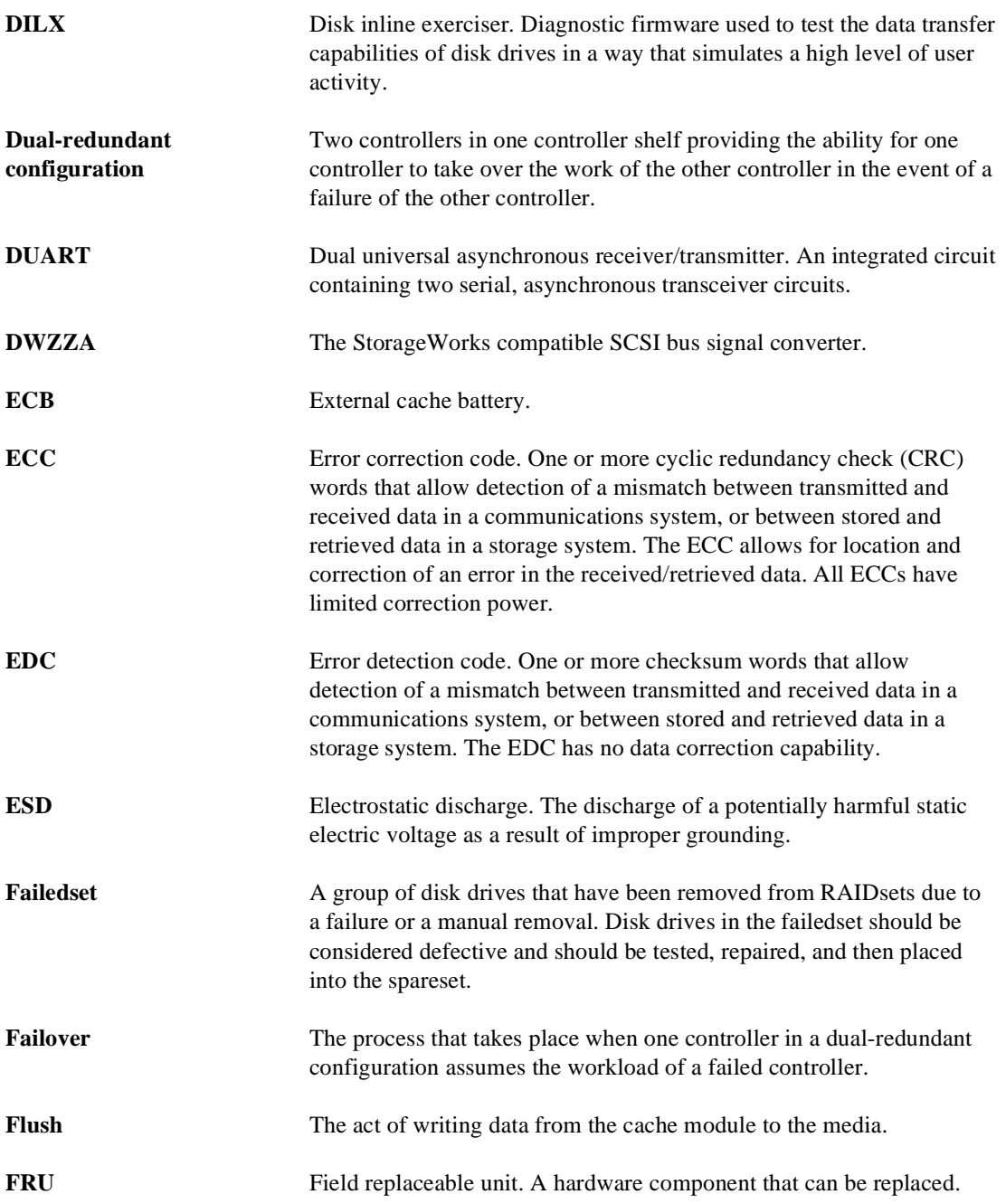

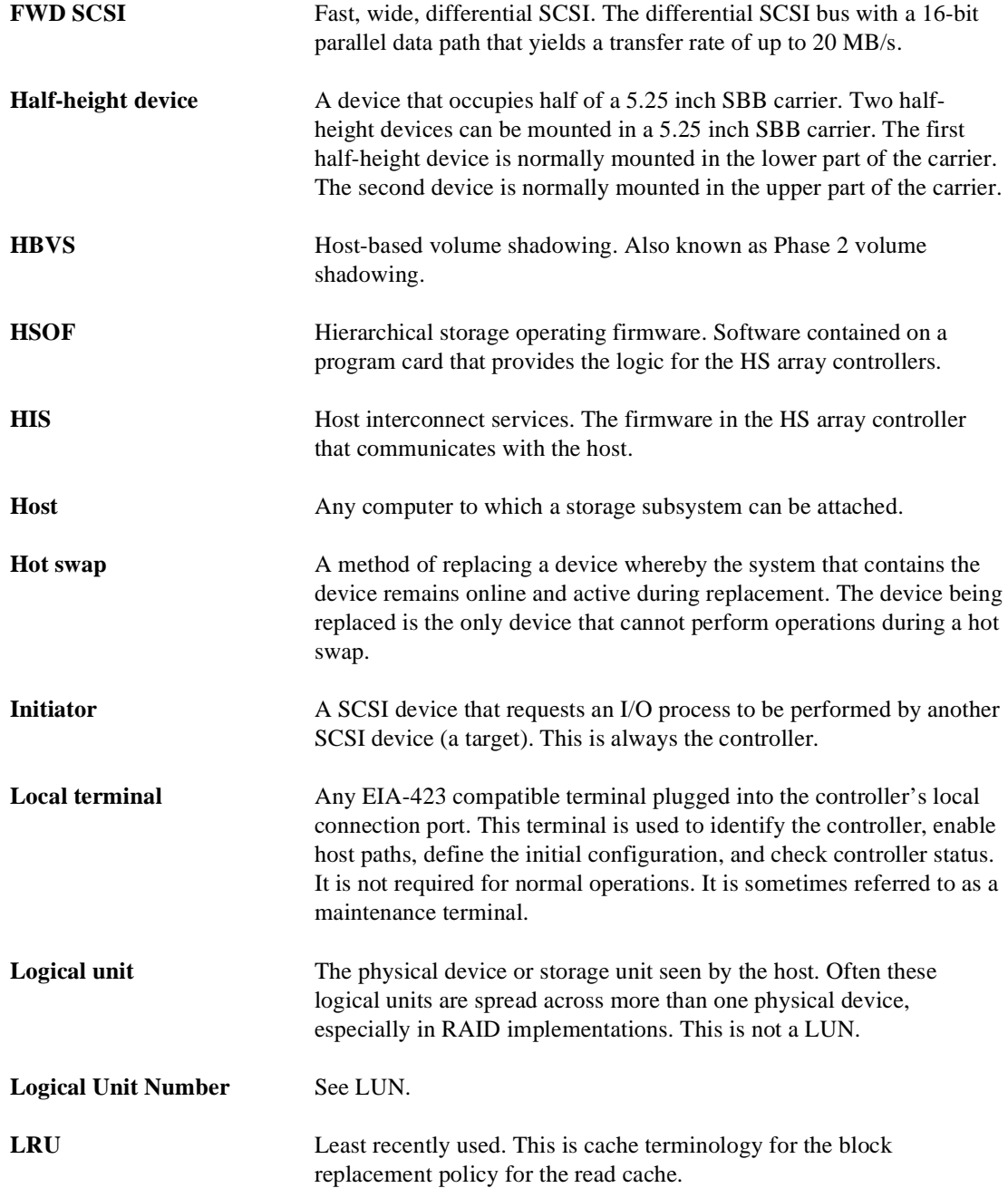

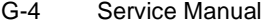

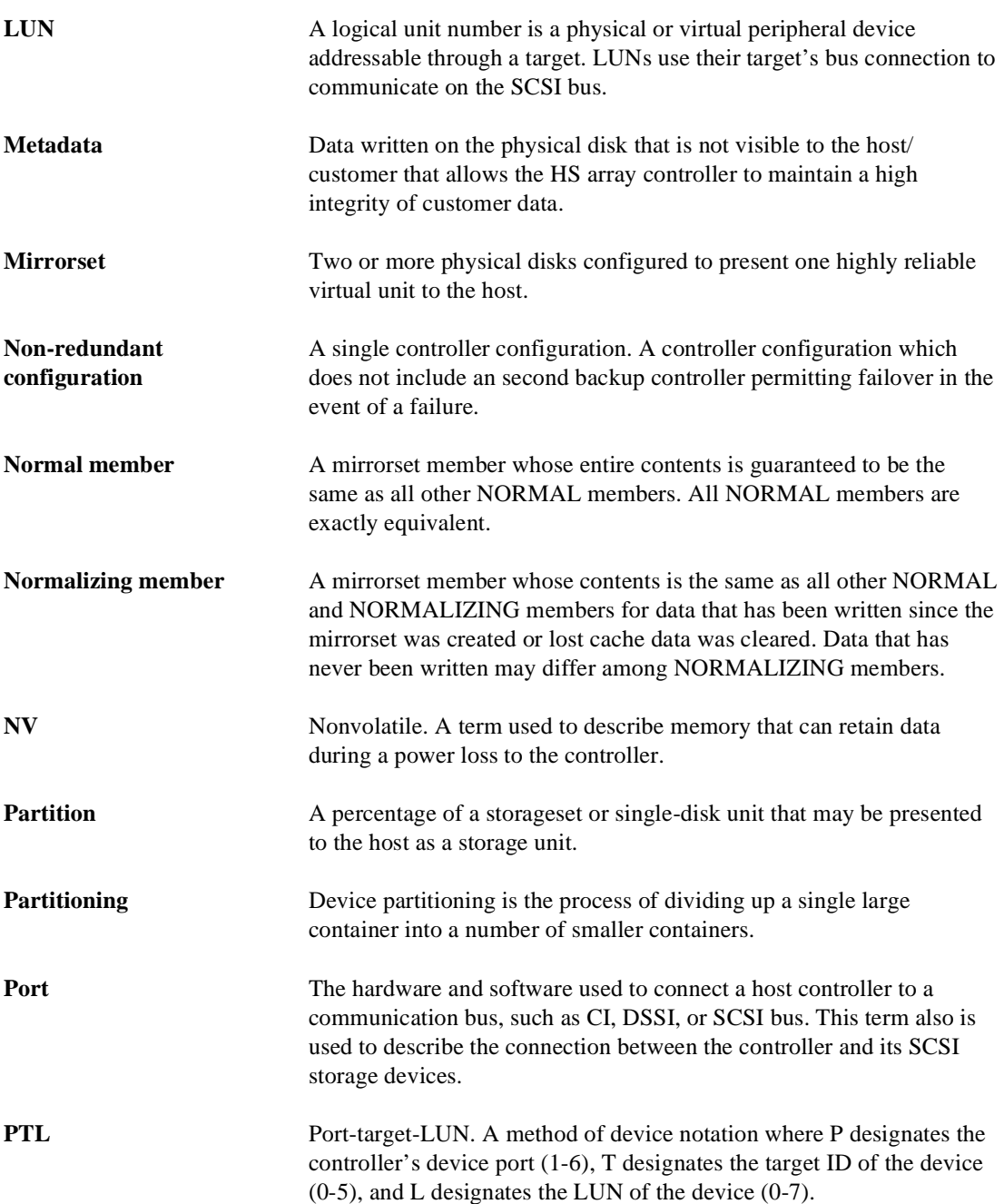

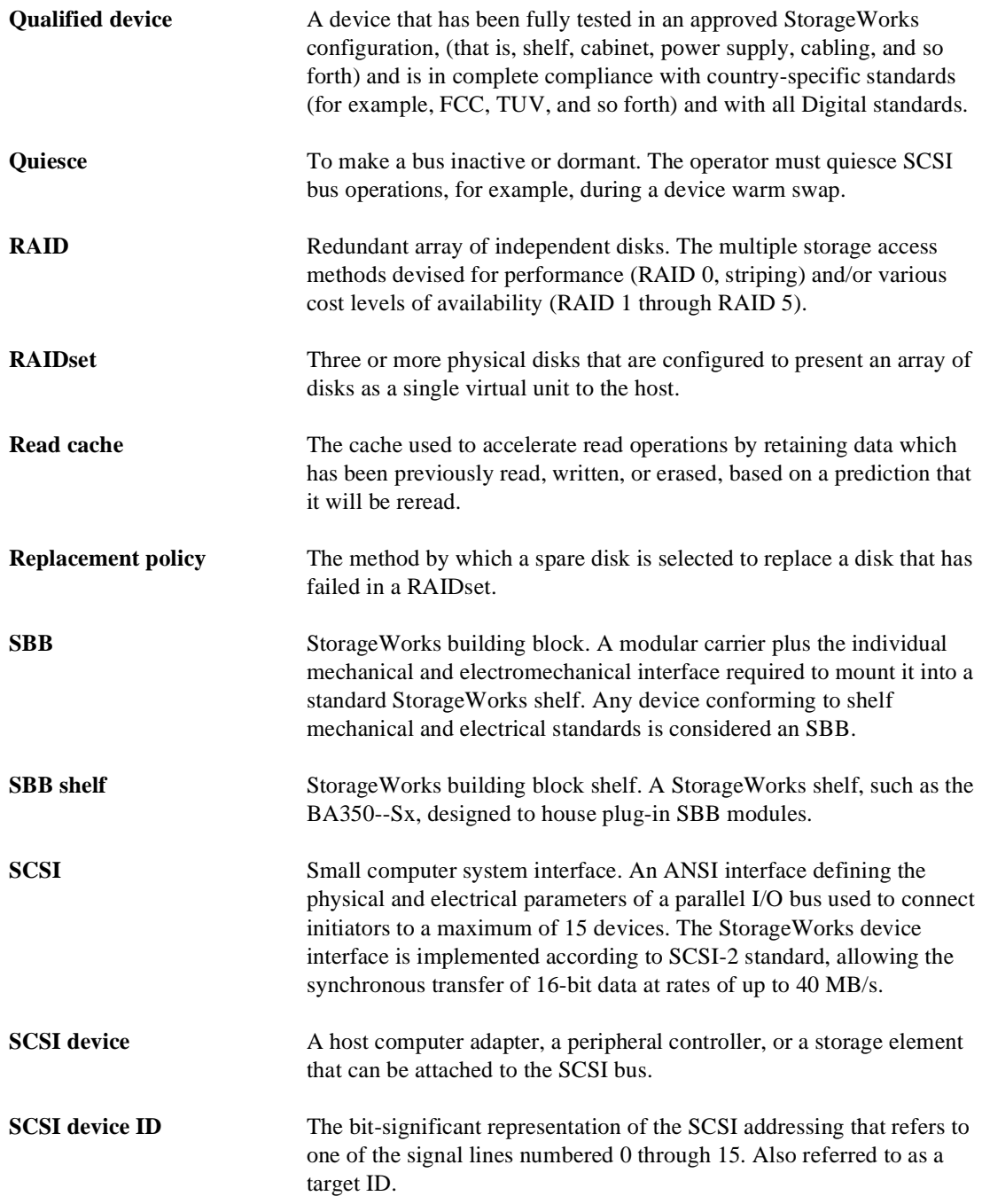

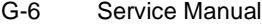

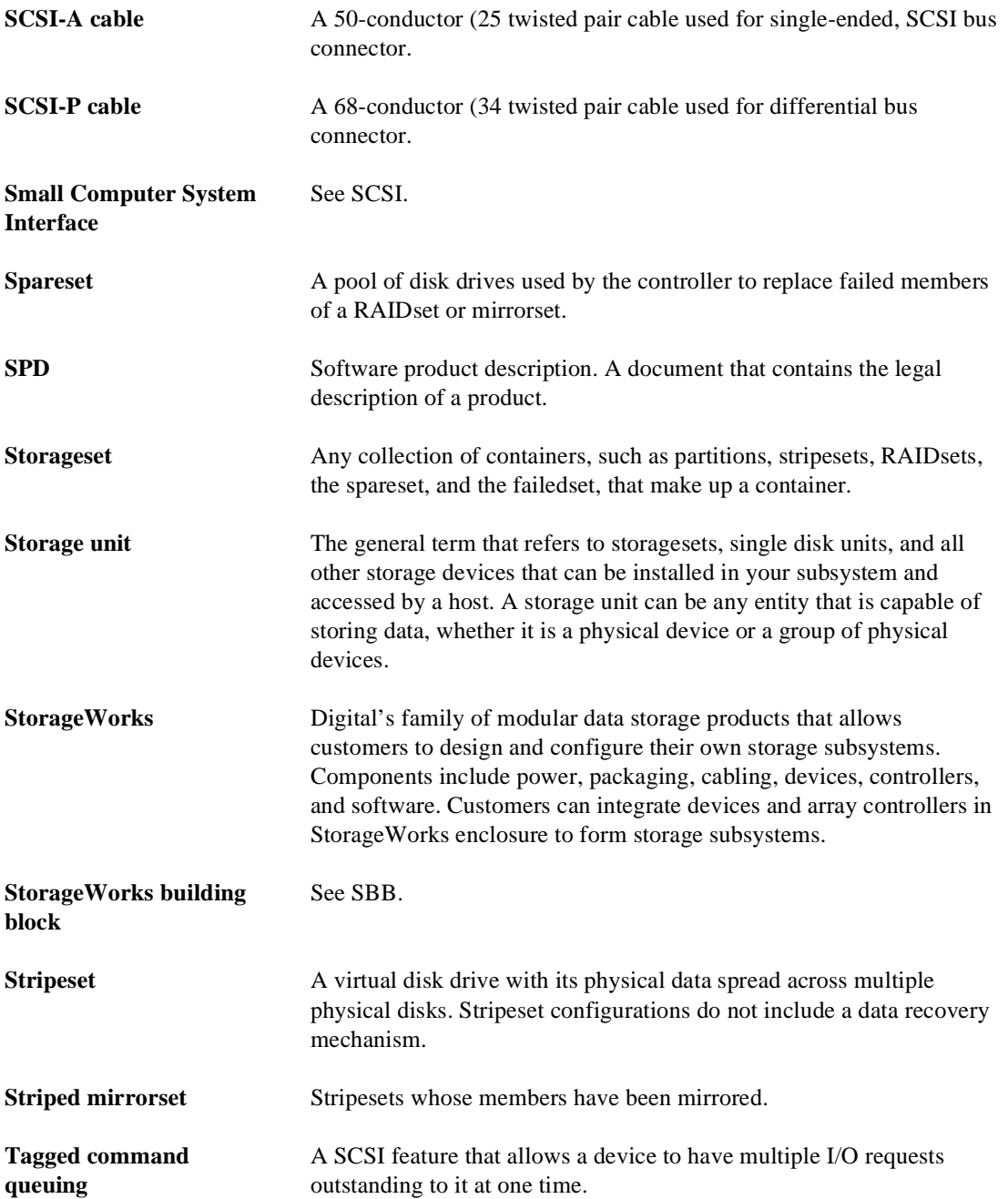

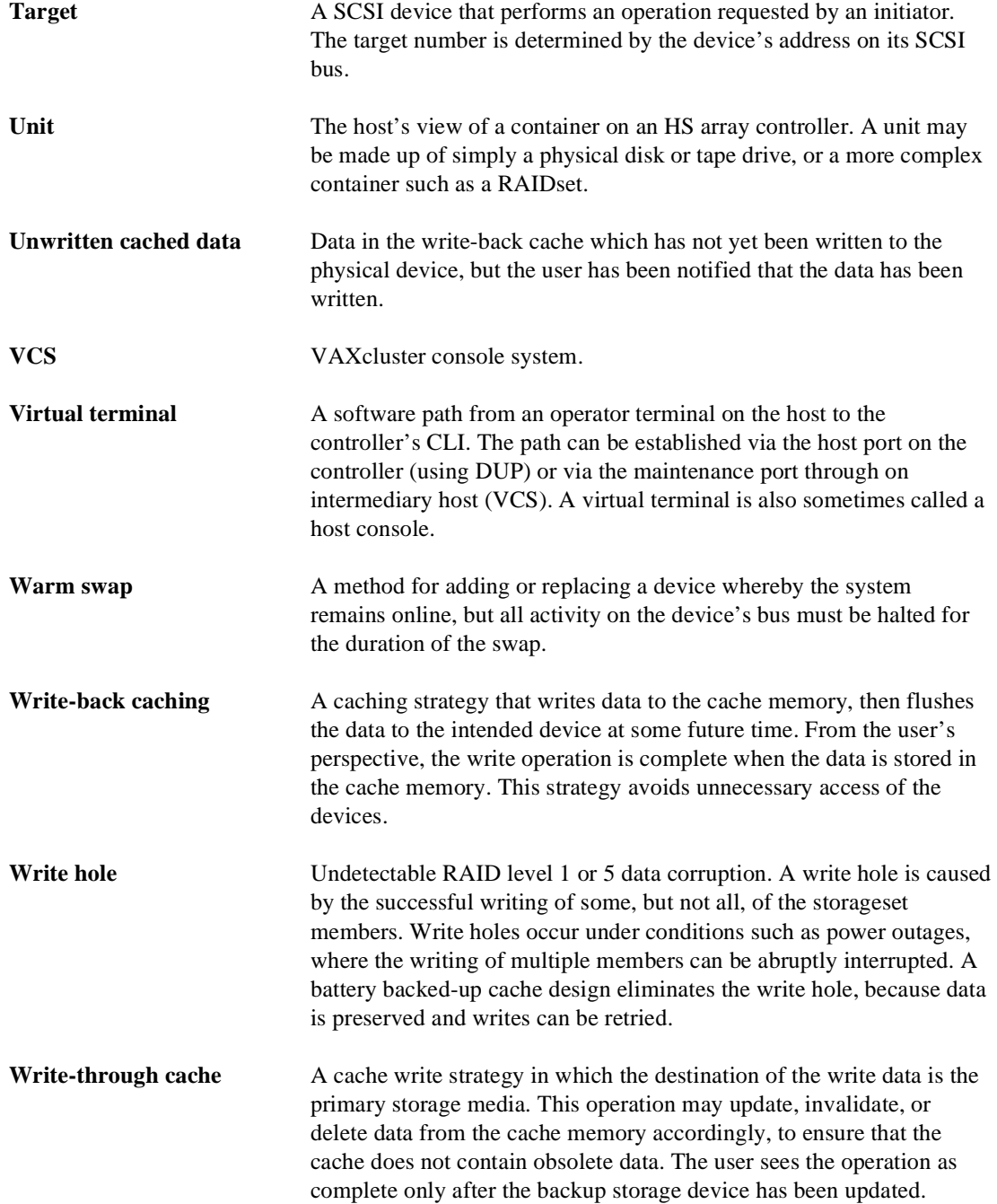

# **Index**

# **A**

Abbreviations, [xvii](#page-16-0) Accessing the controller, [1-11](#page-28-0) Adapter, [G-1](#page-242-0) Adapters PC serial-port, [1-4](#page-21-0) RJ-11, [1-4](#page-21-0) Architecture, [1-8](#page-25-0) [Array Controller.](#page-21-0) *See* Controller ASC\_ASCQ codes, [2-13](#page-64-0)

# **B**

Backplane connectors, [1-5](#page-22-0) Basic installation, [1-2](#page-19-0) BBR, [G-1](#page-242-0) BBU, [G-1](#page-242-0) BIST, [1-15](#page-32-0) Block, [G-1](#page-242-0) [Built-in self test.](#page-32-0) *See* BIST Bus exchanger, [1-12](#page-29-0) Buses, [1-12](#page-29-0)

# **C**

Cables connecting to host, [1-31](#page-48-0) tightening, [xiii](#page-12-0) Cache manager, [1-20](#page-37-0) Cache module adding memory, [4-12](#page-111-0) general description, [1-21](#page-38-0) installing in dual-redundant configuration, [3-15](#page-98-0) installing in single configuration, [3-7](#page-90-0) location, [1-7](#page-24-0)

memory configurations, [4-12](#page-111-0) memory sizes supported, [1-6](#page-23-0) memory-power LED, [1-21](#page-38-0) relationship to controller, [1-7](#page-24-0) removing from dual-redundant configuration, [3-13](#page-96-0) removing from single configuration, [3-6](#page-89-0) replacing in dual-redundant configuration, [3-10](#page-93-0) replacing in single configuration, [3-4](#page-87-0) replacing memory, [4-12](#page-111-0) SIMM location, [1-21](#page-38-0) Caching techniques, [1-22](#page-39-0) Caution, defined, [xv](#page-14-0) CDAL bus, [1-12](#page-29-0) CFMENU, [1-19](#page-36-0) Charging diagnostics, [1-30](#page-47-0) CLCP, [1-19](#page-36-0) patching software, [4-4](#page-103-0) upgrading software, [4-3](#page-102-0) CLI, [1-17](#page-34-0) Clone utility, [1-19](#page-36-0) Codes ASC\_ASCQ, [2-13](#page-64-0) device type, [2-13](#page-64-0) event codes, [2-13](#page-64-0) instance, [2-13](#page-64-0) last failure, [2-13](#page-64-0) repair action, [2-13](#page-64-0) structure of events and last-failures, [2-13](#page-64-0) translating, [2-13](#page-64-0) types of, [2-13](#page-64-0) [Command line interpreter.](#page-34-0) *See* CLI Communicating with controller, [1-11](#page-28-0) Component codes, [2-13](#page-64-0)

I-1

# I-2 Service Manual

Component ID, [2-14](#page-65-0) CONFIG, [1-19](#page-36-0) Configuration map of devices in subsystem, [2-19](#page-70-0) SIMMs, [4-12](#page-111-0) upgrading to dual-redundant, [4-10](#page-109-0) Connecting controller to host, [1-31](#page-48-0) controller to local terminal, [1-11](#page-28-0) Controller "this" and "other" defined, [xiv,](#page-13-0) [1-11](#page-28-0) accessing with local terminal, [1-11](#page-28-0) architecture, [1-8](#page-25-0) backplane connectors, [1-5](#page-22-0) bus exchanger, [1-12](#page-29-0) buses, [1-12](#page-29-0) checking communication with devices, [2-19](#page-70-0) checking communication with host, [2-18](#page-69-0) checking transfer rate with host, [2-18](#page-69-0) connecting to host, [1-31](#page-48-0) device ports, [1-13](#page-30-0) diagnostic registers, [1-9](#page-26-0) dual UART, [1-9](#page-26-0) ESD cover, [1-5](#page-22-0) fault LEDs, [1-10](#page-27-0) general description, [1-4](#page-21-0) host port, [1-13](#page-30-0) host protocol, [1-17](#page-34-0) initialization diagnostics, [1-14](#page-31-0) installing in dual-redundant configuration, [3-14](#page-97-0) installing in single configuration, [3-7](#page-90-0) local connection port, [1-5](#page-22-0) local memory, [1-12](#page-29-0) location, [1-7](#page-24-0) maintenance features, [1-5](#page-22-0) nonvolatile memory, [1-9](#page-26-0) OCP, [1-10](#page-27-0) policy processor, [1-8](#page-25-0) program-card slot, [1-5](#page-22-0) relationship to cache module, [1-7](#page-24-0)

removing from dual-redundant configuration, [3-13](#page-96-0) removing from single configuration, [3-6](#page-89-0) replacing both in dual-redundant configuration, [3-11](#page-94-0) replacing in dual-redundant configuration, [3-10](#page-93-0) replacing in single configuration, [3-4](#page-87-0) self test, [2-31](#page-82-0) self tests, [1-15](#page-32-0) shutting down, [2-32](#page-83-0) summary of features, [1-6](#page-23-0) timer, [1-9](#page-26-0) trilink connector, [1-5](#page-22-0) upgrading software, [4-2](#page-101-0) **Conventions** abbreviations, [xvii](#page-16-0) typographical, [xiv](#page-13-0) warnings, cautions, tips, notes, [xiv](#page-13-0)

# **D**

DAEMON tests, [1-16](#page-33-0), [2-31](#page-82-0) Data center cabinet, [G-1](#page-242-0) Data patterns for DILX write test, [2-29](#page-80-0) Deleting software patches, [4-4](#page-103-0) Describing event codes, [2-13](#page-64-0) Device checking communication with controller, [2-19](#page-70-0) checking I/O, [2-20](#page-71-0) checking port status, [2-22](#page-73-0) checking status, [2-20](#page-71-0) exercising, [2-26](#page-77-0) finding, [2-26](#page-77-0) largest supported, [1-7](#page-24-0) mapping in subsystem, [2-19](#page-70-0) ports, [1-13](#page-30-0) protocol, [1-6](#page-23-0) replacing, [3-16](#page-99-0) testing read and write capability, [2-27](#page-78-0) testing read capability, [2-26](#page-77-0) upgrading firmwar[e,](#page-64-0) [4-6](#page-105-0)
Device ports checking status, [2-22](#page-73-0) LEDs, [1-10](#page-27-0) quiescing, [1-10](#page-27-0) Device services, [1-20](#page-37-0) Device type codes, [2-13](#page-64-0) Devices, half-height, [G-3](#page-244-0) Diagnostic registers, [1-9](#page-26-0) **Diagnostics** controller initialization, [1-14](#page-31-0) ECB charging, [1-30](#page-47-0) Differential SCSI bus, [G-1](#page-242-0) DILX, [1-18](#page-35-0), [2-26,](#page-77-0) [G-2](#page-243-0) [Disk drive.](#page-77-0) *See* device [Disk inline excerciser.](#page-35-0) *See* DILX Displaying current FMU settings, [2-16](#page-67-0) event codes, [2-13](#page-64-0) last-failure codes, [2-11](#page-62-0) memory-system failures, [2-11](#page-62-0) software patches, [4-4](#page-103-0) Documentation, related, [xvii](#page-16-0) Dual UART, [1-9](#page-26-0) Dual-redundant configuration ECB, [1-29](#page-46-0) upgrading from single configuration, [4-10](#page-109-0) DUART, [G-2](#page-243-0) DWZZA, [G-2](#page-243-0)

## **E**

**ECB** diagnostics, [1-30](#page-47-0) general description, [1-29](#page-46-0) maintenance period, [1-29](#page-46-0) replacing in dual-redundant configuration, [3-12](#page-95-0) replacing in single configuration, [3-4](#page-87-0) ECC, [G-2](#page-243-0) EDC, [G-2](#page-243-0) Ejection button, [1-5](#page-22-0) Electrostatic discharge precautions, [xii](#page-11-0) ESD, [G-2](#page-243-0)

ESD cover, [1-5](#page-22-0) Event codes structure, [2-13](#page-64-0) translating, [2-13](#page-64-0) types, [2-13](#page-64-0) Event threshold codes, [2-13](#page-64-0) Excercising drives and units, [2-26](#page-77-0) [Excersisers.](#page-35-0) *See* Utilities Executive functions, [1-17](#page-34-0) [External cache battery.](#page-46-0) *See* ECB

## **F**

Failover, [G-2](#page-243-0) [Failover.](#page-37-0) *See* Value-added functions Fault LEDs, [1-10](#page-27-0) Fault remedy table, [2-4](#page-55-0) [Fault-management utility.](#page-35-0) *See* FMU Fault-tolerance for write-back caching, [1-23](#page-40-0) [Field-replaceable unit utility.](#page-36-0) *See* FRUTIL Finding devices, [2-26](#page-77-0) Firmware, upgrading, [4-6](#page-105-0) Flush, [G-2](#page-243-0) FMU, [1-18](#page-35-0) displaying current display settings, [2-16](#page-67-0) enabling event logging, [2-15](#page-66-0) enabling repair-action logging, [2-15](#page-66-0) enabling timestamp, [2-16](#page-67-0) enabling verbose logging, [2-15](#page-66-0) general description, [2-11](#page-62-0) interpreting last-failures, [2-11](#page-62-0) interpreting memory-system failures, [2-11](#page-62-0) logging last-failure codes, [2-15](#page-66-0) setting display for, [2-14](#page-65-0) translating event codes, [2-13](#page-64-0) FRU, [G-2](#page-243-0) FRUTIL, [1-19](#page-36-0) FWD SCSI, [G-3](#page-244-0)

### **H**

Half-height device, [G-3](#page-244-0) HBVS, [G-3](#page-244-0) HIS, [G-3](#page-244-0)

### I-3

#### I-4 Service Manual

History, revision of this manual, [xviii](#page-17-0) Host cabling, [1-31](#page-48-0) checking transfer rate to controller, [2-18](#page-69-0) interconnect supported, [1-6](#page-23-0) protocol supported, [1-6,](#page-23-0) [1-17](#page-34-0) Host port checking status, [2-18](#page-69-0) general description, [1-13](#page-30-0) [HSOF Software.](#page-31-0) *See* software HSUTIL, [1-19](#page-36-0) messages, [4-8](#page-107-0) upgrading device firmware, [4-6](#page-105-0) [HSZ70 Array Controller.](#page-21-0) *See* Controller

## **I**

I/O checking to devices, [2-20](#page-71-0) checking to host, [2-18](#page-69-0) checking to units, [2-23](#page-74-0) quiescing a device port, [1-10](#page-27-0) IBUS, [1-12](#page-29-0) Initialization diagnostics, [1-14](#page-31-0) Initiator, [G-3](#page-244-0) Installation, typical, [1-2](#page-19-0) Installing cache module in dual-redundant configuration, [3-15](#page-98-0) cache module in single configuration, [3-7](#page-90-0) cache module memory, [4-12](#page-111-0) controller and cache module in dualredundant configuration, [3-13](#page-96-0) controller and cache module in single configuration, [3-6](#page-89-0) controller in dual-redundant configuration, [3-14](#page-97-0) controller in single configuration, [3-7](#page-90-0) SIMMs, [4-12](#page-111-0) software patches, [4-4](#page-103-0)

Instance codes component ID, [2-14](#page-65-0) event threshold, [2-14](#page-65-0) repair action, [2-14](#page-65-0) structure, [2-13](#page-64-0) translating, [2-13](#page-64-0) Interconnect, [1-6](#page-23-0) Interpreting event codes, [2-13](#page-64-0)

### **L**

Largest device supported, [1-7](#page-24-0) Last-failure codes component ID, [2-14](#page-65-0) displaying, [2-11](#page-62-0) logging, [2-15](#page-66-0) parameter count, [2-14](#page-65-0) repair action, [2-14](#page-65-0) structure, [2-13](#page-64-0) translating, [2-13](#page-64-0) LEDs, [1-10](#page-27-0) Listing software patches, [4-4](#page-103-0) Local connection port general description, [1-10](#page-27-0) location, [1-5](#page-22-0) Local memory, [1-12](#page-29-0) Local terminal connecting to controller, [1-11](#page-28-0) general description, [1-10,](#page-27-0) [G-3](#page-244-0) Local-connection port precautions, [xiii](#page-12-0) Locating cache module, [1-7](#page-24-0) controller, [1-7](#page-24-0) devices, [2-26](#page-77-0) Locking the program card, [4-3](#page-102-0) Logging enabling in FMU, [2-15](#page-66-0) enabling verbose logging, [2-15](#page-66-0) timestamping, [2-16](#page-67-0) Logical unit, [G-3](#page-244-0) LRU, [G-3](#page-244-0) LUN, [G-4](#page-245-0)

## **M**

Maintenance features, [1-5](#page-22-0) Map of devices in subsystem, [2-19](#page-70-0) MDAL bus, [1-12](#page-29-0) Member,replacing, [3-16](#page-99-0) Memory adding to cache module, [4-12](#page-111-0) controller, [1-12](#page-29-0) legal configurations in cache module, [4-12](#page-111-0) Memory-power LED, [1-21](#page-38-0) Memory-system failures, [2-11](#page-62-0) Mirrored caching, [1-24](#page-41-0)

## **N**

NBUS bus, [1-12](#page-29-0) Non-redundant configuration, [G-4](#page-245-0) Nonvolatile memory, [1-9](#page-26-0) Normal member, [G-4](#page-245-0) Note, defined, [xv](#page-14-0) NV, [G-4](#page-245-0) [NVMEM.](#page-26-0) *See* nonvolatile memory

## **O**

OCP, [1-10](#page-27-0) components, [1-10](#page-27-0) fault LEDs, [1-10](#page-27-0) general description, [1-10](#page-27-0) [Operator control panel.](#page-27-0) *See* OCP

## **P**

Parameter count, [2-14](#page-65-0) Partitions supported, [1-7](#page-24-0) Patches listing, installing, deleting, [4-4](#page-103-0) PC serial-port adapter, [1-4](#page-21-0) [PCMCIA card.](#page-26-0) *See* program card Policy processor built-in self test, [1-15](#page-32-0) general description, [1-8](#page-25-0) [Ports.](#page-30-0) *See* device ports *or* host port Precautions

electrostatic discharge, [xii](#page-11-0) local-connection port, [xiii](#page-12-0) VHDCI cables, [xiii](#page-12-0) Problem solving, [2-2](#page-53-0) Processor, [1-8](#page-25-0) Program card ejection button, [1-5](#page-22-0) ESD cover, [1-5](#page-22-0) general description, [1-9](#page-26-0) location, [1-5](#page-22-0) write-protection switch, [4-3](#page-102-0) Protocol, [1-17](#page-34-0) device, [1-6](#page-23-0) host, [1-6](#page-23-0) Publications, related, [xvii](#page-16-0)

# **Q**

Qualified device, [G-5](#page-246-0) Quiesce, [G-5](#page-246-0) Quiescing a device port, [1-10](#page-27-0)

# **R**

RAID functions, [1-20](#page-37-0) RAID levels supported, [1-6](#page-23-0) Rate of transfer,checking to host, [2-18](#page-69-0) Read caching, [1-22](#page-39-0) Read capability,testing, [2-26](#page-77-0) Reduced storageset, [3-16](#page-99-0) Registers, diagnostic, [1-9](#page-26-0) Related publications, [xvii](#page-16-0) Relationship, controller to cache module, [1-7](#page-24-0) Remedies, [2-4](#page-55-0) Removing cache module from dual-redundant configuration, [3-13](#page-96-0) cache module from single configuration, [3-6](#page-89-0) controller and cache module from dualredundant configuration, [3-13](#page-96-0) controller and cache module in single [configuration,](#page-245-0) [3-5](#page-88-0)

### I-5

#### I-6 Service Manual

controller from dual-redundant configuration, [3-13](#page-96-0) controller from single configuration, [3-6](#page-89-0) Repair-action codes logging, [2-15](#page-66-0) translating, [2-13](#page-64-0) Replacing both controllers in dual-redundant configuration, [3-11](#page-94-0) cache module in dual-redundant configuration, [3-10](#page-93-0) cache module in single configuration, [3-4](#page-87-0) cache module memory, [4-12](#page-111-0) controller and cache module in dualredundant configuration, [3-8](#page-91-0) controller and cache module in single configuration, [3-2](#page-85-0) controller in dual-redundant configuration, [3-10](#page-93-0) controller in single configuration, [3-4](#page-87-0) ECB in dual-redundant configuration, [3-12](#page-95-0) ECB in single configuration, [3-4](#page-87-0) modules in dual-redundant configuration, [3-8](#page-91-0) modules in single configuration, [3-2](#page-85-0) storageset member, [3-16](#page-99-0) Required tools, [xvi](#page-15-0) Reset button, [1-10](#page-27-0) Restart\_type codes, [2-13](#page-64-0) Restarting the subsystem, [2-32](#page-83-0) Revision history, [xviii](#page-17-0) RJ-11 adapter, [1-4](#page-21-0) Running controller self test, [2-31](#page-82-0) DAEMON tests, [2-31](#page-82-0) DILX, [2-26](#page-77-0) FMU, [2-11](#page-62-0) VTDPY, [2-17](#page-68-0)

# **S**

SBB, [G-5](#page-246-0) SCSI command operations, [2-13](#page-64-0) Self test, [2-31](#page-82-0) Setting display characteristics for FMU, [2-14](#page-65-0) Shutting down the subsystem, [2-32](#page-83-0) SIMMs adding to cache module, [4-12](#page-111-0) legal configurations, [4-12](#page-111-0) location, [1-21](#page-38-0), [4-12](#page-111-0) Single configuration ECB, [1-29](#page-46-0) upgrading to dual-redundant, [4-10](#page-109-0) Software built-in self test, [1-15](#page-32-0) cache manager, [1-20](#page-37-0) CLI, [1-17](#page-34-0) device services, [1-20](#page-37-0) diagnostics, [1-14](#page-31-0) executive functions, [1-17](#page-34-0) failover functions, [1-20](#page-37-0) general description, [1-14](#page-31-0) host protocol, [1-17](#page-34-0) patches, [4-4](#page-103-0) RAID functions, [1-20](#page-37-0) upgrading, [4-2](#page-101-0) value-added functions, [1-20](#page-37-0) SPD, [G-6](#page-247-0) Starting the subsystem, [2-32](#page-83-0) Status device ports, [2-22](#page-73-0) devices, [2-20](#page-71-0) host port, [2-18](#page-69-0) units, [2-23](#page-74-0) Storageset member,replacing, [3-16](#page-99-0) Structure of event codes, [2-13](#page-64-0) Subsystem restarting, [2-32](#page-83-0) shutting down, [2-32](#page-83-0) upgrading, [4-1](#page-100-0) Symptoms, [2-4](#page-55-0)

## **T**

Tagged command queuing, [G-6](#page-247-0) Target, [G-7](#page-248-0) [Terminal.](#page-27-0) *See* Local terminal Testing read capability, [2-26](#page-77-0) [Tests.](#page-31-0) *See* Initialization diagnostics This controller, defined, [xiv](#page-13-0) Tightening VHDCI cables, [xiii](#page-12-0) Timer, [1-9](#page-26-0) Timestamp for logging, [2-16](#page-67-0) Tip, defined, [xv](#page-14-0) Tools, [xvi](#page-15-0) Transfer rate checking to devices, [2-19](#page-70-0) checking to host, [2-18](#page-69-0) Translating event codes, [2-13](#page-64-0) Trilink connector, [1-5](#page-22-0) Troubleshooting checklist, [2-2](#page-53-0) general description, [2-1](#page-52-0) table, [2-4](#page-55-0) Turning off the subsystem, [2-32](#page-83-0) Turning on the subsystem, [2-32](#page-83-0) Typical installation, [1-2](#page-19-0) Typographical conventions, [xiv](#page-13-0)

### **U**

[UART.](#page-26-0) *See* dual UART Unit checking I/O, [2-23](#page-74-0) checking status, [2-23](#page-74-0) excercising, [2-26](#page-77-0) Upgrading controller software, [4-2](#page-101-0) device firmware, [4-6](#page-105-0) single to dual-redundant, [4-10](#page-109-0) User-interface functions, [1-17](#page-34-0) Utilities CFMENU, [1-19](#page-36-0) CLCP, [1-19](#page-36-0) Clone, [1-19](#page-36-0) CONFIG, [1-19](#page-36-0)

DILX, [1-18](#page-35-0) FMU, [1-18](#page-35-0) FRUTIL, [1-19](#page-36-0) HSUTIL, [1-19](#page-36-0) VTDPY, [1-18](#page-35-0)

### **V**

Value-added functions, [1-20](#page-37-0) Verbose logging, [2-15](#page-66-0) VHDCI cable precautions, [xiii](#page-12-0) Virtual terminal, [G-7](#page-248-0) [Virtual terminal display.](#page-35-0) *See* VTDPY VTDPY checking communication with host, [2-18](#page-69-0) commands, [2-17](#page-68-0) general description, [1-18,](#page-35-0) [2-17](#page-68-0) running, [2-17](#page-68-0)

# **W**

Warm swap, [G-7](#page-248-0) Warning, defined, [xv](#page-14-0) Write capability, test for devices, [2-27](#page-78-0) Write hole, [G-7](#page-248-0) Write protection for program card, [4-3](#page-102-0) Write-back caching, [1-23](#page-40-0) Write-through cache, [G-7](#page-248-0) Write-through caching, [1-22](#page-39-0)

#### I-7